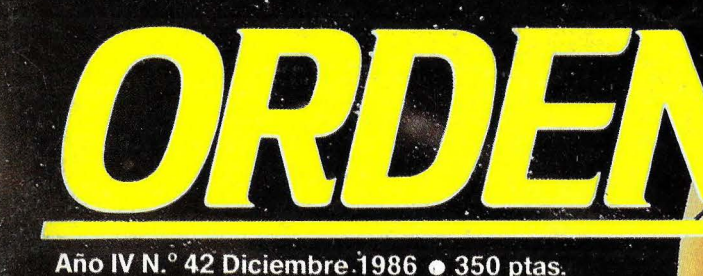

TODOS CONTI

**MERCADO** Microsoft perfila su estrategià.

SOFTWARE Word Perfect 45 Open Access II Gestión con PCW

**INFORME Estudiar** informática

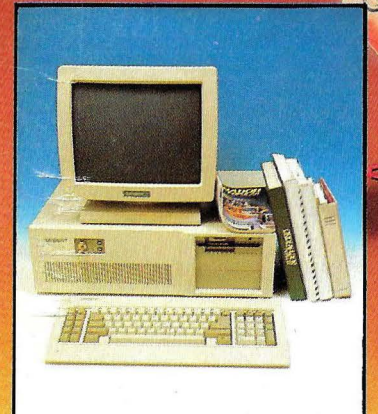

HARDWARE **Tandon PCA-30** 

Mark PC/XT

 $MOD-O$ 

# "Gama,calidad,precio y servicio,

Juan Vidal Director General.

Hoy por hoy, TOSHIBA es quizá la única marca que puede ofrecer una solución completa a sus necesidades. Por gama, TOSHIBA dispone de ordenadores de sobremesa de gran capacidad y resolución, compatibles PC/XT y PC/AT. Ordenadores portátiles compatibles PC/XT con pantalla de<br>cristal líquido y compatibles PC/XT y PC/AT con pantalla de plasma. También dispone de impresoras de alta calidad de 24 agujas, veloces, silenciosas y compatibles.<br>Todo ello con la mejor relación calidad/precio del mercado, fruto de la avanzada tecnología de TOSHIBA,

líder mundial con más de 110 años de experiencia. Y algo muy importante que muchas marcas olvidan: el servicio. Nuestro servicio, tanto de venta como post-venta, está garantizado. En fin, así somos y así trabajamos. Este es nuestro estilo. Si también es el suvo, únase a nosotros.

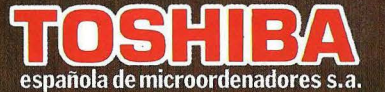

Caballero, 79.<br>Tel.: 321 02 12.<br>Telex: 97087 EMOS. 08014 BARCELONA

**GAMA TOSHIBA:** 

Ordenadores de sobremesa: T 350, T 1500, T 3500 AT. Ordenadores portátiles: T 1100, T 2100, T 3100 AT. Impresoras: P 321, P 341, P 351, P 1340

### **Año IV N' 42 Diciembre 1986**

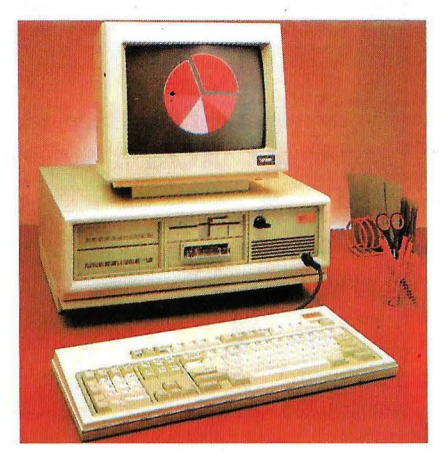

Se cierra el año informático y el balance resulta, sin duda, positivo. La pasada edición del SIMO estuvo cuajadita de novedades, como un escaparate de los progresos logrados a lo largo de doce meses por los diseñadores de hardware y software en todo el mundo. Cabría destacar, una vez más, la evolución del estándar industrial en ordenadores personales referida, al menos, a dos aspecros muy concretos..

El primero de ellos se refiere al incremento de prestaciones de los equipos, en una carrera desenfrenada entre los fabricantes por disponer del producro más competitivo. Así, ya llegó a España la primera máquina basada en el procesador Intel 80386, producida por Compaq. Un ordenador personal con auténtica arquitectura de 32 bits, algo que hace tan sólo unos años podía sonar a ciencia-ficción. A este primer modelo seguirán otros muchos, pero le queda a Compaq el mérito de haber sido la primera casa que se ha aventurado a dar este paso, y sin esperar a conocer los propósitos del gigante del secror, IBM.

Por su parte, la multinacional azul parece aguamar impertérrita los movimientos de una legión de diminuros fabricantes (en términos relativos) empeñados en amargarle la vida, motivo de nuestra portada de este mes. Ello se relaciona asímismo con el segundo aspecto insoslayable del año informático, que se mantiene como tendencia desde que este mercado comenzó a desarrollarse. Se trata, claro está, de la caída de los precios, especialmente en lo que se ha denominado denomina el segmento de los equipos compatibles de gama baja. Las máquinas clónicas de procedencia diversa se cuentan ya por docenas, y es posible encontrarlas a precios que hace poco tiempo eran típicos, más bien, de los "home computer".

Al alcanzar el mercado cierro grado de madurez, el "ordenador popular", como producto asequible y preferido por el gran público, ha dejado de ser un artilugio que servía para matar marcianos,

aprender programación y poco más. Por el contrario, ahora cuenta con posibilidades rotalmeme profesionales y múltiples opciones de configuración, a la medida de los requerimientos de cada usuario.

Tal es el caso de Amstrad, el hasta ahora rey de los ordenadores domésticos, que debe gran parte de su éxito al hecho de haber previsto con tiempo la evolución del mercado. Así, hoy dispone de un producro profesional, de características muy superiores a las del estándar IBM PC y a un precio realmente atractivo. De hecho, el Amsrrad PC 1512, si cumple rodo lo que promete (y parece que lo cumple), podría dar pie a un cambio espectacular en el escenario de la informática personal. De momento, plantea una incógnita sobre el porvenir del resto de los PCs clónicos, dada la capacidad de penetración y la agresividad comercial del fabricante británico.

Subsiste, como ya se ha dicho, el interrogante sobre cuáles serán los próximos movimientos de IBM que, con roda seguridad, no está dispuesta a seguir perdiendo su participación en el segmento de los ordenadores personales.

Otra cuestión sin contestar se refiere a la esperada revolución del software. El sistema operativo específico para el procesador 80286 (llámese DOS 5.0, 286DOS, Advanced DOS, Concurrem Processing DOS, o Protected Mode DOS) que Microsoft está a punto de presentar, será la clave para el desarrollo de toda una generación de programas de aplicación esperada con impaciencia. Sin el software adecuado, las poderosas máquinas que comienzan a hacer acro de presencia masiva no pueden ser utilizadas sino como simples PCs, eso sí, mucho más rápidos ... y costosos.

El año 1987, que ya se nos echa encima, despejará muchas de estas incógnitas. Pero es posible que el presente número de ORDENADOR POPULAR aclare, al menos, algunas de ellas. Entretanto, deseamos al lector que pase muy felices fiestas y un próspero 1987.

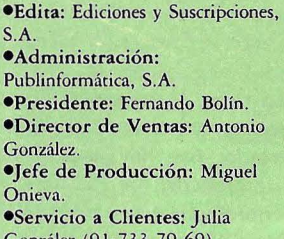

González (91-733 79 69). •Redacción, Administración y Publicidad: C/Bravo Murillo,  $377, 5'$  A.

28020 Madrid. Tlf.: (91)733 74 13. Télex: -18877 OPZXe.

•Coordinación Publicidad: Silvia Bolín. •Publicidad Madrid: Fátima

Martiarena . •Publicidad Cataluña: María

del Carmen Ríos. C/ Pelayo, 12. 08001 Barcelona. Tlf.: (93) 301 47 00 [ext 27-28], 318 02 89. •Publicidad Andalucía: Manuel Párraga García. Avda. Alvar Núñez, 57, 1' izda. 41010 Sevilla. Tf: (954) 33 14 51.

•Director: Esteban Morán. **•Redactor Jefe: Rafael Gallego.** •Redacción: Cristina Porto, Viriato Barbería, Bernardo Rubio. •Maquetación: Esteban Pérez. •Portada: Andrés Sánchez. •Imprime: Gráficas Reunidas, S.A. •Distribución España: SGEL, S.A. •Distribución Argentina: Distribuidora lntercontinental. •Distribución Venezuela: SlPAM, S.A. •Solicitado OJO. Tirada para este número 22.000 ejemplares. Publicación miembro de la Asociación de Revistas de Información ARI, asociada a la Federación Internacional de Prensa Periódica (FIPP). •Depósito legal M-6522-1983. •ISSN: 0212-4262.

•PVP. en Ceuta, MeJilla y Canarias, 360 ptas.

### **SECCIONES**

**3 Editorial** 

### **9 Actualidad Internacional**

•Síndrome Apple 11/GS en Estados Unidos.

•VNU absorbe Hayden.

•Unisys, número dos mundial. •La inteligencia artificial llega al PC.

•Base de datos para consumidores.

•Otra crisis aguarda a la industria del ordenador personal.

### **19**

### **Primera Impresión**

•Compaq Sobremesa 386, un PC de 32 bits.

•lnves, la familia al completo. · •Herramientas para Lotus 1-2-3.

•Cristal: aplicaciones al gusto. •El virtuosismo de las Mace +

Utilities. •Desembarcan los nuevos Promax.

•Compiladores C 4.0 y Quick-Basic 2.0 de Microsoft.

•Epson AX, compatibilidad AT. •PC Promise, base de datos fácil y flexible.

### **29 Noticias**

**54** 

•Compatibilidad Amstrad PC 1512

•Feria Exhibit de IBM

**Mercadillo.** 

MERCADO

### **44 Compatibles PC TODOS CONTRA EL GIGANTE**

La bajada parcial de beneficios de IBM en el mercado del ordenador personal y la invasión de compatibles de bajo coste hacen presagiar importantes cambios.

### **64 Mercado del software PC LA GRAN BATALLA DE MICROSOFT**

La estandarización permite el desarrollo de un mercado de software PC para cuya conquista Microsoft cuenta con muy buenas bazas.

### **58 El sector se mueve BIENVENIDO MR SUGAR**

El fenómeno Amstrad, lejos de apagarse, continúa con un efecto "bola de nieve", del que el grupo Indescomp es fiel reflejo en España.

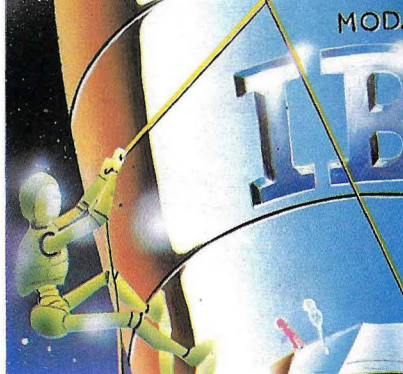

# **42**

### **42 Ventana al futuro LAS BODAS DEL TELEFONO Y EL ORDENADOR**

Los programas europeos, en los que España tiene su parte, por un periodista especializado en temas científicos de la categoría de Manuel Calvo Hernando.

### **HARDWARE**

### **66 Tandon PCA-30 COMPATIBILIDAD SIN CONTEMPLACIONES**

Un fabricante que debuta pisando fuerte en el mundo del PC, con un compatible de los de "primera línea".

### **75 Mark PC/XT MONT ARSELO EN KIT**

Este compatible XT tiene la originalidad del "hágaselo Ud mismo", fórmula comercial muy en boga en otros mercados.

### **SOFTWARE**

### **84 Word Perfect 4.1 EL NUEVO ARTE DE ESCRIBIR**

Probablemente el procesador de textos más avanzado y completo que se conoce para PC, en versión castellana.

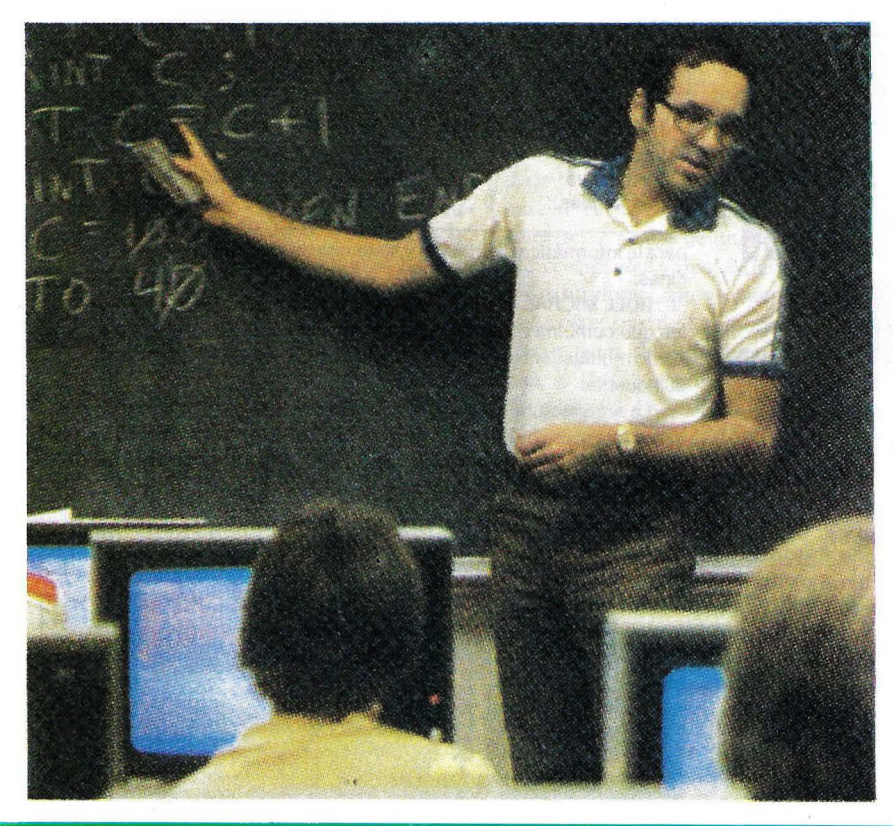

### **88 Open Access 11 LA SAGA CONTINUA**

La primera versión de este paquete integrado fue un producto de los denominados "estrella", pero el OA li lo hace obsoleto.

### **94 Software de gestión PCW MAS QUE UNA MAQUINA DE ESCRIBIR**

El Amstrad PCW 8256/8512, equipo concebido como tratamiento de textos de bajo coste, despierta el entusiasmo de los programadores, como prueba la enorme biblioteca de aplicaciones profesionales de que dispone.

### **INFORME**

### **99 Formación APRENDER INFORMATICA**

Dónde adquirir los conocimientos necesarios para la integración laboral en el mundo de los ordenadores.

### **SUPLEMENTO BYTI**

### **107 Utilidades de dominio público SOFTWARE PARA TODOS**

.Este mes nuestro habitual suplemento de la prestigiosa publicación norteamericana comenta la existencia de un buen filón de software disponible gratuitamente.

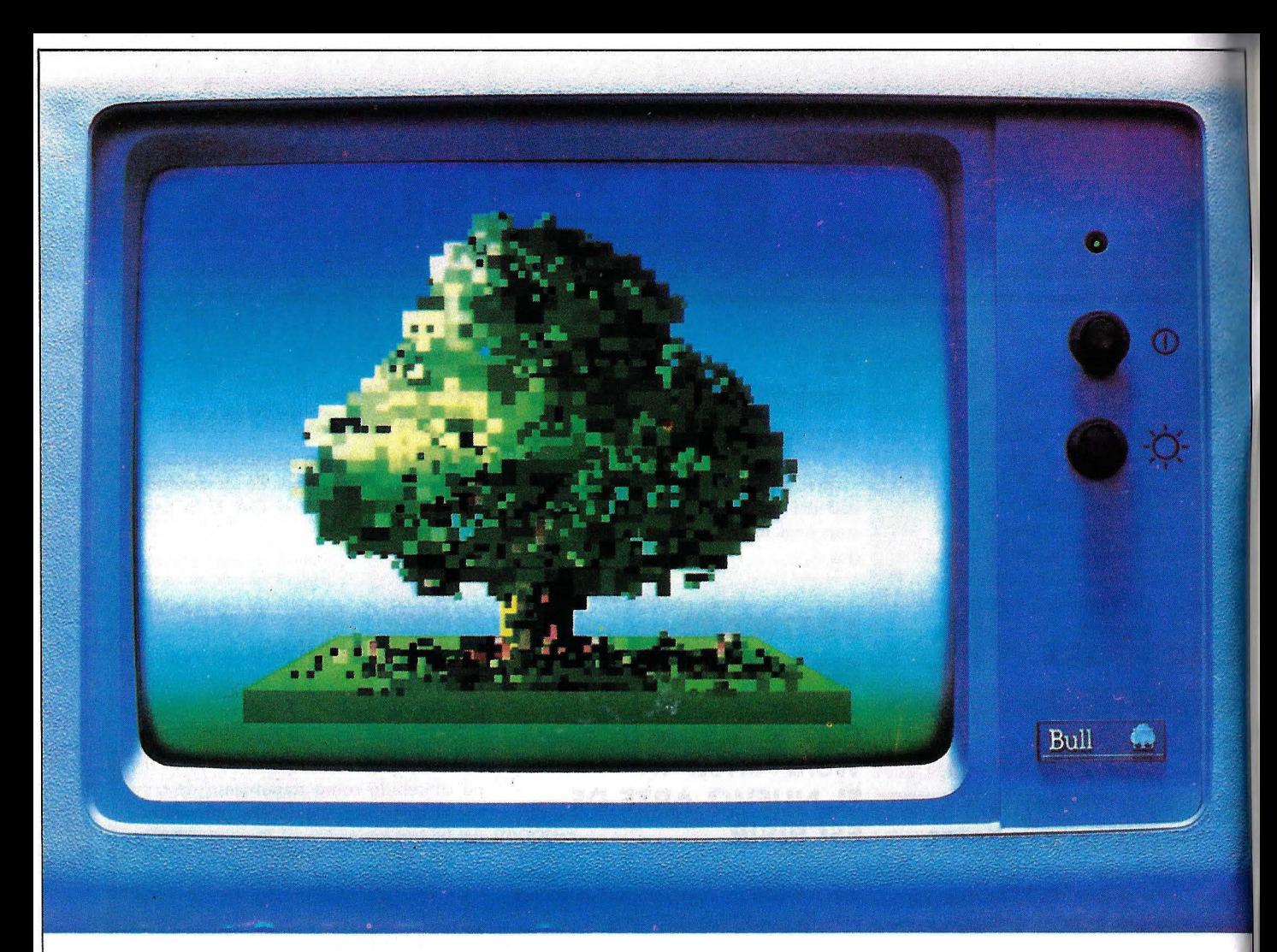

## **BUU.Il AHBOl DE LA COMUNICACION INfOHMATICA.**

BULL, líder europeo en procesos de información y en sistemas de automatización de oficinas, ofrece a todas las empresas una genuina alternativa a través de gamas de productos coherentes dentro de cuatro áreas principales.

BULL DPS es la familia de ordenadores de uso general, diseñada para cubrir las necesidades específicas de cada tamaño de organización. Desde la más pequeña hasta la más grande. A cada nivel, una versión optimizada de su sistema operativo asegura una nueva evolución y crecimiento de potencia de 1 a 40 veces.

Los sistemas BULL SPS forman una familia poderosa y sofisticada, de "minis" y "superminis" especializados para su utilización en ingeniería, cálculo científico, aplicaciones en tiempo real de procesos industriales e investigación.

<sup>~</sup>BULL QUESTAR es una gama de estaciones de trabajo y ter minales, ergonómica y multifuncional, diseñada especialmente

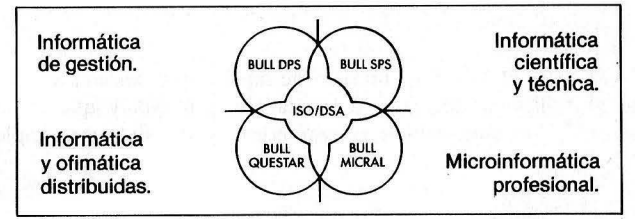

para la informática distribuida y sistemas de automatización de oficinas.

BULL MICRAL es una familia de microordenadores profesionales que combina estaciones de alto rendimiento tanto personales como multiusuarios totalmente compatibles con los estándares de la industria.

La arquitectura de red ISO/DSA, desarrollada según los estándares internacionales, hace posible que todos estos sistemas se comuniquen en un entorno de redes homogéneas o con sistemas de otros constructores.

BULL adapta sus soluciones a las necesidades especificas de cada cliente, colaborando con sociedades de servicios en un estrecho diálogo con los usuarios.

BULL. El árbol de la comunicación informática.

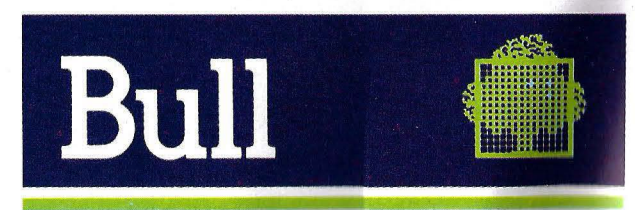

### **ACTUALIDAD INTERNACIONAL**

### **VNU ABSORBE HAYDEN**

VNU, el más importante grupo editorial holandés, que participa con un 50 por ciento en el capital social de Publinformática (empresa administradora de Ordenador Popular), ha suscrito un principio de acuerdo para adquirir la norteamericana Hayden Publishing.

Hayden edita, entre otras publicaciones, Electronic Design, Microwaves & RF, Computer Decisions y Personal Computing, así como la guía-directorio Gold Book. Hayden está considerada como una de las más importantes editoriales en los campos de la electrónica y la informática, con unos ingresos de 60 millones de dólares en 1986. La absorción, que incluye 290 empleados, será un hecho antes de fin de año.

Así, Hayden pasa a formar parte de VNU Business Press Group, ya poseedora de destacadas revistas informáticas en el Reino Unido, Holanda y Bélgica, y partícipe en grupos editoriales españoles, franceses, australianos y asiáticos. Tras la adquisición de Hayden, la división de Prensa Especializada del grupo VNU contará con unos ingresos anuales de 150 millones de dólares.

Electronic Design es una revista quincenal especializada en electrónica, con una circulación de 142.000 ejemplares, de los que el 16 por ciento se venden fuera de Estados Unidos. Es la más importante del mundo en su género y está clasificada en séptimo lugar en USA, en cuanto a ingresos por publicidad.

Microwaves & RF, dirigida a ingenieros y jefes de proyecto, se encuadra en el mercado de las radiocomunicaciones de alta frecuencia, tanto en la industria privada como en el área militar. Su venta, mensual, es de 50.000 ejemplares y es la publicación líder en su campo.

El Gold Book, por su parte, es una guía-directorio diseñada por y para ingenieros con una venta anual de 120.000 ejemplares.

A su vez, Computer Decisions está dirigida a informáticos profesionales y su circulación quincenal es de 175.000 ejemplares, lo cual le proporciona una posición relevante en un sector muy atractivo del mercado.

Finalmente, Personal Computing tiene 500.000 ejemplares de tirada, de los que el 90 por ciento corresponde a suscripciones. Esta revista se centra en aplicaciones de gestión para ordenadores personales.

### **SINDROME APPLE 11/GS**

El micro de 16 bits Apple II/GS, cuyas interioridades ya desveló ORDENA-DOR POPULAR en su número de septiembre, llegará algo tarde a la cita con sus ansiosos compradores norteamericanos. Cuanto más se retrasa, más se agudiza en el público el síndrome de la "muñeca repollo".

Desde hace bastantes semanas hay listas de espera para las primeras entregas, que no serán masivas antes de 1987. La espectación está servida de todos modos porque, además de las características técnicas tan apreciadas entre sus partidarios, Apple Computer Inc. está haciendo una campaña publicitaria televisiva en TV de 6 millones de dólares (más de 800 millones de pesetas), en la que 6 de los 11 spots de que consta la campaña giran en torno al Apple Il/16. La proximidad de las fechas navideñas hace que los compradores deseen tenerlo para esas fechas. Sin embargo, no es probable que antes de fin de año se hayan podido vender más de 25.000 unidades en USA. La• fábrica que Apple posee en Singapur está funcionando al tope de sus posibilidades de producción.

Las malas lenguas -un antiguo ingeniero empleado en la compañíaafirman que existen problemas con el sistema operativo, y que el ordenador "se cuelga". Por su parte, Apple asegura que no hay más pegas que las típicas de una máquina en la fase previa a su lanzamiento comercial, aparte de un desajuste del chip de control del video. Mientras tanto, los distribuidores aprovechan para liquidar las existencias de los modelos Ilc y Ile y abren listas de espera para los que buscan el II/GS, cuyo precio oscilará entre los 1.600 y 1.900 dólares. •

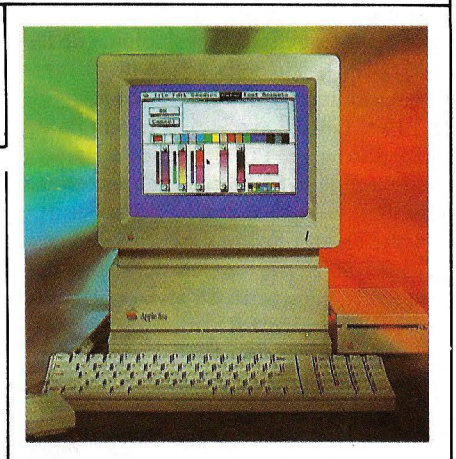

Aplle II/GS, del que pueden venderse más de 25.000 unidades, sólo en los Estados Unidos, antes de que pasen las próximas navidades.

### **LA TELEMATICA TIENE UN PRECIO**

Los servicios de teléfonos de Alemania, Francia, Italia, Suiza y Suecia han anunciado recientemente que permitirán determinados a fabricantes de ordenadores (IBM, Bull v Olivetti) ofrecer a sus clientes nuevos servicios de comunicaciones a gran escala utilizando las redes telefónicas públicas. Estos servicios, entre los que se incluye la elaboración de nóminas, supondrán hacia 1990 un negocio de 5.700 millones de dólares.

La contrapartida será el aumento de las tarifas en el apartado relativo al tiempo de utilización de la red. Hasta ahora, el tiempo de utilización prácticamente no. afectaba a la factura final. IBM, por

### **ACTUALIDAD INTERNACIONAL \_\_\_\_\_\_\_\_\_\_\_\_\_ \_**

ejemplo, comenzará a utilizar los nuevos servicios telemáticos en Alemania el próximo mes de enero, pero.estos pueden

resultar a sus clientes hasta 8 veces más caros que los procedimientos actuales. •

### **UNISYS, NUMERO DOS MUNDIAL**

Unisys es la denominación de la nueva empresa informática formada por la fusión de Burroughs y Sperry. Cuando el pasado mes de mayo W. Michael Blumenthal, presidente de Burroughs, ganó su batalla personal para la adquisición de Sperry, cursó una invitación a todos sus empleados para que propusieran nombres para la nueva compañía que, por tamaño, es la segunda del mundo en informática. El autor de la nueva denominación recibirÍa un premio de 5.000 dólares.

### **EL TERREMOTO QUE VIENE**

En 1988, apenas sobrevivirán un centenar de empresas de las trescientas cincuenta que el año pasado se dedicaban en todo el mundo a la fabricación de ordenadores personales, en opinión de Elserino Piol, alto responsable de Olivetti para estrategia y desarrollo.

Para Piol, se avecina un terremoto en la industria del PC a causa de las repercusiones de la utilización del procesador 80386, que será el empleado preferentemente en los próximos años. La potencia del 80386 en microordenadores hará desaparecer gran parte de los actuales miniordenadores. Estos también serán desplazados en el otro extremo por los precios a la baja de los grandes ordenadores (mainframes), entre otras conclusiones expresadas durante un seminario sobre el futuro del ordenador personal profesional, recientemente celebrado por el diario económico Financial Times.

A corto plazo, una de las claves estará en la conexión de varios PCs a nivel departamental, sustituyendo las tareas actualmente realizadas por los minis. Las ·redes locales de PCs despegarán gradualmente mientras que, a medio plazo, será crucial el binomio ordenador personal/comunicaciones, dado que la industria todavía no ha resuelto de manera definitiva los problemas de la integración voz/datos.

Por su parte, Richard Horsnell, directivo de Philips Business Systems, cuestionó la seguridad de que se siga mante-. niendo un estándar rígido en el mercado del PC, dado que la industria es todavía muy joven y sus productos todavía resultan demasiado complejos para muchos usuarios.

Roger Kermisch, director europeo de Apple Compurer, piensa igualmente que los descensos que se están produciendo en las ventas de equipos personales están motivados, en gran parte, por no haber sabido hacer más sencilla la utilización de los equipos, cosa que incrementa costes y tiempo en adiestramiento. Asimismo es importante la diferenciación de productos, dado que de lo contrario la competencia entre fabricantes se reduciría exclusivamente a los precios.

Para Paul Bailey, vicepresidente europeo de Digital Research, a medida que se estandariza el hardware, el software cobrará mayor valor añadido y los programadores se enfrentarán a graves pro-

Inmediatamente, los buzones de suge- : rencias de la compañía se llenaron, con una media de 1.000 propuestas al día.<br>Los nombres, según la vicepresidenta para comunicaciones de Burroughs, Jea-<sup>1</sup>**nette P. Lerman, iban desde "Berry" y**  "Sparrows" (fusión de nombres) hasta términos con reminiscencias mitológicas ("Geminis") e informáticas ("Info", "Data", ''Tech"). Finalmente, el 10 de noviembre se anunció que sería "Unisys".

Si la denominación elegida no dice mucho ahora, ya se llenará de connotaciones cuando la nueva empresa empiece a actuar como corresponde a una corporación de su tamaño. •

<sup>1</sup>blemas, como por ejemplo sacar partido · a las capacidades de los nuevos PCs o hacer más fácil la utilización de las máquinas y abaratar los costes de desarrollo, A ello contribuirá asimismo una nueva generación de software gráfico y el uso de los PCs para nuevas aplicaciones.

Naturalmente, Sam Wiegand, presidente de Grid Systems, cree que se producirá definitivamente el "boom" de los ordenadores portátiles que, hasta ahora, han ido entrando muy tímidamente en el mercado. Wiegand piensa que el mercado de los equipos portátiles no se ha desarrollado como se esperaba porque se ha acometido en términos simplistas de tecnología, sin responder a las necesidades reales de los usuarios.

,,

1 . lidad a muchas personas, entre las que se Así, los PCs portátiles son de gran uti incluyen profesiones que se desarrollan fuera de las oficinas, agentes de ventas y otros usuarios que no requieren enormes espacios de almacenamiento para backups, así como administrativos que quieren unidades de sobremesa menos apara-. tosas. •

### **COMUNICACIONES YIA RED ELECTRICA**

Comunicar un PC con otros equipos en red es posiblemente una de las tendencias con más futuro. Una firma norteamericana ha dispuesto las cosas de modo que para comenzar a trabajar en red local basta con enchufar el ordenador o la impresora a la red eléctrica, y no precisamente como toma de energía sino . como soporte de transmisión .

Cada conexión "a la pared" costará al usuario 50 dólares, en vez de los 200 que suele costar por término medio la conexión a una red local convencional. Adaptive Networks Inc., de Brighton (Massachussettss) es el fabricante del sistema, que había sido inventado con anterioridad. Dicha firma ha conseguido, no obstante, eliminar los problemas de

## TODO EL MUNDO HABLA DEL AMSTRAD PC1512

Y no es de extrañar; porque con el PC 1512, Amstrad marca un nuevo hito en la historia de la informática. Por sólo 139.900 Ptas., sin inversiones complementarias. Vd. dispondrá de un completísimo

sistema informático que se conecta a la red por un solo cable, y que incluye como standard todo lo necesario para trabajar a fondo. El Amstrad PC 1512 es mucho más de lo que Vd. esperaba. Por eso, todo el mundo habla de él. En todo el mundo,

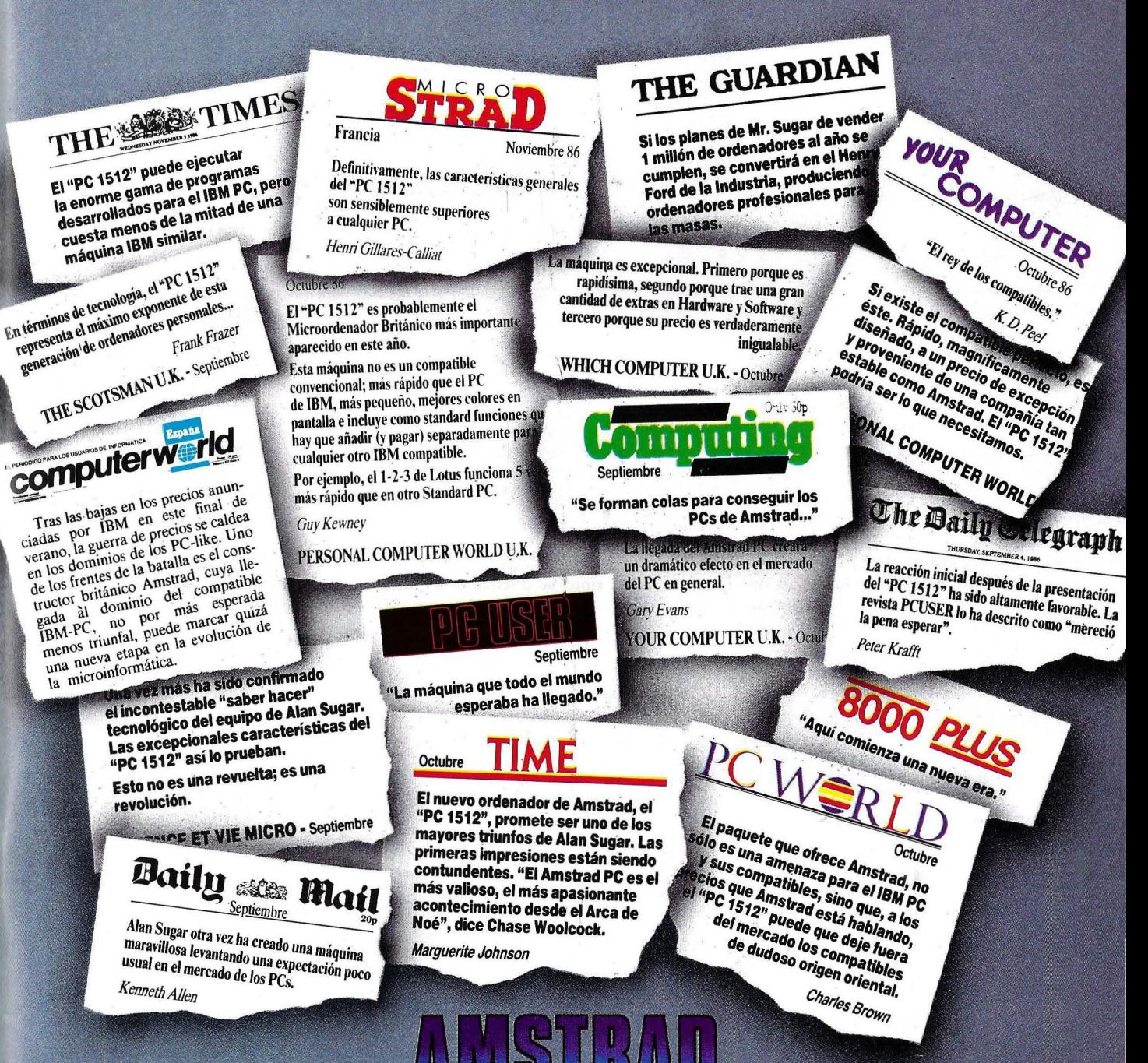

pctst

**GRUPO INDESCOMP** C/ Aravaca. 22. 28040 MADRID. Tel. 459 30 01. Télex 47660 INSC E. Fax 459 22 92 -

Delegación Cataluña: C/. Tarragona, 110. Tel. 325 10 58. 08015 BARCELONA

AMSTRAI

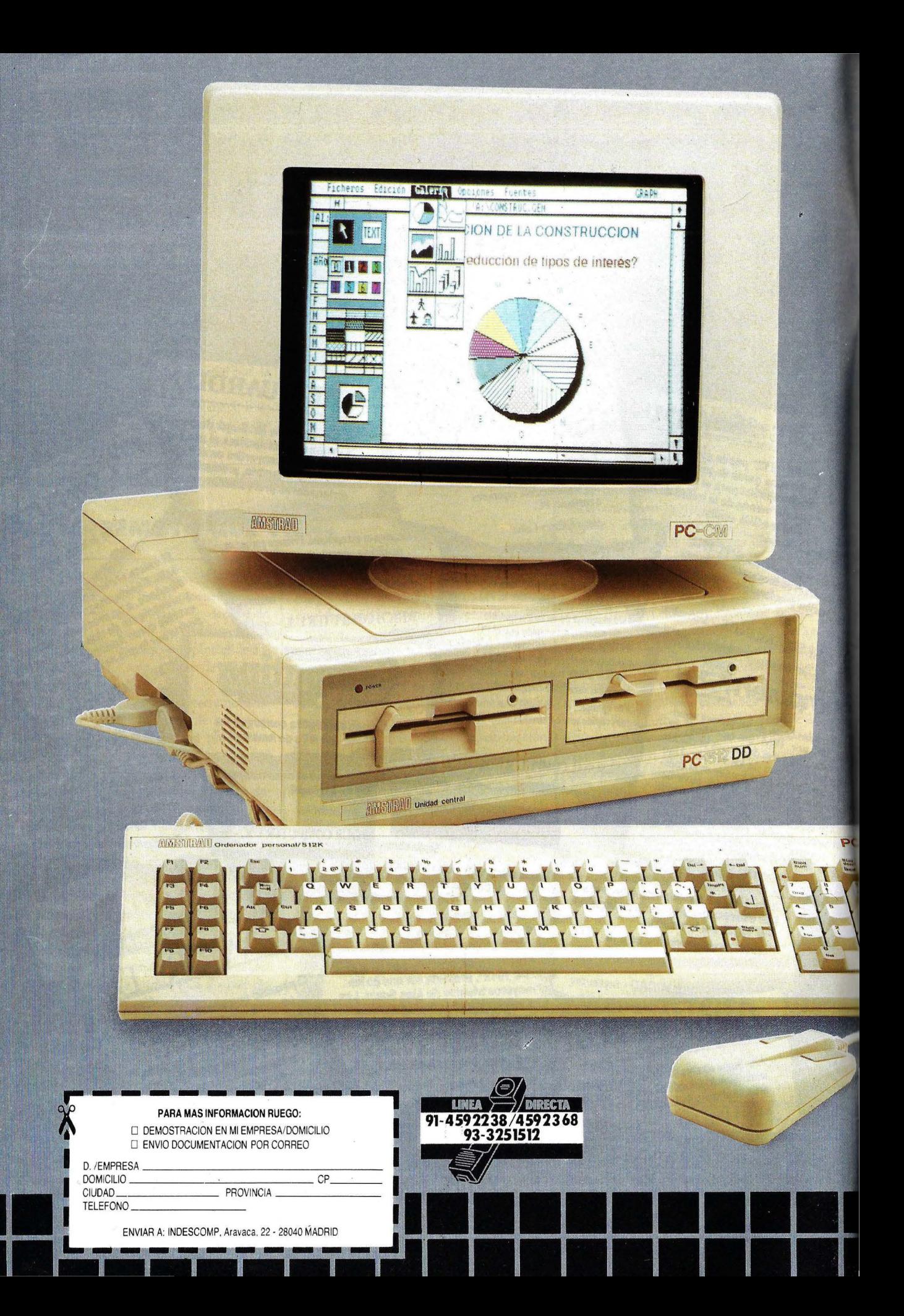

# MUCHO MAS DE LO QUE UD. ESPERABA.

Merecía la pena esperar. AMSTRAD presenta un nuevo hito en la historia informatica: el PC 1512. Este ordenador, manteniendo la compatibilidad con el

Este proenador, manteniendo la compatibilidad con el convertirse los diferentes colores en diversos toños de DISCO DURO.<br>Standard I. B. M. C. Lo supera con un diseño en el que de la familia.<br>CHO MAS RAPIDO. Dentro de la fa

electrónica, a un precio realmente excepcional.

### **MUCHO MAS EQUIPO POR MUCHO MENOS PRECIO. 139.900 PTAS.**

Para conseguir un PC, Usted tenía dos opciones. O bien, comprar un equipo completo pero a un precio elevado: o bien. pagar menos pero a costa de recibir una configuración en la que no se incluían elementos esenciales (monitor, memoria, gráficos, interface para impresoras, sistemas operativos, etc:). Ahora, con el "PC 512", por un precio realmente

excepcional y sin inversiones de dinero complementarias Usted dispondra de un completísimo sistema informático que se conecta a la red por un solo cable, y que incluye como standard todo lo necesario para trabajar a fondo: 512 K RAM. Monitor

direccionable, ratón, gráficos y colores, interfaces para impresoras y otros periféricos, reloj de cuarzo con baterías y un paquete de software con los más importantes sistemas operativos: MSDOS 3,2,<br>(Microsoft) © DOS PLUS y CPM (Digital Research), © GEM (Digital Research) © v BASIC 2 para GEM (I ocomotiv).<sup>@</sup>

### **MUCHO MAS FACIL.**

UN GENIAL RATON LLAMADO GEM. El "PC 1512" incorpora el entorno GEM (Directorio

de gráficos auxiliares), que ofrece toda la información en menús abatibles, ventanas e iconos para representar temas de trabajo, y útiles como archivadores, impresos, calculadora.... etc. Todo ello, se maneja a través de un ratón ergonómico con

2 oulsadores. Adios a los manuales de complicada lectura, a los comandos difíciles y a los cursos de entrenamiento. Con el GEM y el ratón,

el AMSTRAD PC 1512, lo hace todo más rapido y mocho más sencillo.

Generalmente, el resto de los PCs no incluyen en sus sistemas standard ni gráficos ni colores, aunque aplicaciones como redes, modems internos, discos existen diferentes tarietas de ampliación. existen diferentes tarjetas de ampliación.<br>El modelo standard del "PC 1512" dispone de gráficos en cuanto a las conexiones interiores y exteriores. El modelo standard del "PC 1512" dispone de gráficos de 16 colores en 80 columnas. con una resolucton de el "PC 1512" tiene posibilidades de expanston

640X200 pixels. Además. los grálicos de color son compatibles con los monitores monocromo. al convertirse los diferentes colores en diversos tonos de<br>grises.

El "PC 1512' utiliza un verdadero microprocesador de 16 bits, el INTEL 8086, que opera a 8 MHz. Con él, la velocidad del software es de 2 ó 3 veces superior a la de la mayoría de los PCs existentes, que trabajan a 4,7 MHz. Usted conecta el ordenador: y rapidamente, el sistema operacional ROM chequea todo el sistema indicándole en pantalla la función que esté operando en cada momento.

### EXPERTO EN COORDINAR UNA RED DE TRABAJO.

El AMSTRAD "PC 1512" es un experto en "llevar" cualquier red de PCs.

Su bajo costo, su increible velocidad y su completa especificación le convierten en la estación de trabajo perfecta para que contables, directores, secretarias y personal en general estén permanentemente unidos y compartan recursos tales como télex. impresora laser y los moderns. Asimismo, pueden compartir todo tipo de datos: stocks, facturación, ficheros, etc.

### **MUCHO MAS COMPATIBLE.**

La exhaustiva configuración básica del "PC 1512". - Monitor *Alexandre del "PC 1512"*. - White que incluye como standard "detalles" como gráficos, White".<br>512 K RAM, puertas seriadas, microprocesador 8086. — Compatibilidad con los gráficos de colores gracias a  $512$  K RAM, puertas seriadas, microprocesador 8086...  $-$  Compatibilidad con los 16 tonos de grís.<br>
etc. le permite no sólo acceder a la totalidad de los solores gracias de grís. etc., le permite no sólo acceder a la totalidad de los los 16 tonos de gris.<br>
programas existentes para PCs: sino además Unidad de disco de 360 K con disco de programas existentes para PCs: sino además  $-$  Unidad de disco de 360 K -con disco de 360 K -con disco de 360 K -con disco de 360 K -con disco de 360 K -con disco de 360 K -con disco de 360 K -con disco de 360 K -con disc

procesarlos a alta velocidad,<br>Por otro lado, Amstrad España, ha creado un extenso  $\overline{5}$  /, pulgadas. Por otro lado, Amstrad España, ha creado un extenso  $-$  Reloj de cuarzo con bate<br>catálogo de programas para PC a precios realmente  $-$  Interface serie RS 232 C. catálogo de programas para PC a precios realmente  $-$  Interface serie RS<br>232 C. 232 C. 232 C. 232 C. 232 C. 232 C. 232 C. 232 C. 232 C. 232 C. 232 C. 232 C. 232 C. 232 C. 232 C. 232 C increíbles en colaboración con las primeras firmas españolas e internacionales. españolas e internacionales.<br>
1999 - A dán de diseño ergonómico.<br>
1999 - 2009 - 2009 - 2009 - 2009 - 2009 - 2009 - 2009 - 2009 - 2009 - 2009 - 2009 - 2009 - 2009 - 2009 - 2009 - 2009 - 2009 - 2009 - 2009 - 2009 - 2009 - 20

DIGITAL RESEARCH®<br>PROA®<br>GRAFOX®<br>MICROMOUSE © MICROPRO<sup>O</sup> etc.

#### FACil AMPUACION. COMPLÉTAS CONEXIONES.

Aunque el suministro básico del "PC 1512" es tan completo que quizás usted nunca necesite ampliaeiones, Amstrad también ha previsto la posibilidad de añadir tarjetas especializadas. GRAFICOS CON MAS COLOR.<br>Generalmente el resto de los PCs no incluyen en sus de expansión de fácil acceso que sirven para

prácticamente ilimitadas al disponer de interfaces paralelos y seriados.

tecnológicamente con un diseño en el que **recordigiones de la familia del "PC 1512"**. Amstrad presentale el tecnológicamente con un diseño en el que **ambiente con un diseño en el que** 4 modelos de disco duro que van desde el PC 1512HD10 mono. con un disco de 10 Megabytes y monitor color. con 20 Megabytes y monitor color.

### ELIJA SU PC 1512.

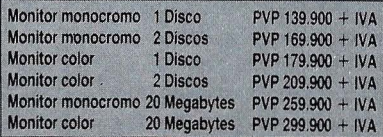

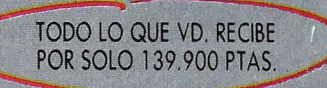

Al comprar un *"PC* 1512" ( momtor monocromo). usted recibe un completísimo sistema informático eon la siguiente configuración básica:

### HARDWARE:

- Unidad Central con procesador 8086 (16 bits) a 8 MHz.
- Memoria de 512 K ampliable a 640 K.
- 
- Teclado funcional completo con 85 teclas en<br>castellano.<br>Monitor antibrillo con textos y gráficos en "Paper
- 
- 
- 
- 
- 
- 
- 
- LOGIC CONTROL<sup>®</sup><br>DIGITAL RESEARCH® (**C. ...**) **:**  $\begin{bmatrix} 1 & 0 & 0 \\ 0 & 1 & 0 \\ 0 & 0 & 1 \end{bmatrix}$  The article of the set of the set of the set of the set of the set of the set of the set of the set of the set of the set of the s  $\begin{aligned} \mathbf{F}^{(1)}[\mathbf{J}^{\dagger}_{1}]\mathbf{J}^{*}_{1}[\mathbf{J}^{\dagger}_{1}]\mathbf{J}^{*}_{1}[\mathbf{J}^{\dagger}_{1}]\mathbf{J}^{*}_{1}[\mathbf{J}^{\dagger}_{1}]\mathbf{J}^{*}_{1}[\mathbf{J}^{\dagger}_{1}]\mathbf{J}^{*}_{1}[\mathbf{J}^{\dagger}_{1}]\mathbf{J}^{*}_{1}[\mathbf{J}^{\dagger}_{1}]\mathbf{J}^{*}_{1}[\mathbf{J}^{\dagger}_{1}]\mathbf{J}^{*}_{1}[\mathbf{J}^{\dagger}_{1}$
- PROAfél . '-r\.ljJ". v;.r ~ l \.V ·~: lJi• 1 ~ ~ :· ~ Ajuste para Jadear y girar GRAFOX<CJ · · rnJn·r 1 !:.:t~ ,, ' ·• elmonttor.
- MICROMOUSE © 1 · · . ~ Altavoz incorporado con

### SOFTWARE:

- Sistema operativo Microsoft <sup>®</sup> MSDOS 3.2
- Sistema operativo DOS PLUS de Digital Research. @
- GEM (Diseñador de Gráficos) de Digital Research. @
- GEM Desktop y GEM Paint de Digital Research. © Locorrotive Software  $\otimes$  "Basio 2" operativo por medio de GEM.
- Manual del usuario de presentación clara y<br>detallada

GRUPO INDESCOMP. C: Aravaca, 22.28040 MADRID. Tel. 459 30 01. Telex 47660 INSC E. Fax 459 22 92 - Delegacion Cataluna: C. Tarragona, 110. Tel. 325 10 58, 08015 BARCELONA

### **ACTUALIDAD INTERNACIONAL**

"ruido" en la red que pueden producir otros aparatos conectados, mediante el empleo de frecuencias de banda ancha.<sup>·</sup>

El verdadero problema de este sistema es que no es aconsejable en la práctica: conectar más de 10 ordenadores, debido a que los cables de la red eléctrica resultan más lentos para la trasmisión de datos que los cables de ordenador. Ello suscita, hasta cierto punto, algunas dudas sobre la eficacia real del producto. **•** 

### **LA Al SE ACERCA A LOS ORDENADORES PERSONALES**

La Inteligencia Artificial (AI), el proyecto informático tal vez más ambicioso del último quinquenio en el ámbito informático, comienza ya a llamar a las puertas. de los ordenadores personales. De momento no existe una avalancha importante de productos, pero se espera que pueda producirse en el plazo de tres o cuatro años.

Pensada como un proyecto a medio plazo que permita una comunicación más . rápida y sencilla entre el hombre y los ordenadores, la Al comienza a generar

ATLAS PC

IMMINIM

**STORY CC** 

aplicaciones que en un principio no habían sido previstas y que son en cierto modo un subproducto de la investigación en dicho campo. Las casas fabricantes de software piensan que el desarrollo de la Al hará posible, finalmente, el tan esperado boom de los ordenadores. Se prevé que en los próximos 18 meses se pondrán a la venta en Estados Unidos varios programas de Al. Y para 1990, la Al posiblemente forme parte del software de manera casi rutinaria.

De momento, el mayor problema de

**WILLIAM COMMENTS** 

la Al es la necesidad de encontrar chips con gran capacidad de memoria, lo cual · por ahora está lejos de solucionarse en los ordenadores personales. Un programabasado en Al puede utilizar entre uno y .dos millones de bytes, como poco, mientras que la memoria RAM de un ordenador pequeño generalmente no supera los 640.000 bytes. El problema resulta menos dificil de resolver en el caso de los equipos de gama alta, donde la capacidad de memoria puede ser expandida al máximo. Al tratarse de un problema de capacidad de memoria (al final, la "fuerza bruta" siempre ayuda) la tendencia hoy es de cargar ciertos programas de Al en mainframes y ejecutar ciertas funciones desde un PC conectado a ellos.

Una de las características más típicas de un programa basado en Al es el émpleo que en ellos se hace del lenguaje natural para comunicarse con la máquina. Así, por ejemplo, Sona Systems Corp., una empresa radicada en Redmond, Washington, comercializa un pro-

**COMPATIBLE** 

y econom

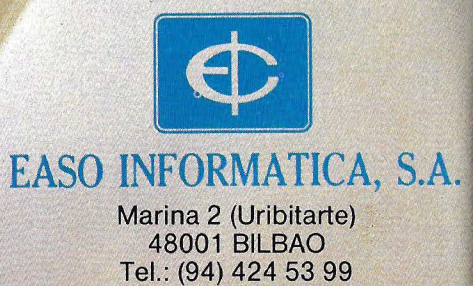

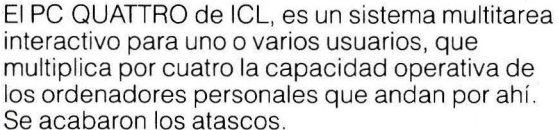

Con el PC QUATTRO, cada usuario puede ejecutar cuatro tareas simultáneas, pasar de una a otra con sólo pulsar una tecla y volver a ellas cuando lo desee. Sin esperas.

, Comienza la libertad.

El PC QUATTRO puede comunicarse con otros ordenadores por conexión directa o telefónica. Su rapidez, eficacia y capacidad de control, hacen posible que hasta cuatro personas puedan compartir información común, trabajando individualmente o en equipo. Su potencia y flexibilidad le permiten cubrir de forma rentable sus necesidades actuales y futuras . Creciendo con su empresa.

Con el PC QUATTRO para añadir otro usuario, basta añadir otro terminal. Solución bastante menos costosa que comprar otro ordenador y todo lo que lleva consigo.

Sus nueve puertas le permiten conectar hasta cuatro puestos de trabajo y tener todavía puertas disponibles para impresoras, plotters, periféricos especializados, servicios de télex, videotex, correo electrónico, acceso a una gran variedad de bases de datos e incluso conectar con equipos centrales ICL e IBM.

**Julie Julie**<br> **Julie Varios PC QUATTRO pueden conect<br>**  $\frac{11}{26}$  **<b>formando una red de área local cap** Varios PC QUATTRO pueden conectarse entre sí, formando una red de área local capaz de

intercambiar información a una velocidad de 25 páginas por segundo. Y hay más.<br>El PC QUATTRO cuenta con el soporte total de ICL, una

~~ . . .

E PO

-------------------

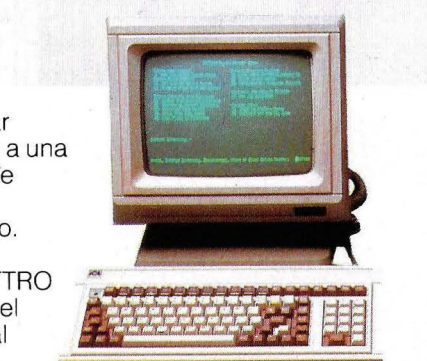

empresa líder en Europa y uno de los grandes de la informática mundial. Nuestros especialistas le ayudarán a elegir la configuración que necesite para obtener los máximos beneficios del sistema. Además, le instalarán, adaptarán y asesorarán sobre el software, poniendo a su disposición nuestra amplia biblioteca de aplicaciones informáticas. Cuando quiera expandir el sistema, ampliar su memoria, añadir otro terminal o, simplemente, saber más sobre el PC OUATTRO, sólo tiene que llamarnos por teléfono. Descubrirá el idioma que hablamos en ICL.

El idioma de la libertad.

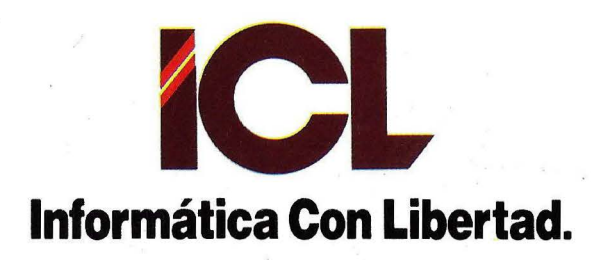

### **ACTUALIDAD** INTERNACIONAL-----------~~~~~~--

grama denominado Activity Manager, capaz de controlar la marcha del departamento de ventas de cualquier compañía. El programa no se ejecuta con comandos, sino con preguntas del tipo "¿Qué tal va el vendedor X en Chicago'"

Otro sistema experto desarrollado por Vision Systems, destinado a procesar demandas de compensaciones económicas para trabajadores afiliados a la compañía aseguradora Allstate Insurance, ahorrará a esta firma varios millones de dólares y · muchas horas de trabajo burocrático. El' trabajo exige que dichas demandas sean comprobadas de acuerdo con una lista de 3.000 variables para la concesión de compensaciones, con una serie de cálculos matemáticos complejos.

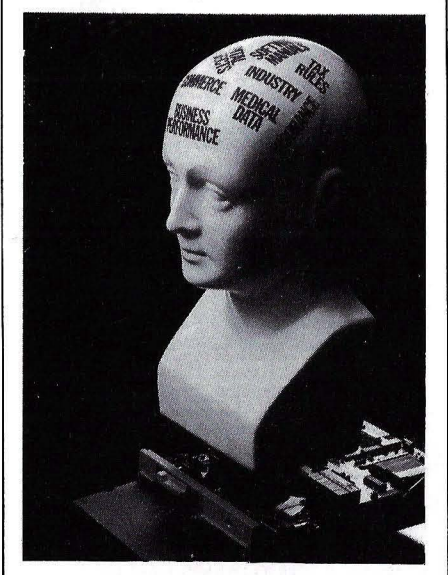

Sin embargo, la aplicación al campo financiero sigue siendo otro de los retos de los sistemas expertos. La cantidad de variables que intervienen en este área de actividad, y la dificultad para trazar normas objetivas de análisis hacen que los contornos de los problemas a resolver se desdibujen, complicando la resolución final del problema.

Es aquí donde se ha introducido la fórmula de emplear mainframes y conectarles un PC como huésped. Se espera asimismo que la llegada del microprocesador Intel 80386 y su adopción por los constructores de ordenadores personales amplíe las posibilidades de aplicación de sistemas expertos. En cualquier caso y a pesar de las dificultades, quienes mejor conocen el tema aseguran la inteligencia artificial acabará instalándose en los PCs. •<br>•

### **ATT QUIERE RECUPERAR POSICIONES**

American Telephone and Telegraph (A TT) prosigue sus esfuerzos por hacerse un nombre en el mundo de los ordenadores, y olvidar fracasos anteriores. Su mayor éxito en el campo del PC ha sido el modelo 6300, con el que hace un año llegó a ser el segundo fabricante norteamericano de compatibles detrás de Com- . paq. Con la entrada de las nuevos equipos clónicos, ATT pasó al cuarto lugar detrás de Leading Edge y Epson.

Parte de la pérdida de posiciones se debió a la decisión adoptada por ATT :de remozar la versión 6300 con otra más cara y con mejores prestaciones. La firma <sup>1</sup> no pudo poner a tiempo el nuevo producto en manos de sus distribuidores. !Los clones entraron en escena con sus precios revolucionarios y el 6300 fue perdiendo interés para distribuidores y usuarios.

Un portavoz de ATT aseguró recien temente que la firma ya ha solucionado todos sus problemas de distribución y espera recuperar puestos con una reducción de precios de un 30 por ciento.

### **SOFTWARE PARA IR DE COMPRAS**

Aunque ésta sea una sociedad de consumo, no siempre es fácil acertar en la compra debido a la inmensidad de las opciones. Algunos artículos, como la vivienda o el coche, son demasiado caros o se pretende que resulten duraderos. Con todo, tampoco se dispone de mucho tiempo para realizar una investigación seria . Una ayuda, desde luego, lo constituyen las revistas especializadas.

Pero existe en Estados Unidos algo todavía mejor. Se trata de un software desarrollado por la firma American Videotext Services y denominado "Compare!". Compare! es una base de daros especializada capaz de dar asesoramiento sobre 66 tipos diferentes de artículos de consumo. Los datos se toman de publicaciones especializadas tales como "Consumer Reporrs", "High Fidelity" y "Fotografía Popular". La clave de todo ello es un programa de 29,95 dólares que, una vez cargado en el ordenador con los daros apropiados, proporciona una especie de ranking de los productos. Por su parte, los vendedores pueden encontrar en Compare! un instrumento para evaluar el material que pretenden vender. •

### **LA FOBIA A LA INFORMATICA, UN PROBLEMA**

La aceptación o desprecio del ordenador por parte de los individuos es algo que preocupa tanto a las empresas fabricantes como a las instituciones que se dedican a estudiar fenómenos sociales. Dos encuestas realizadas en Estados Unidos en campos tan distintos como el empresarial y el escolar muestran que aún existen reticencias a la hora de enfrentarse al teclado electrónico.

Una firma norteamericana de consultoría de Princeton, Nueva Jersey, ha realizado una encuesta sobre la actitud de los altos directivos y el 64 por ciento de los encuestados respondió que creía positivo trabajar con ordenadores. Sin embargo, no llegan al 50 por ciento los encuestados que realmente los emplean.

Uno de los vicepresidentes de la firma encuestadora, Peter M. Tobia, asegura que aquellos directivos que no han recibido una cierta formación en el campo de los ordenadores, los tratan como a elememos extraños dentro de su organización. Una solución, afirma Tobia, sería la creación de un número mayor de pro-

# 3M Diskettes.<br>La sentencia unanime.

Cuando profesionales en informática someten a los diskettes al riguroso criterio de diferentes ordenadores, todos eligen por sentencia<br>unánime Diskettes 3M.

diskettes

**DS.DD** 

Diskettes 3M, además de ser compatibles con todo tipo de ordenadores, prestan las máximas<br>cotas de calidad en rendimiento,<br>fiabilidad y duración. Su elevado nivel tecnológico y su especial estructura aseguran una total fiabilidad de la información, así como su bajísimo nivel de abrasividad proporciona una mayor<br>duración de las cabezas y del propio diskette.

Hay un Diskette 3M específico para cada ordenador

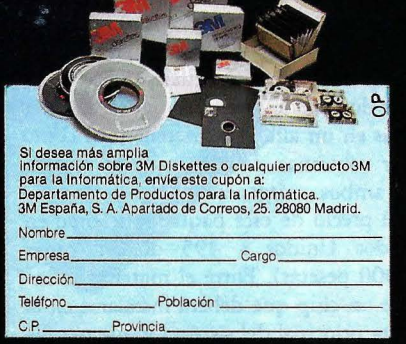

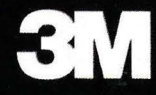

diskett

Por la compra de 10 Diskettes 3M de 5 Consiga Gratis

# **ACTUALIDAD INTERNACIONAL**

gramas de software adaptados a este tipo de usuarios. En cualquier caso, está convencido de que irá en aumento el núme-. ro de adeptos entre los altos ejecutivos.

Pero no sólo los altos cargos de empresa y ejecutivos tienen fobia al ordenador. Otro estudio realizado en la Universidad de Illinois sobre la aceptación del trabajo con ordenador entre estudiantes demuestra que los encuestados de sexo femenino ' se enfrentan al teclado por primera vez con más temor y desinterés que los de sexo masculino. Sin embargo, a los pocos meses, la cosa se equilibra con un dominio similar y un incremento de interés entre "ellas". Como remedio al temor inicial, los investigadores proponen que las mujeres dediquen más tiempo a hacer sus primeras prácticas hasta sentirse más seguras.

### **SISTEMA EXPERTO PARA GRANJEROS**

Los agricultores americanos, duramente tratados por la crisis financiera en el sector del trigo y del maíz, y por el recorte de las exportaciones de grano a la URRS, ya cuentan con la posibilidad de consultar al sistema experto correspondiente.

Tres especialistas de este ramo de actividad pertenecientes a la Universidad de Purdue, un ingeniero agrónomo, un programador y un economista de la rama agrícola, han creado un paquete que permite elegir entre 12 formas diferentes de vender el grano en el mercado. El sistema, de tipo interactivo, funciona en un PC. El granjero deberá introducir en el ordenador datos tales como las últimas tendencias en el precio del grano, el tiempo atmosférico, el tipo de seguro contratado y el nivel de riesgo que está dispuesto a asumir.

Caso de que el agricultor no esté muy convencido de la efectividad del consejo que le dé el sistema experto, podrá pedir al ordenador que le explique su razonamiento. Especialistas de la misma Universidad trabajan igualmente para desarrollar otros tipos de sofware de aplicación agrícola.

### **PROCESADOR DE TEXTOS TRILINGÜE**

La empresa' norteamericana Computers Anyware, radicada en la ciudad de McLean, Virginia, ha comercializado recientemente un paquete de proceso de textos para PC capaz de escribir texros en árabe, inglés y francés.

El programa, bautizado por sus autores con el nada resumido nombre de Arabic/English/French Interword, permite traer a la pantalla simultáneamente texto escrito en esas tres lenguas. Ello permite crear documentos bi o trilingües, insertar líneas en un alfabeto diferente, así como crear columnas de texto que se ajustan por ambos márgenes.

El precio de este paquete asciende en Estados Unidos a 495 dólares (unas 65.000 pesetas). Entre el material se incluye un chip que deberá instalarse en la tarjeta principal del sistema y que permite el empleo de los diversos idiomas. Al mismo precio también puede adquirirse cierta versión del Interword que utiliza el farsi, en vez del árabe. Otra versión (Latín Languages Interword), permite la creación de documentos en inglés, francés, alemán, italiano y español. Computers Anyware pone a disposición del usuario un procesador de texros rusoinglés y el Multilingual Interword, que trabaja con texros en alemán, danés, español, finlandés, francés, inglés, islandés, italiano, noruego, portugués, y sueco.

Respecto a las impresoras, el paquete admite impresoras láser del tipo Corona y Hewlett-Packard, así como impresoras de margarita compatibles con las tablas ASCII usadas en el lnterword.

Computers Anyware orienta este tipo de productos hacia el consumo en el campo diplomático, las oficinas estatales, consulados, el ámbito científico, el militar y las grandes compañías que actúan en los mercados internacionales. •

### **FUSIONES EN EMPRESAS SOFTWARE**

La industria del software y los servicios ha registrado una desmesurada actividad de fusiones y adquisiciones durante el primer semestre de 1986. Una firma norteamericana de consultoría informática ha efectuado un sondeo registra nada menos que 130 movimientos de fusión y ventas de compañías .del citado ámbiro en Estados Unidos, lo que supone un aumento de un 58% respecto al año anterior. Con codo, el volumen económico que representaban dichas fusiones es menor, ya que pasó de 3.700 millones de dólares en 1985, a 3.000 millones en 1986.

De todas estas fusiones, una docena acapara el 75% del volumen rotal de los movimientos efectuados. Cabe destacar las compras de Quotron Systems, realizada por Citicorp al precio de 680 millones de dólares, y la de 140 millones, de Tickeron, realizada por Control Data.

### **AL HABLA... SU ORDENADOR**

Si alguien se ve en la necesidad de encontrar de noche un número telefónico que dejó apuntado en su listín telefónico de la oficina, ya no debe preocuparse. El sistema Relodex, fabricado por Hewlett-Packard, permite consultar desde el propio domicilio el listín telefónico automatizado de la oficina. Basta marcar el número de teléfono del ordenador y pedirle el número que se desea saber, para que éste responda con voz sintética dicho número.

Esto es sólo un ejemplo de la introducción de la voz en el ámbito de los ordenadores. Hewlett-Packard está comercializando un sistema de comunicación por la voz para ordenadores personales, Office Talk, que se está vendiendo al precio de 995 dólares. Incluye un sistema especial de software y una tarjeta que se conecta al teléfono. Se calcula que el mercado para este tipo de aparatos puede suponer unos 400 millones de dólares hacia 1988. . •

# Una gran familia de impresoras<br>Veloces, Robustas y Económicas

RITEMAN 15/IBM/NLQ 160 cps, 8K buffer Tracción y fricción

RITEMAN 1 0/IBM/140 **RITEMAN 10/II/IBM/160** Tracción y fricción

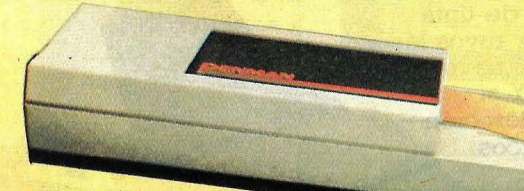

SUPER F+/IBM/NLQ 120 cps 2 - BK buffer SUPER C+/COMMODORE/NLQ 120 cps - cable incl. Tracción y fricción ·

/

**AHORA FUNDA Y CABLE GRATIS EN TODAS LAS IMPRESORAS** 

Penman Plotter-robot 50 mm/seg, 3 color~s Compatible PC

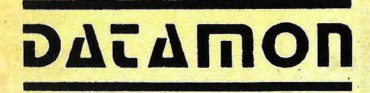

*Proven::a, 385 Tel. (93) 207 27 04 Tx: 97791* · ' **08025 BARCELONA** 

**.DE VENTA EN LOS MEJORES ESTABLECIMIENTOS**  . **·ESPECIALIZADOS** 

 $33%$ 

 $25%$ 

IBM es marca registrada de Business Machines Corporation Commodore es marca registrada de Commodore Business Machines Incorporation

/

**ENTERNET** 

# CONECTE CON CANON

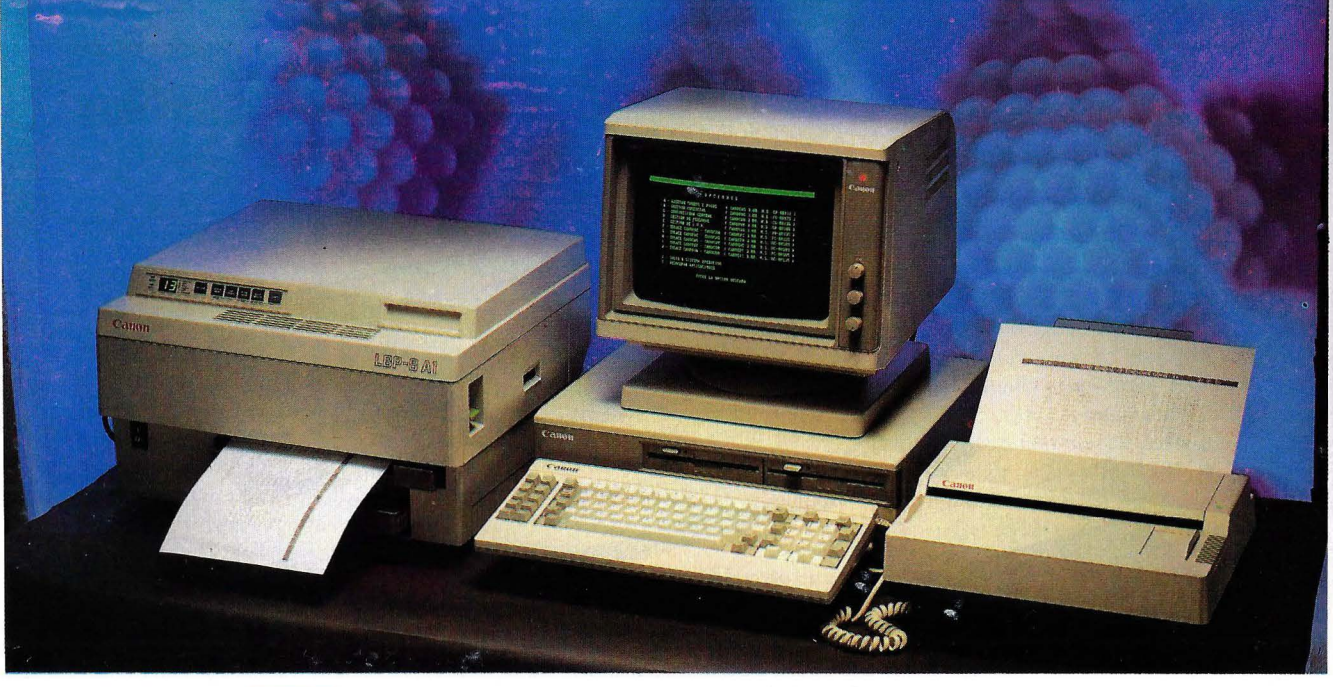

monecte con la alta Tecnología que CANON incorpora en sus Conecte con un único proveedor capaz de ofrecerle la gama más amplia periféricos compatibles. Máquinas capaces de trabajar con equipos de todas las marcas.

de periféricos compatibles. Con las mayores prestaciones.

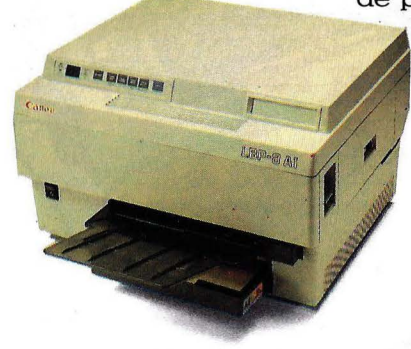

Y todo, con el servicio, calidad y excelente relación de precios que CANON puede ofrecer. Conecte con nuestras impresoras: Matriciales, de inyección de tinta (en negro y a color) o por rayos láser. O con la eficacia de nuestras máquinas de escribir electrónicas. Y si desean velocidad de exploración en el tratamiento de gráficos y textos, conecte con el Lector Optico IX -8 de CANON. Puede alcanzar los 3,5 seg. en Impresora Láser LBP-8. la exploración de una página y hacer que su

ordenador integre gráficos y textos de la forma más sencilla, sin necesidad de teclear. Conecte con el futuro hoy. Con la informática integral de CANON. Lector Optico IX-8.

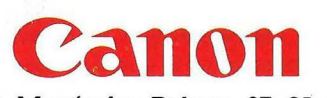

**MADRID.** Menéndez Pelayo, 67. **91-409 45 42 MADRID.** Príncipe de Vergara, 133. **91-411 73 16 BARCELONA.** Gran Vía de Carlos III, 86. **93-330 16 04 SEVILLA.** 'furia, 5. **954-27 23 38 VALENCIA.** Gran Vía M. del 'furia, 51-53. **96-352 79 61** 

### **OFERTA DE SUSCRIPCION**

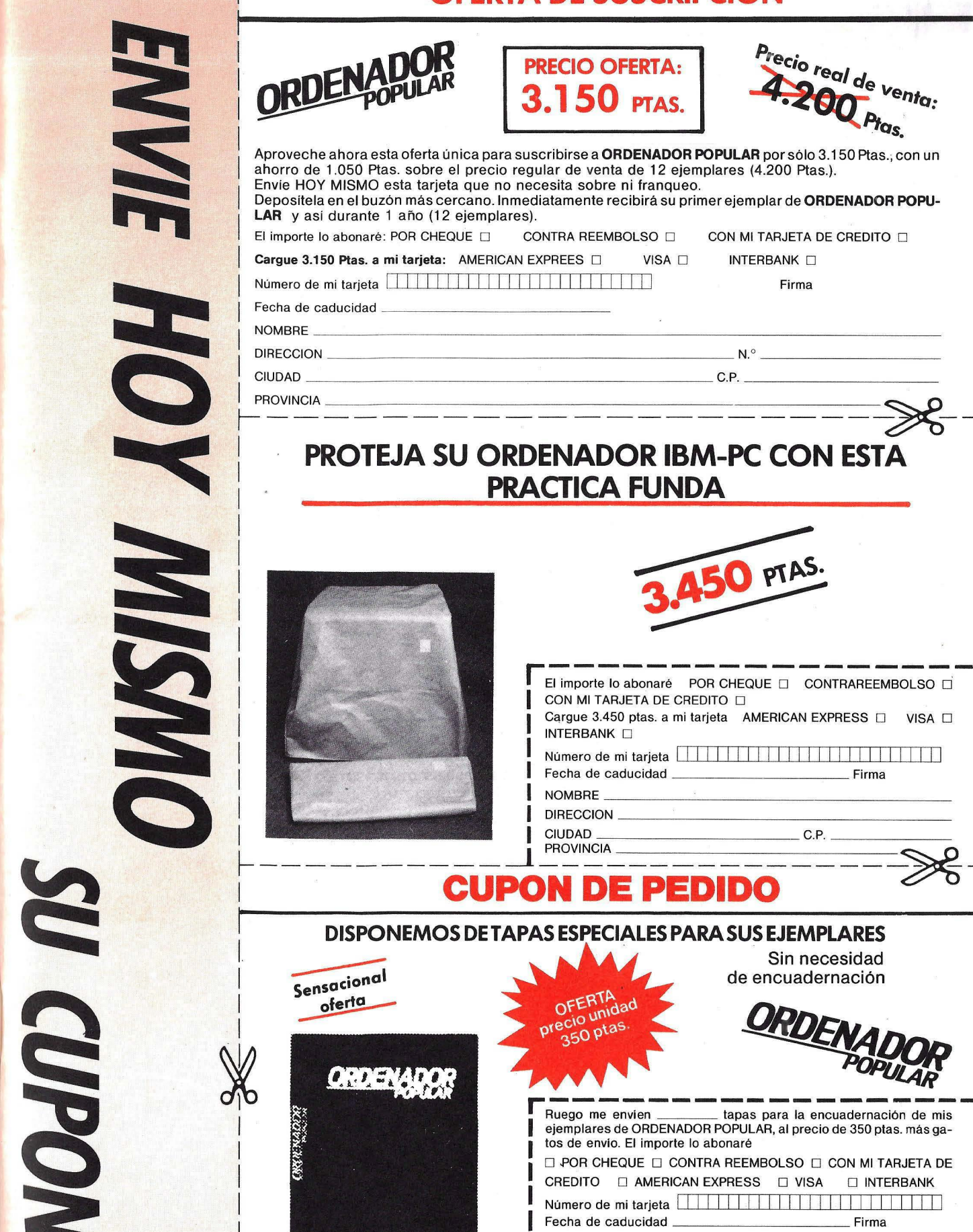

(en cada tomo se pueden encuadernar 6 números)

**<sup>1</sup>**DIRECCION \_\_\_\_ - - --------- <sup>1</sup>CIUDAD \_ \_ \_\_\_\_\_\_\_ \_ C.P. -----

**<sup>1</sup>**NOMBRE \_\_\_\_\_\_\_\_\_\_\_\_\_\_\_ \_\_\_

CIUDAD \_\_\_<br>PROVINCIA

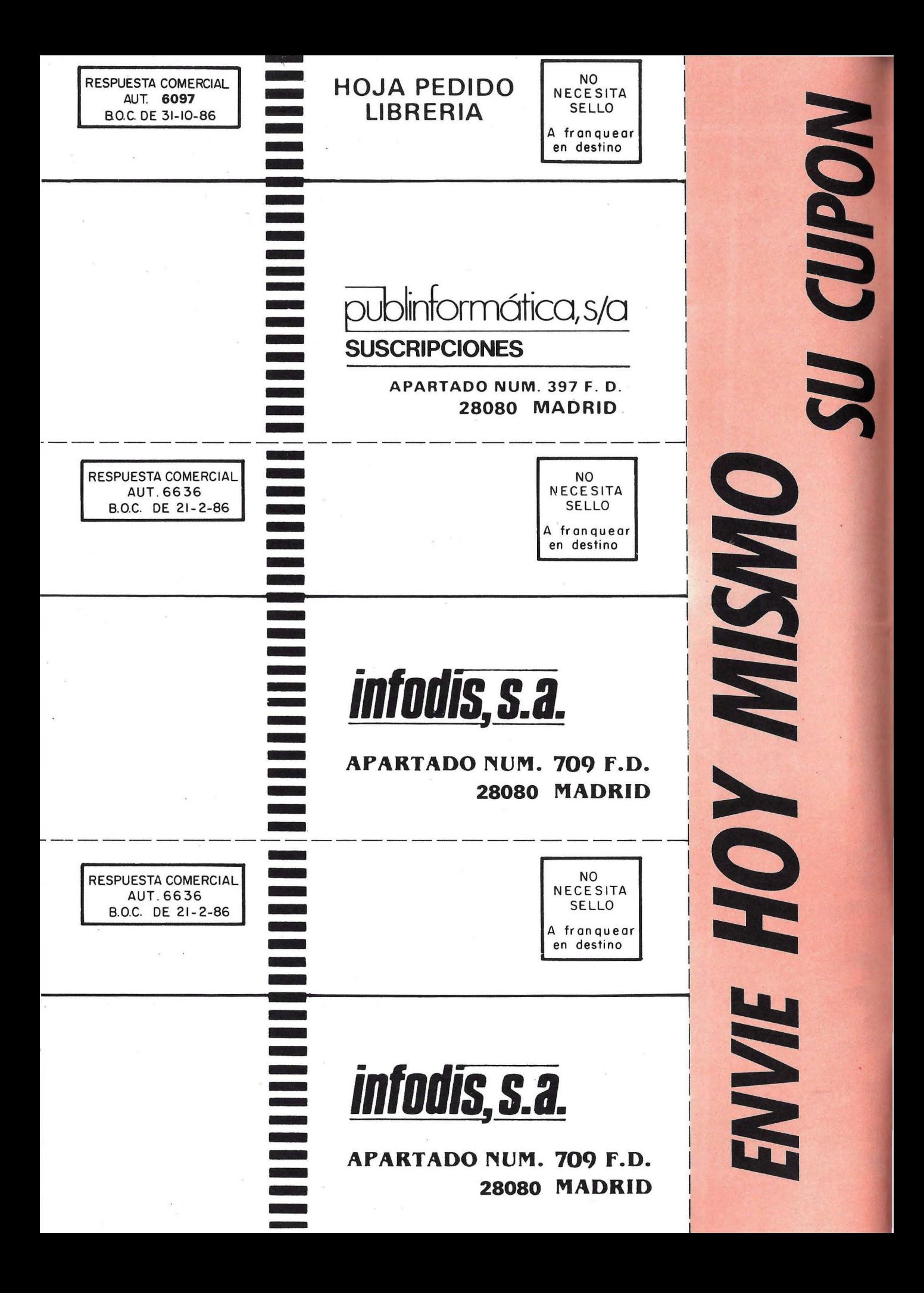

### **PRIMERA IMPRESION**

### **Compaq Sobremesa 386 POR DELANTE DEL ESTANDAR**

Durante el pasado SIMO, el "no va más" en PCs fue sin duda el nuevo Deskpro 386 de Compaq, renombrado en España por su distribuidor, Otesa, como Compaq Sobremesa 386. Se trata del primer ordenador personal basado en el procesador Intel 80386 que pisa nuestro mercado.

La máquina, si bien estaba a la vista y ejecutaba sin cesar una demostración gráfica a yelocidades de vértigo, no ocupaba un sitio demasiado muy preferente en el stand de Otesa. Ello y su exrremado parecido externo con modelos anteriores del mismo fabricante ayudaron a que, en cierro modo, pasara desapercibida a los visitantes más profanos en la materia.

Las características del Sobremesa 386, además del afamado procesador de 32 bits funcionando con frecuencia de reloj de 16/8/4 MHz, incluyen la opción del coprocesador aritmético 80287, 1 Mbyte de RAM ampliable a 14 Mb sobre la tarjeta principal, interfaces serie y paralelo, y slots de expansión en número variable según se rrate de configuraciones con

### **Cristal GESTION A LA MEDIDA**

Cristal es un entorno de gestión compuesto por el lenguaje Boriar con un gestor de base de daros, generador automático de aplicaciones y editor para el dibujo de pantallas y/o la escritura de programas y carcas. Completan este paquete de Proa sendas aplicaciones de contabilidad, facturación y almacén.

La base de daros Boriar desarrollada para ordenadores personales estándar es ahora el elemento principal en Cristal. Se trata de una aplicación desarrollada en Turbo Pascal. Junto a los demás módulos del paquete, conforma una superaplicación para la gestión integrada de empresas. El usuario, por el procedimiento de abrir ventanas en pantalla, dispone de ayudas de fácil acceso como una tabla de caracteres, calculadora, reloj, calendario, directorio, etc.

El lenguaje Boriar soporra programación estructurada con bucles, subrutinas disco duro de 40 Mb (seis slots libres), o de 70/130 Mb (cinco slots libres) de capacidad.

Se ofrecen dos opciones de monitor ( 13 pulgadas en color, o 12 pulgadas monocromo) y de teclado (84 teclas tipo ATo bien tipo avanzado de 101 teclas).

El equipo es totalmente compatible con el software y hardware diseñado para el IBM PC/AT de 8 MHz y utiliza, por el momento, el sistema operativo MS-DOS 3.1 y, en opción, el Xenix System V 286 producido por Compaq.

Con la presentación de este soberbio PC, Compaq se ha adelantado a IBM y a otros fabricantes que trabajan en el diseño de ordenadores personales sobre la poderosa CPU 80386, si bien Corvus Systems afirma haber puesto a la venra su modelo a finales del pasado mes de agosto en Estados Unidos, mientras que el lanzamiento del Desktop 386 data de los primeros días de septiembre. Por su parte, Advanced Logic Research, importante productor de compatibles AT en

y procedimientos. El módulo de contabilidad que complementa Cristal es una aplicación desarrollada en el citado lenguaje. Destaca sobre todo en el tratamiento del IVA, que efectúa en una ventaha especial para la roma de los datos cuando ha de proceder a la emisión de los registros auxiliares y a la confección automática de las liquidaciones periódicas. Otra característica es que controla la

### **FICHA**

**Distribuidor en España: Proa, S.A.** ' **Guzman el Bueno, 133 28003 Madrid Tfno.(91) 233.09.20** 

**Características estándar: •Gestor de base de datos Boriar** 

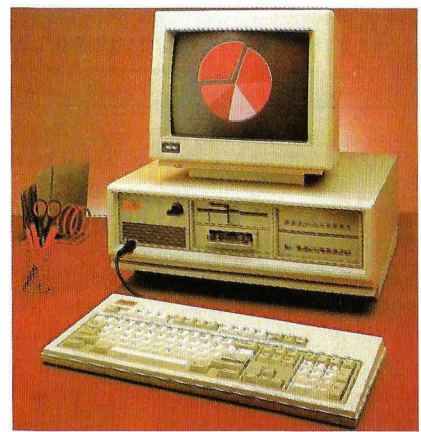

Compaq Sobremesa 386, pionero en la oleada de máquinas 386 que se espera para el año próximo, dentro del segmento alto del mercado de ordenadores personales.

USA, cuenta con tres máquinas 386 en el mercado desde octubre, mientras que otras firmas como Olivetti, Victor Technologies, PC's Limited (estupendamente situado en Estados Unidos, tanto en ventas como en relación precio/ prestaciones, según los observadores del sector), Samsung, Computer Dynamics, o PC Designs, ya han anunciado sus intenciones de lanzar a lo largo de 1987 modelos de PC basados en el Intel 80386.

situación de punteo automático de apuntes, el centro de costes y la cartera de cobros/pagos aplazados.

Con la aplicación integrada de facturación y almacenes se completa el paquete. También desarrollada en lenguaje Boriar, gestiona de forma independiente varios almacenes y realiza la contabilidad automáticamente, incluyendo el IVA. Efectúa asímismo el tratamiento de albaranes y facturas y, a partir de la emisión de las facturas, crea un archivo resumen a utilizar para la generación de apuntes contables.

### **•Contabilidad •Almacén/facturación**

**Precio: •Boriar y contabilidad: 41.900 ptas. •Contabilidad: 29.900 ptas. •Facturación y almacén: 37.900 ptas.** 

**Cristal** 

### **PRIMERA IMPRESION \_\_\_\_\_\_\_\_\_\_\_\_\_\_\_ \_**

### **Promax PC, XT y AT COMPATIBLES DE MULTIHARD**

La firma catalana Multihard, vinculada a la compañía de electrónica e instru- .mentación Promax (la misma que produce los equipos multiusuario Promax 16) ha comenzado a distribuir una nueva gama de ordenadores personales compatibles, los Promax PC, XT y AT.

En el escalón de los PC/XT existen tres modelos diferentes que sólo varían en las capacidades de almacenamiento externo. En esre sentido, el PC- 1 incorpora una unidad de disquete de 360 Kbytes, el *PC-2* dos unidades, y el XT una unidad y un disco duro de 20 Mb. En cuanto a los ATs, hay dos modelos, el AT-20 \. el AT--!0, provistos de tloppy de *1,2*   $Mb$  y disco duro de 20 Mb el primero y  $\pm$ () Mb el segundo.

Los discos duros que incorpora esta nueva gama de productos de Multihard son de la marca Seagate y no los NEC que la firma comercializa por separado. Esta elección se debe a la rapidez de los  $|$  Promax PC/XT y AT.

Seagare (40 milisegundos de tiempo medio de acceso en un disco de 40 Mb). En esta nueva línea, la mínima capacidad ya no es de 10 Mb, sino de 20 Mb, mientras que la máxima alcanza hasta 140 Mb. Asimismo, los nuevos equipos tienen opciones de cinta magnética para copias de seguridad

Lógicamente, la CPU de los PC/XT no es otra que el procesador Intel 8088. Están dotados en todas sus versiones de

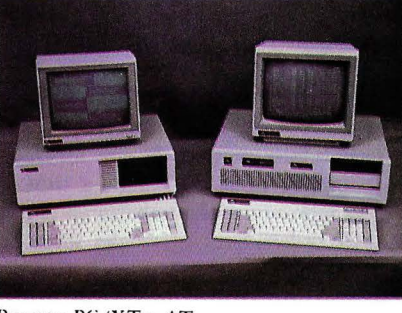

### **lnves PC**

i i 1 1 1 -¡

1

### **PERSONALES DE INVESTRONICA**

La lluvia de compatibles que viene regando el mercado español en los últimos años comienza ahora a convertirse en un verdadero diluvio. Pocos son ya los fabricantes de ordenadores que en este momento no dispongan de algún modelo que cumpla las normas del estándar PC. lnvesrrónica, distribuidor legendario del Sinclair Spectrum, ha decidido también introducirse en este jugoso negocio, para lo que ha presentado tres modelos que si bien no ofrecen nada nuevo desde el punto de vista técnico, sí destacan por la relación precio/ prestaciones.

Se trata de los lnves PC-640 A, PC-640 X y el PC-256 X, compatible AT el primero y XT los dos últimos. La única diferencia entre los dos modelos compatibles XT son sus capacidades de memoria (el primero 640 Kb y el segundo sólo 256 Kb).

El precio de venta al público es quizá la característica más significativa de la gama de compatiblres presentada por Invesrrónica. El PC-256 X, el más pequeño de toda la familia, cuesta 139.000 pesetas, en una configuración que inclu-

ye 256 Kbytes de memoria principal, un disquete de 360 Kbytes y un monitor monocromo.

El modelo superior de los compatibles XT, el PC-640 X, cuesta 25 .000 pesetas más que el anterior con la misma configuración, pero con la memoria principal ampliada a 640 Kbytes. Por último, el PC-640 A es uno de los compatibles AT de más bajo coste disponible en el mer-

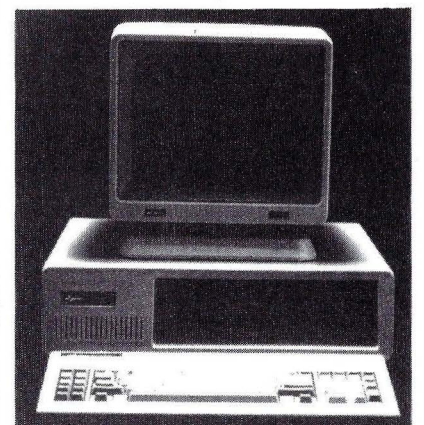

lnves PC 640A, el compatible AT de In vestrónica.

640 Kb de memoria RAM. Por otra parte, los modelos AT trabajan con el procesador 80286 y se presentan provistos de 5 12 Kb de memoria principal, ampliables a 1Mb.

Por último, es destacable el hecho de que todos los modelos pueden alcanzar eri modo gráfico resoluciones de 260.000 puntos en pantalla, esto es, 720 por 348 puntos. La presentación en modo texto es la clásica de 24 líneas de 80 caracteres cada una.

En cuanto a precios, los compatibles recién llegados se sitúan en primera línea de la reñida competición que caracteriza esta categoría de ordenadores personales: 149.000 ptas el PC-1, 169.000 ptas el PC-2, 299.000 ptas el PC XT, 499.000 ptas el AT-20 y 649.000 ptas el AT-40. Todas las configuraciones incluyen el procesador, la memoria, monitor de fósforo verde de 12", adaptador monitor/impresora (con gráficos en el caso de los ATs), teclado estándar de acuerdo con el modelo, manuales y sistema operativo MS-DOS (2.11 para los *PC/XT y 3.1* para los ATs.

cado español de este momento. Su precio de venta al público es de 425.000 pesetas en una configuración que incluye 640 Kb de RAM, una unidad disquete de 1,2 Mbytes, un disco duro de 20 Mb y monitor monocromo.

Para futuras ampliaciones este último equipo está provisto de seis slots de expansión, así como la posibilidad de soportar una segunda unidad de disco duro de 30 ó 40 Mb y otra más de disquetes. Esta máquina puede además trabajar con diferentes sistemas operativos: MS-DOS, DOS Plus o Xenix.

lnvesrrónica, ligada al grupo de empresas de El Corte Inglés, comenzó su andadura en el mundo de la informática distribuyendo los ordenadores de las marcas Cromemco y Osborne. Más tarde, lanzó en nuestro país el vendidísimo Spectrum, modelo que alcanzó cuotas de mercado hasta entonces inimaginables.

Actualmente, Investrónica comercializa los equipos de la gama alta de Atari, los 520/1040 ST, y el Spectrum Plus, una mejora notable del modelo original que deja muy atrás aquel primitivo teclado de "goma de borrar" .Ahora, el público exige máquinas cada vez más potenres para el ámbito de la informática personal y profesional e Investrónica no quiere perder el terreno ganado.

### **CAD-CAM en su PCW 8256/8512** diseño profesional por ordenador ¿Pensó alguna vez que su PCW 8256/8512 podía hacer esto?

SI PUEDE

porque OFITES lo ha hecho de nuevo.

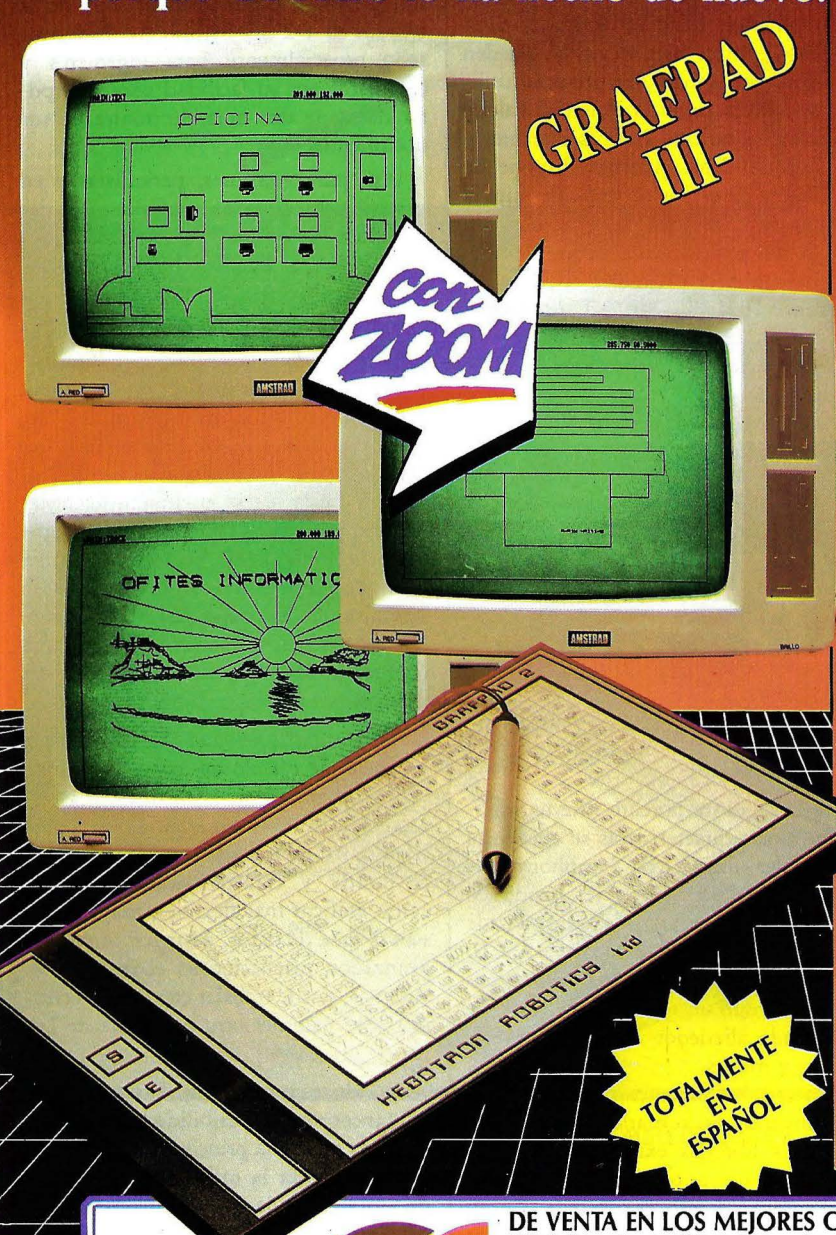

La tableta y el Software, forman juntos un completo sistema de diseño, ofreciendo relación precio/prestaciones sin precedentes, que rompe<br>con todo lo anterior en el mercado del diseño e ingeniería asistidos por ordenador.

Incorpora el Software G4, un programa de C.A.D. de fácil manejo, con menú impreso en la superficie de la tableta.

Incluidos en el programa hay facilidades para estructuras, símbolos, etc. Debido a que todas las funciones se seleccionan desde la tableta, la pantalla está disponible como área de dibujo. Las coordenadas donde está el cursor se muestran continuamente para ajustar al máximo todas las funciones de dibujo.

Se puede obtener una copia impresa del dibujo<br>completo, o de parte de él, utilizando la impresora matricial del Amstrad, o bien, con la ayuda de rutinas de manejo de plotters adicionales, para una gama de plotters de superficie.

Todo el paquete ha sido diseñado para configurar una poderosa y económica entrada al mundo del  $CAD$ 

#### Características:

- Dibuja arcos, círculos, rectángulos, triángulos, líneas coordenadas absolutas o polares, etc.
- Poderosos comandos de pantalla ZOOM **PAN.**
- Símbolos y bloques, pueden ser creados, almacenados y recuperados.
- Texto standar o con diversos tipos.
- Posibilidad de elección de unidades de dibujo: micras, mm., pulgadas, pies, metros, KM., millas.
- Facilidades de rejillas y salto automáticas o definidas por el usuario.
- Comandos de rotación.

Dimensionamiento automático entre puntos. Salto al final medio e intersección de líneas. Selección de lápiz.

- Comandos de arranque de disco sencillos de usar.
- Todos los comandos y el texto se introducen directamente desde la tableta digitalizadora. Simplemente ponga el lápiz sobre el comando, letra o dígito seleccionado sobre la tableta y pulse el micropulsador de la izquierda "E".
- Tamaños de copia en papel desde A5 hasta A0. Copia a papel cualquier parte del dibujo diseñado.

DE VENTA EN LOS MEIORES COMERCIOS DE INFORMATICA Si Vd. tiene alguna dificultad para obtenerlos, puede dirigirse a:

**DISTRIBUIDOR EXCLUSIVO PARA ESPAÑA** 

Avda. Isabel II, 16 - 8º Tels. 455544 - 455533 **Télex 36698** 20011 SAN SEBASTIAN **CONDICIONES ESPECIALES PARA DISTRIBUIDORES** 

## **PRIMERA IMPRESION \_\_\_\_\_\_\_\_\_\_\_\_\_\_\_ \_**

### **Herramientas Lotus**

### **SIEMPRE ADELANTE**

Además de las nuevas revisiones para los archipopulares Lotus 1-2-3 (versión 2.0 1) y Symphony (versión 1.2), la compañía norteamericana Lorus Development quiere comenzar el próximo año con nuevos productos en nuestro país. Así las herramientas HAL, Graphwriter, Symphony Link, Freelance y Lotus Manuscript, constituyen algunas de las novedades que Chip Electrónica ha comenzado a presentar, directamente o a través de sus distribuidores, desde el pasado mes de noviembre (coincidiendo con el SIMO) y que se completarán el próximo mes de enero.

Se trata de herramientas de trabajo que pueden funcionar por sí solas o conjuntamente con cualquier software de Lotus. En este último caso, el usuario verá considerablemente aumentado el "jugo" de estos programas.

En este sentido, HAL, a pesar de que su nombre coincide con el del famoso ordenador de "2001, Una odisea del espacio", son las siglas de "Human Access Language", lo que da una idea clara de lo que es el programa. Está orientado principalmente a simplificar las tareas más repetitivas requeridas por el 1-2-5: entrada de fórmulas, formateo, mover y copiar datos, clasificar en la base de datos, extraerlos, crear gráficos, etc. Funciona usando frase simples en inglés como "sort all in db" (clasificar todo en db, siendo db un archivo determinado). Además, HAL añade nuevas características al 1-2-3 cuando trabajan juntos: une hojas de cálculo, lista fórmulas y relaciones, lista celdas, reemplaza, etc.

HALes, asimismo, un programa residente en memoria. Esto quiere decir que con un PC con 640 Kb HAL utiliza 300 Kb, quedando el resto disponible para el sistema operativo DOS (v. 2.0) y para la creación de la hoja de cálculo del usuario. Si ésta es excesivamente grande se pueden tener problemas con la cantidad de memoria que le queda al usuario, una posible solución es que HAL resida en memoria de una tarjeta de expansión.

Por otro lado, el programa de comunicaciones Symphony Link será distribuido en nuestro país por los Software Centres Lotus (Puntos de venta autorizados en exclusiva para la venta del nuevo pa-

quete de comunicaciones). En Madrid ya se han seleccionado a Econocom, ComputerMadrid y ABS. En Barcelona, a Microblanc, DPI y Megabyte. Todos ellos concesionarios de IBM España.

En el área de gráficos Lorus presenta tres herramientas: el Graphwriter, el Freelance y el Manuscript. Este último es un tratamiento de textos que permite combinar gráficos con textos en un mismo archivo.

Graphwriter tiene 23 formatos diferentes de gráficos para elegir. Se pueden reproducir en plotter o impresoras, utiliza dispositivos como la Polaroid Palette y admite las tarjetas gráficas Hercules y la CGA de IBM. Además dispone de una docena de estilos de letra. Permite la elección del color, tipo de letra, tamaño, localización y orientación de los- elementos gráficos. Este programa requiere un ordenador IBM PC, XT, AT o compatible, con un mínimo de 192 Kb de memoria de usuario y tarjeta gráfica CGA de IBM o la de Hercules.

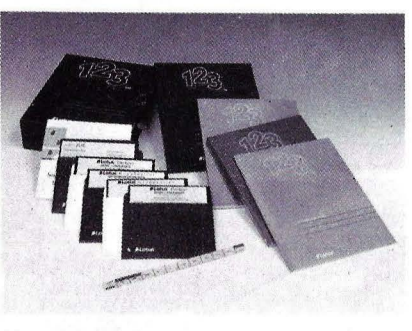

Herramientas Lotus.

Freelance es un potente sistema gráfico. Entre sus características se encuentra la de poder trabajar con Symphony, con Lotus y con Graphwriter resaltando las capacidades de estos programas. Puede también leer ficheros de formato ASCII. Freelance consigue asimismo resaltar palabras haciendo un texto más vistoso, seleccionando alrededor de 400 símbolos, gráficos y mapas.

Con esta herramienta es posible crear símbolos propios, sumarlos y almacenarlos en las librerías existentes. Por otro lado, el usuario puede generar los dibujos, diagramas o gráficos que se le ocurran de una forma sencilla. Todos los gráficos de Freelance se crean mediante la combinación de nueve elementos: texto, líneas, flechas, rectángulos, círculos, parte de un gráfico de tarta, arco, marcas y polígonos.

Freelance puede trabajar con un IBM

PC, XT, AT o equipos compatibles, con 256 Kb de memoria RAM mínimo y con la tarjeta gráfica CGA de IBM o con la de Hercules. Además, funciona con un IBM 3270 PC, sólo en modo PC, y con 5 12 Kb de memoria principal.

Manuscript, es otra de las herramientas nuevas que Lotus comercializa. El Manuscript es un tratamiento de textos que mezcla gráficos y textos en un mismo archivo. Puede trabajar con datos creados en 1-2-3 y Symphony. Está pensado especialmente para ingenieros y científicos por su facilidad para incorporar daros de una hoja electrónica en sus documentos.

Así, para escritores, periodistas y en general para aquellas profesiones en las que crear documentos es un elemento indispensable, el Manuscript es una herramienta de ayuda muy importante.

Dos de sus características que no se pueden quedar en el tintero son la posibilidad de soportar gráficos de AutoDesk (programa para el diseño asistido por ordenador CAD), y la de trabajar con scanner, del tipo de IBM, DataCopy y Canon.

Esta aplicación se ejecuta en los ordenadores personales IBM XT, AT y compatibles como el HP Vectra y la familia Compaq, incluyendo el Compaq 386. Necesita un disco duro, 5 12 Kb de memoria principal y trabajar con el sistema operativo MS-DOS 2.0 o versiones superiores.

La versión 2.01 del 1-2-3 incorpora una hoja de cálculo de mayor capacidad (256 columnas por 8192 filas), más direccionamiento de memoria, así como posibilidad de trabajar con el 8087 ó con el 80287 y características adicionales como gráficos más flexibles, mayor acceso a la base de daros, 42 macrocomandos avanzados, instalación en el disco duro. Además, puede trabajar con ficheros creados· por cualquier otro programa de Lotus.

La última versión de Symphony, la 1. 1, incorpora la posibilidad de trabajar con más memoria principal (hasta 4Mb) ya que soporta la utilización de tarjetas de ampliación de memoria como la Lotus/ Intel. Igual que la nueva versión del 1-2-3, Symphony ahora puede trabajar con los coprocesadores matemáticos de Intel 8087 y el 80287, además de haber sido incrementada la facilidad de íntercambiar datos con el 1-2-3. •

 $\mathbf{I}_{\mathbf{r}}$ 

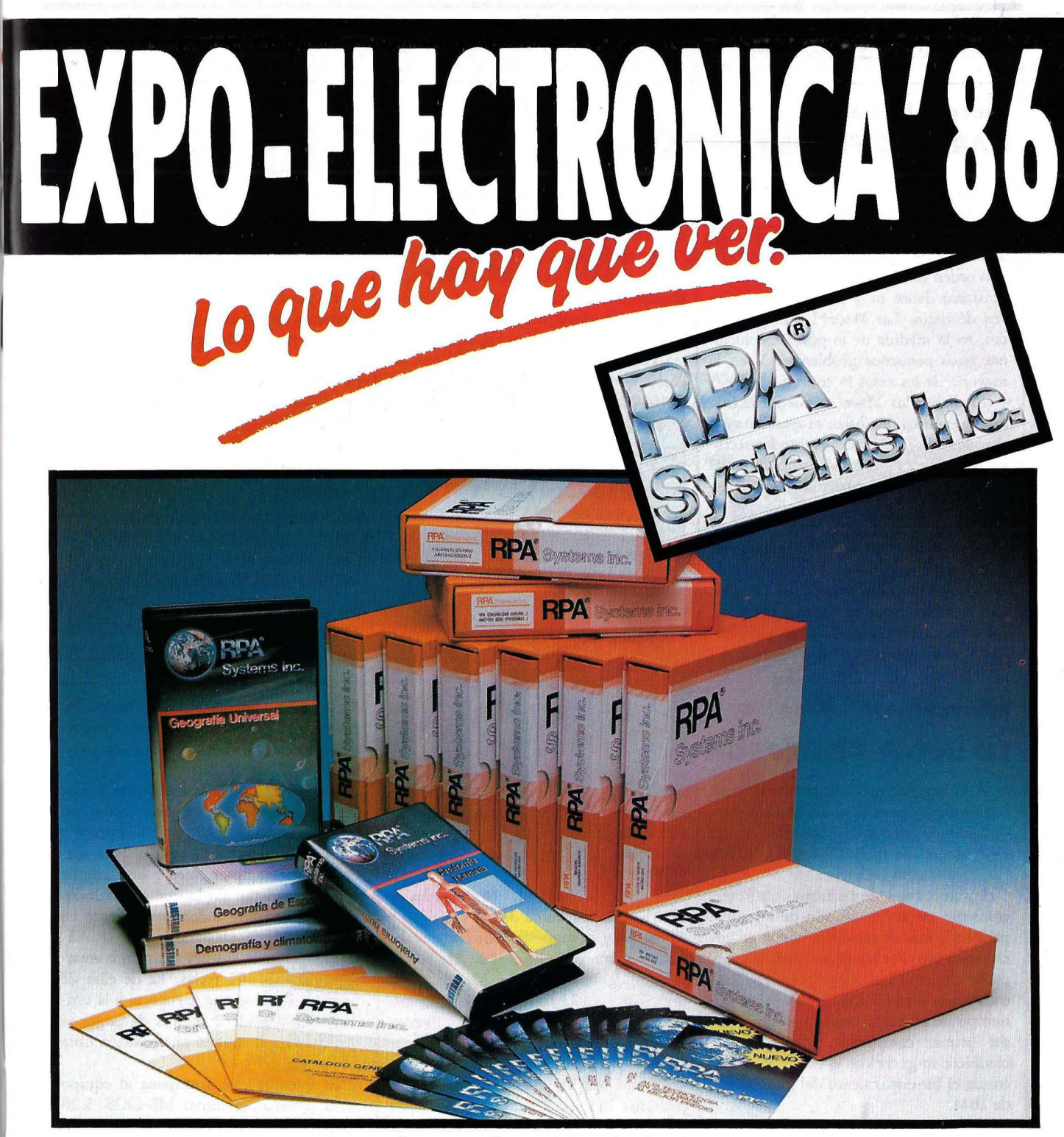

Alta tecnología en software de gestión al mejor precio.

a electrónica: un mundo en contínuo avance. TV y video, HI-FI, microinformática ... • **SORTEO DE UN EQUIPAMIENTO**  Descubra las últimas novedades en Expo-Eiectrónica'86.

• **HASTA 24 MESES Y SIN ENTRADA. COMPLETO DE IMAGEN , SONIDO Y MICROINFORMATICA.** 

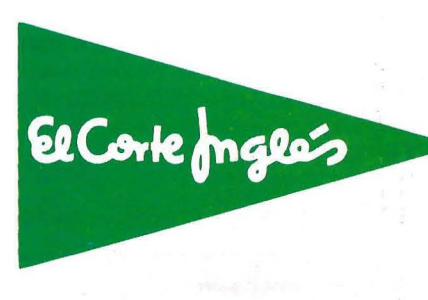

### **PRIMERA IMPRESION:**

### **Mace +Utilities PARA NO PERDER NADA**

Hay veces que los equipos informáti- .cos proporcionan no pocos quebraderos de cabeza a los usuarios. Una desconexión accidental de la fuente de alimentación o una orden de borrado mal dada, pueden ocasionar daños muy serios en los archivos de daros. Las Mace+Urilities intentan, en la medida de lo posible, solucionar estos pequeños problemas. Y en la mayoría de los casos lo consiguen.

Mediante las Mace se puede realizar un diagnóstico del disco, proporcionando al usuario la información sobre los sectores dañados y el mapa de utilización del disco. Con esta información y con el resro de los comandos de la aplicación se pueden restaurar directorios, corrigir errores en sectores dañados, ordenar la información y eliminar los nombres de los ficheros borrados en cada uno de ellos, así como reasignar el espacio en disco. Esto es, elimina el espacio intermedio entre ficheros, agrupándolos al principo del

### **Epson PC-AX**

i i i 1 ۱.  $\overline{\phantom{a}}$ 1. 1 ·l 1 1 i Į. 1 1 J  $\mathbf{I}$ 1 •• 1 j 1

i 1

### **LO ULTIMO DE EPSON**

A lo largo de este año la firma Epson ha introducido en el mercado diferentes ordenadores personales basados en los procesadores de Intel 8088 (PC), 80186 (PC+) y 80286 (AX).

Epson fué una de las firmas que, en el comienzo de la "revolución de los compatibles", más se resistía a entrar en dicho mercado. Por aquel entonces, la compañía comercializaba equipos de 8 bits trabajando bajo CP *jM.* No pasó mucho tiempo sin embargo hasta la presentación del primer compatible. Ahora, Epson completa su gama con el nuevo AX, que emula el funcionamiento del modelo AT de IBM.

Su característica más interesante es quizá la de poder trabajar con tres velocidades: 6, 8 ó 10 Mhz. Además, el cambio de velocidad es sencillo de realizar, ya que tiene un selector en el panel frontal que permite la elección deseada . Un indicador, tipo LED, avisa al usuario cambiando de color (rojo, naranja o verde) con cada velocidad con la que está operando.

Existen dos posibles configuraciones,

disco y uniendo secuencialmente todos los sectores de un fichero, lo que hace más rápido el acceso al mismo.

Por otro lado, las Mace+Utilities permiten recuperar ficheros borrados accidentalmente e incluso recuperar un disco formateado. Esto se consigue gracias a que el sistema operativo DOS no formatea el disco físicamente, por lo que los daros no son destruidos. Esta utilidad

### **FICHA**

**Fabricante: Paul Mace Software, lnc. Representante en España: Investigación y Programas,S.A. P' General Martínez Campos, 15 28010 Madrid Tfno. (91) 459.60.61** 

sólo sirve para discos duros.

Para poder recuperar la información que el comando Formar ha destruido, los sectores de carga, el FAT (File Allocation Table) y la información del directorio principal, se crea en el disco un fichero denominado BACKUP.M-U, que contiene esta información perdida.

Esta aplicación está pensada para trabajar con ordenadores personales que utilicen el sistema operativo DOS versión 2.0 o superiores, con 256 Kb de memoria principal y un disco duro. •

### **Mace+Utilities**

#### **Características:**

•Recuperar un disco duro después de ser formateado •Recuperar ficheros borrados •Restaurar directorios

**Precio:** 

•15.800 Ptas.

el AX-20 y el AX-40, cuya única diferencia es la capacidad del disco duro: 20 Mb en la primera y 40 Mb en la segunda. Todos trabajan con un disquete de 1,2 Mb y admiten, como opciones, lecrores de disquetes de 3 l/2 pulgadas de 720 Kb, discos duros de 20 y 40 Mb y cintas para backup. Se pueden instalar hasta cuatro dispositivos de almacenamiento de media altura. De memoria principal, y en su configuración mínima, el AX viene con 640 Kb, que se pueden ampliar hasta 15 Mb.

Asimismo, el fabricante oferta estas máquinas con los interfaces y slors que cualquier AT tiene: un interface serie

#### Epson PC AX.

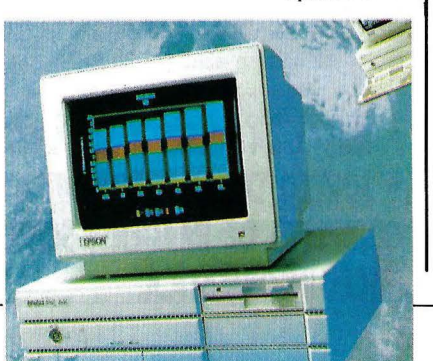

RS-232C y uno paralelo Centronics. En cuanto a slots de expansión tiene nueve, tres compatibles PC de 8 bits y seis compatibles AT de 16 bits.

Por otro lado, la visualización puede ser mediante un monitor monocromo con una resolución de 720 por 350 puntos o color con 640 por 200 puntos. Para ambas versiones Epson ofrece una amplia gama de tarjetas. En lo que a periféricos se refiere, admite todos los existente en el mercado desarrollados para el AT.

El teclado es el nuevo diseño compatible AT con 101 teclas, 12 de ellas de función. El cable que le conecta a la unidad central mide 2 metros de largo, lo que permite al usuario una posición libre y cómoda.

El software que acompaña al. equipo es el sistema operativo MS-DOS 3.20 que incluye utilidades de Epsop, un sistema de diagnóstico en español y el lenguaje GW-Basic. Con este software soporta roda la biblioteca de programas desarrollada para el IBM PC/AT.

Finalmente, como todos los AT y compatibles, para la seguridad de los datos en el panel frontal tiene una llave que cuando se activa, el ordenador no admite ninguna entrada del teclado ni ninguna operación de carga.

# *Después de los compatibles INVES PC, los mejores ya no serán los mismos*

Una línea de ordenadores personales, totalmente compatibles con los IBM PC, XT y AT\*, y con un precio increíble.

Desde 99.900 pesetas usted y su empresa pueden acceder al mundo de la compatibilidad totai. Más de 55.000 títulos probados de software y la mayor línea de periféricos que existe en el mercado.

Los INVES PC 256X, 640X y 640A se adaptan tanto a las necesidades de su empresa como a las de su presupuesto.

Haga algo realmente positivo para su empresa. Contrate un INVES PC. Y con la garantía de Investrónica, el distribuidor español con más

experiencia en venta y servicio de ordenadores familiares, domésticos y personales.

investronica

Vinves PC

Memoria RAM, desde 256 a 640 K.<br>Memoria RAM, desde 360 K Memoria RAM, desde 256 a oxid<br>Memoria RAM, desde 360 K<br>Unidad de disco, 640A)<br>Viria 2 Mb en modesora. nemoria hanso, desura<br>Jnidad de disco, 640A)<br>(1.2 Mb en mod. 640A)<br>(1.2 Martace para incliano. inidad de un mod. 640F/2<br>(1.2 Mb en mod. 640F/2.<br>Interface para impresora.<br>Interlado en castellano (ex

1.2 Mu una implession<br>interface para implession<br>Teclado en castellano

 $256X$ 

1.2 Mb en linguesora.<br>Techado en castellano.<br>Teclado en castellano.<br>Monitor monocromo (excepto mod.<br>Monitor monocromo (excepto mod.

esde 99.900 pressent

. ov.<br>93) 211 26 58 - 211 27

Y RED DE CONCESIONARIOS AUTORIZAOOI

INVES PC 256X CPU: INTEL 8088: Reloj de 4.7 MHz. DMA 1 MEMORIA: RAM: 256 K. 1 SISTEMAS OPERATIVOS: MS-DOS. DOS PLUS 1 INPUT:DUTPUT. Interfaces para monitores monocromo y color. 1 FLOPPY DISK: Instalado 1 unidad de 360 K. 85 teclas. 10 teclas de función programables. Teclado numérico adicional. / GRAFICOS: Alta resolución 640 • 200 monocromo / SONIDO Y MUSICA: Altavoz incorporado. Control de sonido mediante programa. 99.900 (+IVA NIC DOC BOG BUI: INDITELANT BUT: Calo coneclores libres de 4.7 MHz. 1 MHz. 1 MHz. OMA. 1 MEMORIA. RAM: 640 K 1 SISTEMAS OPERATIVOS: MS·OOS. DOS PLUS I iNPUT "OUTPUT": Seis coneclores libres de upansi6n para opciones. Ln n Interface Monitor Monocromo / FLOPPY DISK: Instalado 1 unidad de 360 K rde. / SONIDO Y MUSICA: Igual a Inves PC 256

NVES PC 640A CPU: INTEL 80286: Reloj a 6/8 MHz selectionable. Bus datos: 16 bils. DMD de 7 canales. Reloj en tiempo real alimentado con baterias. Autodiagnóstico en encendido. Llave de seguridad, / MEMORIA: RAM.<br>INSTEMAS O **TEMAS OPERATIVOS: MS-DOS, DOS PLUS, XENIX. / INPUT OUTPUT: Igual a Inves PC 640X.** es PC 640X. / SONIDO Y MUSICA: Igual a lnves PC 256X.  $\sim$  400  $\pm$  100  $\pm$  100  $\pm$  100  $\pm$  100  $\pm$  100  $\pm$ 

### **PRIMERA IMPRESION**

### **PC-Promise FACIL Y FLEXIBLE**

No hace mucho que ha llegado a nuestro país PC Promise, base de datos relacional y muy flexible, escrita en lenguaje C. Su utilización resulta sencilla para el usuario poco iniciado.

Por otro lado, las pantallas de ayuda evitan en muchas ocasiones acudir al ma-. nual, lo que siempre resulta fastidioso. Tanto los menús como las pantallas de ayuda son definibles por d usuario.

El tamaño de los ficheros puede superar el millón de registros, con 250 campos y 1.800 bytes por campo. Además, los campos son de longitud variable. Esto ahorra espacio en disco ya que, si se definen 50 espacios para un campo determinado, por ejemplo, y sólo se usan 10, únicamente se graban estos, dejando el resto del espacio libre, tanto en disco

como en memoria.<br>Asegurar la seguridad de los datos es un requerimiento poco menos que imprescindible a estas alturas. Utilizar un equipo informático que carezca de esta

### **Compiladores de Microsoft QUICKBASIC 2.0 Y C 4.0**

Las dos últimas novedades de Microsoft en el mercado español son el compilador Quickbasic  $2.0$  y el compilador  $C$ versión 4.0 . El primero de ellos, rapidísimo, integra posibilidades hasta ahora únicamente disponibles sobre lenguajes como C o Pascal, mientras que el segundo aporta mejoras para optimizar y acelerar los programas e incluye un juego completo de herramientas de desarrollo.

i 1

 $\frac{1}{\sqrt{1-\frac{1}{2}}}$  $\mathbf{H}$ ; 1 '1 1

> 1 .J  $\mathcal{I}$

·1

ų

Quickbasic 2.0, es compatible con el Basic intérprete que se suministra con cada IBM PC y compatibles, tiene un módulo de compilación rápida en memoria y permite la creación de programas estructurados y modulares. Asímismo hay un módulo de puesta a punto y editor integrado que hace innecesario salir del entorno de programación.

Este compilador permite la ejecución de un programa hasta diez veces más deprisa que con el Basic intérprete y todavía más en algunos casos: el módulo de compilación en memoria alcanza velocidades de entre 6000 y 9000 líneas por minuto sobre un IBM PC/AT o sistema equivalente. Los usuarios pueden

posibilidad puede ser peligroso. La base de datos Promise no ha olvidado este importante detalle y el usuario tiene la posibilidad de proteger de forma parcial o total la entrada a cada fichero mediante claves de acceso.

Otra importante característica, que a ningún programa le debería faltar, es la compatibilidad de datos con otros productos estándar del mercado. Así, la PC Promise permite conectarse con otras bases de datos como dBase III, procesadores de textos y ficheros de tipo ASCII, etc.

Por último, con esta aplicación se tiene la posibilidad de imprimir informes, facturas o etiquetas de direcciones. La información se puede sacar por impresora, pantalla o disco.

**PC-Promise** 

### **FICHA**

**Distribuidor en España: International Computing Software Apartado de Correos 601 07980 Palma de Mallorca** · **Tlf.: (971) 60.25.85** 

### **Características:**

**•250 campos por registro •Hasta 10 ficheros abiertos simultáneamente** 

**•Menú y pantallas de ayuda detinibles por el usuario** 

**Requisitos Hardware: •IBM PC o equipos compatibles •128 Kb de memoria RAM mínimo.** 

**Precio: •48.000 Ptas.** 

asimismo crear bibliotecas de módulos

compilados para introducirlos posteriormente en sus programas. Así, tienen las posibilidad de cortar grandes aplicaciones en subprogramas independientes, pudiendo utilizar variantes propias, o bien dividir las variantes del programa principal. Los subprogramas pueden ser compilados por separado y luego enlazados al programa principal: en caso de revisión, sólo deberán compilarse los subprogramas modificados.

Por otra parte, tampoco es preciso indicar números de línea; basta designar secciones del programa, mediante referencias alfanuméricas, lo que hace el código mucho más legible.

Quickbasic 2.0 permite la llamada de un subprograma que devuelve un valor al programa principal y soporta estructuras de control como WHILE/END, FOR/NEXT, y IF/THEN/ELSE/EN-DIF. Estas últimas pueden estar sobre varias líneas, evitando así el recurso a las instrucciones GOTO.

Por lo que respecta a la nueva versión 4.0 del compilador Microsoft C, destaca entre las nuevas herramientas el Code-View, programa multiventana de puesta a punto que permite al programador un perfecto control del entorno de desarrollo.

Esta versión 4.0 soporta íntegramente la biblioteca C de Unix System V y las normas propuestas por el ANSI. El desarrollo de este compilador tiene gran interés estratégico para Microsoft (ver en este mismo número de ORDENADOR POPULAR, "La gran batalla de Microsoft "), dado que esta empresa de software utiliza el C para el desarrollo de muchos de sus productos, como Word o Windows. Asimismo otras compañías como Ashton Tate o Lotus utilizan el compilador C de Microsoft con asiduidad.

'El Microsoft C 4.0 integra una biblioteca de funciones matemáticas en coma flotante y un emulador que trabaja automáticamente con los coprocesadores aritméticos 8087/80287 cuando está presente, a fin de facilitar la máxima precisión con las máximas velocidades. Incluso sin procesador, proporciona una precisión de 80 bits, con resultados matemáticos idénticos a los obtenidos con los 8087/80287. Si cierto nivel de precisión no es imprescindible, trabajar en el modo estándar aumenta las prestaciones. •

### **SOFTWARE**

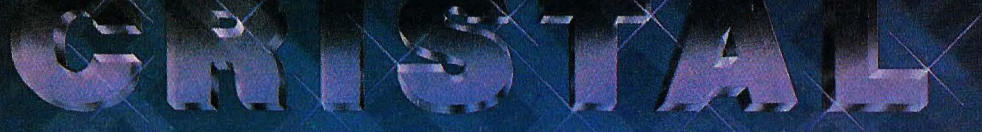

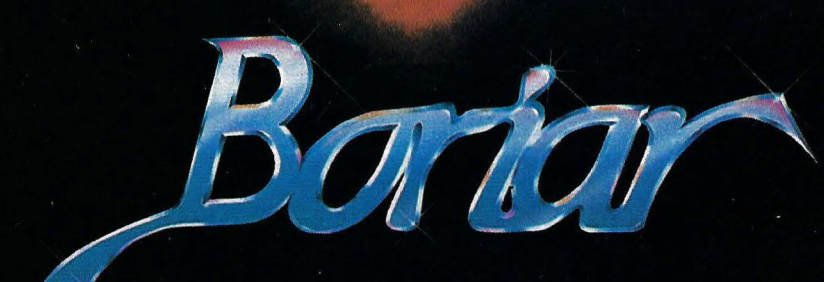

- 1. Lenguaje BORIAR y gestor de Bases de Datos.
- Compilador de lenguaje BORIAR.
- Editor de pantallas y ventanas. I
- 
- Editor de programas y textos.<br>Generador de listados, etiquetas y correo.
- 2. CONTABILIDAD en lenguaje Boriar compilado.
- Presupuesto mensual de Cuentas y Subcuentas.
- Gestión automática del I.V.A.
- Cartera de Cobros/Pagos aplazados.<br>Centro automático de Costes.
- 
- Punteo de Facturas.
- Ratios.
- Enlace con Facturación + Almacén. **Contract**
- 3. FACTURACION + ALMACEN en Boriar compilado.
- Definición de formatos de Albaranes y Facturas.
- Apuntes contables automáticos con I.V.A.

#### **PRECIOS**

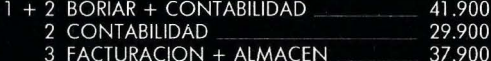

#### ESPECIFICACIONES DEL LENGUAJE BORIAR

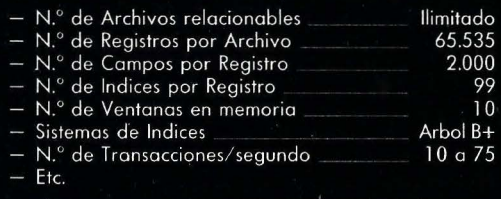

Para sistemas operativos MS/DOS, DOS PLUS, concurren PC DOS, MULTILINK.

En ordenadores AMSTRAD, XEROX, PHILIPS, NCR,<br>ERICCSON, IBM (y compatibles), WANG, APRICOT,<br>HEWLETT-PACKARD, OLIVETTI, ITT, SPERRY, etc.

### **PROA**

C/: Guzmán el Bueno, 133 Teléfs.: 233 09 20 - 234 67 84 28003-Madrid

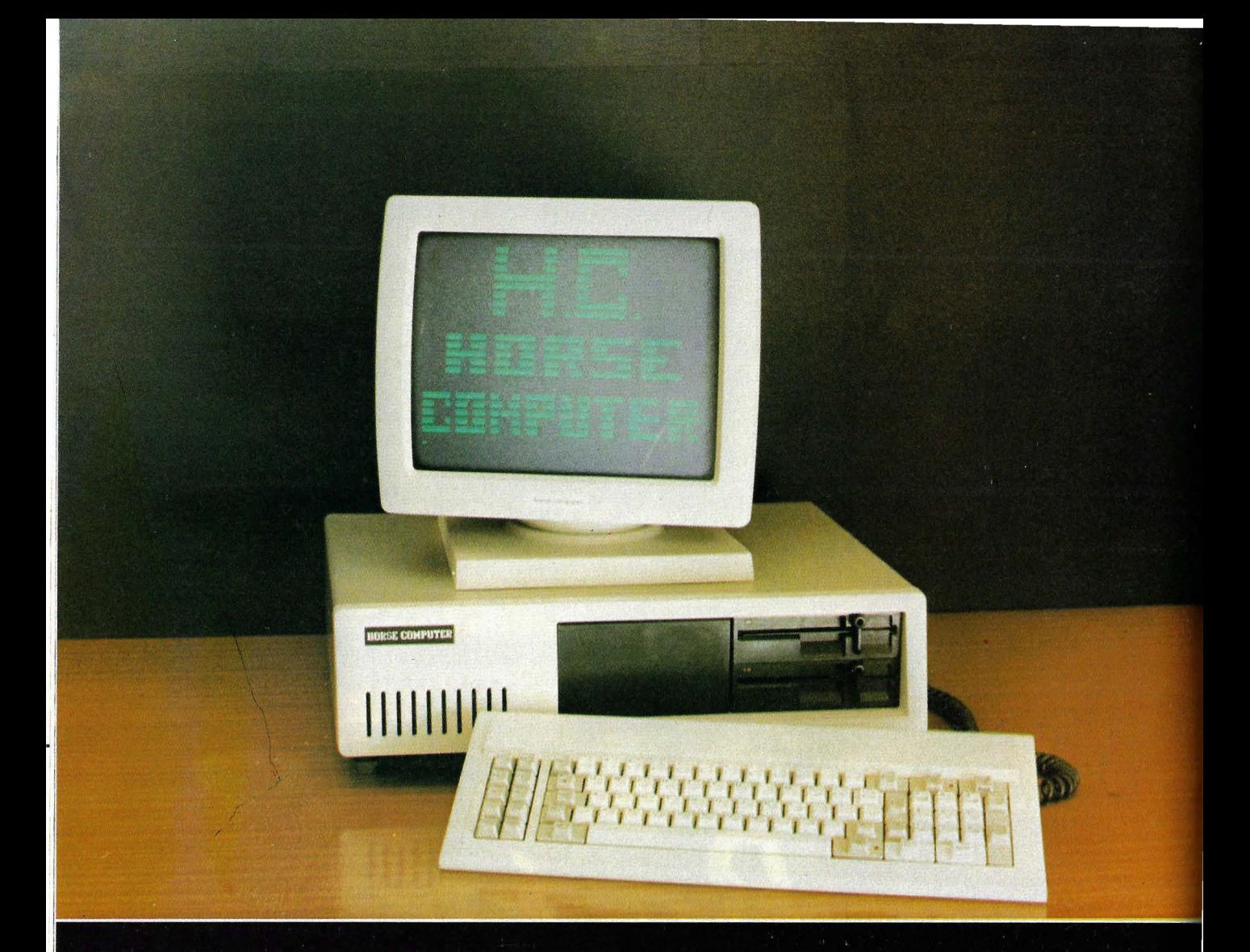

### **HORSE COMPUTER**

MICROPROCESADOR 8088 DE 16 BITS. DOS UNIDADES DE DISCO FLEXIBLE DE 5 1/4" Y 360 KB. 256 KB DE MEMORIA RAM. TARJETA GRAFICOS/COLOR.

MONITOR ALTA RESOLUCION 640 x 200 TOTALMENTE COMPATIBLE SISTEMA OPERATIVO MS-DOS 3.0 LENGUAJES BASIC, COBOL, FORTRAN... TURBOPROCESADOR DE 8 MHZ.

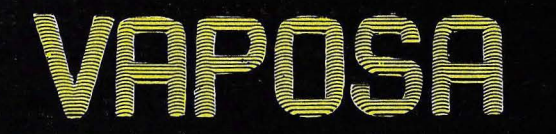

**CENTRO INFORMATICO** 

∘ Centro especializado en ordenadores de gestión y formación de profesionales OFICINAS CENTRALES: Avda. de la Constitución, 5. VALENCIA - Teléfonos 347 60 34 - 347 60 69

**DESEAMOS CONTACTAR CON PERSONAS INTERESADAS EN DISTRIBUCION EXCLUSIV/** 

### **NOTICIAS**

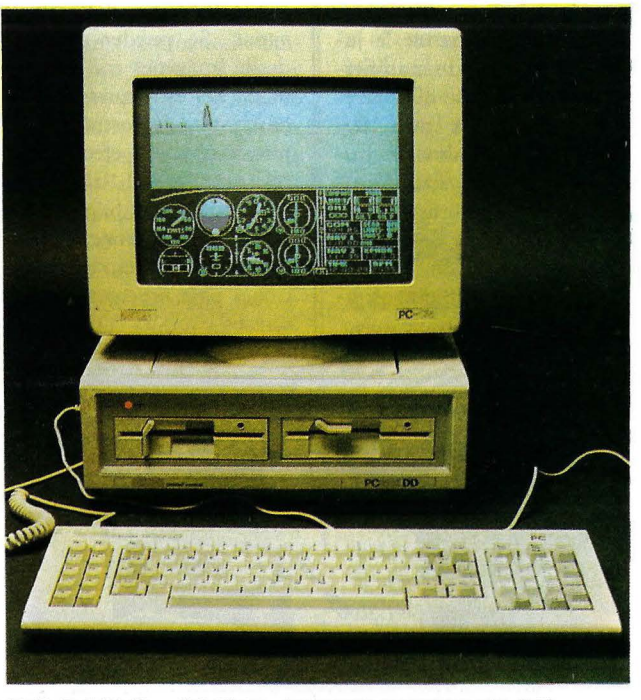

### **PC 1512, ALTA COMPATIBILIDAD**

se han escrito rios de tinta, incluso desde mucho antes de aparecer en el mercado, es el · Amstrad PC 1512. En concreto, la prensa especializada de países vecinos ha mantenido verdaderas polémicas sobre la compatibilidad de este atractivo equipo con el estándar PC de IBM. Se han llegado a publicar diversos artículos negando dicha compatibilidad y atribuyendo toda suerte de defectos de diseño al nuevo miembro del club de los 16 bits.

Bien. En primer lugar, ORDENADOR POPU-LAR, que ya avanzó en meses pasados las principales características del Amstrad PC 1512, realizará un completo análisis de este equipo tan pronto como consiga una unidad a prueba.

Por otro lado, para no dejar al lector "con la miel en los labios", vaya por delante que según nuestras noticias el

Una máquina sobre la que | PC 1512 alcanza nada menos | 313 produ<br>han escrito rios de tinto | 312 uno 07 por ciento de | Amstrad. que un 97 por ciento de compatibilidad en el legendario Compatest de BVRP. Se ha producido cierto confusionismo al respecto, dado que alguna versión de esta acreditadísima prueba (la release 1.4, sin ir más lejos) al parecer no es válida para "testear" el equipo.

#### Dudas disipadas

Un 97 por ciento de compatibilidad con el PC original es prácticamente el máximo que se puede lograr sin infringir los copyrights de IBM. Las máquinas clónicas orientales; por ejemplo, raramente superan este índice. Por tanto, el Amstrad PC 1512 es un equipo compatible, muy compatible.

Cualquier duda que quede al respecto se volatiliza si añadimos que el 15 12 ejecuta casi con desprecio olímpico y a notable velocidad (tiene procesador 8086 de 8 MHz) el Flight Simulator de Microsoft, considerado un programa verdaderamente difícil: nadie duda de la compatibilidad de un ordenador que puede con el MFS. Del mismo modo, el 15 12 trabaja sin novedad con Lotus 1-2-3, Multiplan, dBase Ill, Wordstar, Framework, o incluso software residente como el SideKick de Borland, por citar sólo algunos paquetes famosos dirigidos al IBM PC.

Los más incrédulos o impacientes tuvieron ocasión de convencerse, si visitaron el espectacular stand de Indescomp durante la pasada edición del SIMO en Madrid. Allí, representantes de diversas casas de software, nacionales y extranjeras ejecutaban sus productos sobre el nuevo

Asimismo, uno de los hechos más comentados en el mundillo informático es el aluvión de productores de programas que se han apuntado a realizar versiones económicas de sus productos para el PC 15 12, apostando a priori por el éxito de esta máquina. Se trata de programas con prestaciones reducidas respecto a los originales, pero capaces de satisfacer las exigencias de un uso semiprofesional y, sobre todo, con precios al alcance del usuario de la calle, siguiendo la filosofía del genial AJan Sugar.

Entre los fabricantes de software más conocidos internacionalmente, Digital Research, Microsoft, SPI o Micropro podrían ofrecer versiones a bajo coste de sus mejores programas, si bien un alto directivo de SPI Ibérica ha negado que se vaya a producir ningún "pequeño Open Access". Del mismo modo, Ashton Tate parece haberse descolgado de la operación debido a que no podrá dar la misma calidad de asistencia a los usuarios con un esquema de precios tan reducidos.

#### Hagan cola, señores

El Amstrad PC 15 12 fue presentado oficialmente en España el pasado mes de noviembre y expuesto en el SIMO. También podrá ser contemplado por el público en la próxima feria Amstrad/ Sinclair que lndescomp celebrará en Madrid durante los próximos días de diciembre. Las primeras unidades homologadas y con teclado . español ya están a la venta, pero su comercialización masiva no se producirá hasta 1987.

Para José Luis Domínguez, presidente del grupo Indescomp *y* amigo personal de Alan Sugar, la llegada de esta máquina ha sido el "acontecimiento informático del año". Los precios del PC 1512 oscilan entre 139.900 ptas (sin IVA) para la versión básica, dotada de una unidad de disquete de 360 Kb y monitor monocromo, y 299.900 ptas (más IVA) para la configuración alta con disco duro de 20 Mbytes y monitor color.

Durante la presentación oficial a la prensa, acompañada de espectáculo y cena en una conocida sala de fiestas madrileña, Domínguez anunció a los más de mil asistentes que su grupo facturará en 1986 nada menos que 15.000 millones de pesetas (ver sección "El sector se mueve", en este mismo ejemplar de ORDENADOR PO-

## **NOTICIAS \_\_\_\_\_\_\_\_\_\_\_\_\_\_\_\_\_\_\_ \_**

PULAR). Asimismo respondió con singular desparpajo a las abundantes preguntas de los periodistas sobre el nuevo producto.

Afirmó el presidente de Indescomp que el PC 15 12 es un equipo de características absolutamente profesionales, pese a que por su precio puede ser utilizado en el entorno doméstico (contempla la posibilidad de joysticks para jugar). Del mismo modo, aseguró, se mantendrá la actual oferta de equipos de la serie PCW, que actualmente disponen de una extensa colección de software profesional y son el sustituto perfecto para la máquina de escribir de periodistas y mecanógrafas al incluir, a diferencia del nuevo PC 1512, una impresora en el precio de la configuración básica.

·1

/

### **EXHIBIT, EXPOSICION ITINERANTE**

Exhibir, es el nombre de la exposición de tecnología punta organizada por IBM y que permanecerá abierta al público en Madrid hasta el 21 de diciembre. Posteriormente se trasladará a Barcelona. La muestra ha recorrido ya 15 ciudades europeas y al final de su peregrinación habrá pasado por 18 ciudades de 12 países.

La muestra, instalada en los Jardines del Templo de Debod, con la colaboración del Ayuntamiento de Madrid, se enmarca dentro de las actividades previstas con motivo del V Centenario del Descubrimiento de América. La finalidad de Exhibir es acercar la tecnología de la información a la vida diaria de codos, pero especialmente de los jóvenes, en quienes se pensó al concebir la exposición . La presencia de la juventud se pone de manifiesto en el hecho de que, jóvenes universitarios entre 18 y 24 años, especialmente formados por IBM, son los responsables de explicar a los visitantes cada una de las partes de la exposición.

Se presentan 28 demostraciones de tipo tecnológico, científico y de aplicaciones informáticas, de las cuales el Centro de Investigación UAM-IBM ha desarrollado varias. Se pueden observar desde imágenes tridimensionales de estructuras virales hasta una demostración del microscopio de efecto túnel realizado en el laboratorio IBM de Zurich, pasando por el proceso de fabricación de un chip y numerosas aplicaciones para ordenadores personales.

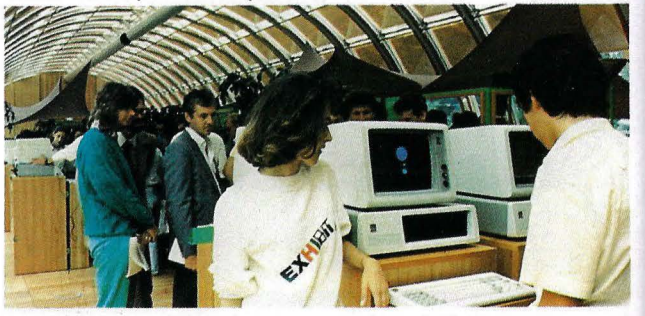

La juventud y los ordenadores protagonistas de Exhibit.

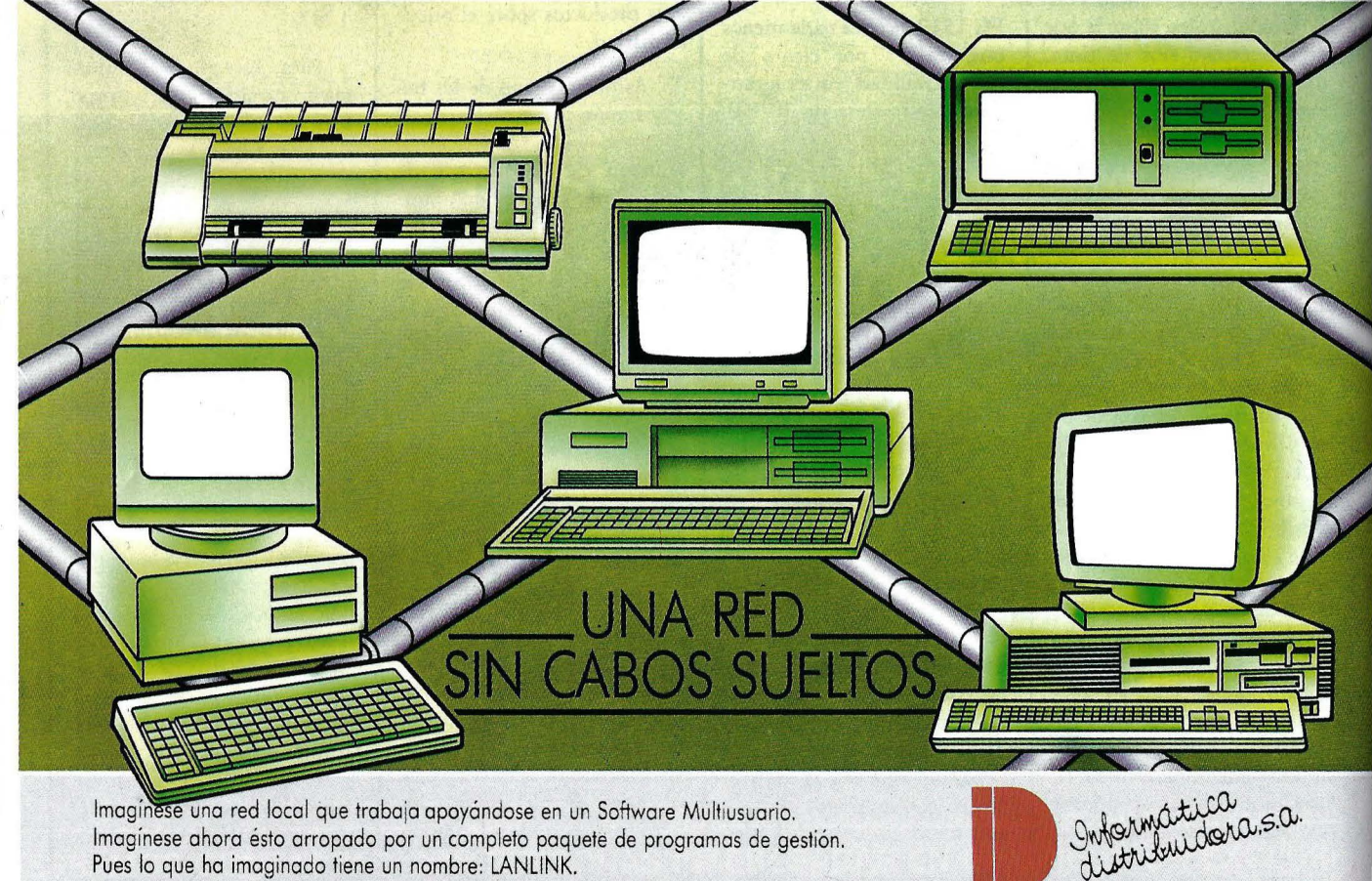

Pues lo que ha imaginado tiene un nombre: LANLINK. Y en Informática Distribuidora lo hacemos real a un costo más bajo de lo que pueda imaginar. DISTRIBUIDORES DE:<br>Red local LANLINK — Sistema Multiusuario MULTILINK ADVANCED — Paquete de gestión ICOM — Base de datos GENAP

Corcega, 301 - 303 - Tel. 21861 12 - 08008 BARCELONA Orense, 32 - Tel. 455 69 57 - 28010 MADRID

# **NOTICIAS --------**

### **UNISYS Y LA** I.A.

Unisys, antes Sperry, ha creado tres centros tecnológicos, dos en EEUU (Restan y Bloomington) y por último en Madrid, donde está instalado el Centro Europeo de Inteligencia Artificial. En España, con la creación del SE-CAI, (del que ORDENA-DOR POPULAR ofrecerá amplia información próximamente), Unisys se ha incorporado al PEIN. En este centro de lnteligecia Artificial se desarrolla también una importante tarea de formación de especialistas:

Además, Unisys ha entregado tres sistemas Explorer con software específico a la Universidad Politécnica de Madrid. Estos equipos son los primeros en llegar a la universidad española de las ocho donaciones actualmente en curso. •

### **NOVEDADES CCS**

CCS ha presentado en el SIMO el paquete Gestión de Expedientes y la segunda versión de su Hospital-Gest. . El primero permite la gestión, control y seguimiento del presupuesto de cualquier organismos autónomo, institución, departamento, sección, empresa, etc., que deba justificar gastos públicos.

Su sistema de base de datos permite la consulta de los expedientes en cualquier momento, controlar las cuentas en tiempo real, etc. Esta aplicación ha sido ya implantada en los Ministerios de Interior y Cultura.

Hospital-Gest es un conjunto de aplicaciones que solucionan las necesidades de cualquier centro sanitario en todos sus ámbitos de gestión: administrativa, médico-administrativa y médica. Este

paquete ya corre actualmente en el Hospital Clínico de Tenerife, el Hospital del Mar, el Hospital de la Esperanza y el Centro Quirúrgico Sant Jordi. Este último es un proyecto piloto de la Generalitat de Caralunya, experiencia que cuenta con el apoyo de la Organización Mundial de la Salud.

### **LOGIC CONTROL EN SUDAMERICA**

Logic Control ha firmado con la compañía argentina . Argecint un contrato exclusivo para la entrada en aquel país de sus programas de gestión empresarial, con un pedido inmediato por un valor de más de veinte millones y un total concertado de más de sesenta millones. Esta será la primera venta significativa de software profesional español en el mercado sudamericano.

Según los daros del mercado global español establecidos por IDC, Logic Control detenta aproximadamente el 20% de la cota de total. Por su parte, Argecint es una de las principales empresas de informática en el mercado argentino, con dieciseis años de presencia. Por otro lado, técnicos de Argecint permanecerán un tiempo en la sede de Logic Control para recibir una formación adecuada.

### **PAGEMAKER EN CASTELLANO**

Ciència i Tecnologia Aplicada (CTA) es la empresa catalana que, en lo sucesivo, se encargará de comercializar PageMaker, de Aldus Corp, en castellano, además de otros programas de importación dirigidos al Apple Macintosh. La nueva versión castellana podrá ser canjeada

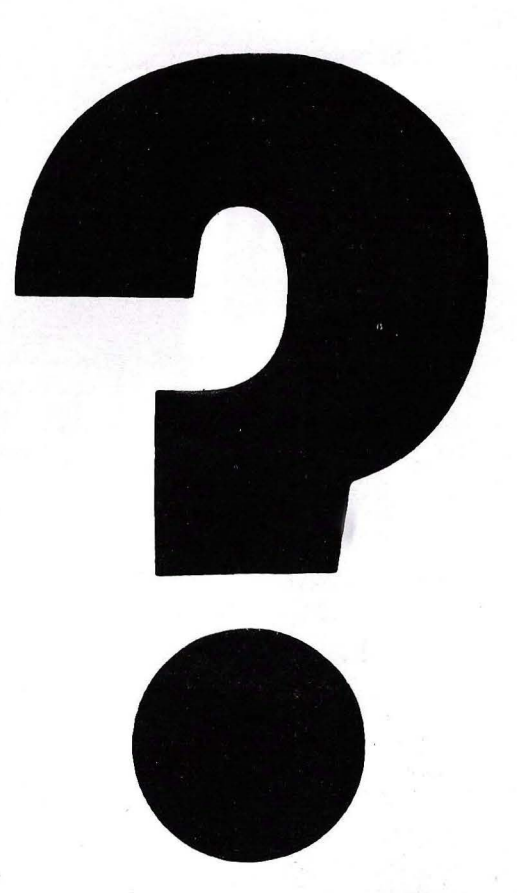

### monitors HANTA RFX monitors

HANTAREX es una industria internacional que opera en el campo de la electrónica aplicada al sector Video, especializada en la fabricación de monitores altamente profesionales. La producción de monitores en color y monocromáticos para uso industrial e informático, ofrece la más completa y vasta gama en su género, y cubre con su alta tecnología el campo de aplicación donde existe la necesidad de visualizar datos e imágenes.

### novedades 86

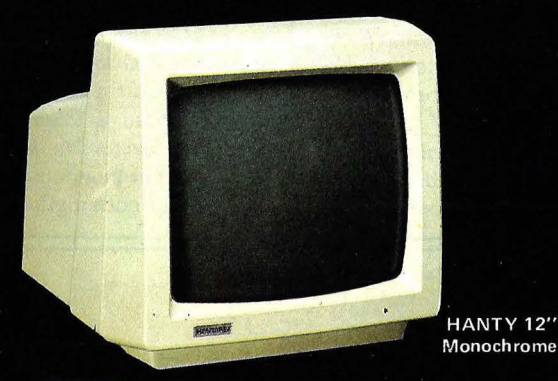

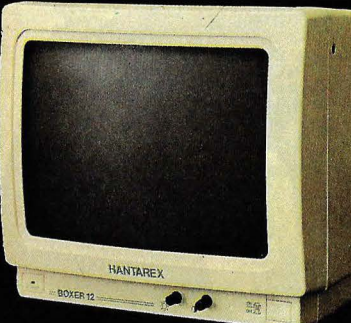

**BOXER 12" PC** Monochrome

HANTY 12"

CT 900/P1 SR 28"

### HANTAREX IBERICA Aragón, 210, 1.º, 1.ª - Tel.: 323 29 41 - Telex 98017 08011 BARCELONA (ESPAÑA). Telefax 235 8163

### professional monitors

Para Ordenador Personal en la Industria, la Oficina o en el Hogar.

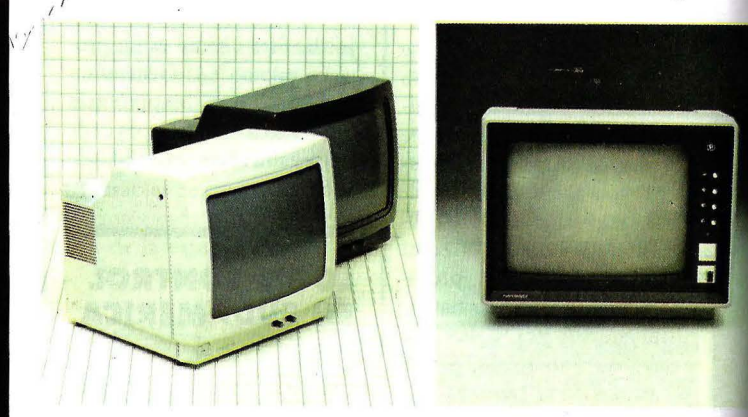

### custom-built monitors

Robótica, informática, automatismo, control de proceso, control numérico industrial, sistema de seguridad, sistema de trasmisión, video, telemática, telemedicina, broadcastina.

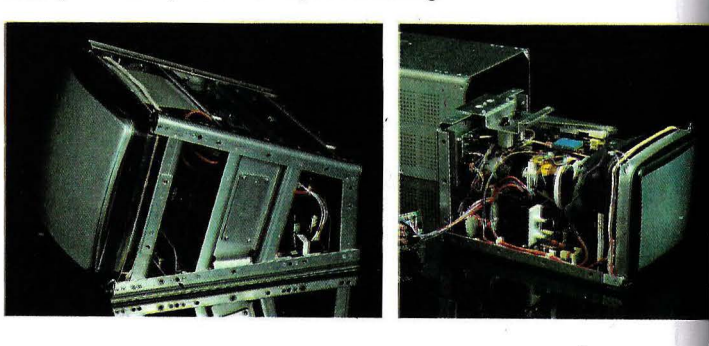

### industrial monitors

Robótica, informática, automatismo, control de procesos, control numérico industrial, sistema de seguridad, sistema de trasmisión, video, telemática, broadcastina.

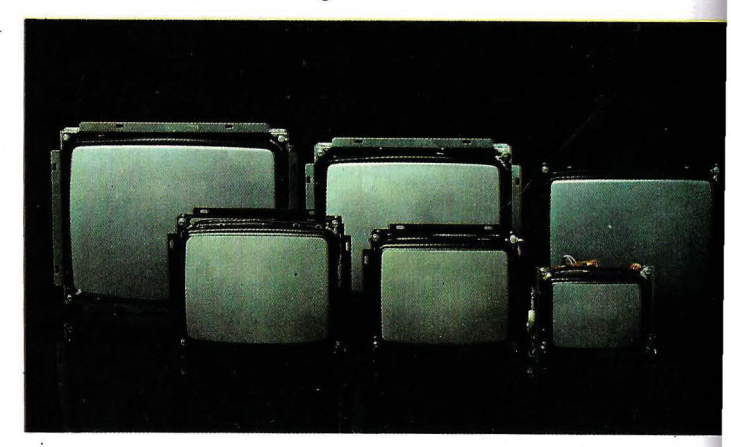

# **NOTICIAS--------**

con caracter gratuito por los actuales usuarios del programa en inglés.

A la presentación del PageMaker en español asistió el representante internacional de Aldus Corp, Steven Clemons, quien subrayó la ventajosa posición de su compañía en el mercado norteamericano (cuarta empresa en ventas de software comercializando un sólo producto) y mostró su satisfacción por el incremento de ventas en España de este programa, que supone el 50 por ciento de las ventas de Apple en el mercado de autoedición.

La nueva versión pretende facilitar el entendimiento del paquete, evitando dificultades por problemas lingüísticos. Así, en los nuevos locales de CTA (Mare de Déu del Carmel, 1, de Barcelona), se celebrarán próximamente unos cursillos sobre la aplicación del PageMaker en la autoedición.

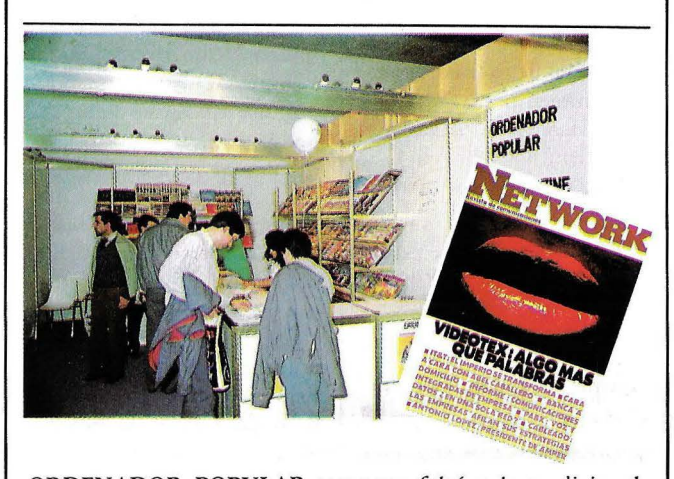

ORDENADOR POPULAR tampoco faltó a la tradicional cita con el SIMO. En esta ocasión dispusimos de dos stands debido a la favorable acogida del público madrileño. La principal novedad, (además de la edición especial diaria de El Periódico Informático) fue la presentación de NET-WORK, revista especializada en el mundo de las comunicaciones, cuya sugerente portada puede verse en la fotografía.

### **NEPTUN, OFERTA AMPLIA**

Comercial Europea de Informática cuenta con una amplia oferta de ordenadores personales compatibles con el estándar y a un coste razonable, bajo la marca Neptune, en la que cada modelo se diferencia fundamentalmente por la capacidad de almace- ; namiento de datos y la frecuencia interna del procesador. La gama está compuesta 1 por los equipos Show 4771E SH, Shatell 4771 y 4772, Donald 8001/8002 y 8020XT, y Dynamic 8001/8002 y 8020XT.

.Destaca entre todos ellos el Neptune Dynamic 8020 XT, máquina que incorpora como unidad central el procesador 8088-2 funcionando a 8 MHz. La memoria principal estándar es de 5 12 Kb. En cuanto a almacenamiento masivo, dispone de una unidad de disquete de 360 Kb y un disco duro de 20 Mbytes en su configuración básica.

\* \* <sup>~</sup>*sistemas* **¿Por** qu~ **'OS XENIX. UHIX**  *0perat1.vos as empresas*  y las primeras entre internace han optado el<br>software han optado el preference ... LENGUAJE"C"?

----  $\bar{F}$  INFORMATICA **HA DESARROLLADO** TODOS SUS PROGRAMAS **EN «C».** 

### **BIBLIOTECA DE PROGRAMAS**

**CONTABILIDAD-IV A STOCK** 

**ALBARANES-F ACTURACION COSTOS DE PRODUCCION GESTION DE CLIENTES** 

- \* **CONTABILIDAD CLIENTES GESTION PROVEEDORES**
- \* **CONTABILIDAD PROVEEDORES GESTION AGENTES**
- \* **CONTABILIDAD DE AGENTES VIDEO CLUBS AGENCIAS DE SEGUROS**
- \* **GENERADOR PROGRAMAS EN «C»**

### **EN SU REALIZACION SE HA EMPLEADO: C. ISAM, e INSTANC-C PARA ORDEÑADORES IBM PC Y COMPATIBLES**

*.=\_:=-g* Santa Eng.racia, 133. 28003 MADRID fels.: 441 99 38 y 441 08 33

 $*$   $\overline{\phantom{...}}$  \*

## **NOTICIAS \_\_\_\_\_\_\_\_\_\_\_\_\_\_\_\_\_\_\_ \_**

Todavía hay espacio en la carcasa para otra unidad de almacenamiento opcional, superpuesta a las dos anteriores. La caja del módulo principal, con ocho slots largos de expansión, incluye interfaces serie RS-232, paralelo tipo Centronics y un port para joystick.

La versión estándar del equipo cuenta asimismo en

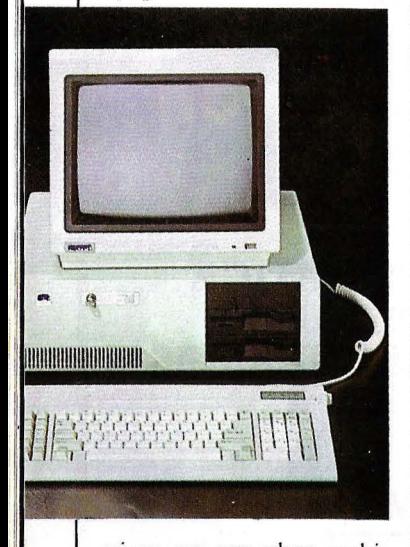

origen con una placa multifunción capaz de gestionar gráficos compatibles IBM PC. La salida del monitor es de vídeo compuesto o TTL. El precio de 319.000 ptas. incluye una opción de pantalla monocroma.

El Show 4771E SH, por su parte, responde a la configuración básica de u'n PC/XT, esto es, CPU 8088 a 4,7 Mhz, 256 Kbytes de RAM y una sola unidad para disquetes de 360 Kbytes. Dispone de ocho slots de expansión (seis largos y dos cortos) y un interface paralelo. Su precio de venta al público, incluyendo una opción de monitor monocromo, es de 125.000 pesetas.

A su vez, el modelo Dynamic 1000 -el más alto de la gama- está basado en el microprocesador 8088-3 de 10 MHz, y se suministra en origen con la muy respetable capacidad de 1 Mbyte de memoria RAM. Como dispositivos de almacenamiento, incluye una unidad de disquetes de 1,2 Mb y disco duro de 20 Mbytes. Asímismo cuenta con ports serie, paralelo y conector para joystick, además de la correspondiente placa multifunción con capacidades gráficas que respetan la compatibilidad con el estándar en equipos personales. La caja alberga espacio para ocho slots largos de expansión. Su precio de venta al público, incluido un monitor monocromo, es de  $415,000$  ptas.

### **GABINETES DE CALCULO Y ARQUITECTURA**

Fhecor ha anunciado la integración en todos sus paquetes del programa de dibujo y diseño, en dos y tres dimensiones reales, Cadkey.

Los paquetes que suministra dicha empresa son: Porto que permite realizar el cálculo matricial de hormigón armado. Cimen para el cálculo de cimentaciones superficiales. Mydas que elabora mediciones, presupuestos y certificaciones. Mat-A desarrollado para el cálculo matricial en estructuras planas con cargas en su plano, cerchas y estructuras metálicas. Empar cálculo matricial en estructuras reticulares con cargas pérpendiculares a su plano, forzados reticulares y losas de cimentación. Zuncho, para realizar un zuncho de hormigón armado y por último Muros, para muros de contención en hormigón arma-

### **XIDEX EN ESPAÑA**

En el mes de noviembre ha sido abierta en Madrid la delegación española de Xidex. La compañía, .que fue fundada en 1969, es ya una de las mayores empresas de productos de almacenamiento de datos.

Xidex fabrica un línea completa de disquetes (8, 5  $1/4$  y  $3 \frac{1}{2}$  pulgadas) y también de alta densidad para el IBM AT y compatibles. En cuanto a discos duros, ofrece discos de óxido, medios de película fina "sputtered" y cartuchos removibles a clientes colectivos. Pero, no sólo está presente en el mercado de los discos, sino que también posee cimas de 1/2 pulgada, filtros anti-reflejo, cartuchos de cinta 1/2 pulgada del tipo "streaming", cartuchos Bernoulli, etc.

Las ventas de la empresa en los últimos seis años fiscales ha ido al alza, situándose en el· presente año en una estimación de 450 millonres de dólares. •

### **NCR, CONTRATOS Y BENEFICIOS**

Los ingresos de NCR Corporation en el tercer trimestre del año han supuesto un aumento de un 13% sobre los del mismo período de 1986. En el conjunto de los nueve primeros meses del año en curso, los ingresos, en comparación con los resultados del mismo lapso de tiempo del pasado año, han sido un 14% superiores. En total, los ingresos están cifrados en 3.306.519.000 dólares.

Por otra parte, NCR ha firmado un. contrado con el Banco Español de Crédito, por el cual serán instalados 362 puestos de trabajo del sistema NCR-5000 en 72 sucursales. La serie NCR-5000 es un sistema modular e integrado en cuanto a hardware, software y comunicaciones. Además el Ayuntamiento de Jerez de la Frontera ha contratado un sistema NCR 9800 "Fault Tolerant", que posee una tecnología VLSI (Very Large Scale Integration) de 32 bits, por un importe de más de 40 millones de pesetas. •

### **EXPOSICION DIGITAL**

Una semana antes de la celebración del SIMO *y* en un hotel madrileño, la multinacional americana Digital Equipment Corporation celebró una exposición sobre sus productos, a la que acompañó con una serie de conferencias sobre soluciones en distintas áreas.

Entre los temas tratados, destaca la Inteligencia Artificial, la cual abarcó cuatro conferencias: "Digiral y la Inteligencia Artificial, experiencias en Inteligencia Artificial del Centro de Investígación de la Universidad Autónoma de Barcelona, del Banco General de Belgiça y del Centro de Estudios Avanzado de Blanes". Redes locales, Fabricación por ordenador, arquitecturas, etc. fueron otros de los temas tratados.

Durante la exposición se celebró una rueda de prensa para dar a conocer la instalación en España de Valid y el acuerdo que esta empresa ha firmado con Digital para comercializar el ordenador DEC MicroVax II y las estaciones de trabajo de alto rendimiento VAXstation II y VAX II/GPX.

### **NOMAN PRESENTA UN NUEVO ZENITH AT**

Noman, importador para España de los productos de
## **NOTICIAS \_\_\_\_\_\_\_ \_**

North Star y Zenith, ha presentado con motivo del SIMO dos nuevos ordenadores compatibles IBM, producidos por Zenith.

El primero de ellos es el Z-248 PC/AT, que cuenta con una placa para la adaptación de gráficos de la modalidad EGA (Enhanced Graphics Adapter) y un monitor adecuado para este tipo de gráficos. Además, tiene 5 12 Kbytes de RAM que

pueden expandirse a 16 Mb. La inexistencia de tiempos de espera (Zero Wait State RAM), confiere un importante aumento en la velocidad de acceso a memoria con respecto al AT de IBM. Para el almacenamiento externo posee un disquete de 1.2 Mb, opción de disco duro con capacidad entre 20 Mb y 120 Mb, y unidades de cinta de tipo streamer de 10 a 60 Mb.

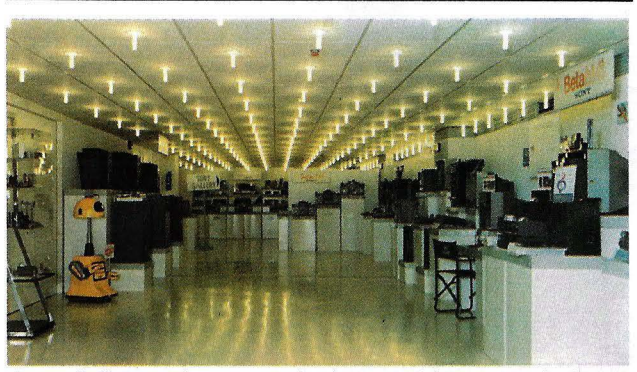

Sony Gallery es la nueva sala de exposiciones que la firma japonesa Sony ha abierto en Barcelona. El público puede efectuar a los técnicos toda clase de consultas y pruebas antes de comprar el producto. En ella también se realizará la presentación de novedades.

#### **NOVEDADES EPSON**

Con motivo de la feria del SIMO la firma Epson presentó varias novedades dentro de su tradicional línea de impresoras: nada menos que cinco nuevos modelos, la LX-86, matricial de 80 columnas y de 120 cps de velocidad; la EX-800 y la EX-1000 cuya única diferencia es la anchura de carro, matriciales que alcanzan una velocidad de 300 cps; y otros dos modelos que utilizan la tecnología de inyección de tinta, la IX-800 que imprime a una velocidad de 240 cps, y la SQ-2500 lo hace a 540 cps.

Otra novedad que se pudo apreciar en el estand de esta compañía fué toda una línea

de terminales portátiles diseñados especialmente para facilitar la roma de datos, proceso, mecanización y comunicación. Estos terminales tienen un display de cristal líquido de fácil lectura que es a su vez un ·teclado de contacto que permite operar con signos alfanuméricos o con gráficos.

Por otro lado, y esta vez abarcando el área de almacenamiento de daros, Epson ha comenzado a comercializar la Bernoulli-Box con unidades de disco de media altura.

Recordemos que los sistemas de almacenamiento de la Bernoulli-Box se caracterizan por combinar las características de un disco duro con la eficacia/ costes de los sistemas removibles:

Este método ofrece facilidad para el almacenamiento,

## **TENEMOS lO RAZONES PARA**  SORPRENDERLE

## **NOTICIASI \_\_\_\_\_\_\_\_\_\_\_\_\_\_\_\_\_\_\_\_ \_**

seguridad, expandibilidad y transportabilidad. La capacidad es ilimitada ya que se pueden poner tantos cartu·· chos de 20 Mb como sean necesarios. En definitiva ofrecen al usuario poderlos manejar como si de un disquete se tratara y la alta capacidad y velocidad de un disco duro. •

#### **POLAROID, ALTO RENDIMIENTO**

Recién llegados a España, los disquetes Polaroid se sirúan entre los de mayor rendimiento precio/ calidad del mercado, según su distribuidor Fox Computer Ibérica.

Cada disco cuenta con un acabado especialmente perfecto de su revestimiento interno y externo, lo cual impide que se deteriore con facilidad por el uso o que entren las pelusas y partículas de polvo sobre la superficie magnética que debe recorrer el cabezal de lectura.

o 11111 •

41

Del mismo modo, otras zonas particularmente débiles en los disquetes estándar han sido reforzadas para prolongar la duración de este tipo de soportes. Así, el anillo central es ahora metálico para evitar su desgaste producido por la rotación. El color gris de la funda externa, patentado por Polaroid, no es un simple capricho, sino que está demostrado que es el tono que mejor protege el disco de la exposición a temperaturas elevadas.

Por lo que respecta a la superficie reservada al registro de información, se compone de múltiples capas que, además de una mayor fiabilidad y perdurabilidad en la grabación de los datos, permite la recuperación de estos por medio de un procedimiento especial ("data rescue"), en caso de que el disquete haya sufrido algún tipo | mientos de desmagnetiza- | de accidente "fatal", como ser ción. arrugado igual que un pa- El servicio "data rescue". quete de tabaco vacío, arro- que ya funciona con normaticado por alguna especie de animal doméstico, siempre v animal doméstico, siempre y por Fox Computer Ibérica en cuando, claro está, no hava nuestro país como parte del sido sometido a procedi-

liado por un autobús, o mas- lidad en Estados Unidos, será nuestro país como parte del<br>soporte a sus clientes.

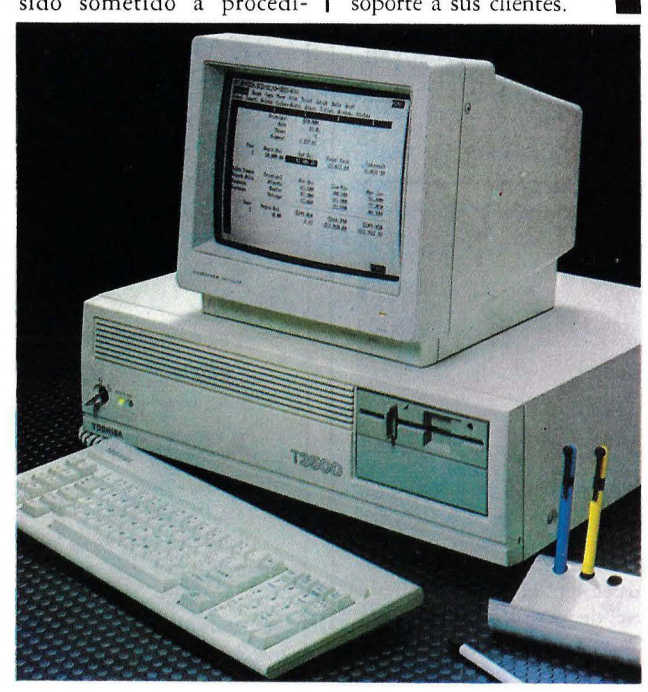

Toshiba T3500 AT, ·

#### **T3500, CON MEMORIA DE ELEFANTE**

El recién llegado Toshiba T3 500 es un ordenador compatible AT de gama alta y notables prestaciones. Se trata de un sistema dotado de enorme capacidad de almacenamiento en disco duro, nada menos que 68 Mbytes que, en combinación con el procesador 80286 funcionando a 6/8 MHz, proporcionan una potencia de proceso fuera de lo común.

El equipo cuenta asímismo con zócalo para coprocesador aritmético 80287 y memoria RAM de 512 Kbytes. Dispone de ocho slots para expansiones (seis de 16 bits y dos de 8 bits) e

interfaces serie, paralelo y para gráficos en color. En materia de almacenamiento, además del disco duro con tiempo de acceso medio de 25 milisegundos, incorpora una unidad de disquetes de 360 Kb/1,2 Mb.

El T3500 AT funciona indistintamente con los sistemas operativos MS-DOS versión 3.2 y Xenix V lo que, unido a un alto grado de compatibilidad con el IBM AT, pone a alcance una amplia biblioteca de sorware.

#### **WANG: BENEFICIOS Y NOVEDADES**

Wang ha incorporado al mercado español su nuevo paquete PC Wang 20/20, que integra hoja de cálculo, creación de gráficos, manejo de proyectos, búsqueda y control de objetivos y consolidaciones financieras encadenando diferentes hojas de trabajo. Desarrollado por Acces Technology para Wang Laboratories, el PC Wang 20/20 incluye herramientas para convertir hojas de trabajo como Multiplan, Lotus 1-2-3 y VisiCalc en hojas de trabajo PC 20/20.

Además, Wang ha presentado los resultados corres- . pondientes al ejercicio fiscal 85-86, en el que la compañía ha obtenido un volumen total de ingresos superior a los 2.500 millones, experimentando un crecimiento de más del 28% respecto al ejercicio anterior.

#### **INGENIERIA Y CONTROL DE PROCESOS**

En el transcurso de la Primeras Jornadas de Informática Aplicada la Ingeniería y Control de Procesos desarrolladas en Madrid, fueron presentados los productos CAE/CAD/CAM (ayuda a la ingeniería, diseño y fabricación por ordenador) y CIM (fabricación integrada por ordenador) suministrados por la firma Espec consultores de mgeniería.

Junto a cursos orientados al uso práctico de algunos de estas programas, se realizaron exhibiciones y demostraciones interactivas de los mismos. También estuvo el software de Taylor para la programación off-line de controladores programables de uso industrial, así como para la utilización del PC como estación gráfica de operador en sistemas de fabricación integrada por computador.

· En rotal, hubo más de una docena de aplicaciones, entre

### . **Porque sabemos lo que es un programa ...**

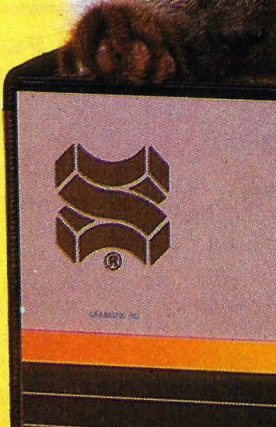

Software Products International (Ibérica), s. a

### **te ofrecemos en tu trabajo un poco de humanidad**

......

- · Open Access II es un programa para microordenadores hecho por personas pensando en los problemas de otras personas.
- · Contiene un Gestor de Base de Datos, Hoja de Cálculo, Gráficos, Comunicaciones, Agenda, Lenguaje de Programación y muchas más potentes herramientas que le ayudarán en su trabajo.
- Pero, sobre todo, tiene algo muy importante: está pensado para ser utilizado por personas, por seres humanos.
- Pregunte a su concesionario o distribuidor.autorizado por Open Access 11, él es su amigo, él le ayudará, y conozca cómo poner en su microordenador una. chispa de eficiente humanidad.

### **Open Access 11, un toque de humanidad**

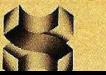

Software Products International (Ibérica), s. a. Serrano, 27. 28001 MADRID (España). Teléfs.: 431 62 60/431 62 07

### **NOTICIAS Internationalistical contract of the contract of the contract of the contract of the contract of the contract of the contract of the contract of the contract of the contract of the contract of the contract of the**

las que destacaron: Process, simulación de procesos en plantas químicas; Hextran, herramienta para el diseño, síntesis y optimización de redes intercambiadoras de calor; Pipephase, simulador de redes y conducciones de fluidos; Caesar II, diseñador gráfico de elementos en 3D, ere.

#### **ESTUDIO NIXDORF SOBRE AUTOMATIZACION DE LOS SERVICIOS BANCARIOS**

El impacto positivo de la informática y la mejora en el nivel de calidad de los servicios bancarios han contribuido a incrementar los niveles de satisfacción de los usuarios, según se desprende de un estudio recientemente dado a conocer por Nixdorf Computer España sobre "Presente y futuro de los servicios bancarios de las entidades financieras".

Según se recoge en dicho ·análisis, la informatización intensiva, la segmentación del mercado y la especialización con paquetes integrados de servicios, el trato personalizado y la competencia creciente desde fuera del sector, son las variables que mayor incidencia tendrán en el futuro de los servicios bancarios.

!

11

La aplicación más extendida de tecnologías informáticas y de comunicaciones contribuirá, según el estudio, a la mejora de la calidad y rendimiento de muchos de los productos actuales, que es lo que demandan principalmente los usuarios, quienes, aunque en su mayoría se muestran satisfechos con el servicio de las cajas y bancos, preferirían que existiese menos burocratización.

Entre otras conclusiones, el estudio citado apunta a que los créditos personales, tarjetas de crédito y cajeros automáticos son los servicios con mayor expectativa de crecimiento a corto plazo. En romo a un 40 por ciento de la población española posee algún tipo de tarjeta, si bien están más extendidas las bancarias que las de crédiru. •

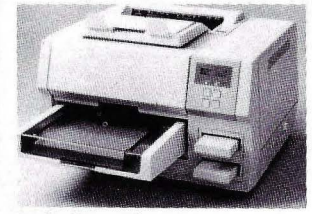

Facit Opus 2E.

#### **COSPA Y LAS IMPRESORAS FACIT**

El pasado mes de octubre Cospa Data y Facic Compurer Peripherals firmaron un acuerdo, por el cual Cospa es nombrada master dealer de la gama de impresoras Facit en todo el territorio nacional.

Con una cifra de negocios establecida en doscientos cincuenta millones y una duración de dos años, este acuerdo significará para Cospa la ampliación de · .~ actual línea de productos. Esta ya incluye ordenadores Sperry, monitores Ampex, microordenadores Data Entry, tarjetas de expansión y comunicaciones para PC, etc.

Por otra parte, durante la celebración del S.I.M.O., Facit presentó su nueva línea de impresoras: B3 100, B3 150, B3350, C-5500, C-7500. Todas ellas matriciales y que incorporan muchas de las ventajas que otras impresoras ya tenían por separado.

También, tuvieron su nueva impresora .láser de ocho páginas por minuto Opus-2 E. Tiene una carga de trabajo de 500 hojas/ día y una vida estimada de 600.000 páginas, resolución de 300 puntos por pulgada, tanto en vertical como en horizontal, conexión simultánea a dos ordenadores y hasta dos Mbytes de memoria. Además de la unidad impresora de recepción de telex 4509TIY, los terminales de pantalla A-1400 y A-2000 y el interface FIP 36.

#### **SOLUCIONES SOBRE LA MESA**

La firma barcelonesa lcom, perteneciente al Grupo Interface, ha presentado la gama de ordenadores compatibles de la marca Solution. El Solurion 286 incorpora un procesador lntel 80286, con hasta 1 Mbyte de memoria RAM. Asimismo, esta máquina puede soportar hasta cuatro unidades de disquetes y dos discos duros con capacidad de 40 Mbytes cada uno.

Por otro lado, el Solution 88, compatible XT, incorpora el procesador lntel 8088 a 4, 77 MHz, memoria RAM de 256 Kbytes ampliables a · 640 Kbytes, una o dos unidades de disquetes de 360 Kbytes cada uno, discos duros de 10, 20 ó 40 Mbytes, etc.

#### OMMODORE **AT EN HOMOLOGACION**

Microelectrónica y Control, distribuidor en España de los productos Commodore, presentó en el SIMO un equipo basado en el procesador 80286, compatible con el IBM AT.

El nuevo ordenador tiene una frecuencia de 10 MHz, que lo dora de gran velocidad de proceso. Ya ha sido presentado en otros países como Francia o Alemania, pero no lo será en EEUU, puesto que la gama de ordenadores compatibles de

Commodore es un desarrollo de su filial alemana.

La comercialización del producto no se iniciará hasta el momento en que éste haya pasado los trámites de homologación. •

#### **G.l.: PLAN A CINCO AÑOS**

La facturación del grupo de servicios General de Informática, que ya superó los 1000 millones de pesetas en 1985 , podría duplicarse en 1986 como parte de un plan estratégico a cinco años por el que se desea alcanzar en 1987 un volumen de negocios de 3 500 millones de pesetas. El citado plan contempla la presencia del grupo en los segmentos de la informática, comunicaciones y electrónica para constituirse en una au téntica empresa de servicios a nivel europeo.

Siguiendo esta línea, además de continuar con la ayuda al desarrollo y consolidación de SG2 Ibérica, G.I. ha firmado acuerdos para incorporar a su línea de negocios el sector de los Seguros, mediante una oferta de software de aplicación de la Gestión Integrada de Compañías de Seguros G.I.-Seguros, en combinación con Fujitsu para la venta de productos «llave en mano»; con IBM, para convertirse en agente territorial y ofrecer soluciones integradas hardware-software a la pequeña y mediana empresa en gestión, robotización y ayuda a la producción; con Ericsson, para la constitución de una empresa denominada General de Microsistemas Informáticos, S.A., cuya actividad principal será proporcionar mantenimiento a los enromos de terminales y PCs a nivel nacional, y con la Caja General de Ahorros de Canarias, para la constitución de General Software de Canarias, con sede en Tenerife.

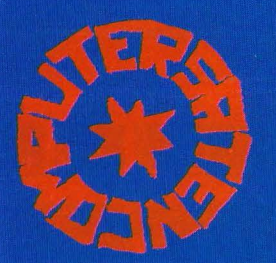

# **KEY-WORLD**

**Rompe** el molde

**P.V.P.,** 155.000 Ptas.  $\_MAS$  I.V.A. $\_$ 

#### **CARACTERISTICAS TECNICAS:**

• MICROPROCESADOR 8088-2.16 BITS (VELOCIDAD SELECCIONABLE 4,77/8 MHz).

<u>The community of the community of the community of the community of the community of the community of the community of the community of the community of the community of the community of the community of the community of </u>

- MEMORIA RAM 256 K AMPLIABLE A 640 K.
- 1 ó 2 FLOPPY DISK 5 1/4" DE 360 K C/U.
- SOPORTA 10, 20, 30, 40 Mb EN HARD DISK.
- SLOTS DE EXPANSION 8 COMPATIBLES.
- PORT IMPRESORA CENTRONICS.
- TECLADO COMPATIBLE PC/XT 83 TECLAS.
- MONITOR FOSFORO VERDE 12".
- · SISTEMA OPERATIVO MS-DOS. CPM/86, CCP/M.

### **IENGOMPUTER, S.A.** ordenadores

C/ Doctor Gómez Ulla. 18 **28028 MADRID** Tel.: (91) 256 01 05/06

Si Vd. tiene ya un PC 1512; o si está pensando en tenerlo, le interesa conocer MicroByte.

Tenemos la más fantástica colección de programas profesionales, incluyendo los títulos más prestigiosos de las mejores marcas ... y, por supuesto, a precios increíbles.

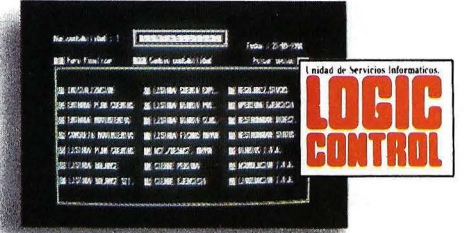

#### **CONTABILIDAD t IV A:**

Diseñada para la pequeña y mediana empresa. Permite efectuar los listados de IVA SOPORTADO e IVA REPERCUTIDO y el traspaso automático a contabilidad. <sup>950</sup>**Pts .•** 

#### **GESTION CONTABILIDAD:**

Para los que necesiten más documentación de la que ofrece un programa de contabilidad general. **32.950 Pis.'** 

#### **STOCK:**

Su stock siempre controlado, aunque esté en varios almacenes a la vez. **37.000 Pts.'** 

#### **FACTURA:**

Efectúa el cálculo y emisión de las facturas, así como todos los documentos y listados complementarios. **65.000 Pis.'** 

#### **BASE DE DATOS:**

Una aplicación diseñada para la libre definición y manipulación de archivos. **31.500 Pts.'** 

**EDITOR DE TEXTOS:** 

Un potente editor de textos. de fácil y rápida utilización.

**31.500 Pts.'** 

Estos programas son modulares e interrelacionables.

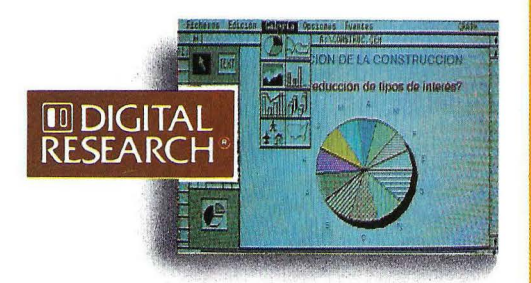

#### **GEMWRITE:**

Una nueva dimensión en el mundo de los procesadores de textos.

#### **GEMDRAW: 19.900 Pts.'**

Realiza cualquier dibujo que pueda imaginar. Con el GEM DRAW convertirá su PC en un estudio gráfico profesional.

**19.900 Pts.'** 

## **PARA EL AM PRESE! LOS MAS FA PROG APRECIOS**

#### **GEMGRAPH:**

Gráficos de barras, de símbolos, de líneas o sobre mapas; con rótulos, texto, colores y fondo de relleno. **19.900 Pts.'** 

<sup>900</sup>**Pts.'** 

**19.900 Pts.'** 

#### **GEM WORD CHART:**

Una amplia carta de formatos para presentar y resaltar palabras y textos.

#### **GEM FONT EDITOR:**

Para que Vd. mismo cree, diseñe y edite nuevos tipos de letra.

#### **GEMDIARV:**

La más completa y eficiente secretaria. Agenda, calculadora y tarjetero. **9.900 Pis.'** 

#### **GEM DRAW BUSINESS LIBRARV:**

El complemento perlecto para su programa GEM Draw y GEM wordchart. 9 . <sup>900</sup>**Pts.'** 

#### **GEM FONT&DRIVERS PACK:**

Para poder manejar desde el GEM, todos los periféricos del mercado. 99 . <sup>900</sup>**Pts.'** 

#### **GEM PROGRAMMER'S TOOL KIT:**

El programa para hacer programas. En inglés.

**39.900 Pts.'** 

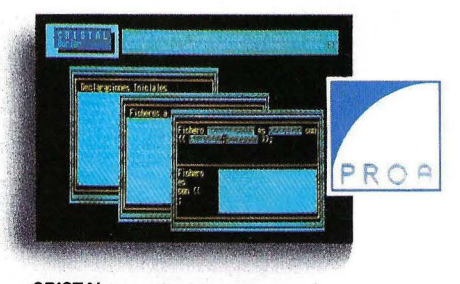

**CRISTAL:** 

Entorno operativo que incluye lenguaje BORIAR, generador

## *<u>PC 1512</u>* NTAMOS **NTASTICOS** AWAS **INCREIBLES**

de textos. 2 Hoja electrónica. 3 Gráficos empresariales. 4 Base de datos relacional. 5 Mailing. 6 Comunicaciones. 7 Emulación de Terminales. Permite una gran flexibilidad para compartir e intercambiar datos.

pe in

29,900 Pts.\*

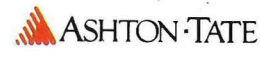

#### **dBASEII:**

La más conocida de las bases de datos relacionales.

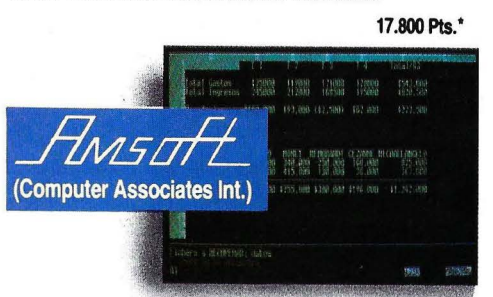

#### **SUPERCALC 3:**

Sus mejores prestaciones se presentan en la integración con la hoja electrónica y el generador de gráficos. **19.900 Pis.'** 

**(BORLAND INT.) SIDE KICK:** 

Un programa residente en memoria que incluye calculadora como modo hexadecimal y binario, bloc de notas, calendario con agenda y otras opciones. **8.500 Pis..** 

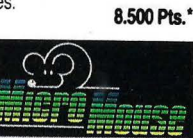

#### **PLACON:**

Para llevar la contabilidad de hasta 5 empresas por partida doble según el Plan General Contable. 29.900 Pts.\*

\*IVA no incluído.

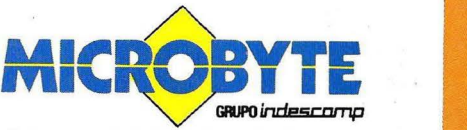

**po Castellana, 179. Tel. 442 54 44 · 28046 Madrid Delegación en Cataluña: e/ Tarragona, 110. Tel. 325 10 58· 08015 Barcelona** 

automático de aplicaciones y editor para dibujo o escritura.

**35.600 Pis.'** 

#### **GESTION INTEGRADA + CONTABILIDAD:**

Apuntes, cuentas, listados, balances, actualizaciones, Gestión integrada... 6 procesos en una aplicación.

**25.900 Pis.'** 

#### **FACTURACION + ALMACEN:**

Gestiona independientemente varios almacenes y realiza automáticamente la contabilidad, incluyendo el IVA.

**33.900 Pis.'** 

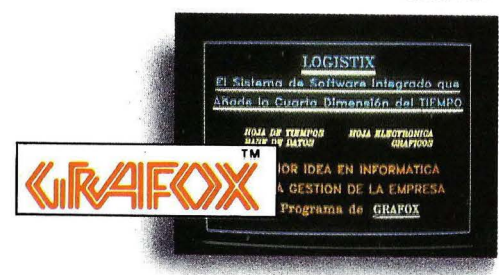

#### **LOGISTIX:**

Hoja electrónica, gestión de tiempos, gestión de base de datos y gráficos ... las 4 funciones clave para todo usuario, en este paquete de software integrado. **29.900 Pis.'** 

ENDENCIA DE INGRESOS Y GASTO **SOFTWARE INC INTEGRATED 7:** Programa integrado que incorpora 7 módulos: 1 Tratamiento

## **Ventana al futuro**

#### **Manuel Calvo Hernando**

## **Las bodas del teléfono y el ordenador**

**Acabo de regresar de Bruselas donde he participado en una jornada informativa para una treintena de periodistas científicos de la Comisión de las Comu• nidades Europeas. Para los lectores de ORDE-NADOR POPULAR será estimulante saber que, de los 17 programas comunes de investigación y desarrollo, más de fa mitad están dedicados a líneas de trabajo relacionadas con la informática y las telecomunicaciones.** 

*La Comisión Europea, con el respaldo del Consejo de Ministros y del Parlamento, está decidida a adoptar una serie de medidas que nos permitan a los europeos mantener la creatividad cientifica y tecnológica y cubrir el objetivo básico de nuestro tiempo: la Europa de los investigadores. Para ello,* 

*el programa-marco 1987- 1991, de acciones comunitarias de investigación y desarrollo, comprende estudios sobre calidad de vida, sociedad de la información, comunicaaciones integradas de banda ancha, aplicación de las nuevas tecnologías a la modernización de los sectores industriales, energía, biotecnología y explotación y valo:ización de los fondos*  marinos.

*En este artículo hablaremos de los programas ES-PRIT,* RA *CE, BRITE, y FAST.* 

*Estrategias en 201 proyectos. La palabra ES-PRIT está formada por las iniciales de la frase en inglés que lo describe: programa estratégico europeo de investigación y desarrollo de nuevas tecnologías de la información. Este programa comunitario de investigación cubre cinco campos de acción, entre ellos la microelectrónica avanzada, que afecta especialmente a las telecomunicaciones. Para hacer frente a la competencia japonesa y norteamericana, la Comisión de las Comunida-*

*des estima que es necesario triplicar el eifuerzo. Europa*  . *será en 1990 el mayor mer-* ; *cado de productos y servicios de tecno.logías de la información, alrededor del 30% del mercado mundial, con el nada desdeñable incremento de un* 15 *a un* 25% *anual. Los suministradores europeos no ocupan más que una parte limitada de su propio mercado.* 

*Los 201 proyectos del programa ESPRIT, lanzados recientemente han producido ya resultados importantes. En microelectrónica, por ejemplo, cabe mencionar la puesta a punto de nuevos componentes de arseniuro de galio para la próxima generación de super-ordenadores, así como, un nuevo método para diseñar chips complejos y más fiables para los lectores de discos compactos. En el campo de los sistemas expertos, hasta ahora exclusivos de EE.UU., dos sistemas de* 

**Europa se apresta a mantener la creatividad científica y tecnológica en el terreno de la informática** 

*primera calidad han podido desarrollarse dentro del proyecto Omega.* 

*Si la segunda fase del programa se acelera, como desea la Comisión, se dará más importancia a las aplicaciones y a la transferencia de tecnologías en beneficio de la pequeña y mediana empresa. Las acciones de esta segunda fase del ESPRIT se concentrarán en la nueva generación de chips. Unos 2. 000 investigadores trabajan ya en este programa.* 

*Hacia el ordenador óptico. El ordenador RACE tiene como objetivo la investigación y desarrollo en las .tecnologías de punta en* el ; *ára de las telecomunicacio-*<sup>1</sup>*nes. Ya se han seleccionado ·ocho campos de trabajo: circuitos integrados de alta velocidad, circuitos integrados de alta complejidad, optoelectrónica integrada, conmutación de banda ancha, componentes ópticos pasivos, componentes de software de gran capacidad, programas especializados de conmutación y tecnología de pantalla plana en formato grande.* 

**El 55 por 100 del empleo europeo depende de las nuevas tecnologías de la información** 

*Desarrollar sistemas de comunicación integrados de banda ancha que agrupen todos los servicios posibles e imaginables (teléfono, Télex, Teletext, televisión interactiva, videofono móvil, etc.) plantea un reto tecnológico considerable: dominar y utilizar la luz. La transmisión por fibra óptica es ya posible, pero hay que desarrollar aún dispositivos económicos y fiables para transmitir, conectar, amplificar y recibir las señales luminosas transportadas. La tecnología del laser, por ejemplo, aún puede mejorar notablemente. Habrá que diseñar un procesador óptico capaz de reconocer y convertir las señales emitidas y recibidas, controlarlas, procesarlas, almacenarlas y, al mismo tiempo, manejar todo este tráfico.* 

*Ocho laboratorios europeos han desarrollado ya elementos y circuitos digitales para un futuro ordenador óptico.* 

*El desempleo no es inevitable. El programa FAST, iniciales de la frase en inglés «Pronóstico y Evaluación Cientffica y Tecno*lógica», concentra sus esfuer*zos en el trabajo y el empleo, un problema prioritario; la sociedad de la información, mutación más destacada de los próximos 20 años, y' la bio-sociedad, basada en el desarrollo de la biotecnología.* 

*Investigación sobre nuevas tecnologías. Se tra-*

*ta de estimular la cooperación entre la industria europea y mejorar su competitividad en tecnologías como el laser, la catálisis, la técnica*   $de$ *las partículas, fabricación asistida por ordenador, etc.* 

#### *En la sociedad de la información*

*En los europeos nos jugamos aquí nuestro futuro. Aunque a primera vista parezca exagerado, en un estudio que acaba de publicar, en noviembre,* el *Servicio del Portavoz de las Comunidades, la competitividad de dos tercios de la economía y el empleo del 55% de laproblación activa de la CEE dependen de las tecnologías de la información. En la ampliación de los trabajos ya iniciados, y en especial del programa ESPRIT, la Comunidad profundizará sus investiga-* *ciones transnacionales, para conseguir masa crítica que permitirá a la industria europea recuperar, en los años 90, su competitividad, en el mercado mundial.* 

*Estas investigaciones se concentrarán en los trs campos siguientes: Tecnologías microelectrónicas y de periféricos; Sistemas de tratamientos de la información; Tecnología de aplicaciones.* 

*El desarrollo de estas tecnologías llevará a la introducción en la Comunidad, en el curso de los años 90, de comunicaciones integradas de banda ancha que permitirán oftecer una amplia gama de servicios basados en la capacidad de tratamientos, de transmisión y de intercambio de datos, textos e imágenes.* 

*El enlace «matrimonial»*  · *entre el teléfono y el ordena-* •. *dor, que los especialistas llaman la red numérica de inte* gración de servicios, es un

*paso obligado para Europa en el camino hacia una gigantesca red de telecomunicaciones para 1995, acaba de decir el vicepresidente de la Comisión, Karl Heinz N arjes, que tiene la responsabilidad de estos temas. Los ministros de Industria de los 12 han respaldado, el pasado 18 de noviembre, un ambicioso calendario para dotar a las telecomunicaciones europeas de toda clase de servicios a partir de 1988.* 

*A fines de 1986, si todo va como hasta ahora, será posible conectar a las redes los nuevos equipos telemáticos. Ello exigirá una amplia cooperación entre la industria y las administraciones de telecomunicaciones. Y entre otros beneficios, uno muy importante: que las pequeñas y medianas empresas puedan acceder a servicios de esta naturaleza hasta entonces reservados a las grandes empresas.* 

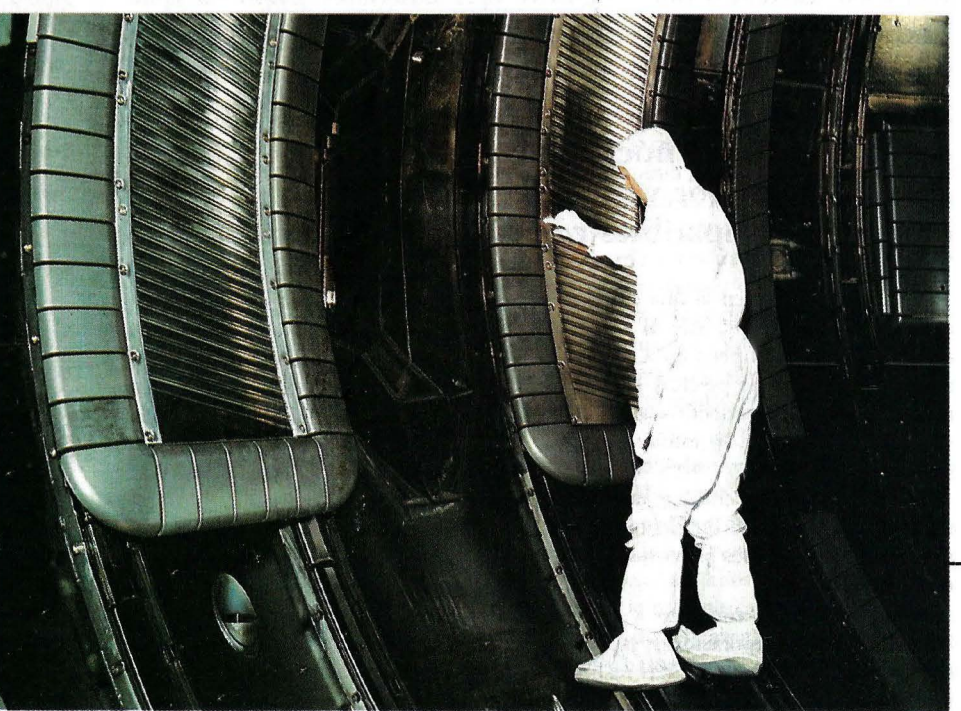

Ordenador Popular/43

# **Compatibles PC Todos contrae/ gigante**

**La guerra de los compatibles ha comenzado. Se ha desatado una pugna sin precedentes por el mercado del ordenador más popular del mundo, para la que nadie se atreve a aventurar un final. Diversos fabricantes de PCs se disputan las ventas de muchos miles de unidades que significan muchos millones de dólares. En el núcleo de este pulso está el gigante IBM, acosado por varios cientos de constructores de máquinas compatibles con su gama de personales.** 

En una dinámica en la que cada modelo de ordenador que sale al mercado deja fuera de la competición a los anteriores, por razones de precio y prestaciones, el único superviviente seguro es el estándar implantado, y esro ya es positivo.

Se trata de una lucha, en definitiva, entre Gulliver y unos doscientos liliputienses, algunos de ellos provistos de buena musculatura.

Aunque la hisroria comenzó a gestarse en las grandes corporaciones japonesas con la fabricación de máquinas realmente compatibles, pero a las que nadie calificaría de "clones", lo cierto es que los fabricantes del Sol Naciente no fueron quienes iniciaron las bajadas de precios en los equipos personales que hoy conmueven el mercado. En parte porque, al llegar demasiado pronto, no tenían aún necesidad de competir en el resbaladizo terreno de los precios.

Además, Jos cosros de fabricación de Japón en la industria informática no registran las diferencias abismales que se producen en otros sectores con respecto a productos realizados en Estados Unidos. Decididamente, el origen de la invasión de máquinas clónicas, en este caso, no

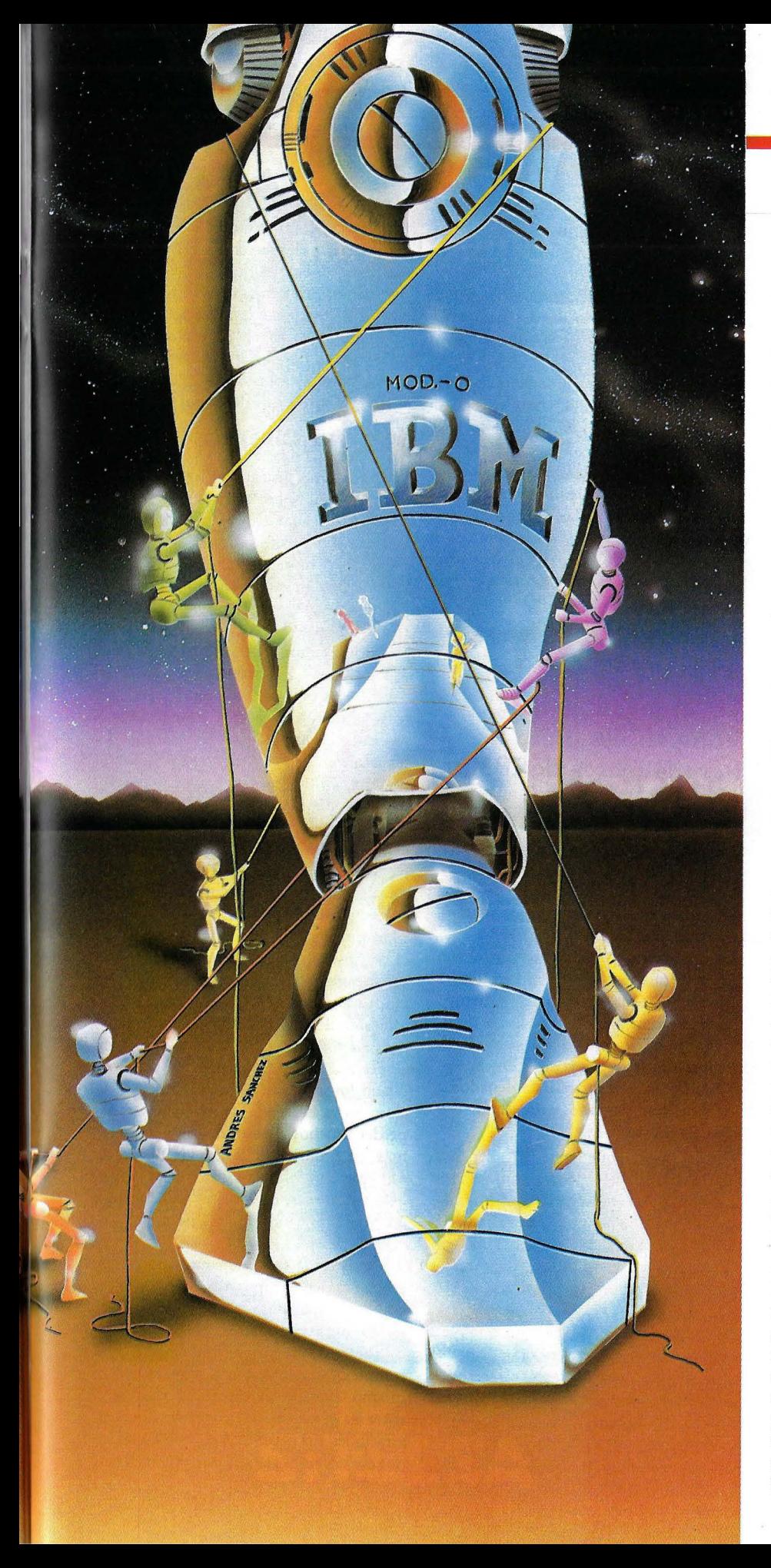

puede situarse en el archipiélago nipón.

Pero Japón creó un rebufo económico comparable al de una locomotora en el interior de un túnel y que posteriormente arrastró a los países más cercanos. Inevitablemente, al ir abandonando Japón industrias no competitivas y al irlas recogiendo sus vecinos, se produjo un acelerón económico de la zona. Pero hay más. Japón ha desarrollado una tecnología que le permite la fabricación de chips: tres, a lo sumo cuatro, aviones tipo Jumbo le bastarían para trasladar a los Estados Unidos su producción anual de microcircuitos.

Algunos de estos chips, que intervienen en la fabricación de potentes microprocesadores, se quedan en tres capitales del continente asiático: Seúl, Hong-Kong y Taipei. Por si fuera poco, Japón ha generado una especie de "efecto demostración" (término con el que los economistas definen la tendencia de las capas sociales inferiores a imitar las pautas de consumo de las capas superiores) entre los pueblos asiáticos en lo que a sistemas industriales se refiere: los coreanos, dicen, también sabemos fabricar ordenadores.

La existencia en el mercado mundial de varias decenas de miles de ordenadores personales permitió a todo aquel que estuviera interesado la posibilidad de destripar uno y estudiar su arquitectura. Los primeros fabricantes de clones taiwaneses se saltaron las normas internacionales de patentes a la torera y ello les trajo en consecuencia grandes dificultades para acceder a cierros mercados. Además, estas máquinas tenían mala fama porque su rendimiento amenudo dejaba bastante que desear. Poco tiempo después, con el uso de software barato y ciertos desarrollos originales en el hardware, nacieron los primeros clones legales que, a diferencia de los primitivos, funcionaban bien y eran más rápidos. Aquí, en 1983, comenzó el asalto.

Erase un grupo de liliputienses que llegó una isla donde vivía despreocupado un gigante. El gigante, naturalmente, era una gran corporación. El cuento aquí, hay que contarlo al revés. La corporación se enredó con los hilos -ya de por sí complejos- de su política de precios y su ejecución de estrategias, momento que aprovecharon los liliputienses para arrebatarle un buen trozo de su tarta. El gigante se puso a reflexionar: "no he sabido bajar a tiempo los precios. Tampoco he sabido poner en circulación versiones mejoradas de mi estándar. Ahora, me encuentro con que los liliputienses me comen el mercado. ¡Y cada vez son más!".

Las penas del gigante eran tan amargas como difíciles de enjugar. Abandonar la isla era tanto como perder buena parte del mercado, y tener que reconocer, aunque fuera temporalmente, la realidad de una derrota. Por otro lado, cocinar una tarta nueva es otra aventura, porque al gigante le llega ya el tufillo de lo que los liliputienses intentan hacer en el horno. Quieren hacer evolucionar por su cuenta el negocio de la pastelería, creando recetas propias basadas en las ya conocidas.

Finalmente, el gigante decidirá no hacer una tarta, sino un bollo. El bollo es, sencillamente, una máquina (compatible, por supuesto, aunque en una sola dirección) capaz de crear redes multiusuario conecrables a los ordenadores mainframe. "De esta forma, piensan los directivos de IBM, nuestros grandes clientes (que son en su mayoría también grandes corporaciones) tendrán en sus manos un producto atractivo. Al' fin y al cabo, ellos son la parte más exquisita del mercado". Y el gigante siguió cavilando...

#### **El dinero del suegro**

No es probable que los trabajadores de la industria informática coreana, por poner un ejemplo, practiquen una rigurosa frugalidad ni hayan renunciado al vestido y otras necesidades vitales. Pero sí es seguro que la estructura industrial del país, menos sofisticada que la de países plenamente desarrollados, genera unos costes laborales que avivarían la nostalgia de cualquier empresario español al recordar idéntica situación vivida aquí a comienzos de la década de los 60. Fabricar algo, clones del IBM PC, televisores, vídeos, cadenas de hi-fi, en Corea, Taiwan y Singapur se ha convertido no sólo en un negocio en sí mismo, sino también en un fenómeno sociológico. Y no tiene mayor antigüedad que dos años.

Pero los clones no son baratos únicamente porque sea barara.la mano de obra que los fabrica. Los clones son baratos porque son sencillos. Lo son desde que una docena de hombres expertos de IBM decidieran que el PC habría de nacer a partir de material informático de lo más corriente ¿Para qué complicar algo que se iría sofisticando con el tiempo? Pero lo cierto es que la sofisticación no llegaría nunca y el PC seguiría siendo "compatible", algo para lo que -por otra partehabía nacido.

La pieza que quizá ha resultado más decisiva a la hora de catapultar los clones al mundo de los compatibles fue la habilidad de quienes, en Europa y Estados Unidos, supieron descubrir los signos de esta nueva época. Las revistas americanas de economía estan llenas de historias similares; un joven ejecutivo de ventas de IBM desarrolla un compatible, crea una compañía y se dedica a inundar el mercado con varios miles de unidades.

#### **El próximo estándar en el mercado de compatibles quizá no lleve la marca de IBM**

Un caso curioso lo protagoniza un médico californiano de 25 años, el Dr. Sarkaria, quien cierto día se decide a soltar los tornillos que fijan la tapa de su don. Fascinado por la simplicidad de la máquina, solicita un crédito de la organización médica colegial a la que pertenece por valor de 20.000 dólares, al tiempo que recibe arra aportación similar de su familia política. Tras constituir "Tech Personal Compurers lnc.", el Dr. Sarkaria, comenzó a distribuir ordenadores. Sus beneficios este año serán de 12 millones de dólares.

Estos casos, que pueden ser los más llamativos pero no seguramente los de mayor éxito económico, confirman la naturaleza eminentemente fluida y circustancial del mercado de los compatibles; y la gran capacidad de absorción que este mercado tiene para productos de menor precio. Las curvas de oferta y de demanda han hecho incluso que importantes cadenas norteamericanas, dedicadas inicialmente a comercializar equipos IBM, hayan decidido pasarse al campo de los clónicos, como en el caso de Businessland o Compurerland.

El recién presentado Amstrad PC 1512 responde, en el fondo, a este mismo fenómeno importado a Europa y, según analistas del sector, puede barrer las máquinas orientales del continente, dado que se basa en la misma filosofía de bajo coste que éstas, pero aprovechando el respaldo de una imagen de marca lograda en el mercado de los ordenadores domésticos ("home compurer") y unas técnicas comerciales de éxito demostrado.

#### **El gran dilema**

Detrás de esta guerra hay muchas cifras. La más importante es la que hace refe- . rencia a la cuota de mercado que IBM ha venido perdiendo durante los últimos meses en el terreno de los PC's. Aunque dicha cuota oscilará entre un 30 a un 45 por ciento, su traducción en dinero tiene relativamente mayor importancia: el mercado mundial de compatibles (unos 3,6 millones de unidades) supondrá en 1986 unos 35.000 millones de dólares (casi 5 billones de pesetas, o el presupuesto estatal de un país medio). Según Peter Norton, analista especializado en la materia, IBM dejará de ganar unos 700 millones de dólares -cifra no excesivamente aterradora para la multinacionalde los 1.270 millones que venía ganando durante los últimos meses por la venta de sus ordenadores personales.

Lo que sí figurará en el Museo de los Horrores de "Big Blue", si lo tiene, será el hecho de comprobar cómo algunos de sus mejores clientes corporativos (grandes empresas norteamericanas) no comprarán este año el IBM PC, sino más bien uno de esos exóticos pero baratos y eficaces clones orientales. Es seguro que la corporación luchará. con todas sus fuerzas -incluso hasta la bajada de precios- para no perder muchos clientes de ese tipo. Además, ya promete la llegada de un nuevo software que enlazará los PCs actuales con los mainframes, en los que IBM obtiene un beneficio bruto de más de un 70 por ciento.

La clave de esta conexión, con la que sueñan muchos directivos de compañías grandes y medianas, es un sistema operativo que estará listo en 1987. Este permitirá ejecutar programas mucho más complejos que los actuales y realizar al mismo tiempo diferentes operaciones, entre las que destaca la conexión con otras estaciones sin necesidad de que el operador abandone el trabajo que esté realizando en ese momento.

## LINTRON Los profesionales siempre eligen lo mejor

 $\circ$ 

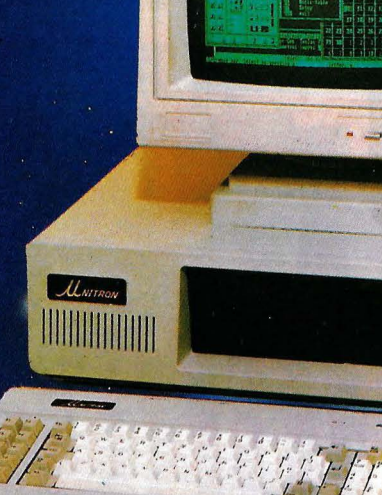

#### **HARDWARE**

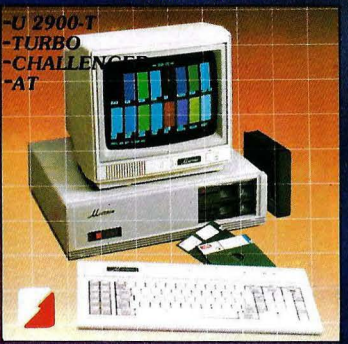

#### **SITELSA** Ordenadores, periféricos, tarjetas, todos los accesorios necesarios.

**SITELSA** SITELSOFT · RESTORE

#### **SOFTWARE**

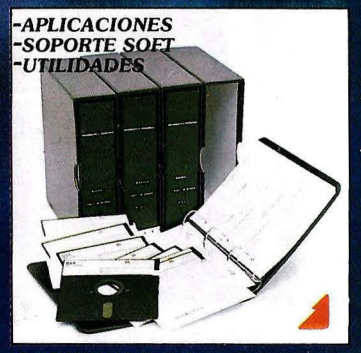

**SITELSOFT** 

Aplicaciones de gestión, bases de datos, programas a la medida v asesoramiento.

**MANTENIMIENTO** 

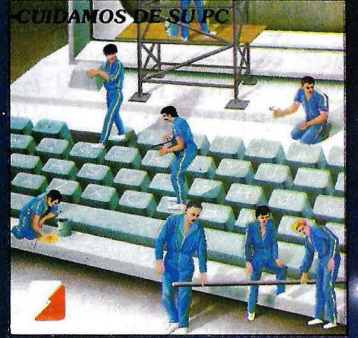

### **RESTORE**

Reparación, conservación y mantenimiento de ordenadores y periféricos.

Población

Projincia

Unitron

Dirección

Nortigre

**DELEGACION Y SERVICIO TECNICO** ZONA CENTRO<br>INFORMATICA INDUSTRIAL P.º de las Délicias, 30, 5.ª planta<br>28045 Madrid - Tel. (91) 239 34 14

OFICINAS CENTRALES Y LABORATORIO: **SITELSA** 

> Aceptamos nuevos distribuidores atenderemos sus propuestas

**TARJETAS DE CONTROLADORES**  A 65 dólares la pareja. Se conectan a la tarjeta madre y controlan el funcionamiento de la unidad de disquete y la pantalla. La tarjeta para el disco duro es unos 10<br>dólares más cara.

**PANTALLA MONOCROMA**  De 75 a 100 dólares en Tajwán.

#### **TARJETA PRINCIPAL**

Normalmente fabricada en Taiwán, es el "corazón" del sistema. Viene a costar entre 100 y 150 dólares e incluye el micropocesador y cerca de 30 dólares en chips de memoria RAM.

**R AFA P C** <sup>A</sup>

*MINIMUMINIIII* 

#### **CHIP DEL BIOS EN ROM**

El costo, que oscila entre **1** O y 15 dólares, incluye el valor del chip ROM y de la royaltie para la compañia, americana generalmente, que provee software.

**CHASIS : METAL' CARCAS**  De 35 a 85 •

ela elegação de Calvin<br>Calvin Moral (Calvin)<br>Viene de Calvin (Calvin)<br>Viene de Calvin (Calvin de Calvin) 

**TECLADO**  De 20 a 50 dólares. Fabricado en EE.UU., Tailandia o Taiwán.

#### **FUENTE DE**

dól<sub>res.</sub>

**ALIMENTACION**  Se conecta a la tarjeta madre y provienen de Hong Kong o Taiwán. De 30 a 100 dólares.

#### **ENSAMBLAJE**

Alrededor de los 10 dólares. Son menos de dos horas de trabajo por PC, para un operario que cobra 5 dólares a la hora.

#### **Chips exclusivos**

Al mismo tiempo, aseguran algunos analistas, IBM tratará de ir haciendo más inaccesible su hardware, mediante chips de diseño exclusivo, para lo cual al parecer ya ha llegado a un acuerdo con Intel. Se descarta en cualquier caso la opción maximalista de cerrar completamente la arquitectura de los nuevos ordenadores, aunque está claro el intento de poner tierra (y tiempo) por medio entre los desarrollos de la multinacional y los fabricantes de compatibles.

Por su parte, los productores de clones no expresan demasiado temor ante una eventual abandono del estándar por parte de la corporación, algo que -ademásles dejaría libre el ya amplísimo campo del PC, para el que existe una creciente y abundante biblioteca de programas. Los clones seguirán muy de cerca los movimientos de. "Big Blue", convencidos de que no existe un sólo chip que no pueda ser despiadada pero legalmente descuarrizado y recreado, por procedimientos como la denominada "tecnología inversa". Por si fuera poco, algunos de ellos (Compaq y Olivetti, sin ir más lejos) ya han comenzado a integrar en sus productos el microprocesador Intel 80386, que será la base de los nuevos equipos de IBM.

De cualquier forma, la guerra continuará durante algún tiempo. Clones y PCs deberán coexistir una temporada hasta que se produzca un nuevo movimiento. Y ese movimiento, dadas las características actuales de la producción de ordenadores personales, debería darlo IBM en buena lógica... Aunque hay quien afirma que, esta vez, la corporación no llevará la batuta. Así, la presentación· de los primeros compatibles basados en el microprocesador 80386, como el último modelo de Compaq que los españoles pudimos admirar en la pasada edición del SIMO y otros equipos ya anunciados que se encuentran en diferentes fases de desarrollo. Pero habría que preguntarse cuánto tiempo tardará el gigante en imponer orden en el mercado con su ya rumoreado PC ET. La respuesta, en fin, ya es materia de otro artículo. •

Ignacio Puerta

## / SERVICIO DE EJEMP Estos son todos los ejemplares de ORDENADOR POPULAR

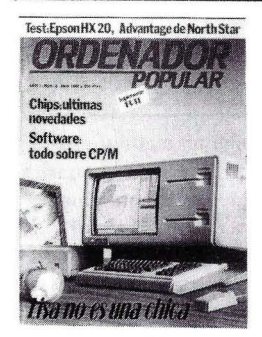

Núm. 2 Abril 1983

Apple. Lisa no es una chica Aprenda Basic con Sherlock Holmes Juegos Suplemento Byte. El confuso mundo de las conexiones. Hardware Educación

#### Núm. 3 Mayo 1983

Actualidad / Crónica de dos Salones / Sinclair · ZX Spectrum *1* Aprenda Basic con Sherlock Holmes / Juegos Suplemento Byte. Gráficos / El Robot personas / Espionaje.

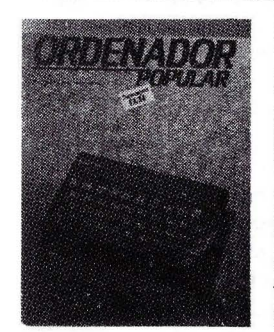

#### Núm. 4 Junio 1983 Commodore 64 / Aprenda Basic con Sherlock Holmes / Software. Suplemento Byte. LOGO / Hardware / Así diseño mis juegos.

#### Núm. 5

Julio. / Agosto 1983 Rainbow 100 / Aprenda Basic con Sherlock Holmes. Software / Suplemento Byte. Discos y Diskettes / Hardware / Educación / Videodisco / Interactivo.

#### Núm. 6 Septiembre 1983

Texas lnstrument juega dos bazas / Aprenda Basic con Sherlock Holmes / Suplemento Byte / Los Nuevos Chips / Hardware Educación / Tecnología / De la Informática como una de las Bellas Artes.

#### Núm. 7 Octubre 1983

Cara a cara con los lenguajes (la parte): Coboi-Pascai-Fortran-Basic / Suplemento Byte. Videotex / Educación *1* Confesiones de un científico.

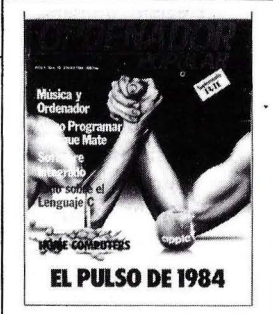

#### Núm. 10 Enero 1984

El pulso del 84. El PC junior y el Macintosh / Software integrado / Jaque mate. Las máquinas se proponen emular a los hombres / Suplemento Byte / Test: el Oric 1 y el Corvus Concept / El hardware y el software.

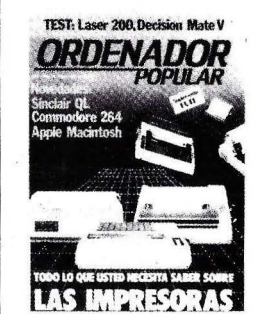

Núm. 11 Febrero 1984 El caso del ordenador que no llegó a Moscú / El Decisión Mate V y el Laser 200, dos máqui-

nas muy disímiles /

Software / la enseñanza se echa a andar por ordenador / Suplemento Byte / Criterios para elegir una impresora.

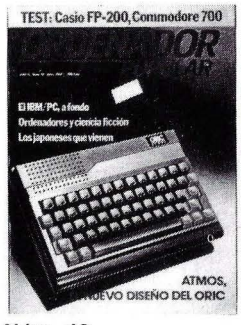

#### Núm. 13 Abril 1984

Atmos: el nuevo diseño del Oric / Ordenadores y Ciencia Ficción / El IBM/PC a fondo / Los japoneses que vienen / Completamos la guía de impresoras / Los ordenadores de hoy tienen poco que ver con la ciencia ficción / Commodore 700 / Casio FP 200.

#### TEST: Sord M-5, Toshiba T-300

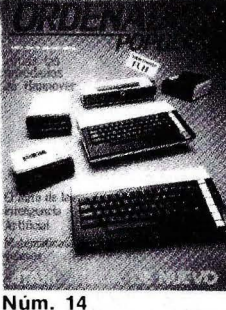

#### **Mayo 1984**

Atari ataca de nuevo / Todas las novedades de la feria de Hannover / El mito de la inteligencia artificial / Matemáticas / veloces / Toshiba T-300 *1* Sord M-5 *1* Fabricar chips en· el espacio *1*  Suplemento Byte: el IBM/PC a fondo (2).

#### Núm. 15 Junio 1984

Informe especial: dón- . de estudiar Informática 1 Novedades: Apple IIc. HP 110 / Los biochips / El ordenador subliminal / Advance 86 Columbia MPC, Corona PC / Suplemento Byte: Uní para novatos.

#### Núm. 16

Julio-Agosto 1984 Programas para el verano Los Angeles: la Olimpiada tecnológica / Hardware: Texas lnstruments Profesional Computer. Canon X 07 / 1 AlOA: una base de datos sobre el M 20 de Olivetti / Educación: la informática de vacaciones.

#### Núm. 17 Septiembre 1984

Llegó Macintosh / El célebre Wordstar / Hardware: Rair Business Computer y Olivetti M 10 El Museo del Ordenador / Amigo Sof tware.

#### Núm. 18 Octubre 1984

Dossier: guía de monitores / Software: siete sistemas operativos / el nuevo IBM-AT / El Chip se fue a la guerra Análisis del Olivetti M-24 Byte: Bancos de pruebas / Hardware: Olympia People / Seikosha GP 100 y GP 700, MPF II / Educación: La vuelta al cole.

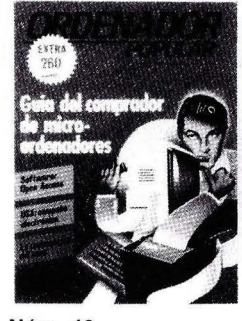

Núm. 19 Noviembre 1984 Guía del comprador de microordenadores. Todos los micros del mercado. Software: Open Access. La matemática del caos. Nuevos juegos educativos.

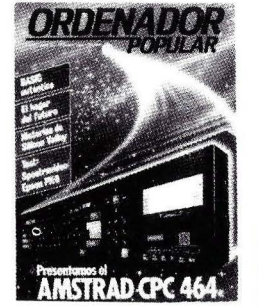

#### Núm. 20 Diciembre 1984

Análisis en profundidad del Amstrad CPC 464, hardware y software. BASIC auténtico, la actualización del lengua je. El hogar del futuro. Historias de Silicon Valley. Test: Spectravideo y Epson PX-8.

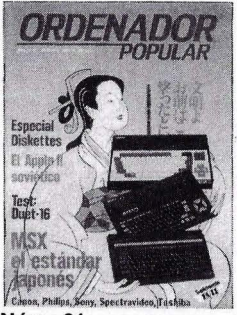

Núm. 21 Enero de 1985 Especial diskettes. El Apple 11 soviético. Test de hardware: Duet 16. MSX el estándar japonés.

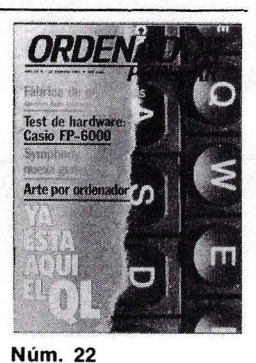

Febrero 1985 Ya está aquí el QL. Simphony, nueva generación. Arte por ordenador. Test de hardware: Casio FP-6000. Fábrica de programas, "Números clásicos".

## **LARES ATRASA** aparecidos en el mercado, con un resumen de sus contenidos

#### Núm. 23 Marzo 1985

AT, Sierra, PC 2, la estrategia de IBM. Test de hardware: Dec Mate 111, Ordenadores tras la pista de AT. Software: Cale y Word Result.

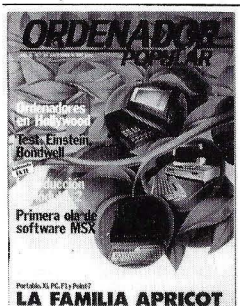

Núm. 24 Abril 1985 Ordenadores en Hollywood. Introducción al

Módula 2. Primera ola de software MSX. Test de hardware: Einstein y Bondwell. La familia Apricot, Portable, Xi, PC, F1 y Point 7.

Núm. 25 Mayo 1985 Ordenadores personales: los diez años que

cambiaron nuestras vidas. Guía del comprador de impresoras. La TV del futuro. Novedades de Commodore, Epson. Toshiba.

 $2/8/2$ 

Fibras ópticas

**Núm. 26** 

**Junio 1985** 

Análisis de los quince ordenadores domésticos más vendidos: Amstrad, Atari, Commodore, Dragon, Einstein, Enterprise, Msx, Oric, Spectravideo, Specpectrum. Fibras ópticas. Sistemas Expertos.

Núm. 27

Julio/Agosto 1985 La cara oculta de Silican Valley. Hardware: Facit 4511 Plotter HP 7475A. Donde estudiar informática en vacaciones. Programas para el verano: Amstrad, Apple 11, Atari, Commodore 64, Dragón, MSX, QL, Spectrum.

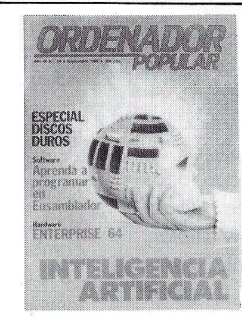

**Núm. 29** Septiembre 1985 Especial Discos Duros. Aprender a programar en ensamblador. Hardware: Enterprise 64. Inteligencia Artificial. Educación: Barbastro lugar de encuentro. PC 4i, nuevo personal de NCR. ICL presenta su CLAN.

cias. Cómo comprar un<br>monitor. Inteligencia Inteligencia artificial (segunda parte). Commodore pega tres veces. Algo más sobre Discos duros. Actualidad. Libros. Lectores

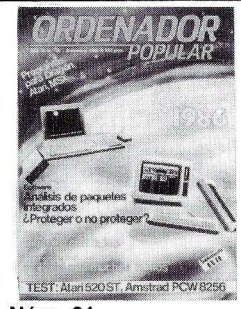

Núm. 31 Noviembre 1985 Guía del comprador de micro-ordenadores. Fábrica de programas: Spectrum, Apple, Commodore, IBM PC... Novedades SIMO 85. Hackers: locos por el bit Ensamblador (segunda parte). Compro/Vendo. Libros.

Núm. 31 (bis) Diciembre 1985 Programas para Dragón, Atari, MSX. Dos rivales para 1986. Software: Análisis de paquetes integrados, ¿proteger o no proteger? Bulletin Boards: Dígaselo con bytes. NEC Pinwriter P-5: Matricial con muchos puntos. TEST: Atari 520 ST, Amstrad PCW 8256.

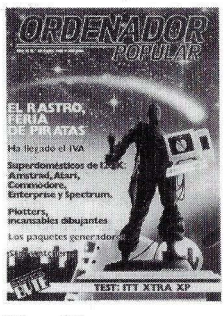

Núm. 32 Enero 1986

El Rastro, feria de piratas. Ha llegado el IVA. Superdomésticos de 12BK: Amstrad, Atari, Commodore, Entreprise Spectrum. Plotters, incansables dibujantes. Los paquetes generadores. Star Watcher. TEST: ITT XTRA XP. Suplemento BYTE.

## Para hacer su pedido, rellene el cupón adjunto, córtelo y envíelo HOY MISMO a:

Cataluña: tres experien-

Núm. 30 Octubre 1985

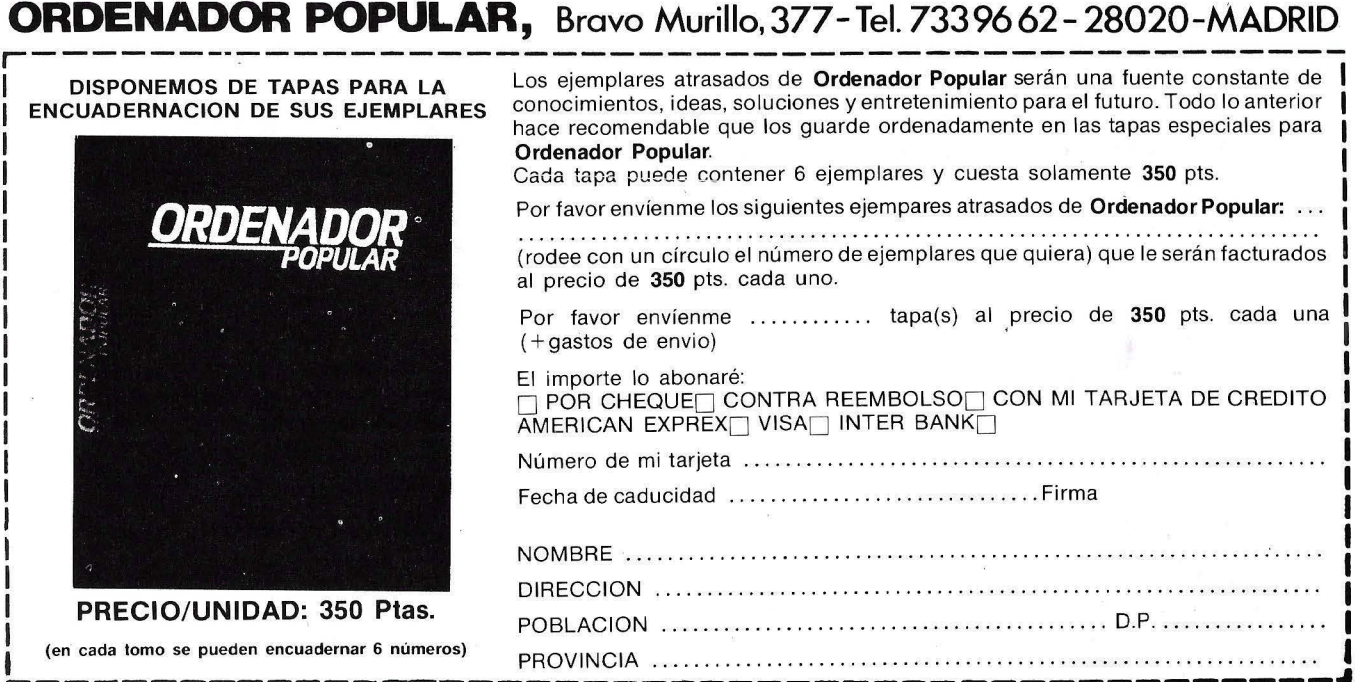

-------------~-------------------------------~

**MERCADILLO** 

• Atari ST. Deseo intercambiar información y programas. lñaki Sánchez. Arabello, 42, 1 ° lzda. 48007 Bilbao. Tel.: 445 64 11.

• Vendo Apple IIc, 128 K, 80 columnas, interfaces serie, lector de discos integrado. Monitor Zenith, ratón, joystick, má s de 100 discos grabados en las dos caras lo sea 200 discos) con programas profesionales, utilidades, lenguajes, juegos... Muchos revistos y 12libros especiales poro Apple. Todo en perfecto estado. PRECIO RE-GALADO lo convenir!. Enrique Ardevol. Avda. de Pedrolbes, 32. 08034 Barcelona. Tel.: 204 63 28.

• Vendo ordenador New Brain modelo AD por 20.000 ptas. Llamar al Tel.: 19881 89 06 92.

• Vendo ordenador Einstein con 2 drives de 3" y uno de 5 1/4 de un mego de capacidad. También un monitor de fósforo verde y tarjeta de 80 columnas. Regalo más de 10 programas. Tel.: 445 50 19. Madrid.

• Vendo impresora Ritemon F+ compatible IBM comprodo hoce un mes, en garantía, con manuales en castellano e inglés, con moleta-transporte, 105 cps, con caracteres españoles, 8 K de Buffer 256 caracteres programables, itálicos y letra de alto calidad INQLI por motivos económicos todo por 55.000 ptas. Vendo también cable de conexión al ordenador. Interesados llamar al Tel.: 321 63 28. Barcelona. Preguntar por Gema.

• Vendo IBM PC. Unidad central de 512 Kb. Monitor color. Impresora Proprinter. Unidad de expansión IBM, disco fijo 10 Mb. Todo 50% precios IBM. Regalo programas: Open Access, etc... y sistema operativo DOS. LLomar a José Manuel García Moreno. Tel.: 475 99 46.

• Vendo equipo profesional Spectrovideo-328. Incluye CPU, Superxponder de dos discos de 360 K cado uno, con cartuchos de ampliación de 64 K RAM, 80 columnas e interface Centronics. Monitor de fósforo verde con sonido, Dynadata, y joystick. Todo el soft disponible, de regalo: Dbose lcon casi todos sus programas de utilidades): Wordstar, Multiplan, ColcStor, Supercolc, varios Contabilidades, Almacén, Facturación, Médicos, Abogodos. Compiladores: Mbosic, Cobol, Turbo Pascal, Tiny Pascal, Fortran. Todos los programas instalados y con . sus manuales, lo mayoría en castellano. Basic: Muchos juegos, utilidades y aplica-. ciones. Regalo también ordenador de bolsillo Shorp PC-1211, con miniimpresora e interface poro casete incluídos lvolor de compro, 40.000 ptos.l. Me urge, por circunstancias familiares graves. Toda en perfecto estodo, 1 1 meses de uso. Precio total 170.000 ptas. Tel.: 1931 31 1 78 63. Barcelona. Llamar de 3 o 5 ó noches.

• Impresora Admote DP-100 matricial 100 cps NLQ y gráficos. Más de 40 tipos de letra y castellano. RS-232. Vendo con cable y regalo 2.000 hojas de papel continuo. Buen estado y precio. Escribir o llamar a Javier Urraca. Avda. Amezogoño, 23. Tel.: (943) 29 31 42. 200 12 Son Sebostián.

• Vendo colecciones de las revistos Commodore Magazine ln. <sup>0</sup>1 al 331 y Com modore World In.º 1 al 131. Guío de Referencia del C-64 y Manual de Casete poro Commodore 64 y VIC 20. Regalo programo de Ajedrez Colossus Chess 4.0. Llamar

al Tel.: (976) 23 31 13. Zaragozo. Preguntar por Javier.

• Vendo Spectrum 48 K con teclado DK'Tronic. Se incluye también: Interface 1, Microdrive, interface joystick, interface lápiz óptico, amplificador de sonido, solido monitor vídeo, entrado TIL. Aparte: Lápiz óptico, joystick, 13 cartuchos microdrive. Toda por 65.000 ptas. lnegocioblesl. Regalo programas, revistas y libros. También aceptaría cambio por Spectrum 48 K ó 16 K. Contactar con José Valenzuela González. Iglesia, 4. Salobreña (Granada). Tel.: 19581 61 03 25.

• Vendo discos con los mejores programas poro Commodore 64 y 128. Interesodos escribir a Víctor García. Apdo. de Correos 13176 Madrid.

• PC IBM portátil con 256 K, 2 disquetes de 360 K, monitor color/gráfico, impresora IBM Proprinter y D.O.S. 3.0, todo por 450.000 ptas. Además el procesador de textos Peochtext poro IBM PC y compati-

bles (disquetes originales) y manual por 39.000 ptas. Contactar con Roberto Rius Bas. Játiva, 1, D. 46001 Valencia. Tel.: (96) 352 18 18. • Cambiaría mi CPC 6 128, con los discos de CP/M y varios más con programas, y con garantía lndescomp, por el X'Press 738 de Spectravideo con pantalla incluído o por un MSX de 2.<sup>ª</sup> generación también con pantalla. Contactar con Miguel Ferńandez Palomar. Pza. Gutiérrez Semprun, 1, 1. 0 A. 470 12 Valladolid. Tel.: 39 81 60.

• Deseo cambiar discos y plato Notional, o Curso de Inglés por casetes, o valores filatélicos por ordenador de 64 ó 128 K. Configuración ideal: Ordenador, monitor y sistema de casetes o discos. Escribir a Natalio Plaza. Apdo. de Correos 6004. 47080 Valladolid.

**ORDEN** 

**EXPLAINABLY**<br>POPULAR

• Vendo ZX Spectrum 48 K !agosto del 841, mas interfaced Kempston, joystick Quick Sot II, casete Gold King, juegos y utilidades en cinta, libros y revistas, todo por 20.000 ptas., o cambio por un QL. Interesados escribir a Javier Caballero Arranz. Albaida, 94. 28037 Madrid. Tel.: (91) 213 24 41.

• Vendo Spectrum Plus !poco usol con cables, fuente de alimentación manual en castellano, cinto de demostración, junto con más de 90 programas !los más famosos del mercado), tanto juegos como utilidades incluyo también discos, instrucciones y mapas de casi todos ellos, regalo también pokes, instrucciones y mapas de casi todos ellos, regalo también revistos y dos cursos de BA-SIC poro Spectrum, todo ello por sólo 26.000 ptas. Inegociables!. Urge. Interesados llamar al Tel.: 1941456 28 64, de los 14 a las 16,30 h. Preguntar por Joserro.

• Vendo ordenador SVI-328, casete SVI-904, monitor Philips fósforo verde. Perfecto estado. Todo por 30.000 · ptas. Interesados contactar con Arturo en el Tel.: 1931 317 15 22.

• Vendo programo de Contabilidad en cartucho poro Commodore 64 de la firma «Coso de Software, S.A.», así como ·un manual del Commodore 64 y un curso de introducción al Bosic por Andrew Colín. Llamar al Tel.: 19561 30 74 70.

• Vendo compatible Apple con programas, monitor y unidad de disco. Todo por 97.000 ptas. Josep M.º Aguo dé. Tel.: 246 58 13. Barcelona.

#### **PROBLEMA: ¿CUANTOS GANADORES HABRA EN LA CARRERA DE LOS ORDENADORES PERSONALES DE TIPO MEDIO?**

#### **SOLUCION: ESTOS TRES, SEGURO: OLIVETTI M.24, M.24 SP Y M.24/3270**

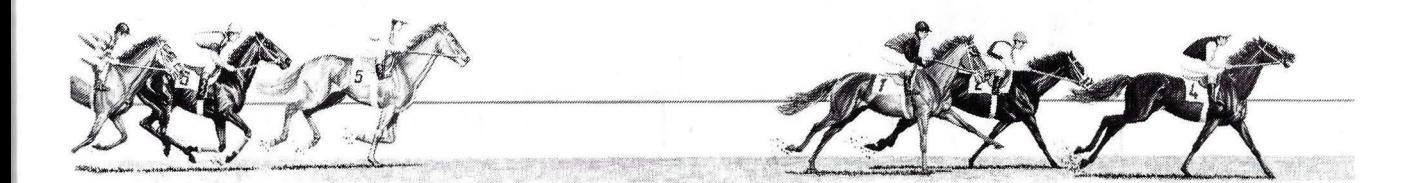

los tres Olivetti M.24 son ganadores indiscutibles en la carrera de los ordenadores personales de tipo medio. Y por muchos cuerpos de ventaja.

Desde su salida, el M.24 es un ordenador personal que triunfa en todas las pruebas. Su gran versatilidad y velocidad de proceso de datos han creado su leyenda: El seguro ganador en su categoría.

El M.24 SP es un pura sangre con las mismas características del modelo básico, pero aún más rápido y potente. Un ganador con mucho brío.

El M.24/3270 es capaz de darle prestaciones de ordenador personal y, al mismo tiempo, funcionar como terminal interactivo conectado a

'"-----~-~=----· **olivetti -**

Aumente el rendimiento de su ordenador<br>Aumente el rendimiento de su ordenador umente el rendimiento de su ordenado.<br>Utilice accesorios originales Olivetti.

ordenadores centrales o unidades de control bajo protocolo de comunicaciones 3270. El ganador seguro, aun

**ORDENADORES PERSONALES OLIVETTI NO ENCONTRARA MEJOR SOLUCION** 

concediendo handicap en la salida.

Los Olivetti M.24, en sus tres versiones, siempre satisfacen al usuario. Apueste por ellos, son los seguros ganadores de su carrera.

### **Las**  • **Impresoras**

## **Star dan la talla para cualquier ordenador.**

*li* .:fr1 *,\_,;!*  <sup>1</sup>*!*   $\setminus$   $\setminus$   $\setminus$  1  $\frac{1}{2}$  $\| \cdot \|_{\infty}$ ~~ . ( , *f':*  HOMOLOGADAS

**TY EXTRA** 

Sólo una impresora de gran calidad da la medida justa para un ordenador exigente. Star fabrica impresoras que responder a todas las exigencias. Cada una de estas impresoras nan la precisión con la robustez, todo ello resultado de una te (la de Star) que conoce su profesión. Todo es pertecto, nología, funcionamiento y precio. Debido a su velocidad, flexibilidad y adaptabilidad, las impresoras Star encajan perfec tamente en cualquier ordenador, no importa cómo se llame donde se encuentre. No necesita continuar buscando, acuda la exposición del distribuidor Star más cercano. No sólo tendrá la impresora que Ud. desea sino que además le informarán so bre toda la gama de impresoras. Por ello, podrá decir con razón CON UNA STAR SE LLEGA LEJOS.

 $\overline{\text{SICQI}}\widetilde{\Gamma}^{\mathbb{A}}$ **La impresora de su** 

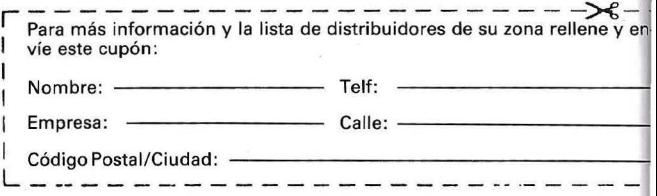

**IMPORTADOR POR:** 

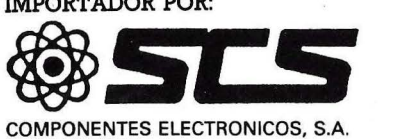

08009 BARCELONA. Consejo de Ciento, 409 Tel. (93) 231 59 13 28020 MADRID. Comandante Zorita, 13 Tels. (91) 233 00 94 - 233 09 24

## **El sector se mueve**

**J.A.Sanz** 

## **Bienvenido Mr. Sugar**

A pesar de la feroz competencia en el mercado de los ordenadores personales, todavía no han pasado los tiempos en que una personalidad con empuje y carisma puede provocar fenómenos como los que en su día protagonizaron Stephen

pesetas, situándose entre las primeras empresas del sector informático español.

Amstrad Consumer Electro*niés es una empresa británica wya facturación mundial se ha incrementado en tan sólo seis años de cinco a sesenta mil miiiones de pesetas. Cuenta con una fábrica de doscientos* 

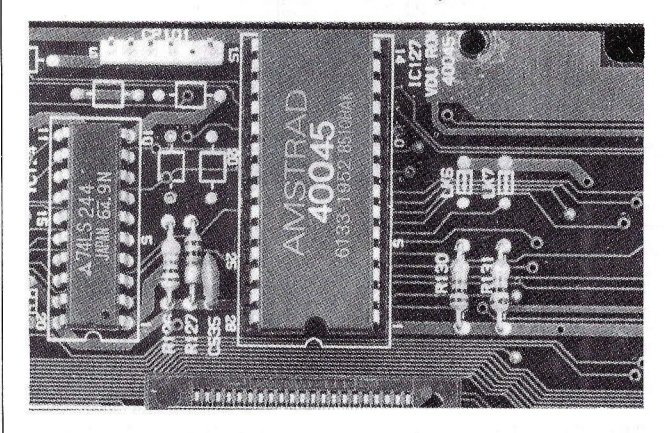

Jobs, Jack Tramiel o Clive Sinclair. Es el caso de Alan Sugar y la marca Amstrad, representada en nuestro país por la firma Indescomp. Esta última, presidida y dirigida por José Luis Domínguez, facturará en 1986 no menos de 15.000 millones de

*operarios en Hong Kong (Amstrad International Hong-Kong Ltd) que, además de atender las necesidades propias, produce componentes para Mitshibisi y Aiwa. Asímismo tiene un centro de operaciones en Brentwood (Amstrad Consumer Electronics pjc), condado de Essex, Inglaterra.* 

*El propósito de conquistar* 

*mercados de masas de A!an M. Sugar no quedó satisfecho con la producción y venta de televisores y equipos de alta fidelidad y bajo coste. Así, apenas dos años después de acometer el mercado del "home computer" adquirió Sinclair, empresa que se encontraba a la cabeza de ventas en el momento en que Amstrad tomó tierra en el sector. El riesgo de esta compra era elevado y por eiio Sugar recibió algunas críticas, pero han de pasar al menos dos años más para hacer una evaluación correcta de los resultados de la operación. La arriesgada y agresiva política empresarial no ha dejado hasta ahora de dar sus frutos, aunque existan criterios discordantes con la marcha de Amstrad y se siga acusando a su presidente de prisa excesiva e irreflexión.* 

#### *Un poco de marketing*

*El hecho es que Amstrad controla hoy el mercado inglés* 

**Alan Sugar pretende vender un millón de unidades de PC 1512 en USA** 

*con una infraestructura comercial que se basa en una gran red de tiendas. Su rápido crecimiento se centró tanto en el marketing como en el diseño de los ordenadores. La inversión de la compañía en publicidad durante 1986, tan sólo en Gran Bretaña, ha sido de 16 millones de libras esterlinas. De esta cantidad, un tercio se destinó a promocionar los ordenadores Amstrad propiamente dichos, mientras que los diez millones restantes se repartieron entre las otras divisiones como audio, vídeo, compact disc, o software. Más de tres miiiones de libras se dedicaron a equipos Sinclair. El actual catálogo de Amstrad wenta con más de cincuenta productos diferentes.* 

*Mr Sugar trabaja con un equipo ágil y joven de colaboradores, capitaneados por Bob Watkins y Barry Young, director técnico y director geren*te, respectivamente, de Ams*trad Distribution Ltd. La recompensa a sus desvelos ha sido ver cómo el mercado se comportaba de acuerdo con sus previsiones de crecimiento, y se convertía en éxito arrollador en todos los mercados cada nuevo producto: CPC 464 y 6128, PCW 8256 ... etc. En* 

**Indescomp ha demostrado que es posible vender ordenadores dom ésticos en España a buen precio** 

*Alemania, los ordenadores Amstrad, bajo la marca Schneider, ocuparon rápidamente las segunda posición del mercado. En Francia, se situaron en cabeza, tas desplazar a la poderosa Thompson y las no menos importantes Commodore y Atari, de gran implantación en aquel país.* 

*La recientísima llegada del Amstrad PC 1512, máquina compatible IBM a un precio más que razonable, es la gran carta que Mr Sugar, hombre de negocios cada vez más influyente, tenía escondida en la manga de cara al mercado americano. Valiéndose de la red de grandes almacenes Sears, se habla de una cifra de ventas cercana al millón de unidades para 1987. Como siempre que hace algo, Alan Sugar busca primero el punto de venta, luego diseña el prodttcto y , finalmente, remata la operación con una inspiradísima política de marketing. Así ha sucedido en Inglaterra, Francia, Alemania y otros 47 países entre los que, obviamente, España está incluida.* 

#### *La afortunada intuición d e Domínguez*

1

*Indescomp fue la empresa que se hizo con la distribución de los productos Amstrad para nuestro pals. A José Luis Domínguez le costó convencer a Sugar para ello, pero lo consi*guió. Al mismo tiempo, esta jo*ven empresa podía ser una estratégica cabeza de puente de cara al mercado latinoamericano. Domínguez había sido director comercial de la empresa de seguros Nationale Ne derlander: Sin dominar el inglés apenas y sin conocer los entresijos de los microprocesadores (lo cual reconoce con la misma naturalidad que el*  propio Sugar) tuvo un golpe de *intuición y consiguió conectar con los intereses de Amstrad, por aquel entonces comenzando stt expansión. En cualquier caso, Sugar no debe estar muy descontento de Amstrad España, dado que su cifra de negocio ha crecido entre el 15 y el 20 por ciento más que el resto de sus filiales.* 

*La facturación de Indescomp en 1984 fue de 1100 millones de pesetas. José Luis*  Domínguez, optimista él, de*claraba a primeros de 1985 unas previsiones de volumen de negocio de 4500 millones de pesetas, tal vez 5000 millones, para dicho año . Se equivocó, porque la cifra final alcanzó*  6000 *millones de pesetas. Todas los observadores del sector en nuestro pals se fijaron entonces en Indescomp, como empresa a no perder de vista. En 1986, el volumen de factura ción de este grupo sobrepasará los 15000 millones de pesetas, Jo que ya representa una im-* *portante tajada del mercado español.* 

*Centrada en la informática de consumo, la actividad de Indescomp también se di*versifica en campos tan dispares como la moda (con la dis*tribución de diseños deportivos de Bjorn Borg) o las antenas parabólicas de televisión (con un producto que, una vez más,*  *mercial que tan buenos resultados proporciona a la empresa matriz en los diferentes países en que se ha introducido.* 

*Así, Indescomp, cada vez que quiere introducir un producto, hace especial hincapié,. en el apartado de la publici- . dad. Consciente de la impor*tancia de llegar al gran pú*blico, ha inundado con sus* 

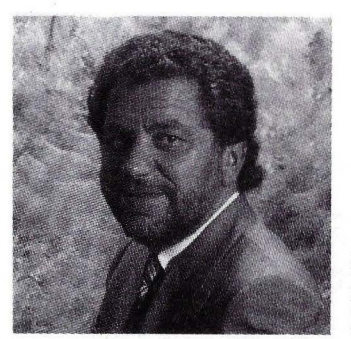

*arrasa el mercado en materia de precios).* 

*La dulce herencia de Sugar ha sido para José Luis Domínguez, madrileño de 38 años, de lo más positiva. Probablemente sea el empresario que mejor ha comprendido las lecciones de la marca que distribuye. El equipo de Amstrad España practica en la actualidad la misma política co-*

**Falta saber cuántos productores de software ofertarán programas para el 1512 a precios asequibles** 

Alan **M. Sugar, presidente de Amscrad Consumer.** 

*campañas desde las revistas especializadas hasta la teLevi*sión, pasando por todos los de*más medios. Los comienzos de esta empresa inicialmente dedicada al software para ordenadores domésticos coinciden con la llegada a España de máquinas como los Z X -81, Spectrum, Oric, Commodore 64 y Vic-20 (de los que se vendieron unas 300.000 unidades) y con la introducción de los primeros periféricos para estas máquinas. Los peores ejercicios de la compañía corresponden a los años 182 y*  1983, con acusaciones de pi*ratería nunca demostradas y un fuerte stock que crearon* 

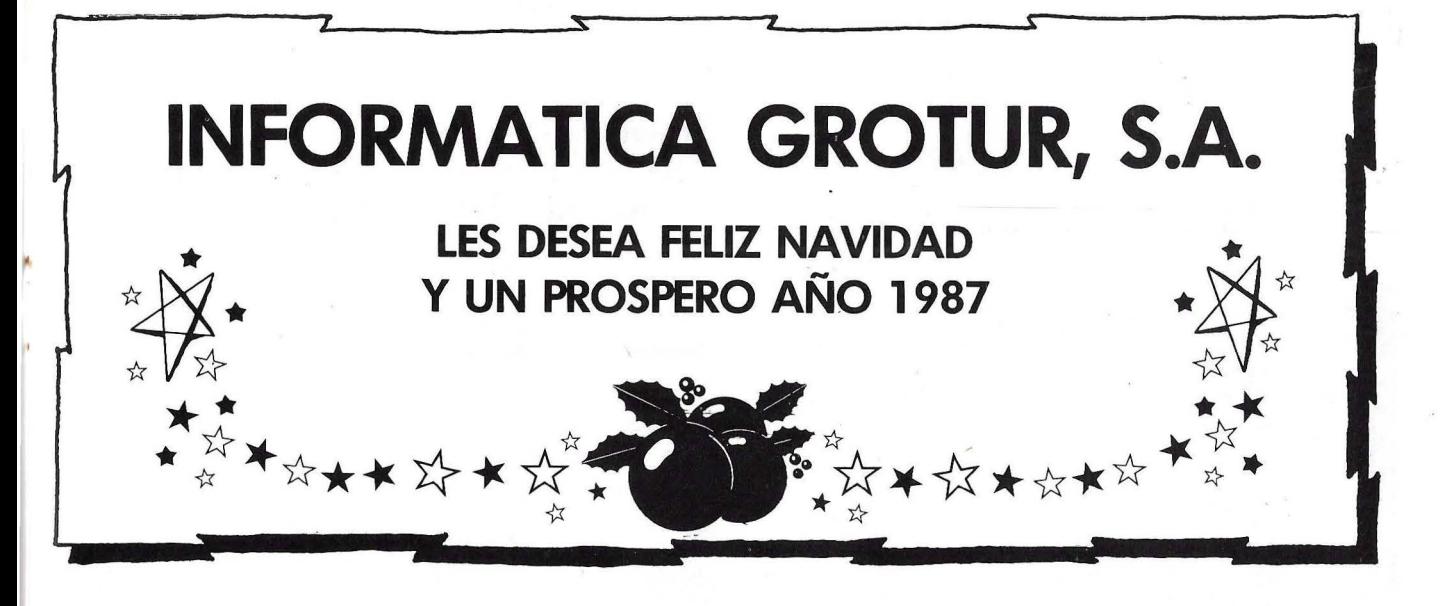

NUESTROS ESPECIALISTAS EN INFORMATICA DE GESTION SIGUEN A SU SERVICIO PARA HACER QUE TODOS LOS DESEOS DE PROSPERIDAD SE CUMPLAN

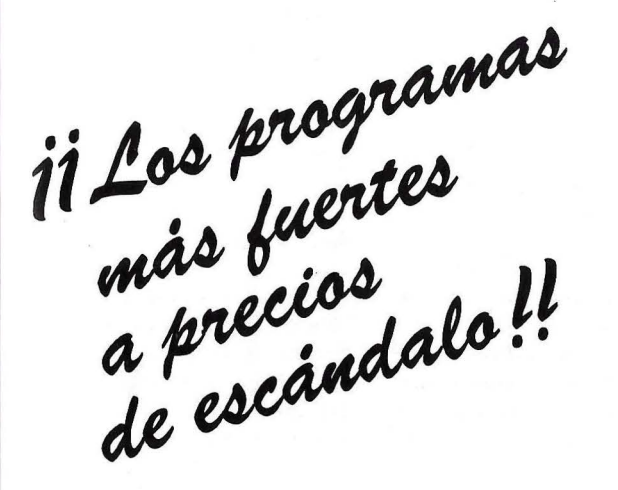

## **iiREGALESE FUTURO!!**

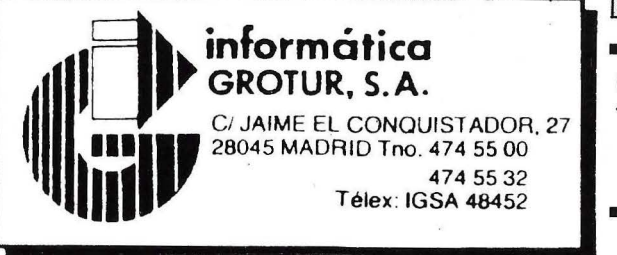

#### **PARA AMSTRAD .Y PC COMPATIBLES**  Programa Almacén +  $I.V.A.$ Clientes con etiquetas \_\_\_\_ \_ Cuentas ------------:: Cuentas \_\_\_\_\_<br>Facturación Facturación <sup>y</sup> . almacén \_\_\_\_ \_ Libros del I.V.A. \_\_\_\_\_\_ \_ Libros del I.V.A. \_\_\_\_\_\_\_<br>Presupuestos \_\_\_\_\_\_\_\_\_\_<br>Recibos \_\_\_\_\_\_\_\_\_\_\_\_\_\_\_\_\_\_\_\_\_\_\_ Presupuestos \_ Facturación por albaranes \_\_\_ \_ Facturación por albaranes \_\_\_\_\_\_\_\_\_\_<br>Urbanizaciones \_\_\_\_\_\_\_\_\_\_\_\_\_\_\_\_\_\_\_\_\_\_\_\_\_\_\_\_ Agentes comerciales \_\_\_\_\_ \_ Di Dinamiadorios<br>Agentes comerciales<br>Restaurantes<br>Talleres<br>Fabricación Fabricación \_\_\_\_\_\_\_ \_ Administración de fincas \_\_\_ \_ Contabilidad-Libros deii.V.A. ---:-- Médicos \_\_\_\_\_\_\_\_ \_ Creador de documentos con clientes Precio 13.661 7.679 *7.679*  13.661 16.875 15.000 16.339 16.339 29.232 35.714 38.161 31.250 18.928 55.125 42.000 26.600 47.900 26.600

### **Sólo en grandes almacenes y tiendas especializadas**

*unas expectativas muy difíciles en el seno de la firma. La liquidación de dicho stock en Estados Unidos resolvió la sitttación y proporcionó una nueva imagen a la empresa.* 

#### *Momentos gloriosos*

*Posteriormente, esta imagen ha sido reforzada por tm bri-*

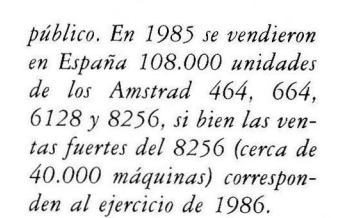

*Algo parecido puede ocurrir en el mercado de los ordenadores personales de característi-*

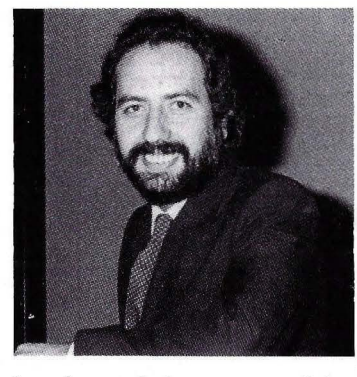

*liante equipo de marketing que capitanea el ingeniero del !CAl Gonzalo Po/avieja. Este equipo ha creado sus propias ferias verticales, además de estar presente en todas las grandes convocatorias. De este modo, se celebró una feria Amstrad en Madrid, el pasado mes de junio, y está prevista otra a mediados de diciembre.* 

*Contra quienes auguraban poco porvenir al mercado del ordenador doméstico en nuestro país, Indescomp, con su 52 por ciento de cuota de mercado, ha demostrado que con productos ademados y una buena red de distribución comercial es posible vender ordenadores al gran* 

*cas profesionales con el nuevo PC 1512, equipo con el que se pretende alcanzar un volumen de ventas en España de entre 80.000 y 100.000 unidades a lo largo de 1987. La máquina, más rápida y barata que el IBM PC, rivaliza con los PCs clónicos de origen oriental. A primera vista, el precio y el soporte al usuario que ofrece lndescomp (parece que empleará el servicio técnico de NCR) no dejarán demasiado margen de maniobra al resto de las empresas.* 

**José Luis Domínguez, presidente**  de **Indescomp.** 

**Domínguez quiere hacerse con un tercio del mercado PC profesional en España a los largo de 1987** 

**Indescomp ostenta el 52 por 100 del mercado nacional de**  home-computer

*Sin duda, incluso la misma IBM habrá de replantear su política en el sector de los ordenadores personales. No hay que olvidar que el mercado americano es capaz de absorber 3.5 millones de máquinas de este tipo al año. y Amstrad pretende vender un millón. En España, aunque el pastel no es tan grande, sí hay un mínimo de 300.000 PCs en juego y el gmpo Indescomp quiere hacerse con una tercera parte de estas ventas, en una primera fase. Hay ya diseñada y presupuestada una campaña de 600 millones de pesetas para introducir el PC 1512 en nuestro país.* 

*El paso dado con el PC 1512 es de capital importancia. Un traspiés en esta operación podría dar al traste con todas las expectativas de crecimiento. Precisamente el mercado del PC profesional es el campo en el que libran ahora m batalla todas las marcas. La decisión de contar con un producto compatible con el estándar de la industria fue muy discutida entre los ejecutivos de Amstrad en Brentwood. Había incluso partidarios de crear un estándar propio, al igual que se ha hecho con los ordenadores domésticos.* 

*Finalmente, el lanzamiento del PC 1512 pretende ser el acontecimiento informático del año, pese a que no faltan opi-*

*niones a priori encuadrando el producto como un juguete para profesionales. Eso sí, si todo va bien, el PC 1512 podría llegar a ser el "ordenador popular" por excelencia y entonces, al decir de los expertos en la materia, "la informática personal habrá sufrido un paso revolucionario". lndescomp,*  por su parte, pasaría a ocupar *un lugar de honor, más alto todavía, entre las primeras 'empresas del sector.* 

*La suerte, de todos modos, ya está echada. Falta saber cuántos productores de software ofrecerán programas a precios asequibles (ya hay acuerdo con Logic Control, a nivel nacional) para los futuros usuarios, pero no hay duda de que la máquina dará mucho qtte hablar, probablemente*  bien, a la crítica especiali*zada.* 

*Por último, dadas las limitaciones en la capacidad de producción de la fábrica de Hong Kong, las previsiones de ventas en Estados Unidos y la espectacular acogida en el Reino Unido, Amstrad se ha permitido un precio de lanzamiento para el PC 1512 inicialmente superior al previsto, pero siempre muy competitivo. Al mismo tiempo, sigue intentando instalar una planta de ensamblado en Madrid que sería financiada en un principio con una importante aportación de lndescomp, más cien millones de pesetas de dinero oficial, mientras que el resto es cosa de Mr Sugar.* 

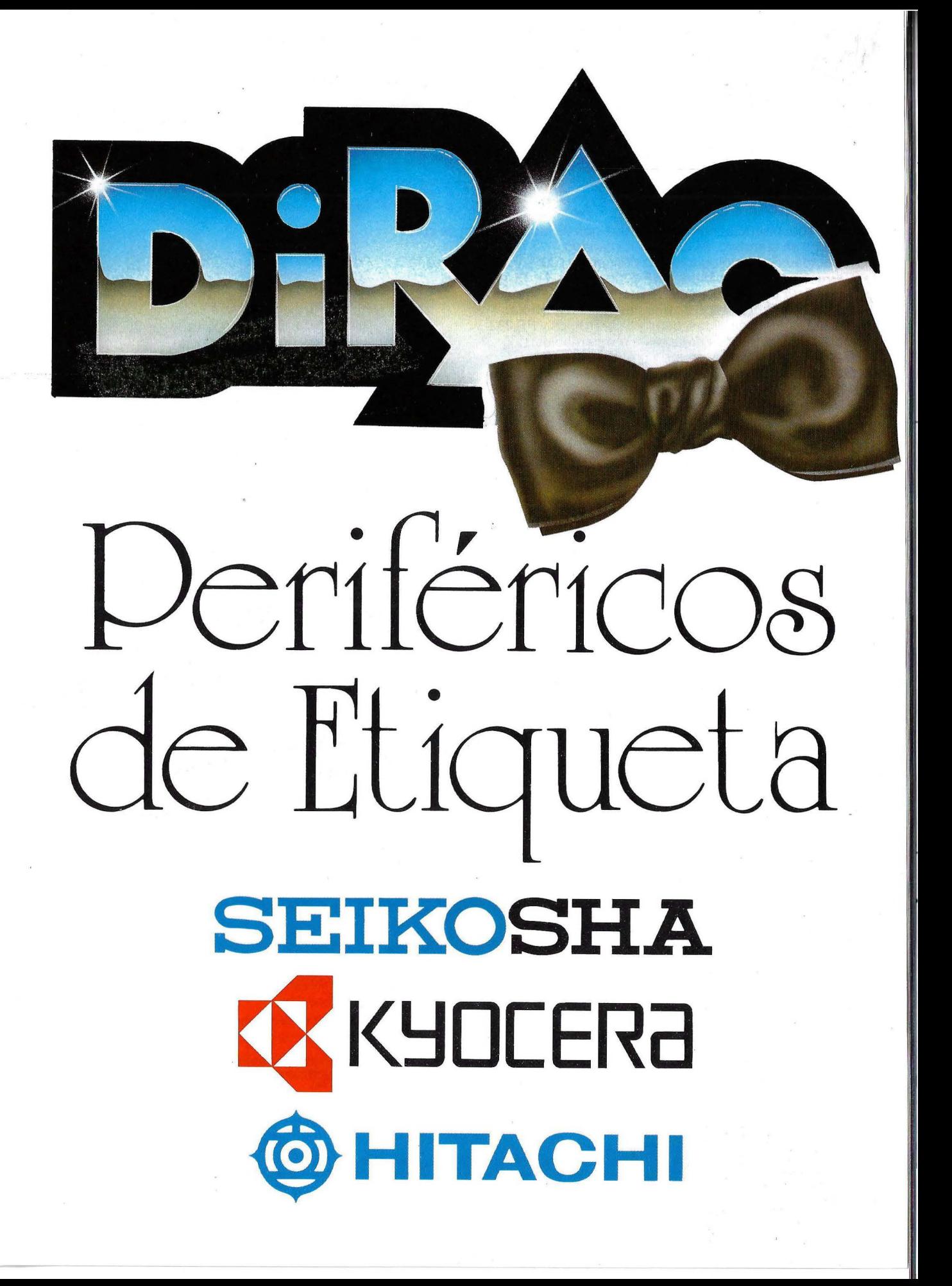

## **SEIKOSH "IMPRESORAS PARA TODOS"**

#### **MP 1300 "PARA TU PC"**

- Impresora matricial con más dé 200 tipos de letra y opción de color.
- 300 cps en standard, 64 cps en alta calidad.
- Velocidad de homologación 10.468 cpm al 100% y 2.549 cpm al 10%.<br>• Carro 10 pulgadas **Mod MP-5300 carro de 15 pulgadas**
- Carro 10 pulgadas. Mod. MP-5300 carro de 15 pulgadas
- Tracción y fricción. Carga de papel posterior e inferior.
- Introductor automático de documentos hoja a hoja.
- Dos interfaces incluidas, paralelo centronics y RS-232.
- Buffer de 10K (7K con caracteres programables).
- Gran variedad de caracteres y gráficos.<br>• Dos modos de impresión: IBM y FPSON
- Dos modos de impresión: IBM y EPSON.
- Más de 256 caracteres programables.<br>• Fijación de márgenes en el panel fron
- Fijación de márgenes en el panel frontal.
- Volcado de datos en hexadecimal.

#### Accesorios opcionales:

MP-13051 Cartucho de tinta negra.

MP·13055 Cartucho de tinta de cuatro colores. MP-13009 Introductor automático de papel.

MP-13005 Kit de color.

#### **BP · 5420 "PARA TU ORDENADOR"**

- Impresora matricial con más de 150 tipos de letra.
- Tipos de letra seleccionados por Hard. y Soft.
- 420 cps en standard, 104 cps en alta calidad.
- Velocidad de homologación 20.104 cpm al 100% y 4.956 cpm al 10%.
- Máximo de carro 15 pulgadas.
- Dos modos de impresión: IBM y EPSON.
- Tracción y fricción. Carga de papel posterior e inferior.
- Volcado de datos en hexadecimal.
- Dos interfaces incluidas,
- paralelo centronics y RS-232.
- Buffer de 18K.
- Fiabilidad: Tiempo medio entre fallos 800 h.
- N° medio de caracteres entre fallos 200.000.000.

#### Accesorios opcionales: BP·54051 Cartucho de tinta. BP-CSF Introductor automático de papel.

#### **SP · 1000 "PARA TU MICRO"**

- Matriz de impacto (9-pins)/10 pulgadas (Bidireccional optimizada).
- 100 cps en standard, 24 cps en alta calidad.
- $\bullet$  Velocidad de homologación 4.339 cpm al 100% y 1.274 cpm al 10%.
- Gran variedad de tipos de caracteres.
- 96 caracteres en RAM, programables por el usuario. (del 32 al 127).
- Todos los tipos de letra definibles con un solo byte.
- Función de fijación de márgenes a derecha e izquierda.

### **MODELOS SERIE SP**<br>SP 1000 AS RS-232<br>SP 1000 VC Comme

RS-232 versión serial.

- SP 1000 VC Commodore compatible con C-64/VIC-20.<br>SP 1000 AP Apple II v Mac. Compatible con Macintos Apple II y Mac. Compatible con Macintosh.
	- Periféricos de Etiqueta
- Tracción y fricción, introductor automático de papel hoja a hoja.
- Larga vida del cartucho de tinta.
- Compatible paralelo Centronics.
- Volcado de datos en hexadecimal.

Accesorios opcionales: SP·80051 Cartucho de tinta. SP-80010 Interface serial.<br>SP-CS Introductor auto Introductor automático de documentos.

SP 1000 MX Compatible con todos los ordenadores de norma MSX. SP 1000 CPC Compatible con los ordenadores AMSTRAD.<br>SP 1000 I Compatible con IBM-PC. Compatible con IBM-PC.

Blasco Ibáñez, 116 Tel. (96) 372 88 89 Telex 62220 DIRA E 46022-VALENCIA<br>Agustín de Foxá, 25-3º-A Tels. (91) 733 57 00-733 56 50 28036-MADRID<br>Muntaner, 60-2º-4ª Tel. (93) 323 32 19 08011-BARCELONA<br>Artazagone, 9 Tel. (94) 4

 $rac{1}{2}$ 

<u>a sa mga pagayay ng Isa</u>

## ₹, **"LA LASER"**

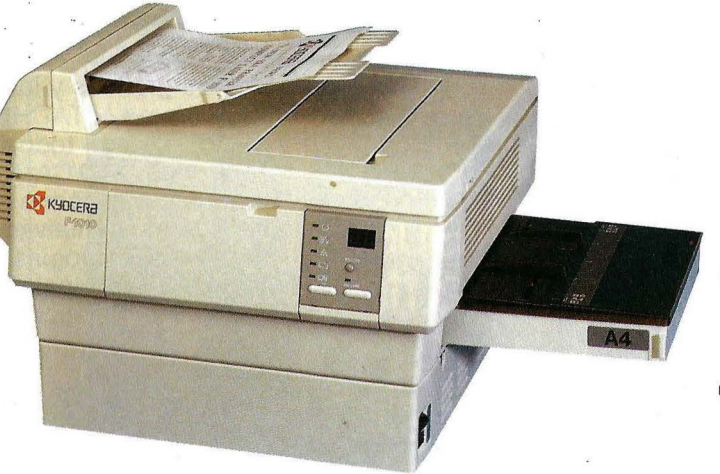

### **KYOCERA/1010**

Kyocera es la primera compañía japonesa en componentes cerámicos propietaria de numerosas marcas altamente conocidas en el mundo de la óptica YASHICA y CONTAX entre otras, además produce cientos de productos en mercados como: equipamiento electrónico, biocerámica, sistemas solares, maquinaria industrial, joyería e informática. Con la introducción de esta nueva impresora de láser concebida desde el principio como impresora y no como fotocopiadora Kyocera se va a posicionar fuertemente en el mercado de la impresión de no impacto.

Con la nueva F1010 todos los programas son compatibles, porque emula las siguientes impresoras:

HP Laserjet PLUS™ Diablo 630™ Qume Sprint 11™<br>IBM Proprinter Epson FX-80™ Line printer

Epson FX-80™

#### • **ESPECIFICACIONES**

#### • **ESPECIFICACIONES**

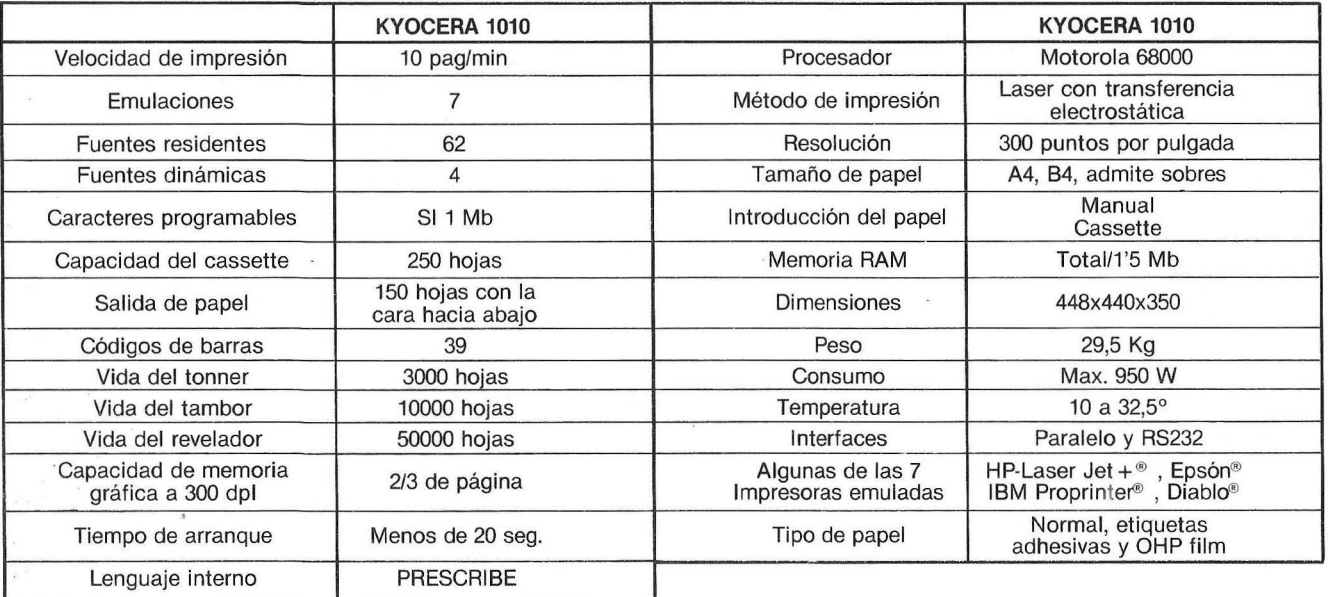

Periféricos

de Etiqueta Blasco lbáñez, 116 Tel. (96) 372 88 89 Telex 62220 DIRA E 46022-VALENCIA Agustín de Foxá, 25-3°-A Tels. (91) 733 57 00-733 56 50 28036-MADRID<br>Muntaner, 60-2°-4ª Tel. (93) 323 32 19 08011-BARCELONA<br>Artazagone, 9 Tel. (94) 463 18 05 - LEJONA (Vizcaya)<br>Urbanización Mayber, 7 Tel. (922) 26 01 75 -

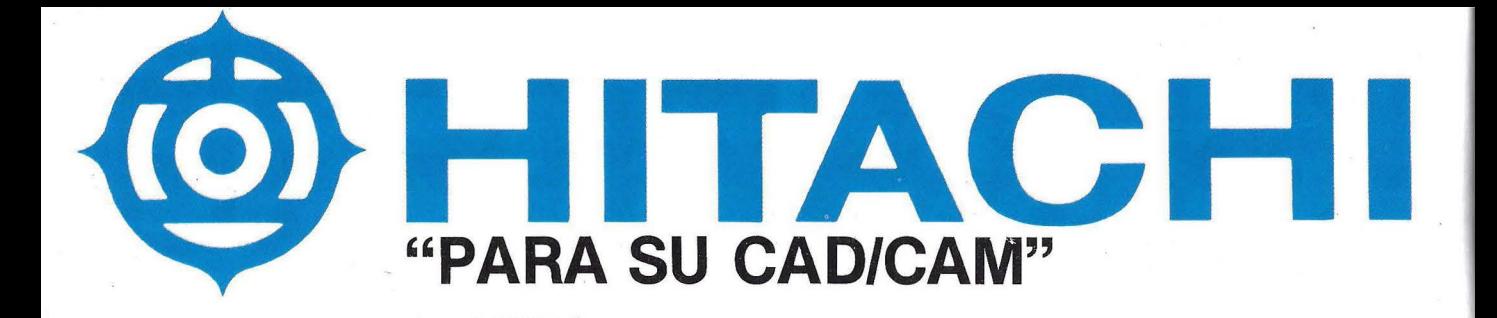

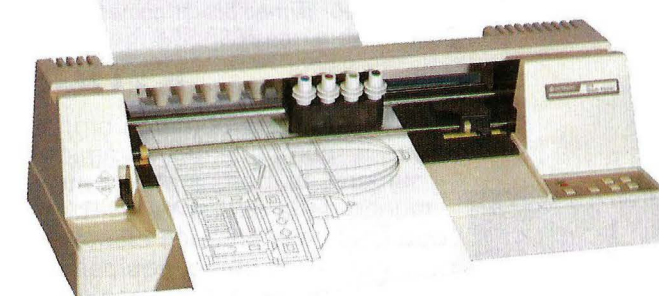

**Con los trazadores gráficos y las tabletas digitalizadoras HITACHI compatibles prácticamente con todos los paquetes Standard de CAD/CAM, hacemos accesible a Uds. las enormes**  \..-\_\_...~:~~¡§3~ **posibilidades de estas nuevas. tecnologías. Compare sus principales características:** 

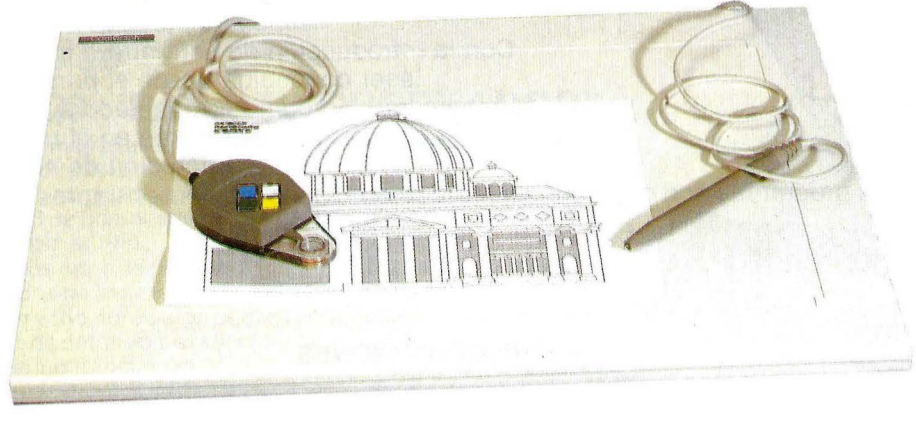

 $\overline{\phantom{a}}$ 

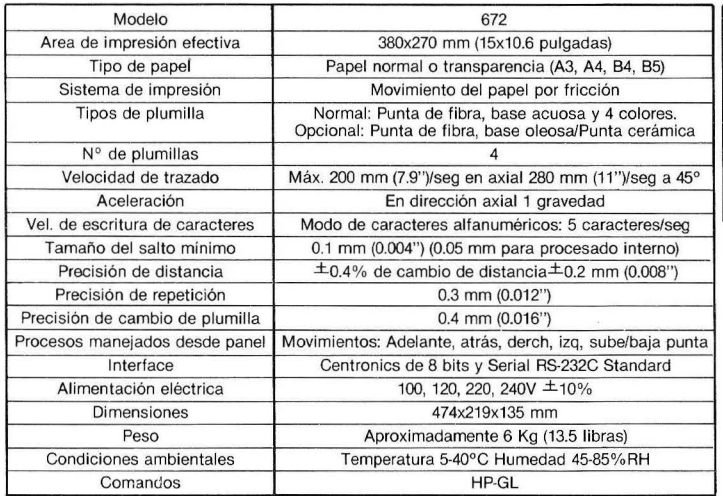

#### • **ESPECIFICACIONES DEL PLOTTER** • **ESPECIFICACIONES DE LAS TABLETAS DIGITALIZADORAS**

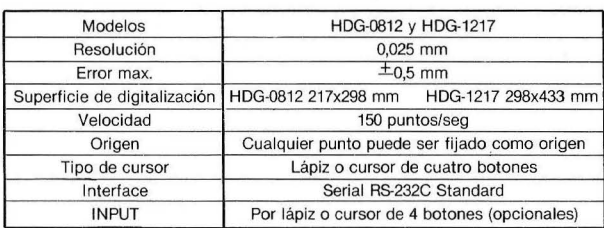

**Periféricos de Etiqueta**  Blasco Ibáñez, 116 Tel. (96) 372 88 89 Telex 62220 DIRA E 46022-VALENCIA<br>Agustín de Foxá, 25-3°-A Tels. (91) 733 57 00-733 56 50 28036-MADRID<br>Muntaner, 60-2°-4ª Tel. (93) 323 32 19 08011-BARCELONA<br>Artazagone, 9 Tel. (94) 4

## **d Lotus**

La Guía Lotus Para Utilizar <sup>1</sup>

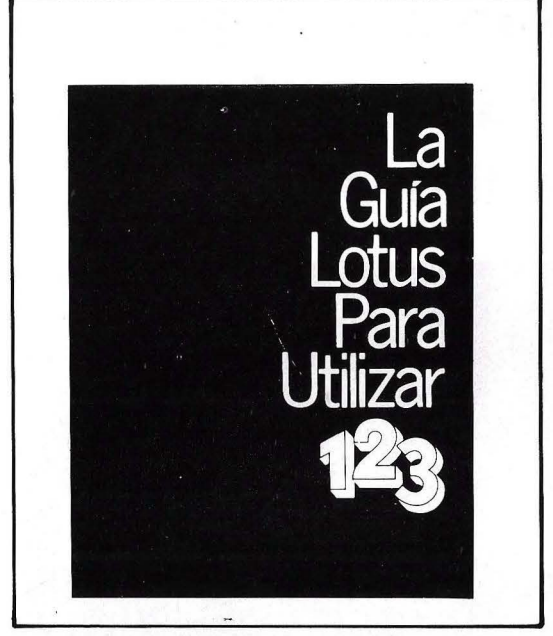

#### CARACTERISTICAS:

- Páginas: 300
- Papel offset: 112 grs.
- Tamaño: 182 x 232 mm.
- Encuadernación: Rústica-cosido

#### LA GUIA LOTUS PARA UTILIZAR 1-2-3

es un libro que le enseñará paso a paso cómo utilizar este programa.

#### LA GUIA LOTUS PARA UTILIZAR 1-2-3 contiene:

- Glosario detallado e índice de forma que pueda encontrar fácilmente cualquier cosa que necesite.
- Explicación de la capacidad de macros de la versión 2.
- Una biblioteca básica de macros que ofrece al nuevo usuario el descubrimiento inmediato y el uso eficiente de los macros, al mismo tiempo que aprende a programar.

El complemento indispensable para el manual 1-2-3

### OFERTA DE LANZAMIENTO **3.950** PTAS. (IVA INCLUIDO)

Recorte y envíe HOY MISMO este cupón a: **infodis, S.a.** *c/* Bravo Murillo, 377 - 28020 MADRID

CUPON DE PEDIDO

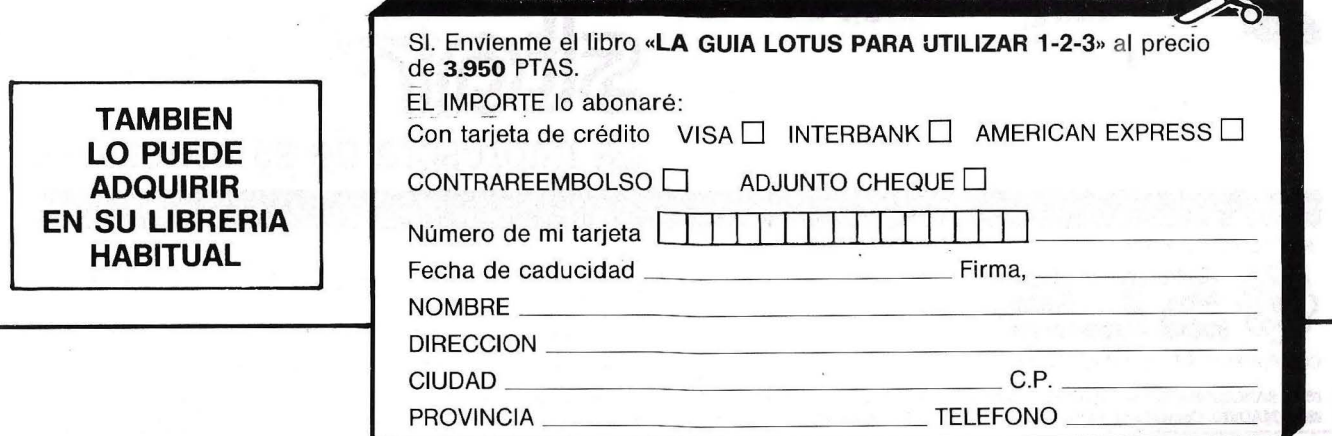

### **La nueva estrella**

HOMOLOGADAS

### • **en Impresoras para su ordenador es una Star**

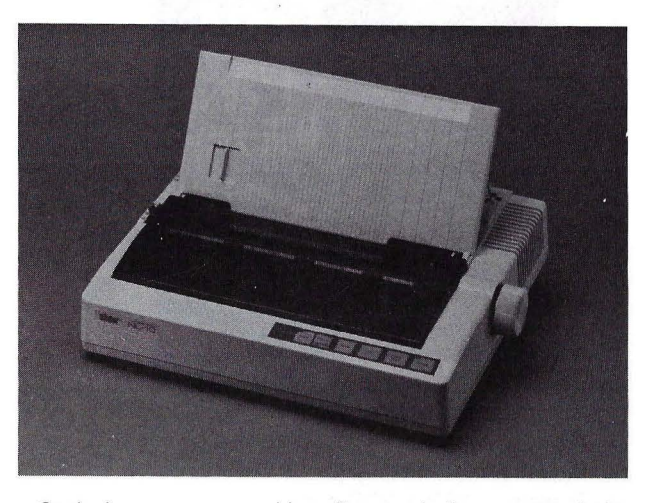

Cualquier cosa que combine altas prestaciones y que destaque por sí sola crea su propia demanda. Esto es lo que ocurre con la NL-10 una impresora que destaca por su precio y sus características. Esta impresora tiene sus fans en todo tipo de departamentos: organización, administración, investigación, fabricación, comercio e industria. Le sorprenderá su fácil control, su calidad de impresión además de sus muchas opciones en el momento de imprimir y el alto grado de adaptabilidad.

Esta impresora causa sensación en cualquier lugar. Pida a nuestros distribuidores una demostración de la nueva estrella. Estamos seguros que su opinión será: CON UNA STAR SE LLEGA LEJOS.

*sitem* **La impresora de su ordenador** 

Para más información y la lista de distribuidores de su zona rellene y envíe este cupón:

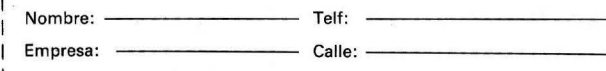

1 Código Postal/Ciudad: ----------------

L - -- - - - - - - - - - - - - - - - - -- ·- - - - - -

**IMPORTADOR POR:** 

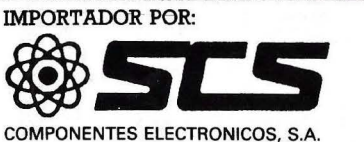

08009 BARCELONA Consejo de Ciento, 409 Tel (93) 231 59 13 ZBOZO MÁDRID. Comandante Zorita, 13 Tels. (91) 233 00 94- 233 09 Z4

## **GUIA PRACTICA DE** *ORDENAJlPJJ*

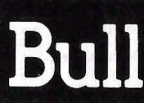

#### SEDE SOCIAL:

HONEYWELL BULL, S.A. Arturo Soria, 107 28043 MADRID Tels.: (91) 4131213

CENTRO DE SERVICIOS:

Paseo de la Castellana, 194 28046 MADRID Tel.: (91 457 93 73

DELEGACIONES: 03003 ALICANTE Avda. Maisonnave, 33-39

**Edificio Abacoa** Tel.: (965) 12 10 63

08019 BARCELONA Avinguda Diagonal, 633 bis Tel.: (93) 330 66 11

48011 BILBAO Rodriguez Arias, 23 Tel.: (94) 444 29 00

15003 LA CORUÑA Plaza de Pontevedra, 18-2.º Tel.: (981) 27 87 51

28043 MADRID Arturo Soria, 107 Tel.: (91) 413 12 13

31002 PAMPLONA Avda. San Ignacio, 5 Edificio Carlos <sup>111</sup> Tel.: (948) 22 69 05

20007 SAN SEBASTIAN Paseo Miraconcha, 5 Tel.: (943) 46 54 66

41 005 SEVILLA San Francisco Javier, s/n Edificio HERMES Tel.: (954) 65 96 11

46010 VALENCIA Menéndez y Pelayo, 5 Tel.: (96) 361 79 12

50004 ZARAGOZA Madre Rafols, 2 Tel.: (976) 43 87 00

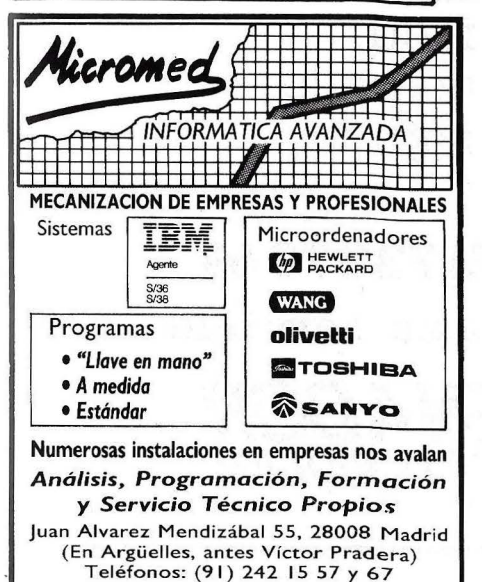

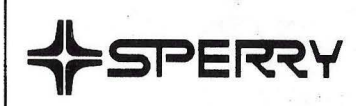

Líder en integración de soluciones y sistemas informáticos

- Ordenadores de Propósito General.
- 
- Personales.
- 
- Aplicaciones Sectoriales.

Tels. 403 60 00 y 403 61 00 Oficinas en: Avinguda Diagonal, 618 08021 BARCELONA Tel. 201 53 11 Alameda de Recalde, 36-7-8 48009 BILBAO. Tel. 423 02 99 Cabo Santiago Gómez, 3-1°. 15004 LA CORUÑA. Tel. 26 01 00 Ventura Rodríguez, 2 .33004 OVIEDO Tels. 24 37 77 - 24 19 86 y 24 19 90 República Argentina, 24, 13• (Torre de los Remedios). 41011 SEVILLA Tel. 27 78 00 Colón, 43.46004 VALENCIA Tels. 351 83 53 y 352 89 38 Coso, 100, 8°. 50001 'ZARAGOZA Tels. 23 16 13 y 23 64 39

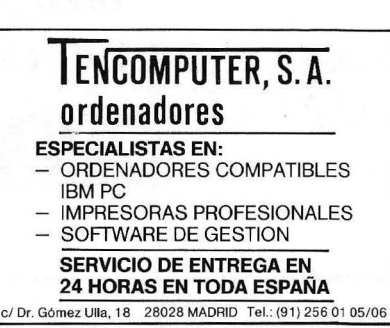

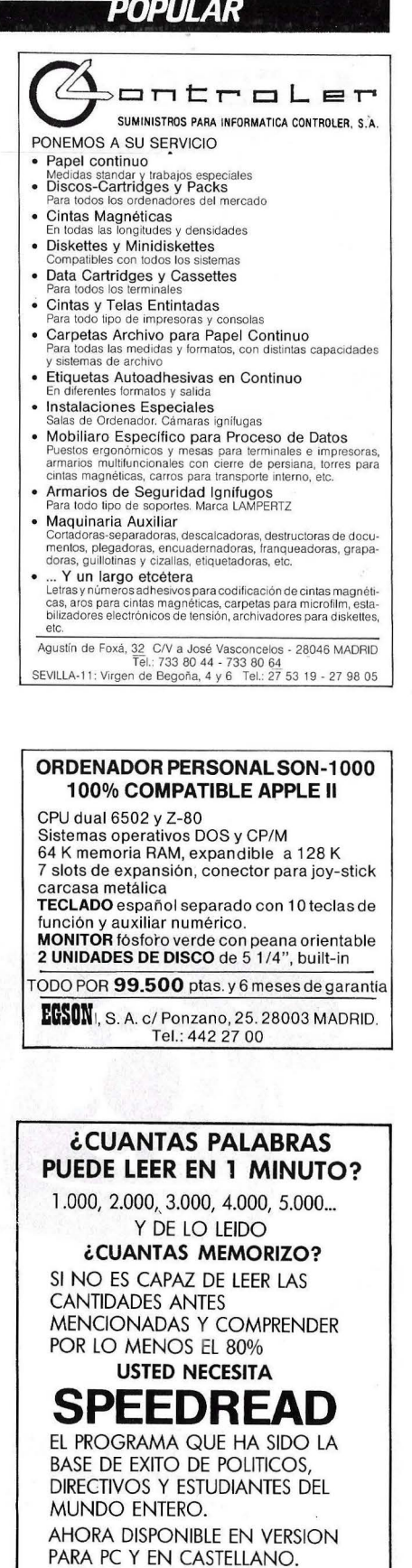

PEDIDOS CONTRA REEMBOLSO DE 1 2.000 Ptas. + GASTOS DE ENVIO E IVA A:

**IVA A: Apdo. 601 07080 PALMA DE MALLORCA.** Tel.: (971) 60 25 85

- Miniordenadores y Terminale· - Ordenadores Profesionales/ Ofimática.
	- Redes Locales.

Martínez Villergas, 1 28027 MADRID

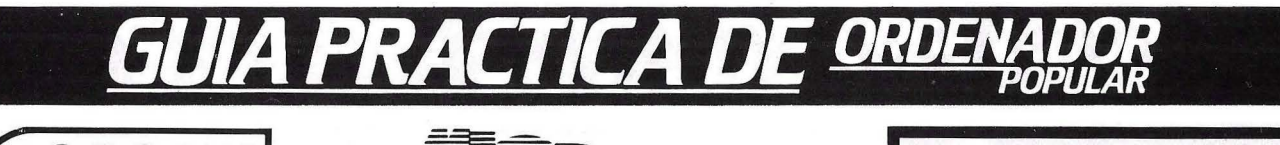

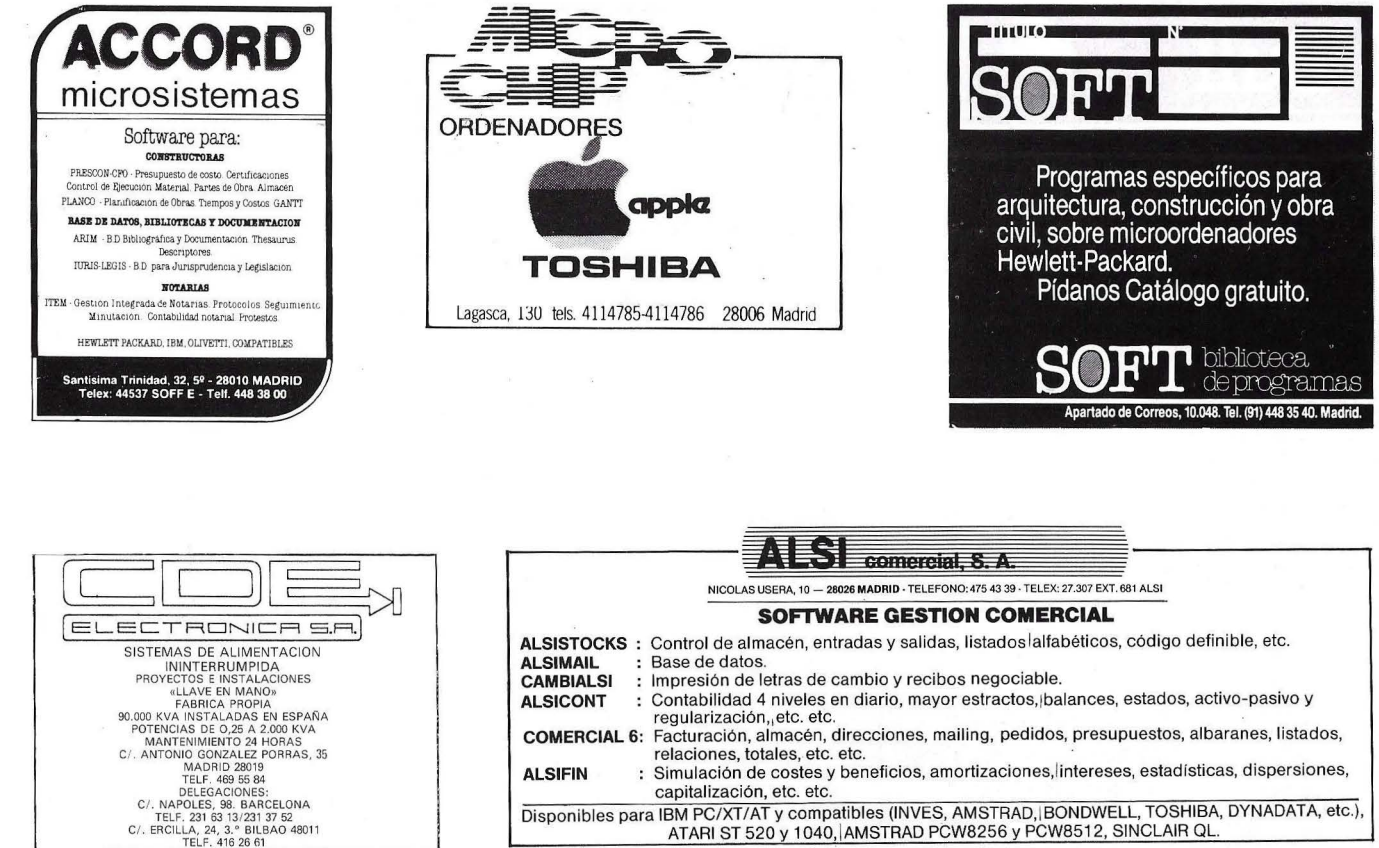

- **CAMBIALSI** Impresión de letras de cambio y recibos negociable.
- ALSICONT Contabilidad 4 niveles en diario, mayor estractos, lbalances, estados, activo-pasivo y regularización,, etc. etc.
- COMERCIAL 6: Facturación, almacén, direcciones, mailing, pedidos, presupuestos, albaranes, listados, relaciones, totales, etc. etc.
- ALSIFIN Simulación de costes y beneficios, amortizaciones,lintereses, estadísticas, dispersiones, ÷ capitalización, etc. etc.
- Disponibles para IBM PC/XT/AT y compatibles (INVES, AMSTRAD, BONDWELL, TOSHIBA, DYNADATA, etc.), ATARI ST 520 y 1040, IAMSTRAD PCW8256 y PCW8512, SINCLAIR QL.

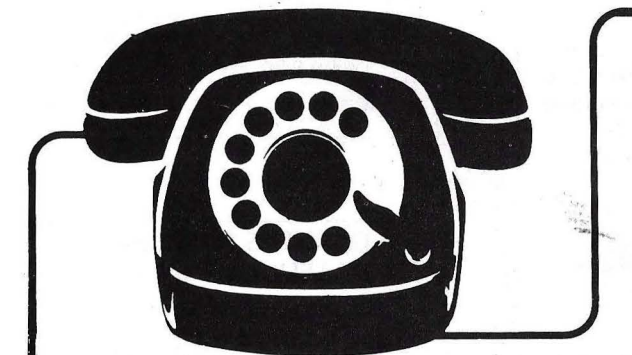

## **SUSCBIBASE POR TELEFONO**

• más fácil, \* más cómodo, \* más rápido.

**TeH. (91) 733 7969** 

**7 días por semana, 24 horas a su servicio** 

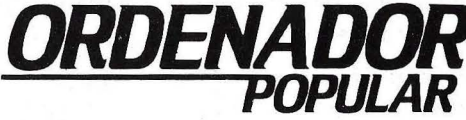

# **Entre ellos y nosotros** <u>la unica incompatibilidad</u> es el precio.

#### **TANDON le sugiere que analice simplemente rendimiento. Y precio.**

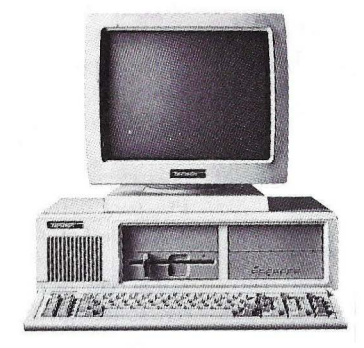

#### **PCX . Ellandon X T. 2 99.000 Pfas:-**

- Procesador lntel 8088.
- Disco "floppy" de 360 KByte.
- 
- Banco principal de memoria de 256 KByte ampliable a 640 KByte.
- Monitor de 14" y alta resolución.

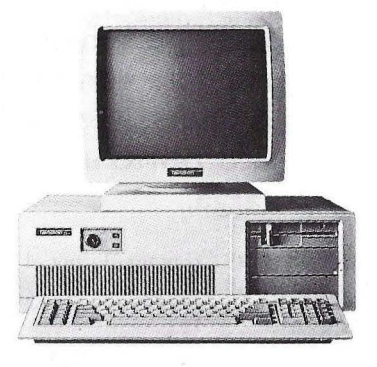

#### **PCA . El Tan don AT. 4 99.000** Pfas~

- Procesador lntel 80286.
- Disco "floppy" con 1,2 MByte.
- Disco duro fijo de 20 MByte.
- Banco principal de memoria de 512 KByte ampliable a 16 MByte.

*(¡* 

empeño

o que dese y randon col·lie de 3 Mao

Cargo que

 $\angle$ 

• Monitor de 14" y alta resolución.

Porque desde hace años somos bien recibidos en todas las casas... tanto, que nos incorporan en sus propios ordenadores, por eso Tandon es líder mundial en fabricación de unidades de disco.

Además, nos gusta el contacto directo, por eso hemos eliminado intermediarios, fabricando actualmente todos los componentes de nuestro PC.

Por desgracia, en algo somos incompatibles por nuestra forma de pensar: sólo una tecnología elevada es capaz de conseguir unos precios bajos. Como los de Tandon. Y en esto no nos pueden ver ... ni de lejos.

Si quiere saber si Tandon es compatible con usted, rellene y envíe este cupón.

\*Los precios indicados no incluyen eii.V.A.

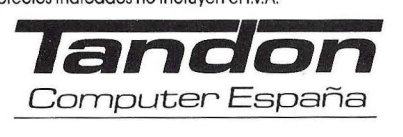

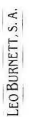

# **Mercado del software PC La gran batalla**

**La empresa norteamericana Microsoft, famosa como creadora del sistema operativo MS-DOS, se prepara para dar la gran batalla en el campo del software de aplicación para ordenadores personales. Un mercado éste en el que, aun moviéndose con menos agilidad que en el de los sistemas operativos, la compañía fundada por el carismático Bill Gates espera obtener mejores resultados a la larga.** 

Esta poderosa firma, cuyas oficinas centrales en Redmond (Washington) más bien parecen un campus universitario, ha ·visto crecer sus beneficios a lo largo de 1985 en un 62 por ciento con respecto al ejercicio precedente, hasta situarse en 39,3 millones de dólares (más de 5.000 millones de pesetas). La cifra total de negocios al cerrar el año fiscal el pasado mes de junio alcanzó 197,5 millones de dólares, lo que asimismo supone un incremento del 41 por ciento respecto al anterior ejercicio.

Todo ello, junto a una fuerte posición en la Bolsa neoyorquina, sitúa a Microsoft en un formidable trampolín para lanzarse a la búsqueda de un puesto de liderazgo entre los diseñadores de software de aplicaciones. El principal enemigo a batir, en este caso, se llama Lotus Development Corporation.

#### **El rey de los sistemas operativos**

Resulta útil una mirada a los productos que Microsoft ha ido lanzando al mercado en los últimos años, para comprender su verdadera fuerza. El verdadero punto de apoyo de esta corporación de aire juvenil lo constituye su imprescindible MS-DOS, el estándar en sistemas operativos

consagrado por el ordenador personal de IBM, y de necesaria utilización en equipos compatibles. Su única pega, hasta el mumento, es que este sistema operativo *,w* es capaz de sacar el máximo partido de los siguientes modelos de IBM en ordenadores personales, los AT o XT 286, basados ambos en el potente microprocesador 80286, de modo que para trabajar en multiusuario se precisa el Xenix, adaptación del sistema operativo Unix para equipos personales.

En este aspecto, Microsoft se está poniendo al día con la recientísima versión 4.0 de su MS-DOS, "release" multitarea y monousuaria concebida para optimizar los resultados del sistema (cuando se trabaja en paralelo con aplicaciones de planificación anterior) y muy notablemente en entornos de red local o telecomunicaciones.

La versión 4.0, de codos modos, se considera como "de transición" por los expertos que esperan la llegada, durante los primeros meses de 1987, de un MS-DOS 5.0 destinado a convertirse en el sistema operativo estándar para microordenadores basados en los 80286 y 80386. Entre otras virtudes de esta futura versión, destaca la de aprovechar las capacidades de memoria de los nuevos chips para proveer hasta 16 Mb de espacio en programa.

#### **Aplicaciones PC**

La introducción de este sistema puede originar un pequeño terremoto entre las industrias del software, que se verán obligadas a poner al día sus programas de aplicación, para adaptarlos a las nuevas y más potentes configuraciones. En ese río revuelto, Microsoft entrará a saco con su hoja electrónica Excel transportada a los PC, para hacer la competencia directa al 1-2-3 de Lotus.

En esta firma, se asegura que no es concebible que Excel represente una amenaza seria. Lo cierro es que hay auténtica espectación en el mercado por el aterrizaje del nuevo programa, que no está teniendo mala acogida en su versión sobre Apple Macinrosh (de hecho, Microsoft es hoy el número uno en software de aplicación para el Mac, con un 50 por ciento de los paquetes vendidos para dicho equipo).

La firma de Redmond se encuentra también muy satisfecha de su editor de textos, el Microsoft Word, del que desde su lanzamiento en 1983 ha vendido 250.000 unidades en todo el mundo. En un campo en el que no existe un liderazgo claro y sí múltiples productos para este fin, el Microsoft Word sigue siendo una buena alternativa a Word Perfect, otro procesador de textos considerado también un best-seller.

Pero Microsoft no piensa quedarse ahí. El entorno de operaciones Windows permite al usuario trabajar al mismo tiempo con varias aplicaciones, que se muestran en pantalla a través de ventanas. Su facilidad de uso reproduce la filosofía del Macinrosh, a través de un interface gráfico con el usuario. Hasta el momento, Microsoft ha vendido ya 4.000 kits de desarrollo a fin de que los programado-

# **Microsoft**

res escriban aplicaciones para el Windows. El éxito parece asegurado, roda vez que se rumorea que IBM se olvidará de su propio producto de este tipo, Top-View, en favor de Windows. Si llega a convertirse en estándar industrial, Microsoft tiene en su mano las bazas para desarrollar los mejores programas de aplicación, aprovechando su conocimiento más profundo de Windows.

#### **Supercontrato**

Parecen despejados los temores iniciales a que las principales casas productoras de software rehusaran desarrollar programas para este entorno, perteneciente a una empresa de la competencia: más de 500 firmas trabajan actualmente en productos que utilizarán Microsoft Windows, según ha revelado la propia empresa hace escasas semanas.

Otro indicio de que la estrategia de Microsoft funciona es visible en el contrato firmado con Credit Lyonnais para proveer de software de aplicación a los ordenadores personales de la entidad financiera, dentro de un plan de informatización que abarca la instalación de más de 8.000 unidades PC. El acuerdo, de varios años de duración, estipula particularmente que cada uno de los 8.000 PCs conectados a la red interna del Credit Lyonnais será dotado de una licencia de utilización para Word, Multiplan, Chart, RBase y el Microsoft Mouse. El importe del contrato asciende a varios millones de dólares.

En principio, Microsoft descarta el concepto de paquete integrado "todo en uno", tomo una especie de producto gigantesco que lo abarque todo, en favor de la integración de aplicaciones bajo Windows. Así, ya hay un acuerdo tripartito por el que esta firma, Aldus Corporation y Hewlett Packard ofrecerán una solución conjunta de cara al sabroso mercado de la autoedición: nada menos que el Page Maker (programa que ha dado a Apple el liderazgo en este terreno conjuntamente con el Macintosh y la impresora LaserWriter) en versión PC integrado en Windows, aprovechando las posibilidades Word como procesador de textos y la Hewlett Packard LaserJet como impresora de alta resolución.

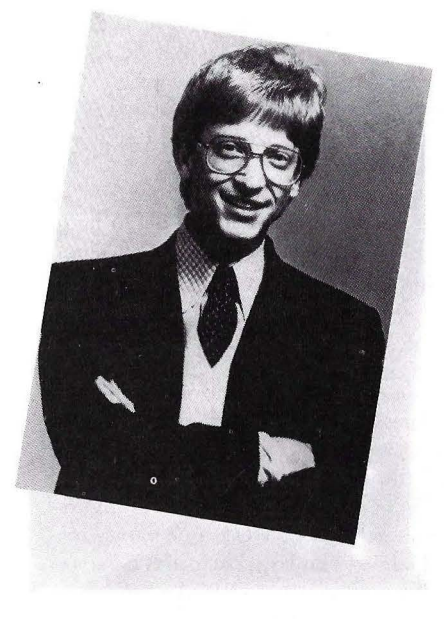

Bill Gates, el joven y carismático fundador de Microsoft.

Del mismo modo, apuntando al mercado de equipos compatibles de bajo .coste, como los clónicos orientales o el nuevo PC 1512 de Amstrad, Microsoft ya está desarrollando toda una familia de productos "junior" destinados a aquellas personas que se inician en el uso de un PC. Se trata de versiones reducidas de los principales programas de aplicación que, si bien no incorporarán todas las capaci-

dades de sus homólogos "senior", sí permitirán un uso semiprofesional/semipersonal; su manejo será más sencillo, y costarán la tercera parte del precio del programa original. Se intenta que este software sea suministrado en origen con los equipos ("bundled software"), para lo que ya hay negociaciones muy avanzadas con diferentes fabricantes.

Por lo que se refiere al mercado español, el distribuidor de Microsoft es Intertec. En este momento, dispone de versiones de Multiplan y Word en castellano para PC y Macintosh, así como File y Excel para este último. Está previsto que Charr y Windows lleguen traducidos antes de 1987. Aunque el tema de la traducción de los paquetes suele ser irrelevante para personas acostumbradas a trabajar con ordenadores, Microsoft no .desea descuidar este aspecto, dado que el español es, después del inglés, la segunda lengua en importancia del mundo occidental y tiene un gran valor estratégico de cara a los mercados latinoamericanos.

Al margen de la introducción de programas en castellano y del refuerzo del equipo de Intertec con el fichaje de Carlos García Luengo, pronto asistiremos en ' nuestro país a la entrega de kits de desarrollo de aplicaciones para Windows, así como a la celebración de seminarios técnicos específicos para programadores, al igual que se está haciendo en Francia y está previsto en otros países de la zona "Europa Sur" compuesta por Grecia, Portugal, España y Francia. En este último país Microsoft ya ocupa un lugar destacado del mercado con 150.000 programas vendidos (en torno a 130 millones de francos), y espera que el resto de la región se dispare en los próximos meses. De lo que no cabe duda, es que está jugando las bazas correctas para conseguirlo.

> Viriato Barbería Ordenador Popular/65

# **Tandon PCA-30 Compatibilidad sin**

**Tandon, el hasta ahora prestigioso fabricante de discos, ha presentado en España toda una gama de ordenadores personales compatibles XT y AT que prometen potencia y calidad a buen precio.** 

Esta no es la primera experiencia de Tandon en el mundo de los ordenadores personales, si bien hace tan sólo un año que se ha decidido a producir sus propios equipos.

Ni las dimensiones ni el aspecto externo desmerecen en nada al Tandon PA-30 de otros competidores avalados por firmas con un peso específico ya reconocido en este mercado. En el frente delantero del mueble de la unidad central, dos indicados LED señalan el acceso a disco o si el equipo está en funcionamiento. Muy cerca, está situada la llave para bloquear o desbloquear el teclado.

Siempre que la máquina se enciende, automáticamente realiza un aurotest de los elementos hardware incorporados. Así, visualiza la cantidad de memoria dando la información en pantalla. Si se produjeran errores o disfunciones en cualquiera de los periféricos o ampliaciones

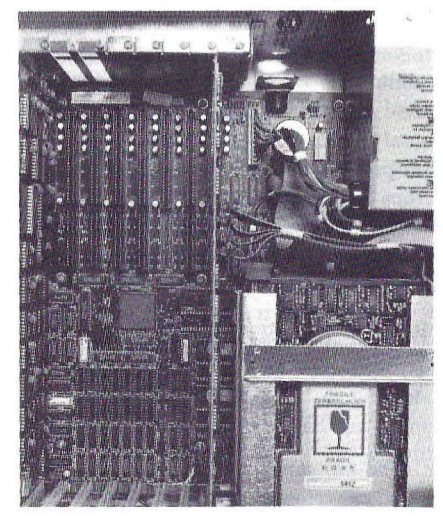

hardware, estas se visualizan en el monitor según un código, cuyo significado viene ampliamente explicado en el manual de instrucciones.

La gama de monitores que Tandon ofrece para esta máquina abarca pantallas de 14 pulgadas, monocromas de fósforo verde o en color, pero en todos los casos orientables a gusro del usuario y con mandos independientes para brillo y contraste.

En modo texto, los monitores de Tandon alcanzan una resolución de 25 líneas de 80 caracteres cada una. Por el contrario, en modo gráfico, se consiguen 320 por 200 ó 640 por 200 puntos. El teclado con el que trabaja es totalmente com-. patible con el del AT. Si bien se diferencia de este en la disposición de los indicadores LED para las mayúsculas, Num-Lock y Scroll-Lock, que en el Tandon van incorporadas en cada tecla.

Estan dispoNibles diversas configuraciones del Tandon PCA, que varían sustancialmente en las capacidades de almacenamiento externo. El PCA es el modelo base e incorpora una sola unidad de disquetes de 1,2 Mbytes. Por el contrario, el modelo alto de gama, el PCA-40, alcanza los 40 Mbytes en disco duro.

Los PCA-20 y PCA-30 ofrecen respectivamente 20 y 30 Mbytes de capacidad de almacenamiento en disco duro y, en ambos casos, una unidad de disquetes de 1,2 Mbytes. Los tiempos medios de acceso a la información contendida en el disco duro varía, lógicamente, en función de su capacidad total. Así, el de 20 Mbytes "responde" en 80 milisegundos, mientras que el de 30 Mb lo hace en 40 milisegundos y el de 40 Mb en 35 milisegundos.

La redacción de ORDENADOR PO-PULAR tuvo ocasión de trabajar con el modelo PCA-30 que, en cuanto a capacidad de almacenamiento en disco duro, equivale al AT3 de IBM, incluso tiene el mismo tiempo de acceso. Otro dato a destacar es la posibilidad de direccionar más de 33 Mbtes en disco duro directamente desde el sistema operativo, lo que se consigue con cierras órdenes especiales del DOS.

#### **Viaje al interior**

El Tandon PCA incorpora el procesador 80286 de Intel, con la posibilidad de trabajar a dos velocidades diferentes: 6 ú 8 Mhz. La "palanca de cambios" se encuentra en esta máquina implementa-

#### **El Tandon PCA alcanza un 97 por 100 de compatibilidad según el Compatest**

da por software. Una simple combinación de tres teclas resuelve todo el problema, agilizando notablemente esta operación.

Para cálculos aritméticos, el Tandon PCA puede utilizar el coprocesador matemático 80287 de Intel, lo que proporciona más potencia en entornos científicos-técnicos, o simplemente en donde el manejo de datos numéricos sea intensivo.

**El** diseño de·Ja tarjeta principal permite en sí misma la mayoría de las ampliaciones sin necesidad de ocupar slots de expansión. Así, la memoria RAM que se ofrece de forma estándar con 5 12 Kbytes
# **contemplaciones**

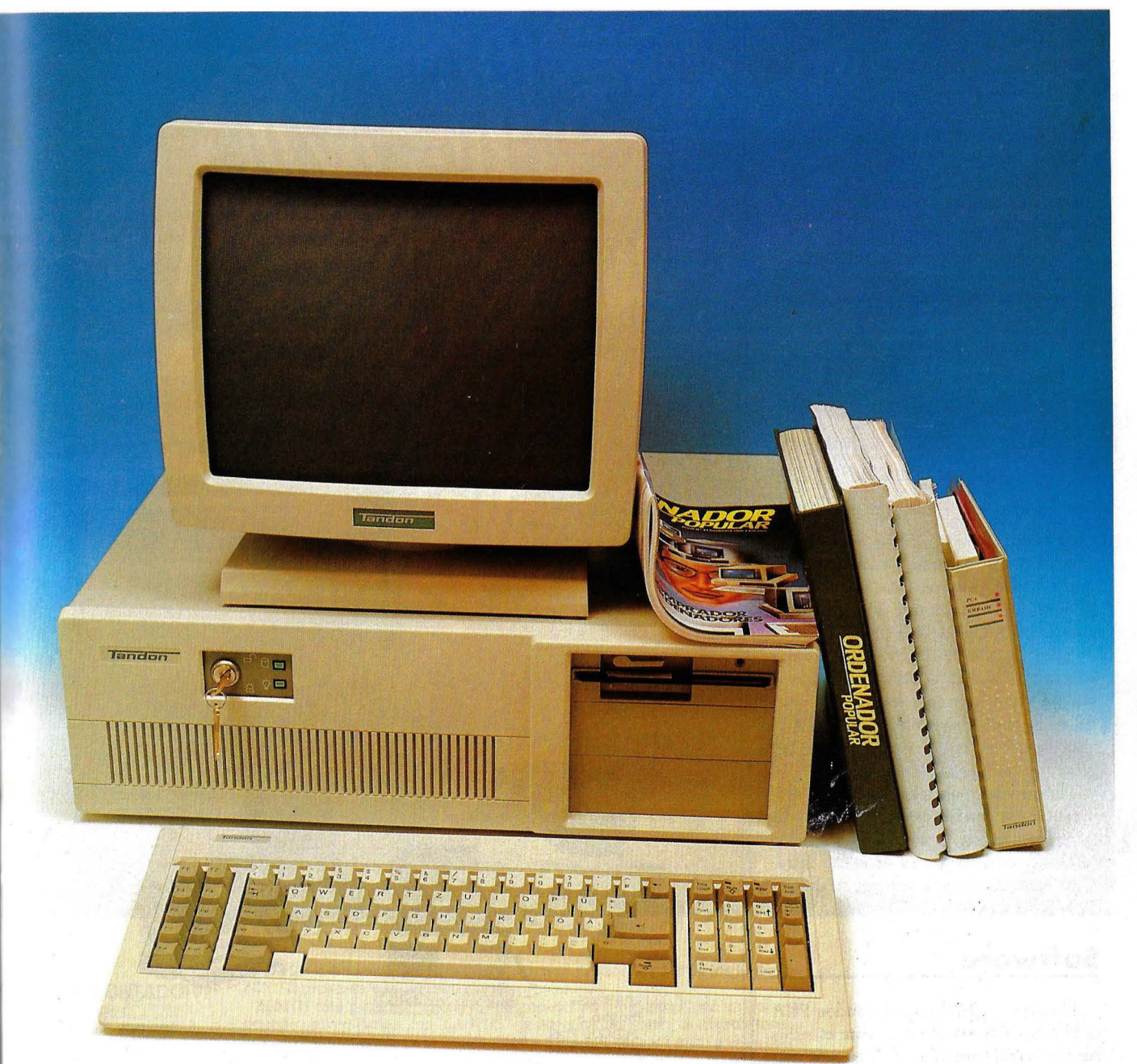

#### **HARDWARE**

se puede ampliar hasta 1 Mbyte sin necesidad de tarjetas adicionales. Si el usuario desea una mayor capacidad, deberá gastarse 129.000 ptas en una tarjeta de ampliación especial, que sí ocupará el correspondiente slots.

Por otro lado, ocho slots de expansión permiten otras ampliaciones. Seis de ellos son de 16 bits compatibles AT, los otros dos compatibles PC de 8 bits. De estas ocho placas, dos vienen ocupadas por los controladores de la unidad de disquetes *y* disco duro, que ocupan un conector largo *y* otro corto para la de vídeo. Por tanto, el usuario dispone de cinco slots compatibles AT *y* uno compatible PC libres para su uso. El controlador de discos que incorpora el Tandon en origen puede manejar hasta cuatro dispositivos, de los que uno de ellos puede ser una cinta para backup.

Los interfaces no están incluidos en la

Hasta 1 Mbyte de memoria RAM en la placa principal, 2 Mbytes con tarjeta adicional.

placa base, son tarjetas adicionales a instalar en los slots de expansión. Además, *y* por curioso que parezca, estas tarjetas no se incluyen en las tres primeras configuraciones (PCA, PCA-20 *y* PCA-30), de suerte que en estos modelos hay que adquirir la tarjeta serie/ paralelo aparte por un costo adicional de 32.000 pesetas. Sólo el modelo PCA-40 incluye dichos interfaces en su configuración original.

Por otro lado, un reloj con batería propia permite mantener la hora *y .* el día correctos aunque el ordenador no tenga corriente, es decir, no es necesario introducir estos datos cada vez que se encienda la máquina.

#### **Software**

El sistema operativo del Tandon PCA es el MS-DOS versión 3.1. Esta es similar a la versión anterior, la diferencia más sustancial es la incorporación del comanf

#### DISTRIBUIDORES

#### **ALAVA**

EUROTECNICAS ESPECIALES, S.A. (1 J. Benavente, 5. Tel. 25 92 99 MECANOGRAFICA GASTEIZ, C/ Honduras, 10. Tel. 24 65 56 50fT VITORJA. *CJ* Francia, 19, 1 izda. Tel. 25 32 91 *S. G. I. S.A.*, Barrio Gardea s/n Edificio Cerámica. Tel. 89 03 14 LLODIO

ALICANTE JOSE PEREZ TORREBLANCA «PROMINSAX», C/ Reyes Católicos, 11

(SAX). Tel. 47 59 55 **BARCELONA** 

O.D.S., S.A., C/Cerdeña, 521-523. Tel. 219 21 OO. 219 21 62 219 23 58. 2 19 24 08 SOGEMATICA, S.A. CJ Travesera de Gracia 248 entresuelo 4 Tel. 257 09 01

#### CADIZ

*EPSIT, C/ Dorada, local 2B - Algeciras* Campo de Gibraltar. Tel. 60 49 60-61 M.S.D., C/ Golondrina, 50 portal 12 1 drcha. Tel. 85 37 80 PUERTO DE SANTA MARIA

#### **CANARIAS**

SERVICIOS LANZAROTEÑOS, S.A., *CJ* Canalejas, 6 · 1 izda. Tel. 81 50 29. ARRECIFE DE lANZAROTE A. D. S., C/ Galicia. 29 - Ofic. N. Tel. 26 81 50 y 26 81 54. lAS PALMAS 50FT CAN, C/ Los Molinos, 4. Tel. 21 10 02 y 21 10 88. SANTA CRUZ DE TENERIFE

#### **GIRONA**

O.D.S. GIRONA, S.A., C/ Iberia, 3B. Tel. 21 40 16 JOS, *CJ* Magnes, 4 ·ARBUCIAS Tel. 86 09 02

#### GUIPUZCOA

COMPUTERLAND, C/ Prim. 29. Tel. 46 88 77. SAN SEBA5TIAN TEK MICROSISTEMAS, S.A., Plz Pío XII, 1-4 Tel. 45 47 55 SAN SEBASTIAN

#### LA CORUÑA

COMPUMATICA, S.A., Plz. Maestro Mateo, 8. Tel. 27 15 13 E.I.N. S.A., C/ San Andrés, 22 - 1 izda. Tel. 21 38 44 ICISA C/ Laverde Ruiz 6,

SANTIAGO DE COMPOSTElA. Tel. 56 18 32y56 36 48 LEON

#### **BITS MICROINFORMATICA**

C/ Rua de la Vega 26. Tel. 22 26 25 GESINFORM, S.A., Avda. José Antonio, 6-1 dcha. Tel: 24 25 85

#### LLEIDA

INFORSYSTEM, Avda. de Barcelona, 17-27 Tel. 20 08 50

#### **MADRID**

CECOMAR, S.A., C/ Saliente, 4. Tel. 409 10 33 COMERCIAL A. CRUZ, S.A., C/Montesa, 38 Tel.4012626y4029241 DJMS, S.A., CJ Castello, 24 · 2 lzd. ese. 1 Tel. 276 45 84 OFIMATICA MODULAR S.A., C/Vallehermoso, 12. Tel. 448 24 61 y448 25 50 P. S. I., S. A., C/ Corazón de María, 6 - 3 Of. 4. Tel. 415 92 64 SICOM, S.A., C/ Alcalá, 211 Of. 1. Tel. 256 26 54  $TOOL IBERICA. S.A. (OM.)$ C/Padre Damián. 43 - 6.º-6 - 3. Tel. 458 67 70

#### MALAGA

EURO-INFORMATICA, S.A., *CJ* Muelle de Heredia 6. Tel. 21 96 91 **NAVARRA** 

NOMANSI, C/ Manuel de Falla, 2. Tel. 24 22 92. PAMPLONA

OVIEDO J. P. D., Plz. Gral. Primo Rivera. 8 · 8 p. 2. Tel. 23 65 14 y 22 36 38 KERNEL, C/ Gil de Jaz, 17 - 1 C. Tel. 25 74 00 SELECTRONIC, C/ Fermín Canella, 3. Tel. 25 34 11

#### PALMA DE MALLORCA FUTURE INFORMATICA, C/ Blanquema, 6

Tel. 20 17 39 N/Vf.L 4, CJ Barón de Pinopar, 22 · 1 B. Tel. 46 74 06

**SALAMANCA** *ALGARA, C/ Gran Vía, 22. Tel. 21 20 93* 

SEVILLA INFORMATICA EMPRESARIAL, C/ Virgen del Valle, 8 - 3 drcha. Tel. 27 91 23

VALLADOLID DIVISA INFORMA TICA. Plz. del Salvador, 7 Tel. 30 46 OOy30 47 22

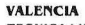

TECNICA LIFANTE, S.L., C/ Poeta Mas y Ros, 40. Tel. 372 64 74 CEPRAL, S.A., Avda. de los Santos Patronos. 34 Entlo. ALZIRA. Tel. 241 27 33

#### VIZCAYA

COINTEL, S.L., C/Aureliano Valle, 1. Tel. 444 57 04 y 432 91 02 COMPUCARD, Galería Comercial Indautxu. s/n. Tel. 444 02 83 - 443 63 44 DATA SISTEMAS, C/ Henao, 58. Tel. 424 14 41 - 424 14 42 DINOF, S.A. C/ Aureliano Valle, 4. Tel. 444 48 12 LIDERMATIC, S.A., C/ Urquijo, 2 (lAS ARENAS). Tel. 464 70 61 ZARAGOZA

EQUIPO 3, C/S. Juan de la Peña, 19-21. Bloque 3·3B. Tel. 52 32 50 OFIMEPA, S.A., C/ San Vicente de Paul, 10. Tel. 29 56 83

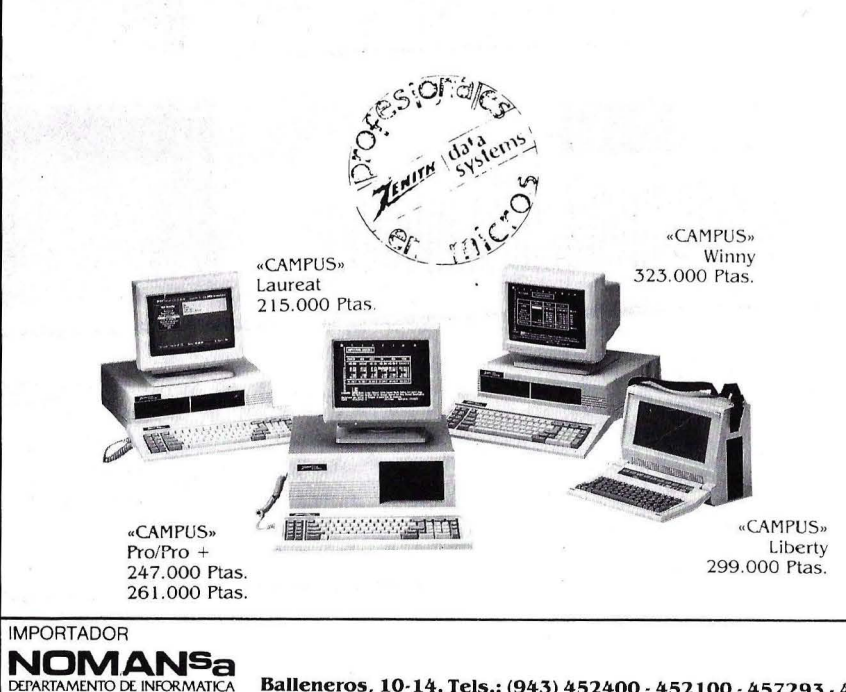

Balleneros, 10-14. Tels.: (943) 452400 · 452100 · 457293 · 4572 Télex: 36083 NMAN-E · 20011 SAN SEBASTIAN

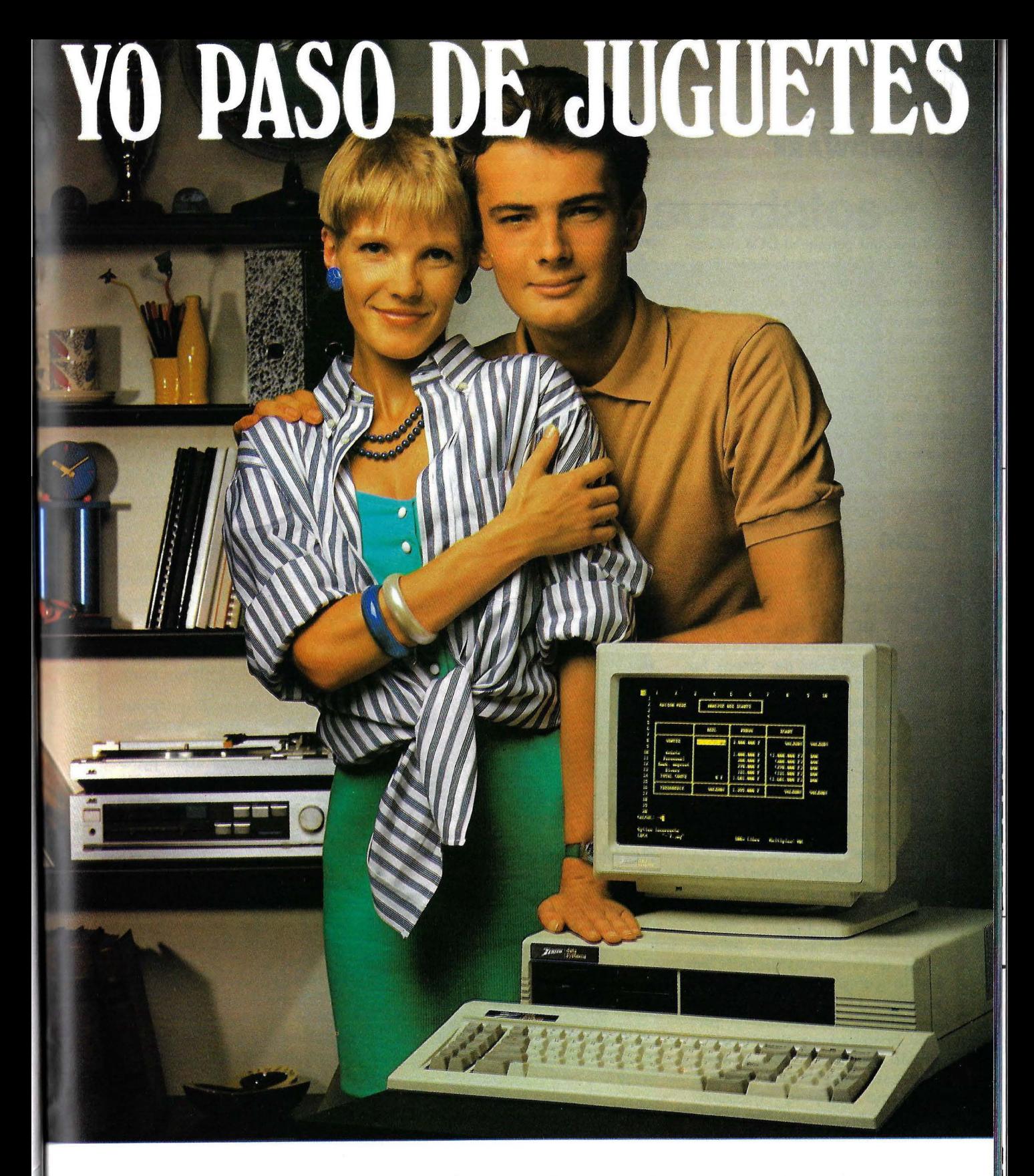

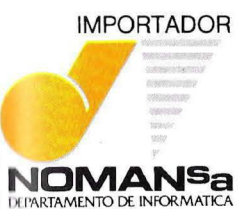

Para los estudiantes y profesores que hayan pasado la edad de los juguetes, ZENITH presenta hoy un material de profesional.

ZENITH está presente ya con un microordenador de cada cinco en las residencias universitarias, los "CAMPUS" de América del Norte. La microinformática profesional entra en la Universidad y para ampliar este éxito a toda Europa, ZENITH lanza la línea denominada "CAMPUS", disponible en todos sus distribuidores.

Los "CAMPUS" están presentados a precios especiales para los estudiantes, profesores y centros docentes.

Tolesores y centros docentes.<br>A precios tan especiales que a la competencia le van a dar dolor de cabeza. EL MICRO PREFERIDO DE LOS ESTUDIANT

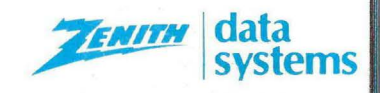

### **·- HARDWARE \_\_\_\_\_\_\_\_\_\_\_\_\_\_\_\_\_\_\_ \_**

do V disk, que permite al DOS direccionar más de 640 Kbytes de RAM. El comando Vdisk permite simular la parte de memoria que el DOS no puede direccionar como si fuera un disco, manejándola como si de este dispositivo se tratase.

La posibilidad de trabajar con el sistema operativo Unix/Xenix, convierte al PCA en equipo multiusuario. Este sistema se comenzó a utilizar en los ordenadores AT para aprovechar así la potencia hardware de la máquina. No obstante,

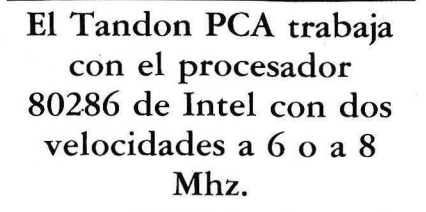

no existe aún demasiado software desarrollado para este entorno.

La biblioteca de programas en MS-

DOS para el Tandon es tan amplia como la del AT, ya que su alto grado de compatibilidad con el estándar de IBM confirma el poco margen de error existente en la ejecución de los programas.

Sometido al Compatest, prestigioso test de compatibilidad, el Tandon da unos resultados del 97% de compatibilidad. Este es el máximo que alcanzan generalmente las máquinas compatibles. El Compatest, además de proporcionar el grado de compatibilidad con el estándar

#### **300 millones de d61ares en un año**

La historia de Tandon comienza cuando Sirj Lal Tandon, con *5.000* dólares de capital inicial, funda una empresa para fabricar cabezas de discos en una pequeña habitación, al Sur de California. Pronto se hizo con una posición relevante en este mercado. El segundo paso consistió en la fabricación del floppy en su totalidad, manufacturado en Bombay para abaratar costes. En tres años, consiguió ser el principal distribuidor de discos flexibles en todo el mundo, hasta el punto de que IBM era uno de los principales consumidores de floppies marca Tandon.

la tercera reestructuración de la compañía consistió en lanzarse a la fabricación de ordenadores personales. El primer producto se distribuyó a través de Tandy Corporation, empresa con la que Tandon mantenía estrecha colaboración. Ya en verano del 1985, se forma la Tandon Computer Corporation, con el propósito de ser en el mercado de los ordenadores personales lo que fue en el sector de los discos. Para ello, al equipo inicial formado por el carismático Charles Peddle, Jürgen Tepper, Kurt Souvey y Richard Taylor, se sumó un grupo de ingenieros de diseño, fabricantes y profesionales del marketing, procedentes de IBM.

En un añb, este fabricante ha batido records de crecimiento en la historio de los ordenadores personales y se ha establecido en prácticamente todos los países europeos, llegando a facturar la muy respetable cifra de 300 millones de dólares.

#### **Perfil de un pionero**

El nombre de Charles Peddle, presidente de Tandon Com-

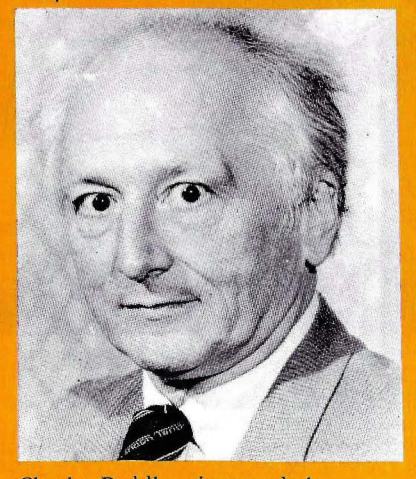

Charles Peddle, pionero de la microinformática y presidente de Tandon Computer Corporation.

puter Corporation, es ya un clásico en el mundo informático americano y europeo, pionero en el sector y verdadero innovador de sistemas, como demostró en 1974 al desarrollar la CPU 6502 como alternativa al procesador 8080 de lntel.

Peddle, hombre de carácter decidido y mirada penetrante, cimentó su prestigio con la construcción del PET'2001 para Commodore en 1976, al que siguió al sistema 3032 y, posteriormente, el famosísimo Commodore 64.

No quedó ahí la cosa, puesto que en 1981 Charles Peddle fundó Sirius Corporation, compañía en la que desarrolló el Sirius 1, también conocido como Víctor 9000. De esta máquina se ha comentado que hubiera podido constituir el estándar de 16 bits, gracias a sus prestaciones, si la patente hubiera estado en poder de IBM. Fue seguida de una versión transportable que se denominó Vicky.

En 1984 comenzó a trabajar en el desarrollo de ordenadores personales compatibles acompañado de su amigo Sirjang Lal Tandon, lo que dio origen a Tandon Computer Corporation, firma de la que hoy es su presidente.

# **BASF FlexyDisK**

## **Máxima seguridad para sus datos**

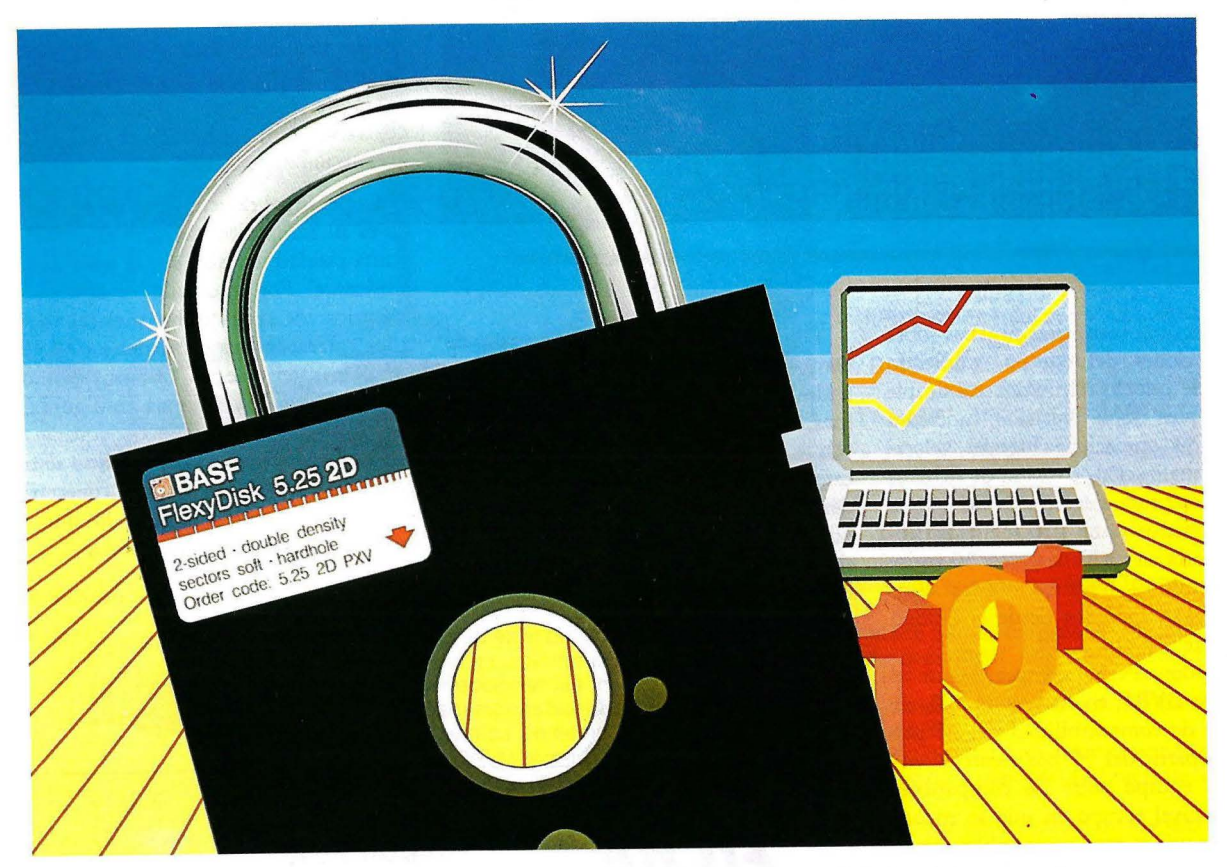

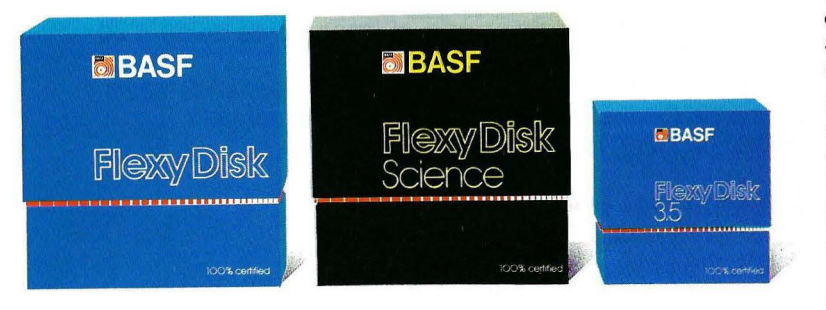

#### **BASF FlexyDisk 5.25", 5.25" HD, 8"**

Absoluta seguridad de datos y funcionamiento con una duración muy superior: un promedio de 35 Mili. de pasadas por pista.

#### **BASF FlexyDisk Science 5.25", 5.25" HD**

La máxima calidad para condiciones de aplicación difíciles. Estable a la temperatura hasta 70 °C. Comprobación de la superficie al cien por cien. Duración de uso: un promedio de 70 Mili. de pasadas por pista.

#### **BASF FlexyDisk 3.5"**

El FlexyDisk con muy alta densidad de grabación para la nueva generación de mini sistemas.

Si Ud. registra y consulta en su empresa millones de datos, necesita un disquete de máxima seguridad, ya que el más pequeño error le puede acarrear las más graves consecuencias.

BASF, empresa de vanguardia mundial en tecnología, le ofrece la seguridad de datos que Ud, necesita: BASF FlexyDisk.

En favor del BASF FlexyDisk hablan:

- **e** La utilización de los materiales más modernos.
- **e** Una avanzada tecnología de elaboración.
- **e** Métodos de prueba y control científicos. Una verificación final al 100%.
- **e** Y una duración casi ilimitada. Si Ud. exige máxima seguridad, póngase en contacto con nosotros.

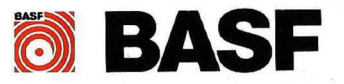

#### **División Informática.**

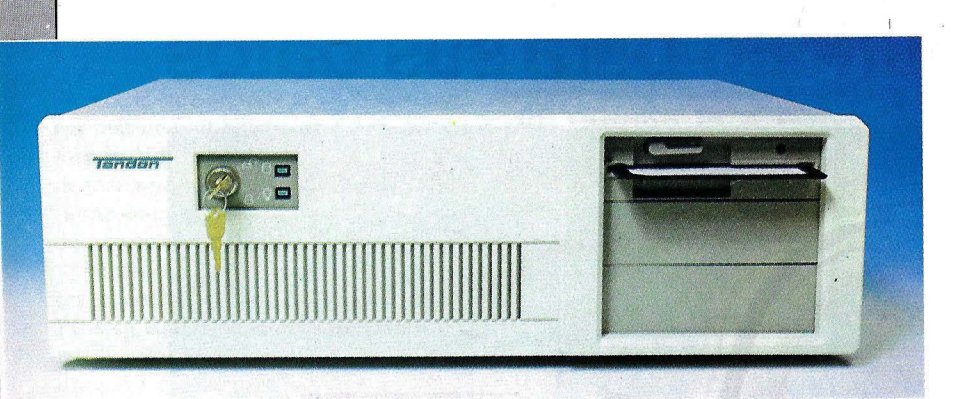

PC, realiza unas completas pruebas sobre las prestaciones del equipo, midiendo tiempos de cálculo aritmético en simple precisión y en doble precisión, funciones matemáticas, operaciones literales, velocidad de visualización, creación de ficheros en disco, escritura aleatoria en un fichero con 50 registros y con 250 registros, lectura aleatoria en un fichero con 50 registros y con 250 registros. Todos estos tiempos están medidos desde la unidad de disquete.

**HARDWARE** 

El Tandon PCA, siempre según el Compatest BVRP en su versión 1.0, da un índice de compatibilidad del 97 por ciento. A partir del 95 por ciento se encuadra al equipo entre los compatibles de tercer nivel (grupo en que se encuadra a los equipos más compatibles con el estándar: un ordenador que fuese 100% compatible sería exacto al IBM PC, por lo que estaría considerado una copia ilegal de éste y su fabricante podría ser perseguido por infringir el Copyright de IBM).

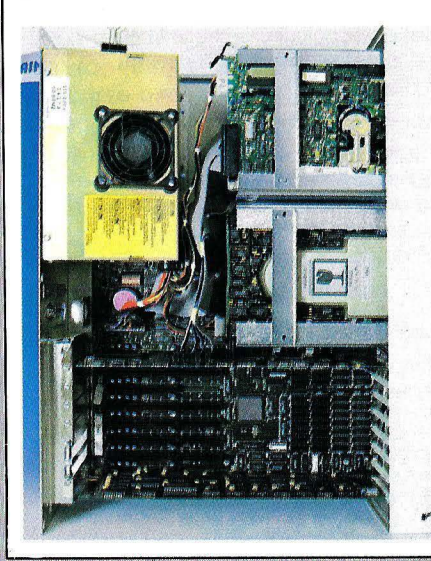

Ello implica que, pese al alto grado de compatibilidad, la ejecución de determinados programas puede entrañar problemas, tal y como confirma la experiencia con la mayor parte de los equipos de esta categoría. En cualquier caso, si el usuario desconfía de la compatiblidad de su equipo, la mejor prueba es hacer que éste ejecute el software que vaya a requerir en su trabajo. Cristina Porto

#### **Documentación**

Al hardware del equipo acompañan cuatro manuales, dos de ellos son los del lenguaje Basic, uno en castellano y otro en inglés. Los otros dos son el sistema operativo en castellano y el manual de instrucciones, en inglés.

La principal característica de este equipo es su compatibilidad con el estándar, y una calidad avalada por el nombre del fabricante. Por otro lado, y aunque la máquina incorpora claras mejoras frente a los correspondientes modelos de IBM, también carece de los casi imprescindibles interfaces en algunas configuraciones. Cuando se adquiere un equipo de estas características, como mínimo se necesita una impresora y, para conectarla, el correspondiente interface, lo que en este caso supone un coste adicional.

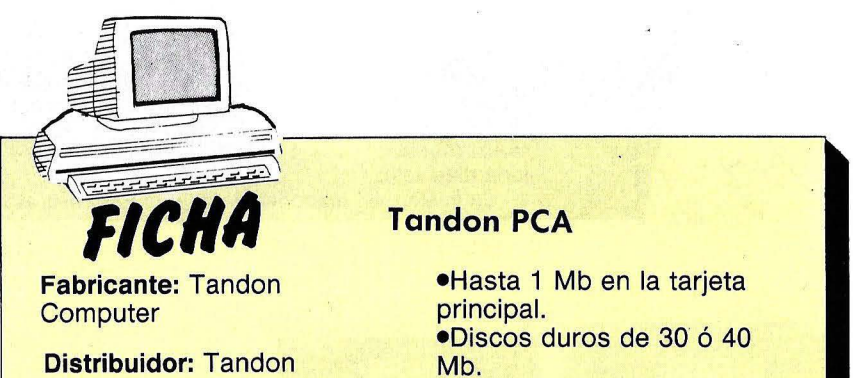

**Computer España Duque de Sevilla, 2 28002 Madrid Tfno. (91) 411.28.11** 

#### **Características estándar:**

**•Microprocesador 80286 de lntel a 6/8 Mhz.** 

- **•Memoria RAM de 512 Kb**
- **•Una unidad de disquete de 1,2 Mb**
- **•Un disco duro de 20 Mb •Ocho slots de expansión**

#### **Ampliaciones:**

**•Coprocesador 80287 de lntel** 

#### **Tandon PCA**

**•Hasta 1 Mb en la tarjeta principal. •Discos duros de 30 ó 40 Mb. •Interface serie RS-232C •Interface paralelo Centronics** 

#### **Software**

**•Sistema operativo MS-DOS**   $3.1 \cdot$ 

**•Lenguaje: GW-Basic** 

#### **Precio:**

**•Unidad central con 512 Kb, un disquete de 1 ,2 Mb, un disco duro de 20 Mb,** · **pantalla de fósforo verde, sistema operativo MS-DOS 3.1 y lenguaje GW-Basic: 499:ooo pesetas.** 

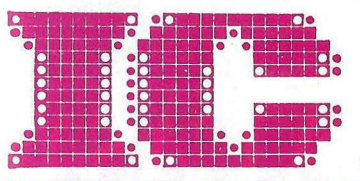

### **international computing software**

apartado de correos 601 - 07080 palma de mallorca - tel. 971 60 25 85

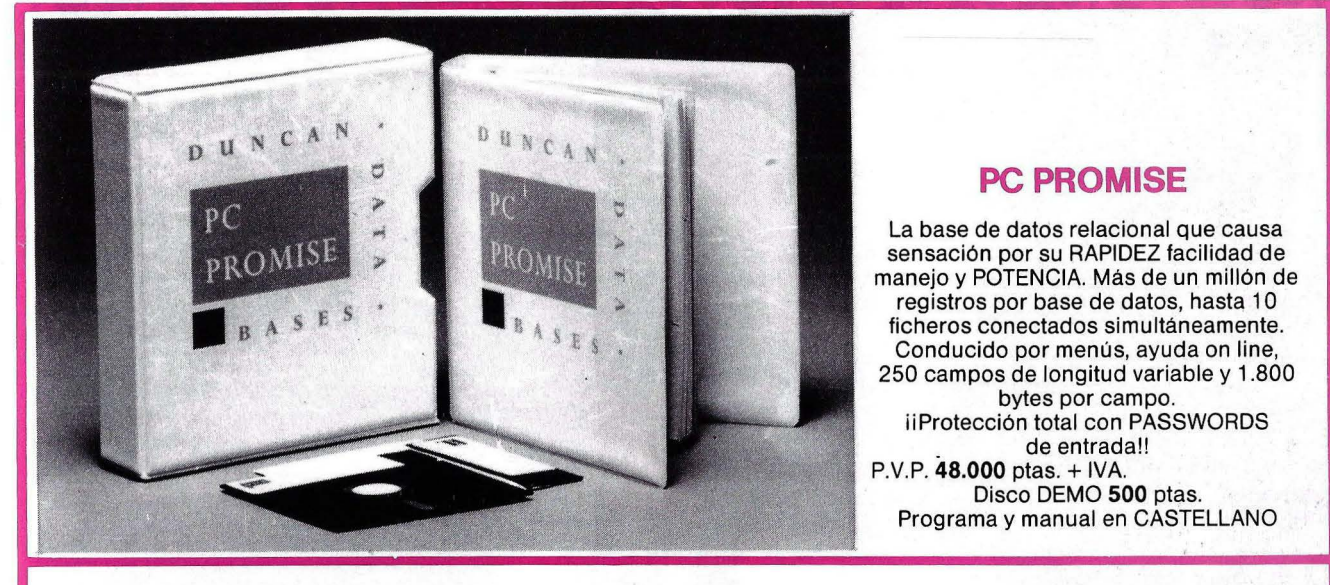

### **ACCU-TYPE**

El programa para ordenador IBM PC y compatibles que enseñará a TODO su personal el manejo del teclado del ordenador y escritura rápida "al tacto".

ACCU-TYPE es el programa empleado en Gran Bretaña por las empresas más importantes para entrenar a su personal en el manejo del teclado del ordenador, enseñarles la escritura «al tacto» y perfeccionar las mecanógrafas.

En unas semanas habrá terminado con los errores de.escritura,la vuelta a escribir un documento; la pérdida de tiempo buscando la tecla Shift, etc, etc.

ACCU-TYPE es el método de enseñanza más avanzado de escritura al tacto, concebido para enseñar desde el inicio al mecanógrafo de DOS dedos, o para mejorar la eficacia de la secretaria más veloz.

La misión del responsable de una Empresa es lograr que cada puesto de trabajo rinda al máximo.

QUE LE CUESTA MAS: ACCU-TYPE o el personal que ya tiene, pero mal entrenado o entrenado «a medias».

En él iENCONTRARA LA RESPUESTA!

P.V.P. 32.500 + IVA Y GASTOS DE ENVIO DEMO 500 ptas.

#### \* SIGNWRITER \*

Para confeccionar CARTELES de gran TAMAÑO iEn unos minutos! y que se imprimen asf de bien con Impresoras normales matriciales y al instante.

Con font los símbolos  $\bigodot$   $\bullet$   $\underset{\sim}{*}$   $\underset{\sim}{*}$   $\underset{\sim}{*}$   $\uparrow$   $\uparrow$   $\uparrow$   $\bigcirc$  etc... y caracteres definibles por el usuario, logos ... P.V.P. 19.500 ptas. más IVA y gastos de envio

#### MENUMAKER

Crea menús para controlar y facilitar las funciones, rodar programas, controlar la impresora y PASSWORDS para proteger los ficheros. Coñ posibilidad de color. P.V.P. 14.000 ptas. + IVA Disco demo 500 ptas.

#### LABELWRITER

Para imprimir múltiples etiquetas con número de serie y posibilidades que ofrecen las impresoras Epson P.V.P. 9.500 ptas. + IVA + gastos de envío

#### ¿cUANtAS PALABRAS PUEDE LEER EN 1 MINUTO?

1.000, 2.000, 3.000, 4.000, 5.000... Y DE lO lEIDO

#### ¿CUANTAS MEMORIZO? SI NO ES CAPAZ DE LEER LAS

CANTIDADES ANTES MENCIONADAS Y COMPRENDER POR lO MENOS El 80%

#### USTED NECESITA **SPEEDREAD**

El PROGRAMA QUE HA SIDO lA BASE DE EXITO DE POUTICOS, DIRECTIVOS Y ESTUDIANTES DEL MUNDO ENTERO. AHORA DISPONIBlE EN VERSION PARA PC Y EN CASTELLANO. PEDIDOS CONTRA REEMBOLSO DE 1 2.000 Ptas. + GASTOS DE ENVIO E IVA A:

**Philips New Media Systems** 

## EL MAS OCUPADO DE LA CASA. MSX DE PHILIPS.

Porque nadie puede resistirse a la tentación del MSX de Philips. A sus divertidos juegos de aventuras. A sus entretenidos programas educativos. O a los de oficina, como el "Home office". Capaz de hacer estadísticas, estudio de cuentas, contabilidad, etc.

Y los programas específicos para hacer más fácil el trabajo al ama de casa. O al estudiante. Además, posee una amplísima gama de periféricos: impresoras, monitores, ratón, etc. Disfrute con el MSX de Philips. Siempre que no esté ocupado.

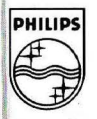

**Philips integra su futuro.** PHILIPS Servicio de información al cliente: tels. (91) 413 21 61 - 413 22 46.

**.. HARDVWARE ...................................... ..** 

## **Mark PC-XT Montárselo en hit**

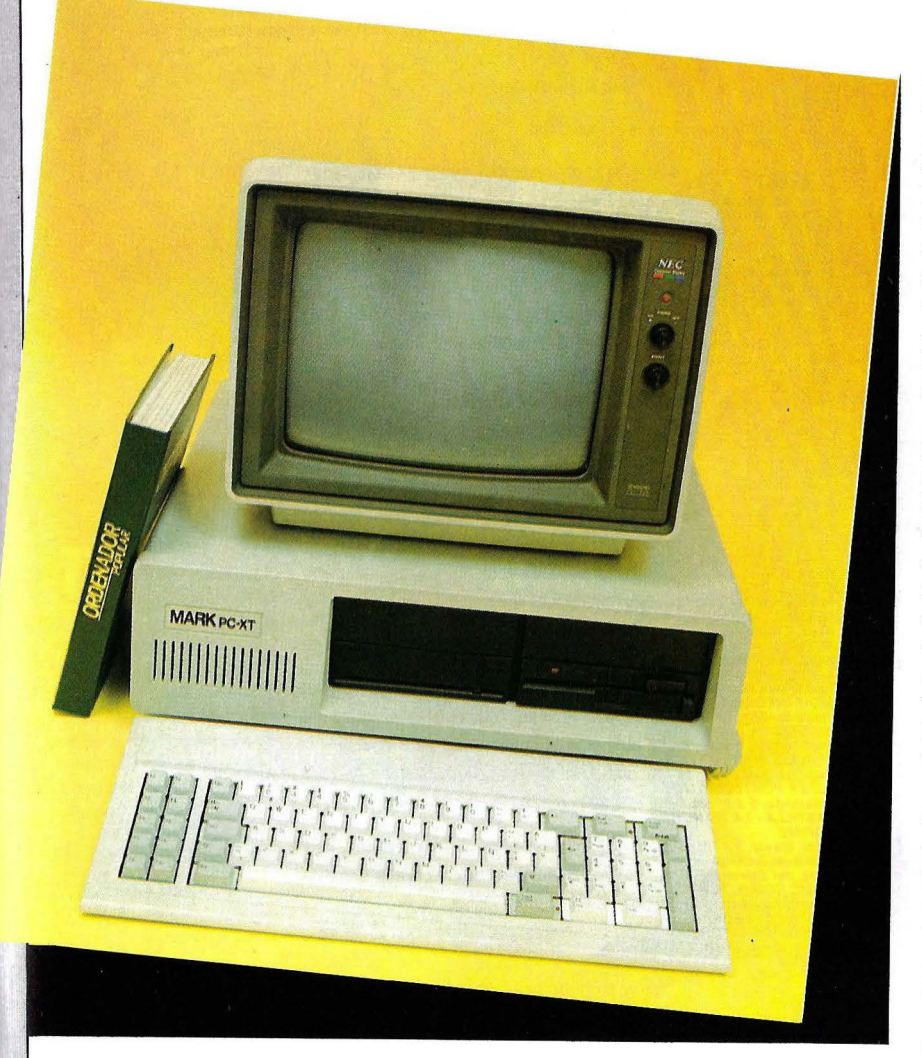

**Los usuarios españoles ya pueden construir con sus propias manos un ordenador personal de bajo coste. Se trata del Mark Kit que, como su nombre indica, se vende por piezas para que sea el comprador.quien lo instale en su casa/oficina. No requiere conocimientos técnico's especiales, sólo un destornillador y 16 tornillos.** 

La posibilidad de construir un compatible con el estándar de personales a base de componentes sueltos, adquiridos a muy bajo coste en los mercados orientales como Taiwan, Hong Kong o Singapur, es algo que está ya al alcance de cualquiera. De ahí ese sorprendente fenómeno constituido por máquinas que, siendo externa e internamente casi idénticas, exhiben en el frente de la unidad central los nombres de prestigiosos distribuidores de material informático, o bien marcas absolutamente desconocidas.

Son tantos y tan semejantes los equipos de esta procedencia, que se hace realmente difícil la misión de informar a los lectores. Sobre todo si se tiene en cuenta que las grandes diferencias entre cada uno de estos clones se encuentran habitualmente en características como el servicio de mantenimiento del distribuidor, la documentación que los acompaña, el número y calidad de los paquetes de software que se "regalan" con la compra del hardware y, por supuesto, el precio de venta al público.

Hasta cierto punto el trabajo de analizar un don taiwanés (o de cualquier otro recóndito enclave de extremo oriente) se ha convertido, en la práctica, en una misión casi detectivesca cuyo objetivo no es otro que encontrar algo digno de mención que no haya sido ya repetido hasta la saciedad.

Por otra parte, el mercado español está aumentando su volumen a un ritmo superior incluso al de la media europea, con lo que son cada vez más numerosos los importadores que se aprestan a satisfacer oportunamente la demanda generada. Es así que el usuario no sólo busca asequibilidad en los precios del hardware, sino también un verdadero servicio de mantenimiento, calidad y apoyo técnico del vendedor. No es descabellado, por tanto, suponer estos aspectos de aten-

#### **HARDWARE**

 $\mathbf{I}$ 

ción al usuario cobrarán singular importancia a corto plazo y acabarán desplazando de este reñido mercado a los buscadores de dinero fácil, dejando espacio libre a los verdaderos profesionales.

#### **Tornillería oriental**

Una modalidad de venta que ya existe en otros mercados tan dispares como el de la electrónica o el aeromodelismo, es el "kit". Es decir, el particular compra en las tiendas especializadas un paquete completo de componentes y un esquema de montaje. En su casa o taller, soldador y destornilladores en astillero, cualquier ciudadano puede construirse una buena cadena de sonido, maquetas navales o de aviación, etc.

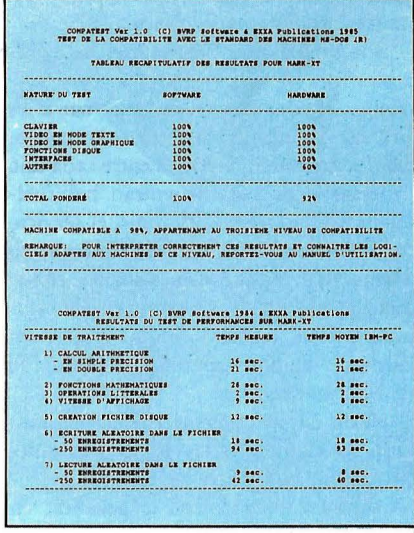

Esta actividad que comenzó como un simple «hobby» con el despegue económico de los años sesenta, se convirtió durante y después de la crisis económica en una forma muy rentable de adquirir aparatos electrodomésticos. Ahora, esta posibilidad también ha llegado al mundo de los ordenadores personales de la mano de una empresa catalana, Ingeniería Electrónica Modular.

La máquina se llama Mark Kit y es compatible con. el estándar XT. Un procesador Intel 8088, con zócalo para una unidad aritmética 8087, 640 Kbytes de RAM, disquete de media altura de 360

#### DELEGACIONES LOGIC CONTROL

DISTRIBUIDORES AUTORIZADOS LOGIC CONTROL

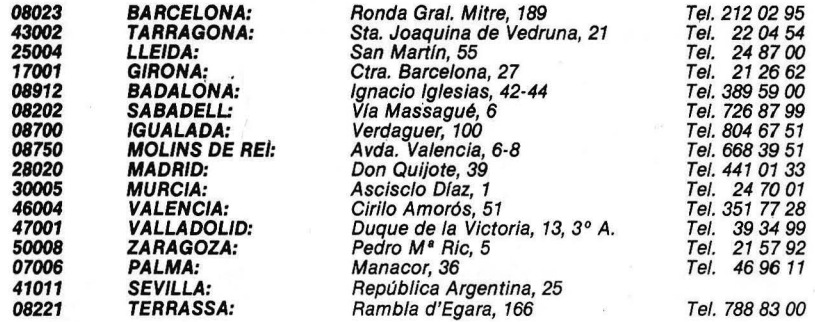

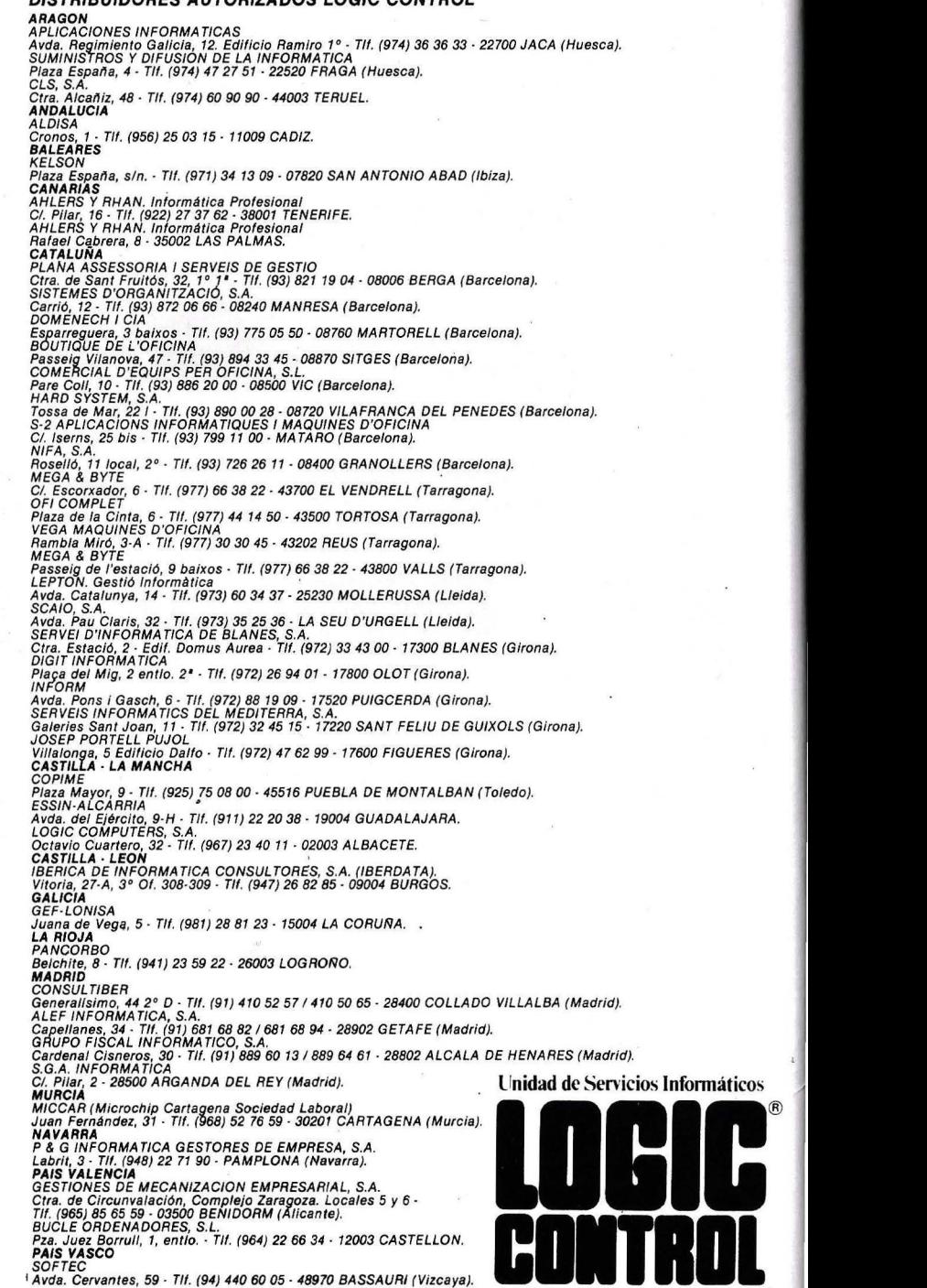

## EL METOR ORDEN BIOR DE L'ALINDO SQLO SIRUE EN EN MATARIA NA ELIANOS NO TENE EL PROSRENA ADE LATO

odos los Kbytes o Mbytes de su ordenador no podrán darle ni una sóla respuesta o sólo se la dará a medias si no tiene el programa adecuado. Pregunte por los programas de Logic Control. Programas versátiles, ágiles, claros y actualizados día a día, para que ningún cambio en la legislación o normativas deje su ordenador atascado.

BOLETIN OFICIAL DEL ESTADO **BO** 

material photo respect systems of manifestation interests.<br>In the case of the contract of the system of the contract of

NUEVA<br>NORMATIVA<br>FISCAL

*HIIIII* 

rogramas compatibles entre si y con un servicio de asistencia permanente para resolver sus dudas y problemas al instante.

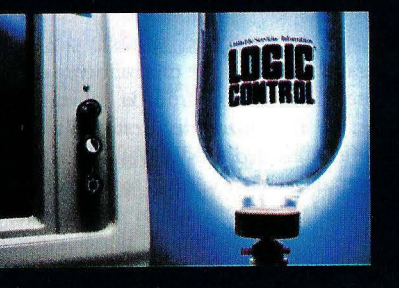

IT

ogic Control le ofrece una extensa gama de programas y en su propio idioma para cubrir todas sus necesidades.

批批推

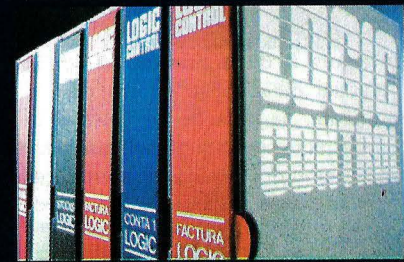

Infórmese, no le costará nada y podrá ganar mucho.

Pídanos el DISKETTE DEMOSTRACION de Logic Control *y* vea en su ordenador la solución a sus problemas. Se lo enviaremos GRATIS a su domicilio. **Deseo recibir gratis el diskette demostración.**  Enviar a LOGIC·CONTROL: Carretera de Prats, 122 • 08202 ·SABADELL. NOMBRE: ........ ................................................... ....... ... .. DIRECCION: .... ........ ............ ..................... .................. .................... .. .. EMPRESA: ...... 

Unidad de Servicios Informáticos

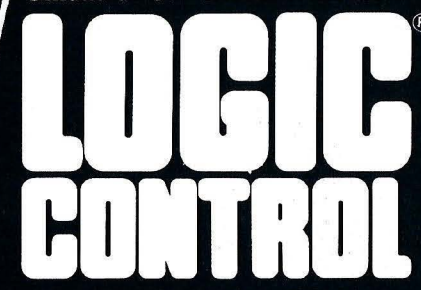

#### HARDWARE

Kbytes de capacidad, un disco duro, cómo no, de 20 Mbytes y un monitor en color NEC, son las características internas que definen al Mark.

Al contrario de lo que suele ocurrir con otras máquinas que llegan a nuestra Redacción, hubo que montar rodos y cada uno de sus componentes. La caja más grande era lógicamente la que contenía el mueble de la unidad central, limpio en su interior como una patena. Una de las más pequeñas y pesadas era la de la fuente de alimentación. El disco duro y la unidad de disquetes venían en embalajes separados. Incluso la tarjeta principal, las controladoras del disco duro y del disquete, así como la de gráficos, tenían su correspondiente caja de cartón. Por último, el teclado y el monitor, también separados, estaban protegidos por cartonajes.

#### **La llave del éxito**

Se trataba, por fin, de hacer algo distinto. Había que "ensuciarse" las manos y, después de disponer cuidadosamente todos los componentes sobre la mesa de trabajo y con el manual de montaje abierto por la primera página, este redactor se dispuso voluntarioso a acometer la magna obra de ensamblar lo que, en principio, parecía inensamblable.

La figura O de la primera fotografía del manual de montaje es una curiosa herramienta. Se trata de un destornillador múltiple (estrella y plano) que tiene en su extremo dos láminas de acero flexible que se cierran en la punta a modo de pinzas.

Sorprendidos por semejante descubrimiento, alguien quitó las laminas aceradas pensando quizá que se trataba de una inútil protección. Posteriormente pudimos averiguar que su función no era otra que sujetar el tornillo para poder introducirlo con comodidad en lugares difíciles. Pequeños inventos que resuelven grandes problemas.

La instalación de la fuente de alimentación no tuvo mayores dificultades. El mueble de la unidad central se abre como si fuera el capó de un coche y sólo fue necesario apretar cuatro tornillos grandes en el frente trasero. Por lo menos, la carcasa ofrecía ahora un aspecto menos "desangelado".

No fue tan facíl colocar en su sitio la tarjeta principal, segunda operación a realizar según el manual de montaje. En principio, son nueve los tornillos que hay que apretar, sin forzarlos, desde la parte inferior de la carcasa. Lo cierto es que no fuimos capaces de meterlos todos. Quizá por falta de práctica, los agujeros donde debían arornillarse los vástagos no coincidían con los que había en la carcasa. Así, sólo colocamos cinco de los nueve, sin duda más que suficientes para sujetar la tarjeta sin que se moviera.

#### **Marchando, una de discos**

Al desembalar la unidad de disquetes pudimos ver la cabeza lectora peligrosamente desprotegida. Su desnudez nos sorprendió al compararla con la enorme cantidad de fibras antivibraciones que revestían el resto de los componentes del Mark. Asimismo, manipular la unidad de disquetes para instalarla en su emplazamiento no resulta nada cómodo, sabiendo además que hay un lugar muy delicado que no debe tocarse con los dedos bajo ningún concepto.

Con todo, instalamos sin percances la unidad de disquetes y el disco duro en el lugar adecuado. Fue precisamente en este paso cuando admiramos la enorme utilidad de las pinzas del destornillador, ya que con los dedos es imposible acceder al lugar de enclave de los tornillos. Si por casualidad lo hubiéramos conseguido, la tarea de tocarlos con la punta desnuda del destornillador para apretarlos sin que se cayeran fuera del agujero, resultaría ciertamente difícil incluso para un profesional.

Tampoco fue fácil instalar las tarjetas controladoras de los discos y del vídeo en los slots de expansión de la tarjeta principal. Resulta que los conectores hembra de la placa madre eran unos milímetros poquito más corros que los machos de las controladoras. A alguien se le ocurrió la brillante idea -inventiva .típicamente española- de rebajar un poco las rebabas de resina Epoxy que impedían la penetración. ¡Benditas limas de uñas!

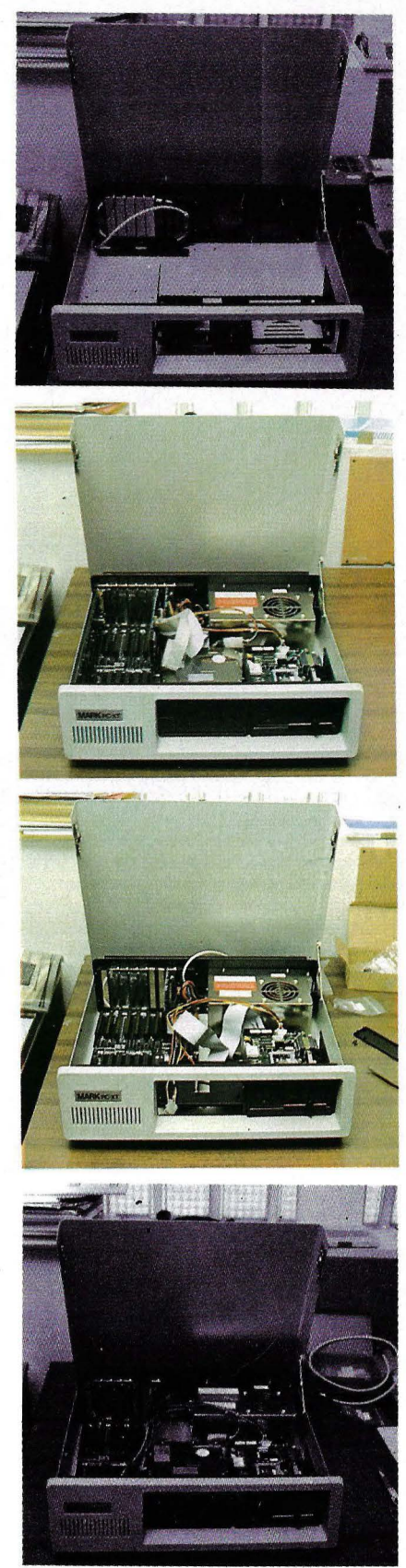

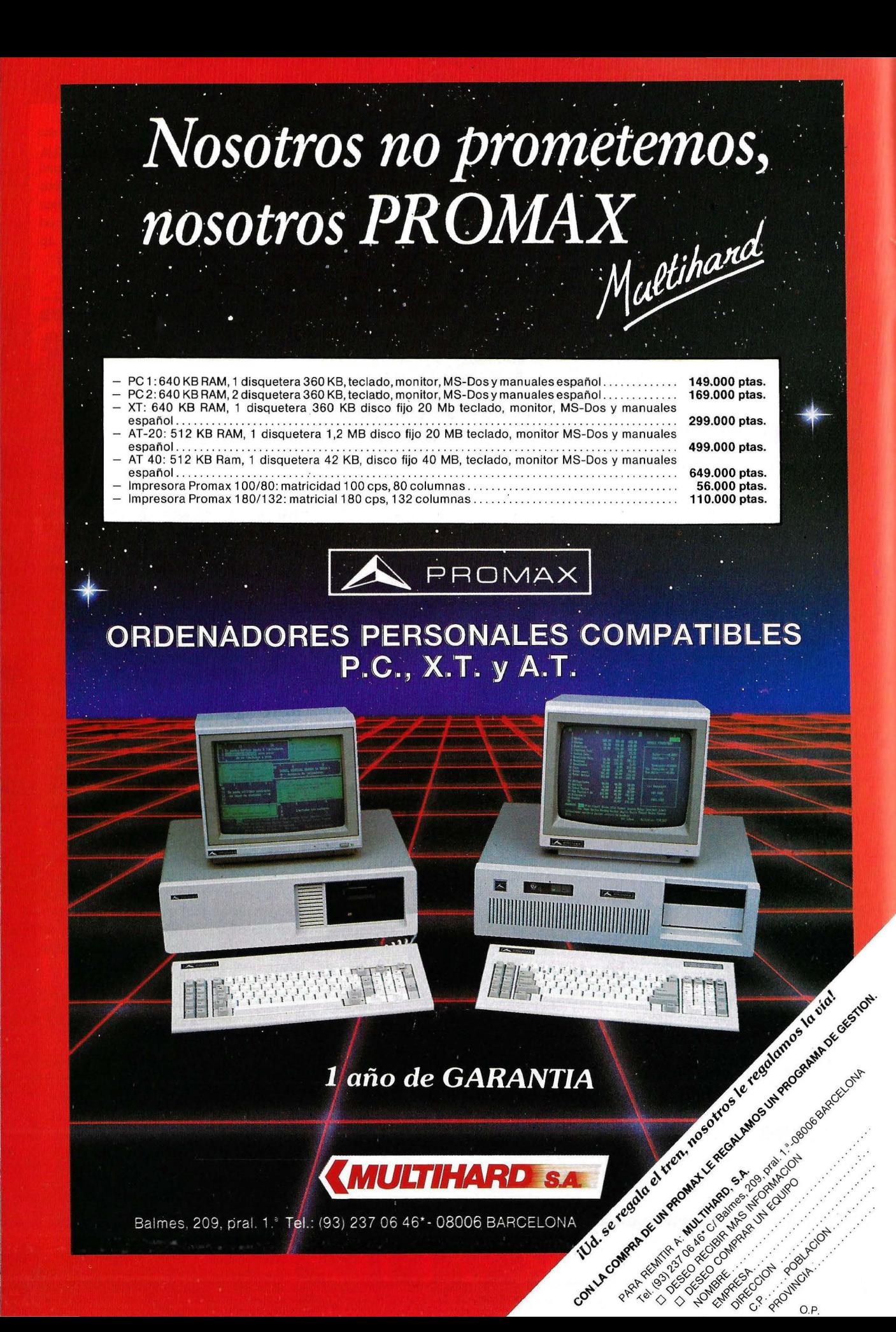

#### **HARDWARE**

Una vez colocadas las tarjetas en su sitio, sólo quedaba conectar todo el cableado de forma adecuada. Para ello nos guiamos de las precisas instrucciones y fotografías del manual dé montaje.

#### **¿Funcionará?**

Hay que reconocer que las últimas operaciones de instalación como colocar el monitor encima de la unidad central y conectarlo a la tarjeta gráfica, sin olvidarnos del teclado, se realizaron entre un cierto nerviosismo de los asistentes. ¿Funcionaría? Introducimos un disquete con el sistema operativo y una mano "inocente" pulsó el botón de alimentación.

Un silbido ronco atravesó la redacción dejándonos una sensación de frio invernal. Unos segundos después apareció ¡Oh : maravilla de maravillas! un tranquilizador mensaje que decía: "System Ready, RAM Testing 640 Kbytes OK". Todo fueron vítores y alegres exclamaciones de júbilo. Lo habíamos conseguido.

Inmediatamente llamamos por teléfono a Ingeniería Electrónica Modular para felicitar y felicitarnos por el éxito alcanzado y para comentar con su departamento técnico los problemas de montaje que tuvimos. Curiosamente, algunas de las pegas ya eran conocidas y todas las unidades que se vendieran saldrían ya con las soluciones incorporadas. Entre ellas, las unidades de la tarjeta principal ya no volverán a salir vírgenes de los almacenes de Barcelona, y tampoco deberá tener cuidado el usuario con la cabeza lectora del disquete. En este último caso, el distribuidor ha decidido colocar una protección extra.

#### **Test de compatibilidad**

Quedan ahora por realizar las pruebas de compatibilidad y velocidad del equi~ po. Las primeras las realizamos implementando algunos de los programas reconocidos oficialmente como estándar para estas máquinas. · Open Access II, WordPerfect, WordStar, Multimate, Lotus 1-2-3, Flight Simulator, etc. Este último es muy apreciado como verdadera prueba de compatibilidad. Con él, el Mark Kit se portó noblemente y, a pesar de las "perrerías" que se le hicieron, el equipo no se "colgó" en ningún momento.

Prueba de fuego de compatibilidad y rapidez es asimimo el Compatest, de BVRP Software. Los resultados, cuya reproducción fotográfica se adjunta en las páginas de este artículo, arrojaron un 100 por 100 de compatibilidad software con respecto al estándar de IBM. En cuanto al hardware, el Mark Kit alcanzó la nada desdeñable proporción de un 92 por 100. La media general estimada por el test es, pues, del 98 por 100. Prácticamente el máximo de compatibilidad que suelen alcanzar este tipo de máquinas.

Por otro lado, hay que señalar que Ingeniería Electrónica Modular ofrece una garantía especial de dos años para todas las configuraciones del Mark Kit. Esto constituye un sistema intermedio entre las garantías de seis meses que se ofertan con este tipo de máquinas. Se trata de una póliza de seguro colectivo contra rodos los daños que se pudieran producir por "vicios ocultos o amparados en el concepto de garantía".

El coste total es de 10.000 ptas. y se aplica una franquicia de 4.000 ptas. Con este sistema, los compradores se benefician de una póliza colectiva, con un coste individual de aproximadamente una sexta parte de lo que valdría un contrato de mantenimiento convencional. Además, la empresa de seguros que lo avala es totalmente independiente del fabricante y el distribuidor.

En suma, el apoyo proporcionado al usuario del Mark Kit PC XT con este sistema de garantía suple, en parte, su insuficiente imagen de marca si se le compara con otros gigantes de la informática y, sobre todo, a un coste sensiblemente inferior.

Al venir en Kit, la relación calidad/ precio del producto final se ha visto notablemente mejorada. Quizá un usuario que jamás haya cogido un destornillador con sus manos tendría problemas de montaje. Sin embargo, no ha sido necesario aplicar ningún conocimiento técnico especial durante todas las operaciones de montaje e instalación. Una buena máquina, en definitiva, que ayudará sin duda a muchos usuarios a perder el miedo a los ordenadores, desde el primer dia. 1

Rafael Gallego

#### ELAND Mark Kit P =--==- -- --M-a-rk\_K\_i\_t\_P\_C **\_\_\_ X\_T---c::--------... •Interface paralelo, tarjeta** gráfica color. •Sistema operativo MS-DOS **Distribuidor en España:**  Ingeniería Electrónica Modular C/Mallorca, 410 E-10. 08013 Barcelona. Tel.: (93)232 34 68. **Características estándar:**  •Microprocesador lntel 8088 •Memoria RAM de 256 Kbytes ampliables a 640 Kbytes •Una o dos unidades de disquetes de 360 Kbytes cada una 3.0 **Características opcionales:**  •Montaje del. Kit •Monitor color •Impresora de 80 ó 120 columnas •Disco duro de 20 Mbytes •PC DOS 3.1 **Precio:**  •159.850 ptas. (Incluye 256 Kbytes, tarjeta gráfica color,

•Ocho slots de expansión

una unidad de disquetes y monitor monocromo).

### PARADISE **3 NOVEDADES EN GRAFICOS**

### **HI-RES**

Le permite la más alta resolución posible con monitores standard y paquetes de soft populares

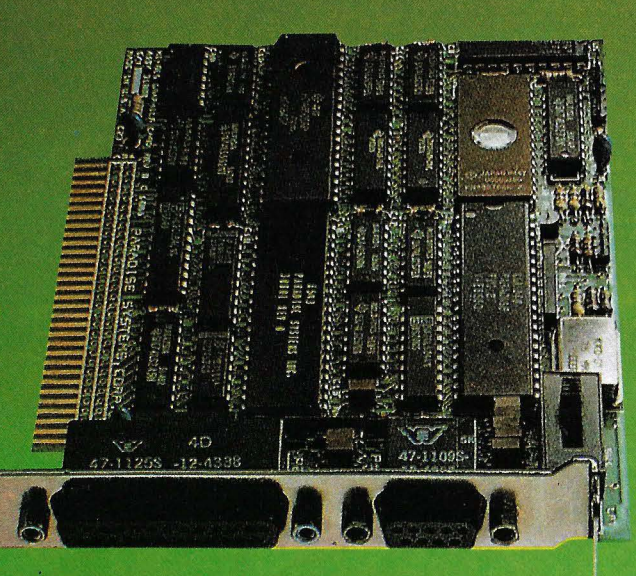

### MGC-III

La tarjeta de emulación para gráficos color/mono ahora dotada de salida paralelo incorporada

Deseo recibit mas información sidre e kRADISE

Clodigo Postal Direction

Teléfono

## **AUTOSWITCH** EGA

La tarjeta más funcional y con más prestaciones del mercado

- Sistema Autoswitch que permite direccionar automáticamente el modo de trabajo
	- 256 K de memoria vídeo
		- Slot corto

••••• •• • • • •• • •• • •• 1.

MICRO CONNECTION INTERNATIONAL IBERICA, S. A. Velázquez, 10-1.<sup>•</sup> - 28001 MADRID Teléfs. 435 74 78 • 435 75 21 • Télex: 45888 ANil-E

### **¡Ven a conocer el apasionante mundo de**

Un mundo que comienza con el espectacular SPECTRUM+2 y se cierra con el revolucionario AMSTRAD PC 1512, pasando por toda la gama de los increíbles CPC 464, CPC 6128 y los procesadores de textos PCW 8256 y PCW 8512. Desde el ordenador de iniciación a la informática al más completo equipo profesional, reunidos en una ocasión única y singular: la Feria Internacional AMSTRAD-SINCLAIR.

Las más importantes empresas europeas se dan cita en Madrid para presentar sus más recientes productos:

Programas de acción, juego, aventuras... Programas educativos, de utilidades, lenguajes... Programas de gestión y profesionales...

Periféricos, ampliaciones de memoria, tabletas gráficas, digitalizadores, impresoras, redes de comunicación, sintetizadores de voz, correo electrónico, proceso de textos, tratamiento de imagen y gráficos ...

Libros, revistas, cursos... Una oportunidad extraordinaria para "estar al día". ijVen de compras a la Feria Internacional AMSTRAD-SINCLAIR!!

## los ordenadores AMSTRAD y SINCLAIR!

CIONAL

einc::lair-

.... ---

fERIA INTERNACIONAL

- Patrocinada y organizada por AMSTRAD ESPAÑA.
- Horario contínuo de 10,00 a 19,30
- Entrada: 250 Ptas.
- Sorteo de Ordenadores AMSTRAD y SINCLAIR ante los visitantes.

### 12.,13y14 de Diciembre Palacio de Exposiciones y Congresos P.° Castellana, 99. 28046 MADRID

**ESTA ES TU FERIA** 

**... sOFTWARE ..** -.-.~-.~----~----~-..-**...........** <sup>~</sup>

# **WordPerfect 4.1 El arte nuevo de escribir** <sup>~</sup>,.

----------~~----~~---------------------------------------~ ·

**"Tómeselo con calma. No corra. Tiene un largo camino por delante", parece decir el manual de instrucciones de WordPerfect 4.1 nada más comenzar, y no es para menos. Este paquete de tratamiento de textos es uno de los más completos que se haya visto nunca. Profundo, complejo, lleno de posibilidades que probablemente un usuario medio español no llegue a utilizar nunca. Pero, eso**   $s$ í, rápido como muy pocos y con funciones difíciles **de encontrar en un programa editor dirigido al PC.** 

En Estados Unidos, WordPerfect tiene una larga trayectoria y una implantación ciertamente envidiable. A España, con una ínfima tradición informática, ha llegado bastante tarde. Además parece que las versiones anteriores no han tenido el éxito merecido. Sin embargo, esta nueva edición 4.1 (totalmente en castellano, desde el manual hasta el menú de ayuda en pantalla) viene con bríos renovados. Baste señalar en este sentido que su distribuidor en nuestro país, Keylan, oferta WordPerfect por 89.500 ptas.

Con un buen precio, elegante presentación y, sobre todo, esos cinco disquetes repletos de sorpresas, WordPerfect promete cubrir los requerimientos de profesionales que escriben para vivir, como mecanógrafos, técnicos, comerciales, etc, y también los de otras gentes más especiales (llenos de manías) como periodistas y escritores que, en muchos casos, además "viven para escribir".

#### **Todo es empezar**

El manual de WordPerfect comienza enseñando incluso la forma de arrancar un PC, el modo correcto de formatear los disquetes de trabajo y la manera de instalar el programa en equipos con disco duro. Por cierto, en el capítulo referido a la instalación, la traducción al castellano es tan radical que aparecen los equivalentes en español de las órdenes del DOS ("formato" por FORMAT, "copia" por COPY, etc.) lo que se contradice un poco con la filosofía del manual de enseñarlo todo claramente.

No resulta muy clara tampoco la explicación de cómo instalar WordPerfect en el disco duro. Quizá el fabricante ha querido simplificar demasiado el contenido del manual, sacrificando la sana "redundancia" que es necesaria para la comprensión de cualquier mensaje. Con todo,

estos y otros defectos de traducción y edición del manual son resueltos fácilmente por el sofisticado menú de ayuda de WordPerfect.

**...... r"** 

Durante la instalación en disco duro, aparece en pantalla un mensaje en el que se comunica al usuario que sólo dispone de dos oportunidades para copiar el programa. En efecto, éste está protegido contra las copias ilegales. Una vez residente en el disco duro, no necesitaremos el disco maestro para arrancar la ejecución del programa, quedando el original como copia de seguridad.

La tecla F3, pulsada en cualquier fase del trabajo de edición, pone en funcionamiento el menú de ayuda. Este permite al usuario saber en todo momento las teclas que ha de utilizar para realizar una determinada tarea. Si el operador desea borrar una línea, párrafo o palabra, deberá pulsar la tecla de la letra «b» (borrar) e inmediatamente aparecerán en pantalla todas las posibilidades de borrado de WordPerfect. Si por el contrario se quiere justificar, centrar o imprimir, desde la pantalla inicial del menú de ayuda sólo será necesario pulsar las teclas correspondientes a las letras «i», «c» o «i», respectivamente.

Este sistema permite acceder rápidamente a la amplia biblioteca de órdenes y funciones de WordPerfect. Baste recordar en este sentido que las diez teclas de función del estándar PC se combinan con las de ALT, CTRL y SHIFT, con lo que en total se alcanzan las cuarenta funciones.

Sin embargo, el usuario puede recor-

l 1

dar fácilmente estas posibilidades, ya que el fabricante ha incluido una plantilla que, situada sobre las teclas de función, indica para qué sifve cada una. Merced a una clave de colores, se señala en la plantilla las funciones que corresponden a cada tecla en combinación con ALT, CTRL y SHIF.

#### **Evolución favorable**

La versión 4.1 a la que ORDENADOR POPULAR tuvo acceso constituye una mejora notable con respecto a la anterior 3.1 (en castellano). El fabricante ha añadido potentes funciones de fusión, matemáticas, macros, capacidad para la generación de índices, numeración automática de párrafos, tablas de contenidos (índices), clasificación alfanumérica, cómputo de palabras, trazado de líneas, reformateado automático de textos, copias de seguridad automáticas, etc.

Una de las funciones más interesantes que se incluyen en la presente versión 4.1 es la de "undelete", que permite restaurar hasta tres borrados consecutivos. Es decir, cuando el usuario decide borrar un determinado contenido, W ordPefect lo elimina de la pantalla de edición y lo almacena en un archivo temporal. Así, si el operador se arrepiente, podrá tener acceso a todo lo que ha eliminado en las tres veces últimas ocasiones.

Asimismo, la división de pantallas con W ordPefect permite al usuario visualizar al mismo tiempo el contenido de dos archivos. Esto es muy útil a la hora de editar o, sin ir más lejos, cuando se visualizan los códigos de impresora, ya que en una ventana se ve el texto a imprimir y en la otra los códigos correspondientes.

El diccionario también ha sido considerablemente ampliado. Cuenta en esta versión con más de 115.000 palabras y su uso resulta ciertamente sencillo y eficaz.

#### **Funciones especializadas**

Entre las posibilidades más interesantes de WordPerfect 4.1 destacan las utilidades de conversión de ficheros en otros formatos. Archivos de WordStar, Multimate, ASCII, el DIF de la Navy norteamericana e incluso el formato de transferencia de 7 bits, pueden reconvertirse en archivos utilizables por WordPerfect.

Otra característica de WordPerfect es que no existe limitación alguna para el volumen de los ficheros, a excepción de la capacidad del sistema informático que se esté empleando. En este sentido, baste señalar que no hay límites para el número de palabras que se pueden añadir al diccionario, la cantidad y extensión de las notas a pie de página, los elementos

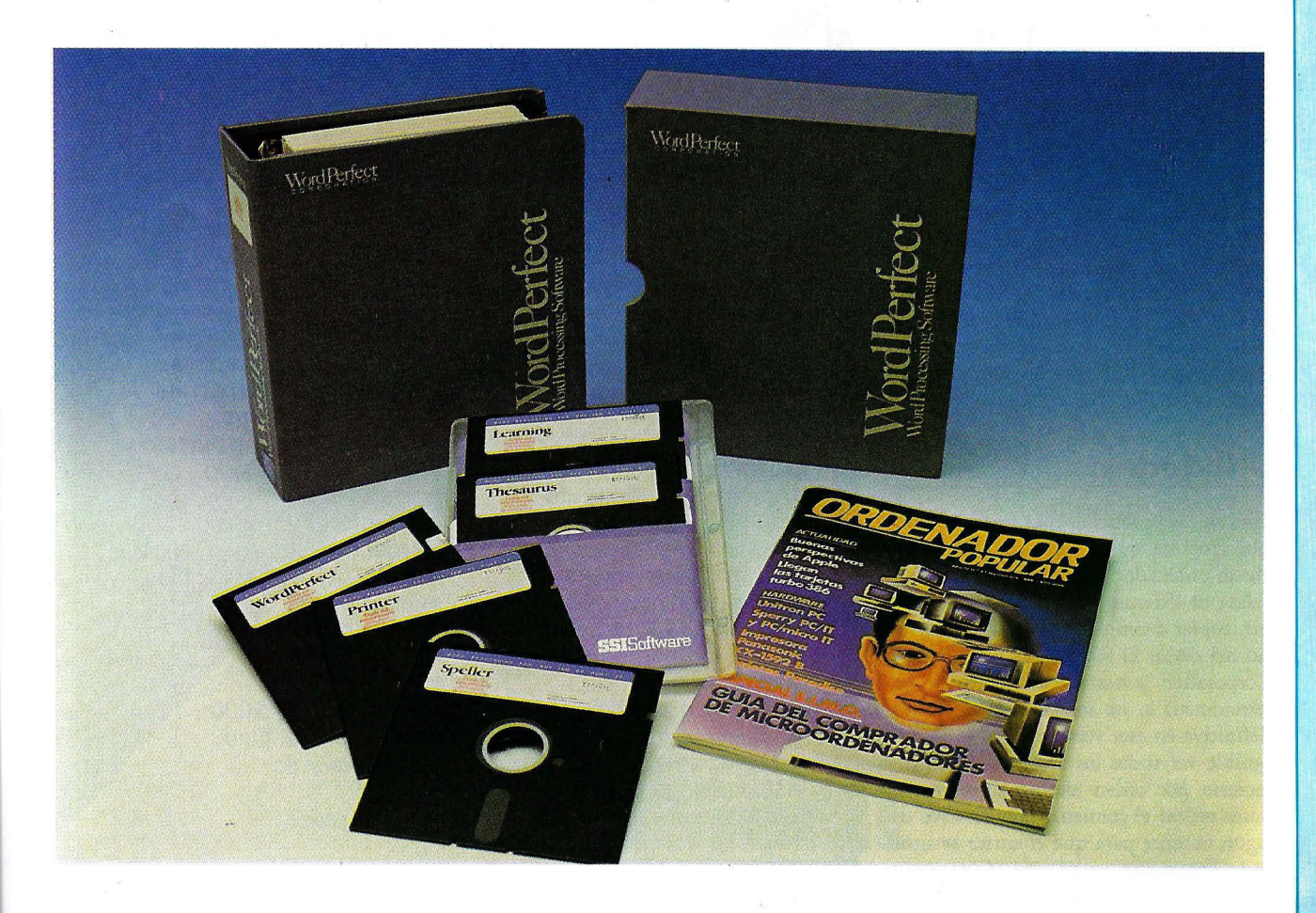

**.. sOFnMARE .................................... ...** 

de texto a clasificar o el número de macros.

Los macros también han sido meiorados en esta versión 4.1. Ahora es posible visualizarlos e introducir pausas durante su ejecución, lo que permite la entrada de textos fundidos. Tampoco debe olvidarse la potente función de clasificación, con la que se pueden clasificar líneas, párrafos, páginas y cualquier otra variable previamente definida en el texto.

WordPerfect admite también la escritura en columnas, de rancio sabor periodístico. Pueden representarse hasta cinco del formato tradicional. Pero es posible asimismo escribir en columnas paralelas, un sofisticado sistema de tabulación del texto que facilita notablemente la redacción de guiones de teatro o cine, con una notable facilidad a la hora de saltar de una columna a otra.

El cumplimentado de formularios preimpresos puede hacerse de forma sencilla con WordPerfect instalando el modo "máquina de escribir" que, como su nombre indica, imprime letra a letra o por líneas. Asimismo, con la sobreimpresión se pueden imprimir dos caracteres, uno encima del otro, para lograr efectos gráficos inusitados. Para traductores y periodistas que cobren su trabajo por el número de palabras escritas, WordPerfect cuenta con una función que permite conocer el número de palabras existentes en un texto y, además, muy rápido: 1000 palabras en cinco segundos.

#### **·Utilidades**

Uno de los problemas más frecuentes con que tropieza quien debe redactar textos en un ordenador personal es la entrada y salida al sistema operativo para visualizar, copiar o simplemente, ver el directorio del disco. El fabricante, WordPerfect Corporation (antes Satellite Software Internacional) lo ha solucionado de forma definitiva en esta versión 4.1. No sólo es posible ver todos los archivos de un directorio por orden alfabético, sino que basta teclear el comienzo significativo de algún nombre para que el cursor se sitúe inmediatamente en esa posición.

Desde ahí, la opción "mirar" permite ver el contenido de un fichero sin necesidad de cargarlo en WordPefect. También se puede copiar en otro directorio o unidad de disco sin salir al DOS. Asimismo es posible obtener listados selectivos de archivos de la misma forma que se hace en el DOS con el asterisco. Pero esto no es todo, "Lista de ficheros" permite cambiar el nombre de los archivos, borrar o imprimir directamente.

Por otro lado, en cuanto a la opción "buscar y sustituir palabra", WordPerfect se sitúa entre los tratamientos de textos más rápidos del mercado. Sin embargo, tal operación secuencial sigue siendo extremadamente lenta en un PC, no así en los XT o AT, donde resulta ciertamente

grarificante. La función máremárica convierte a WordPefect en una rudimentaria hoja de cálculo, pero capaz de la elaborar facturas y balances.

Muchas más páginas de ORDENA-DOR POPULAR serían necesarias para describir puntualmente el resto de las posibilidades de WordPerfect para "tachar", numerar automáticamente párrafos, fundir, proteger el acceso a ficheros, hacer copias de seguridad, acceder al DOS, así como el uso de archivos procedentes de otros programas de tratamiento de textos. Y es que, como decíamos al principio de este artículo, los cinco disquetes de WordPerfect están llenos de sorpresas.

Carlos Moreno

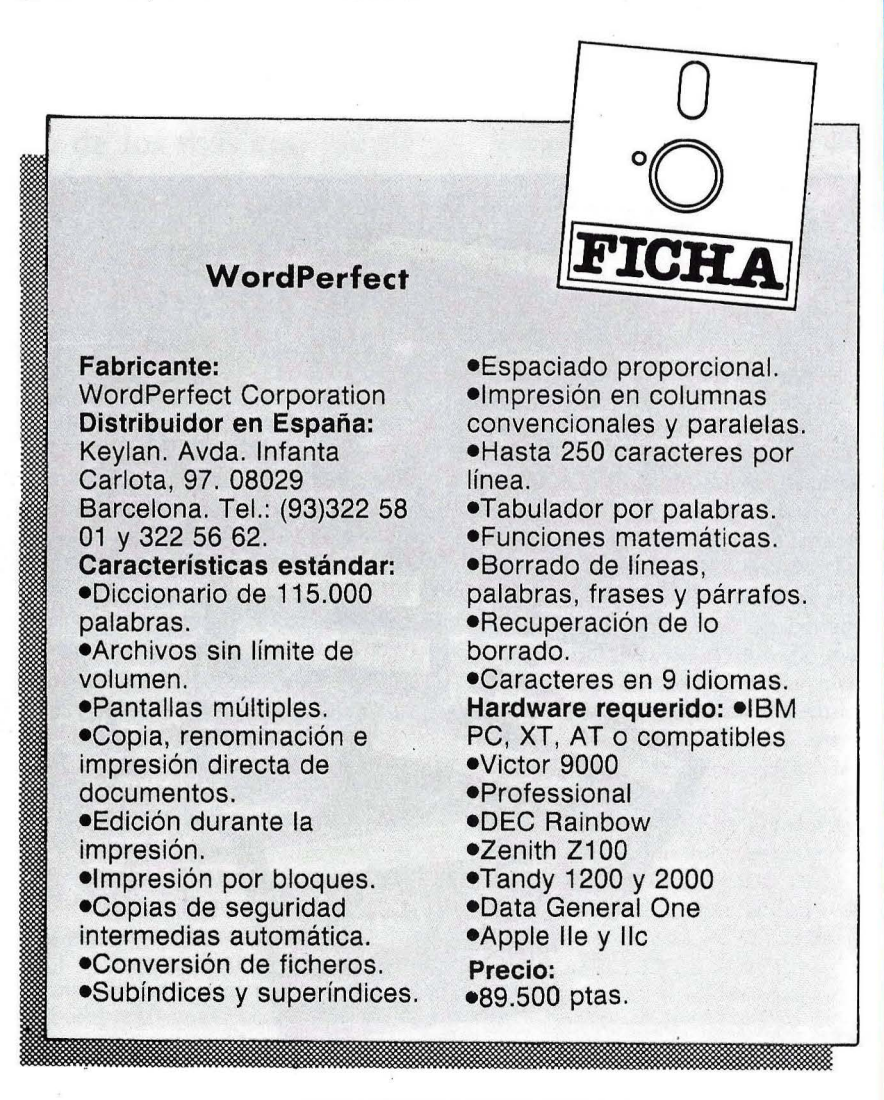

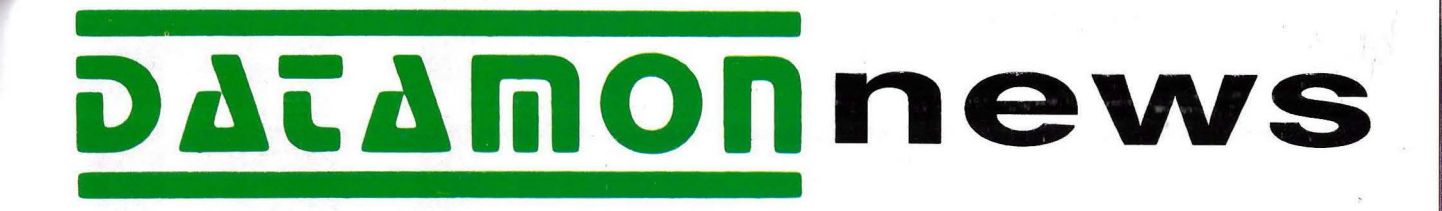

**i) \_.- ... mon** REPRESENTACION EN **. •·siT=-•.t.N:.** ...... 1 DATAMON, S. A. ESPAÑA DE: , •.• ,.., PROVENZA, 385-387

PROVENZA, 385-387<br>TEL. (93) 207 24 99\*

TELEX 97791 08025 BARCELONA

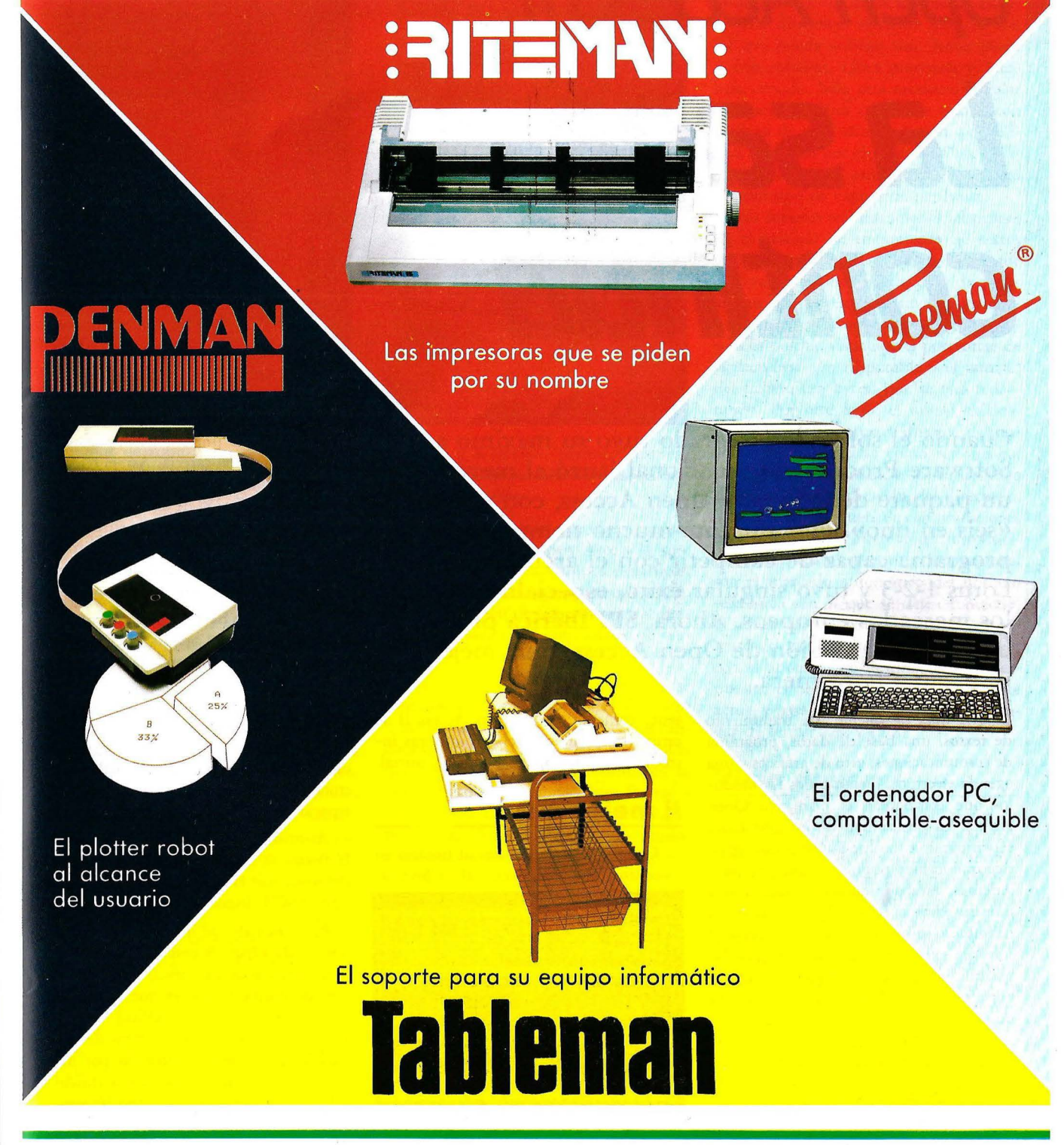

**De venta en los mejores establecimientos de informática** 

**SOFTWARE \_\_\_\_\_\_\_\_\_\_ \_** 

# **Open Access II La saga continúa**

Cuando el software integrado tuvo su máximo auge, **Software Products Internacional lanzó al mercado un paquete denominado Open Access, con el lema «seis en uno}}. Fue, durante mucho tiempo, el único programa capaz de competir con el archifamoso Lotus 1-2-3 y tuvo singular éxito, especialmente en los mercados europeos. Ahora, SPI Ibérica presenta una segunda versión de Open Access, muy mejorada respecto a la primera.** 

Una hoja de cálculo, un tratamiento de textos, una base de daros, programa de comunicaciones, otro de gráficos y una agenda electrónica, eran todos los módulos que componían el primitivo Open Access. La posibilidad de integrar hasta seis programas no fue la única característica que lo hizo popular en nuestro país. Además, estaba totalmente traducido a nuestro idioma (manuales, mensajes en pantalla y comandos) cuando todavía eJ: software existente o no tenía demasiadas posibilidades, o estaba todo en inglés y por tanto era de difícil comprensión para quien no dominara dicho idioma.

Sobre el Open Access ha corrido ya mucha tinta. Ordenador Popular publicó en su día el correspondiente análisis de este gran paquete. Por esta razón, el pre-

sente comentario de Open Access JI se centra en las innovaciones y mejoras introducidas respecto a la versión inicial.

#### **11 mejor que 1**

Con todos sus mensajes al usuario en castellano, el Open Access 11 incluye- al-

| Te minas<br><b>Recibir</b><br>Editar<br>Impu Fichero | - Conectar<br>Registrar<br>Leep<br><b>Utilidades</b> | Moden<br>Desconectar<br><b>Guardan</b><br>Activar SAC | SEPVILLE.<br>Liberar Lines<br><b>Borran</b><br>befinir inc     | <b>Faultan</b><br>Ventana<br><b>Archivan</b><br>Opcinnes |
|------------------------------------------------------|------------------------------------------------------|-------------------------------------------------------|----------------------------------------------------------------|----------------------------------------------------------|
|                                                      |                                                      |                                                       | (eyec) (flechas) (no ejec) (impr) (estado) (formato) (cambian) |                                                          |
|                                                      |                                                      |                                                       |                                                                |                                                          |
|                                                      |                                                      |                                                       |                                                                |                                                          |
|                                                      |                                                      |                                                       |                                                                |                                                          |
|                                                      |                                                      |                                                       |                                                                |                                                          |

Menú principal del módulo de comunicaciones.

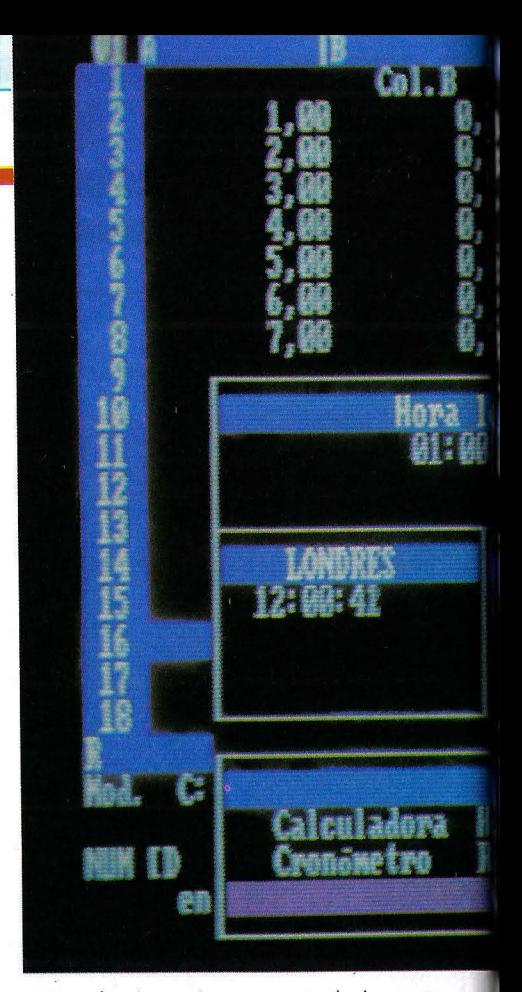

gunas funciones importantes de las que la primera versión carecía. Así, el reloj de zonas horarias provisto de alarma, la posibilidad de creación de aplicaciones, o la programación de teclas, por ejemplo, son algunas de las mejoras que conforman esta segunda versión como un programa cómodo, potente y muy novedoso.

El fabricante ha suprimido el módulo de agenda, utilidad que se convierte ahora en una función disponible en cualquier parte del programa. Simplemente pulsando una tecla, se pueden visualizar la calculadora (con nuevas funciones científicas y estadísticas) el reloj, la alarma, el calendario, un convertidor de valores, el cronómetro, las citas y direcciones, o el espacio reservado a block de notas.

Asimismo, en cualquier momento de la ejecución del programa el usuario podrá visualizar el cuadro de los 256 caracteres ASCII disponibles.

Por otro lado, se incluye en esta versión JI de Open Access un lenguaje de programación de alto nivel, bastante sencillo de emplear, con el que es posible generar aplicaciones específicas que resuelvan las necesidades concretas de cada usuario. Estas estarán dirigidas por menús, lo que no reviste la menor dificultad para un operador con conocimientos

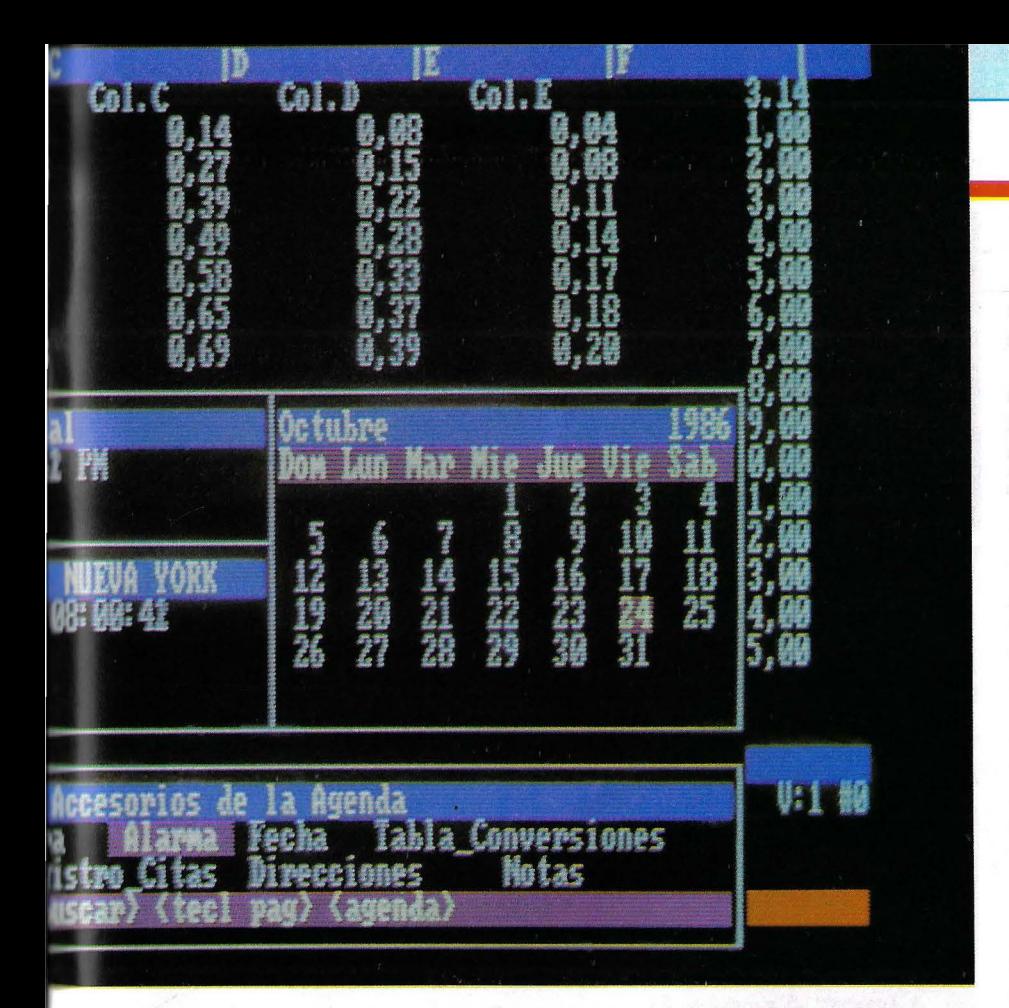

mínimos de cómo funciona una aplicación estándar.

Por otro lado, entre las múltiples opciones del paquete de Software Products International se encuentra la posibilidad de conversión de formatos de ficheros: de WKS a FMD y viceversa, de DIF a Texro y a la inversa, etc. Esto es especialmente importante a.la hora de intercambiar daros con otros equipos y para manejar ficheros procedentes de otras aplicaciones.

A diferencia de muchos paquetes integrados cuya arquitectura se basa en la hoja de cálculo, el Open Access I y II tienen su "corazón" en la base de datos. Este es precisamente uno de los módulos más mejorados en esta versión. Observando sus características técnicas, es posible observar que supera en casi rodos los aspectos a la base de datos original del *01\\_l.* 

Así, di ho módulo incluye el lenguaje de interrog. r:ión SQL (Structure Query Language -Lenguaje de Interrogación Estructurado), ya utilizado en la versión L Sin embargo, en esta nueva aplicación se han implementado tres nuevas características: puede preguntar por correspondencias o búsquedas parciales de contenidos de campos; la opción "como" permite buscar similaridades fonéticas de cadenas de texto, y la opción "permitir" expresa instrucciones de palabra clave específicas en la interrogación.

Otras características que ofrece esta segunda versión del Open Access **JI** son: indexación dinámica, campos científicos, búsquedas y clasificación por campos no clave, protección de ficheros con palabras clave, búsqueda por subcadenas de textO, etc.

Por otro lado, con esta aplicación se consigue la creación de bases de daros mucho más amplias y con más posibilidades, y de forma más sencilla y rápida que con el OA originaL Asimismo, se puede pasar de 55 campos por fichero a 100, de 15 campos/clave a 100 campos/clave, de tener 5 ficheros unidos como máximo hasta 100. Todo ello supone sin duda mejoras muy significativas respecto al ya muy notable Open Access I.

#### **Hoja de cálculo**

El tamaño de la hoja de cálculo de la versión II no ha variado. Sin embargo, sí han cambiado algunas de sus características clave, entre las que cabe destacar la posibilidad de realizar modelos comprimidos para su almacenamiento en disco, un editor de texto, análisis sensitivo, y siere funciones estadísticas.

Una novedad interesante incluida en el Open Access II es la unión del módulo de gráficos con el de la hoja de cálculo. Los diferentes tipos de gráficos con los que puede trabajar son: Scater plots, 3 Dimensiones, Línea punteada y Altobajo-cerrado. Sólo será necesario instalar una tarjeta gráfica cuando se trabaje con gráficos de muy alta resolución, posibilidad admitida por el paquete. Para gráficos en resolución estándar no hace falta ningún tipo de expansión hardware.

Las mejoras incluidas por el fabricante en el módulo de tratamiento de texros no son demasiadas, si bien es cierto que la versión original ya disponía de rodas las opciones necesarias para un funcionamiento ágil y cómodo. Así, en esta revisión es posible visualizar el porcentaje de la memoria aún disponible y el tamaño del fichero (en bytes) que se está redactando. Por otro lado, el nuevo módulo de tratamiento de textos dispone de funciones tan simpáticas como reformateo, acrualización, alternancia, corte de vista de página y visualización del directorio.

Dentro del paquete de comunicaciones los cambios más interesantes introducidos por Software Products International son el marcado automático del número telefónico con el que se desea contactar, el remarcado de la última llamada o remarcado auromático hasta la conexión con el abonado de destino, la auro respuesta, el sello de hora/fecha, la hora actual y pasada, y la emulación del estándar de terminales VTIOO.

#### **Vista general**

El Open Access II funciona por el cómodo sistema de menús. Se incluyen numerosas pantallas de ayuda que ahorran al usuario la consulta a los manuales en múltiples ocasiones. Asimismo, el tratamiento de ventanas supone una potente herramienta a la hora de realizar cualquier trabajo en el que sea necesario uti lizar los contenidos de varios ficheros, ya que es posible visualizar simultáneamente la información de un buen número de ellos.

Una importante innovación en el **fun**cionamiento..del Open Access II es el acceso directo al sistema operativo, que

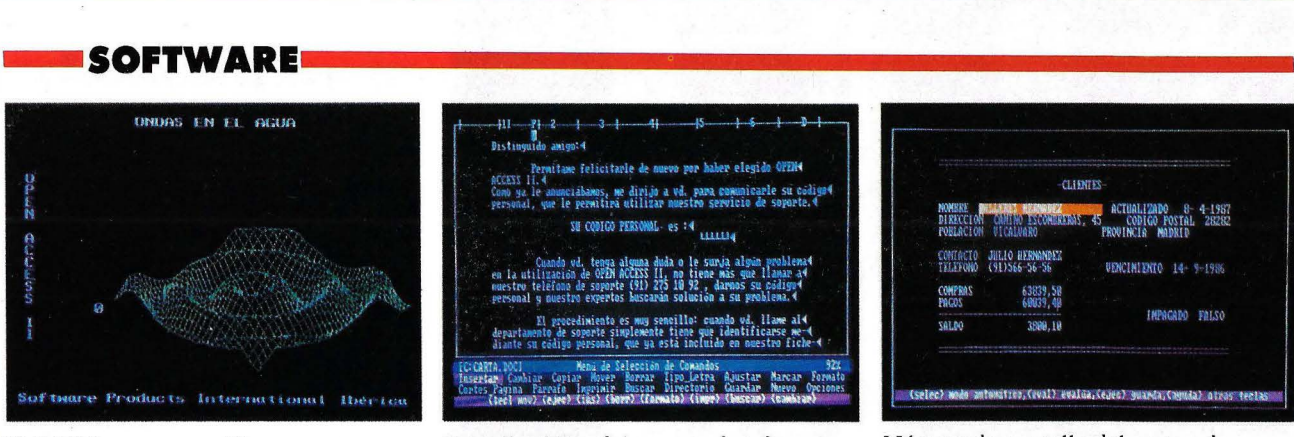

El OAII incorpora gráficos avanzados.

, ahora se realiza sin perder la conexión con la aplicación. Por otro lado, las teclas de función siguen siendo un instrumento importante durante la ejecución del programa, ya que permiten acceder de forma directa -sin pasar por los menús- a muchas de las opciones del paquete.

Respecto al servicio de mantenimiento del Open Access II, hay que señalar una novedad ciertamente afortunada: se trata del servicio "hot line", que proporciona asistencia al usuario final de forma instantánea. Este servicio, que depende directamente de la dirección comercial de SPI Ibérica, consiste en un plan de soporte extendido que permite al usuario realizar consultas telefónicas rápidas. Con la compra del paquete, el nuevo usuario dispone de cinco llamadas gratuitas. Una vez agotadas, el servicio de mantenimiento cuesta 25.000 ptas anuales, con derecho a tantas llamadas como se necesiten.

#### **Documentación**

La presentación del nuevo Open Access II ha mejorado con respecto al anterior paquete. Dentro de un estuche se encuentran los siete libros que explican el funcionamiento de los programas: Hoja de cálculo, proceso de textos, gestor de base de datos, comunicaciones, entorno

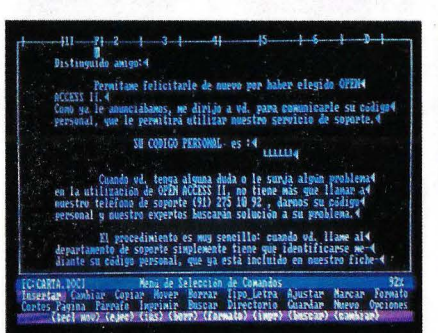

Pantalla típica del procesador de textos.

del programador y ucilidades. Incluye, además, un cuadernillo aparte que hace de introducción para la instalación del programa. En una pequeña carpeta vienen archivados los ocho disquetes que contienen la aplicación.

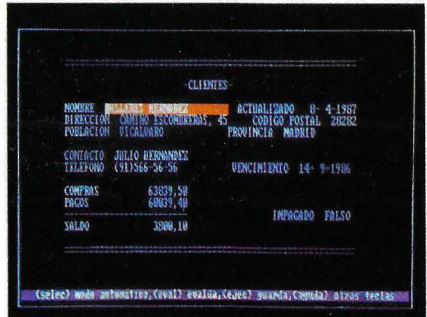

Máscara de pantalla del gestor de base de daros.

La documentación, al igual que el programa, está escrita en correcto castellano. Además, los manuales están dirigidos al usuario no experto en la materia. Por ejemplo, en el manual para el entorno del programador se evita utilizar el voca-

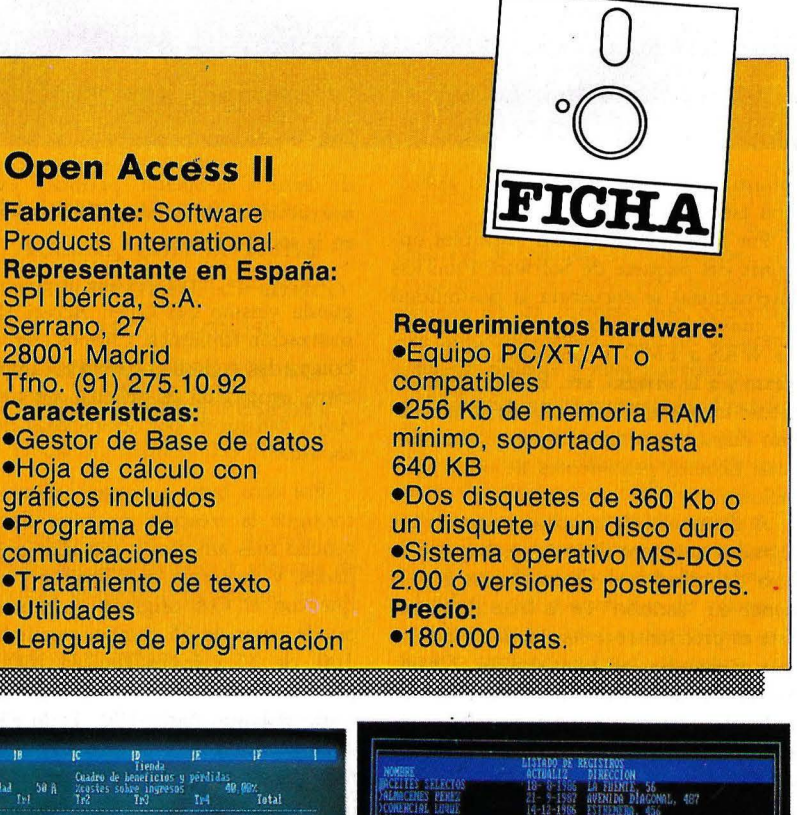

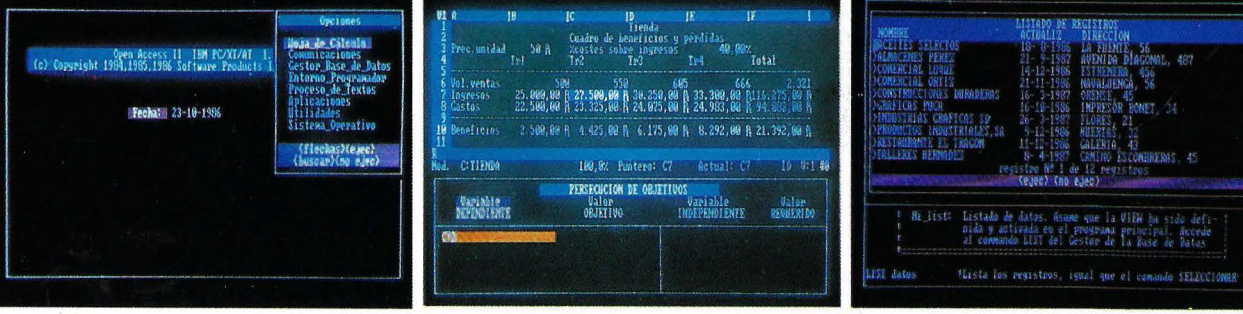

Persecución de objetivos sobre la hoja de cálculo.

Ejecución de un programa con el entorno programador

#### 90/0rdenador Popular

## **124.900 PVP**

- OCHO CONECTORES DE EXPANSION - PANTALLA GRAFICA O MONOCROMA - 256 K RAM, AMPLIABLE A 640 K EN PLACA BASE - ZOCALO PARA COPROCESADOR ARITMETICO - PUERTO PARALELO PARA IMPRESORA - FUENTE DE 130 WATIOS, CON VENTILADOR INCLUYE: - UNA UNIDAD DE DISCO FLEXIBLE DE 360 K - TECLADO ESPAÑOL, CON LED'S

MS-DOS Y GW-BASIC (legalaente licenciados) MANUAL DE USUARIO EN CASTELLANO GARANTIA DE UN AÑO

.RESULTADO DE LA PRUEBA CON EL COMPATEST: 100% DE COMPATIBILIDAD EN SOFTWARE RED DE ASISTENCIA TECNICA DE 45 PUNTOS EN TODA LA GEOGRAFIA NACIONAL

Otras configuraciones: - con dos unidades de disco flexible de 360 K, 144900 pts. PVP - con una unidad de disco 360 K y disco duro de 20 MB, 254900 pts. PVP - consultar precio para configuraciones distintas

Además, QUINTA GENERACION le ofrece la posibilidad de recibir su ordenador en cualquier punto de España en unas condiciones excepcionales:

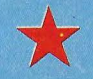

GARANTIA DE DEVOLUCION

Si Vd. nos devuelve el equipo, sin deterioros y en su embalaje original, en los QUINCE DIAS siguientes a su recepción, QUINTA GENERACION le reembolsa el importe del mismo, excepto un 5% para cubrir nuestros propios gastos. Si Vd. nos devuelve el equipo, sin deterioros y en su embalaje original, en los<br>QUINCE DIAS siguientes a su recepción, QUINTA GENERACION le reembolsa el importe<br>del mismo, excepto un 5% para cubrir nuestros propios gastos.

especialmente para nosotros por una de las aas prestigios~ *firmas* de Europa, *con* un estricto control de *calidad.* PVP de *10* unidades *en archivador* de plastico, *2900* pts.; 100 unidades butk, *23000* pts.

Asimismo, le recomendamos nuestros programas de alta relación calidad/precio, remitiéndoles al primer contacto que, sobre algunos de los aisaos, ha publicado la revista Pe-Magazine en su núaero de octubre. Le destacamos PC-TEXT, PC-BASE, PC-PLAN, PC-BASE/R, PC-CONTA y PC-FACT; y, como últimas novedades, un PROGRAMA DE GESTION DE CLINICAS y otro de RESTAURANTES, ofreciéndole, si Vd. lo desea, asistencia técnica y aprendizaje en cualquier punto de España.

Los precios anteriormente especificados NO incluyen IVA (12 %)

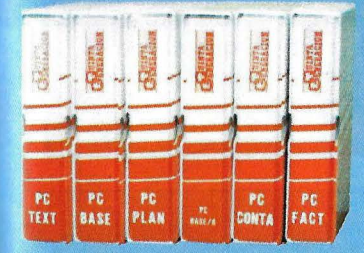

QUINTA GENERACION, S.L. Gran Vía 86, grupo V, planta 4ª of . 1 Edificio España 28013 Madrid Teléfonos 241.10.36 y 248.30.38 Telex 42710 - clave 4201042

### **SOFTWARE -. ................ .\_.\_.\_.\_ .......... .**

bulario técnico propio de esta profesión.

Por otro lado, el distribuidor de Open Access en España ha puesto en marcha una campaña de intercambio entre los usuarios de la antigua versión. Estos podrán adquirir la última revisión entregando su "viejo" programa y 60.000 pesetas.

Este nuevo programa de Software Products International, además de desbancar a su predecesor, intenta hacerse con buena parte del mercado, cubriendo un área muy importante dentro del mundo de la

gestión. Se han introducido muchas mejoras, sobre todo en lo que se refiere a los tamaños y manejo de ficheros, sin olvidar el servicio de soporte al usuario. En síntesis, un paquete de gran calidad, que hace honor a la fama de producto "estrella" que trae como tarjeta de visita y, sin duda, destinado a situarse entre los programas mejor vendidos en nuestro país, como lo fue la primera versión, y si no, al tiempo.

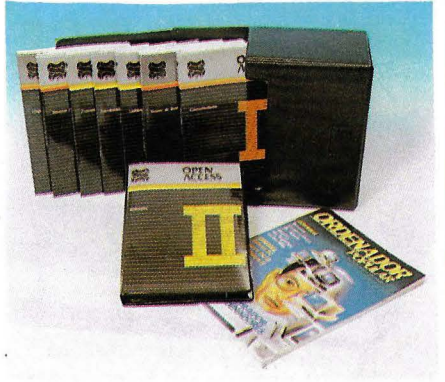

María Coria .

Software Products lnternotionol (SPI) fue fundado en el año 1979 por el Peter Eichhorst, profesor de la Universidad de California, en Son Diego (USA). Desde el principio, su actividad se centró en el software poro ordenadores personales, bo-. sodo principalmente en los gestores de bases de datos.

Varios años de investigación dieron como resultado uno se- . ríe de paquetes convencionales: hoja dé cálculo, gráficos, etc. El siguiente objetivo fue la integración, de modo que fuera posible compartir la información entre todos estos programas dispares. Así fue como apareció Open Access en 1984, compuesto por diversos módulos. Lo ideo tuvo singular éxito en Europa, donde el programa logró importdntes cifras de ventas.

Una característica fundamentol de SPI es Id de disponer del producto, desde el primer momento, en el idioma de los países donde se comercializo. ''No resulto ton importante lo traducción de los mensajes -matiza Frederic Sehnner 11, presidente de la compoñíocomo la adaptación o codo mercado, a fin de que el programa

#### **Un programa internacional**

resulte práctico y manejable poro el usuario". Así, el OA ha sido adoptado al inglés, francés, alemán, italiano, español, sueco, holandés, portugués y japonés.

Del mismo modo, la vocación internacional de la empresa se confirmo con el establecimiento de subsidiarios en Alemania,

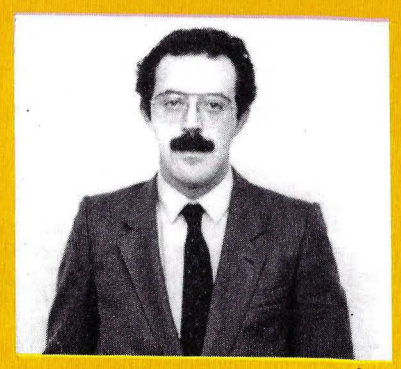

Juan José Blanco, director general de Software Products International (Ibérica).

España, Reino Unido, Brasil y Suecia. Asimismo, cuenta con representantes comerciales corporativos en Australia, Israel, Méjico, y Holanda, entre otros muchos países.

Software Products lnternotionol (Ibérico) se constituyó el *5*  de diciembre de 1984, si bien anteriormente existía en nuestro país lo Representación de Software Products Internacional (Deutschlond). Es director general de la misma Juan José Blanco, quien había estado al frente de lo firmo en su anterior formo jurídico.

En lo actualidad, lo filial española tiene firmados contratos de distribución con las principales empresas de hardware que operan en nuestro país, como IBM, Olivetti, EMSA/Toshibo, Sperry, Ericsson, ITT, Philips, Nixdorf, además de distribuidores mayoristas que promueven la distribución de Open Access, como JS, que comercializa el paquete en las versiones poro Hewlett Pockard y Connon.

De este modo, el Open Access en su versión primitivo ha sido un paquete "best seller", con más 7.000 copias vendidas en territorio español, según fuentes de la compañía. Esta cifra, mientras no se demuestre lo contrario, supone un record de ventas no igualado hasta la fecha. Juan José Blanco y Fernando Martínez Ribera, este último director de marketing de Software Products lnternational (Ibérica), esperan que el nuevo Open Access 11 supere ampliamente este listón.

## Con los Diskettes Nashua saldrá ganando. Garantía de por vida.

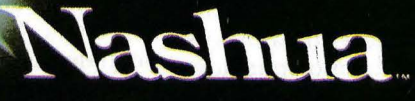

Professional<br>Magnetic Media

IMPORTADOR EXCLUSIVO:

**Sintronic S.A.** 08018 BARCELONA Gran Vía, 986 Tel.: (93) 308 94 45<br>28002 MADRID Puenteareas, 18 Tel.: (91) 413 99 44 / 413 60 94 43004 TARRAGONA Pons lcart, 32 Tel.: (977) 23 39 12 / 23 39 07 Telex 56529 SNTA E

# **Programas de gestión PCW Más que una má**

**Un año después de su aparición, los Amstrad PCW ya tienen asegurada una posición entre los ordenadores profesionales. Ello se ha debido, en parte, al esfuerzo de cientos de programadores, que los han dotado de una gran biblioteca de programas en un tiempo récord.** 

El Amstrad PCW supuso una revolución, era el primer equipo que incorporaba teclado, monitor, unidad de disco e impresora en su configuración base . Pero una pregunta se cernía sobre el nuevo ordenador: ¿servirá para algo más que para escribir cartas?, ¿habrá aplicaciones profesionales? Hoy esa duda ya ha quedado desvelada.

Numerosas empresas de software españolas se han lanzado durante este año a la aventura de realizar aplicaciones profesionales. Gracias a ellas prácticamente cualquier persona puede encontrar una solución a su medida. Son programas desarrollados bajo CP/M y que, por tanto, pueden correr en todas las máquinas que estén dotadas de este sistema operativo.

Se pueden encontrar en el mercado español desde completísimos paquetes integrados para la gestión de pequeñas empresas, hasta programas para rellenar la QH con alguna posibilidad de acertar. Aunque también existen hojas de cálculo, bases de datos, tratamientos de texto, etc., éste tipo de software ya fue tratado por ORDENADOR POPULAR (septiembre de 1986), por lo que en este artículo, sólo se ábarcarán aquellas aplicaciones verticales y de gestión empresarial que se pueden hallar en el mercado español.

Dentro de los paquetes de gestión

de empresas, destacan las contabilidades. RPA Systems INC ofrece en este aspecto su programa Contabilidad General 2. Está desarrollado de acuerdo con el Plan General Contable español, destaca . su velocidad y puede ser dividido en bloques.

#### **Todo es organizarse**

Por su parte NOS dispone de dos: Plan General Contable y Plan General Contable 4 Niveles. Los dos tienen una capacidad de 1.000 cuentas contables, 1.000 apuntes, 10 bancos y 1.000 efectos (si no se dispone de dos discos la capacidad del Plan General Contable se ve disminuida). El primero realiza todo el tratamiento contable a partir de los movimientos. El segundo permite la creación de cuentas de grupos y subgrupos (algo muy interesante para contabilidades grandes o empresas divididas por departamentos), esto es la principal diferencia con el primero, pero además incluye una serie de puntos que le hacen sensiblemente superior.

Un programa poco usual es la Contabilidad Doméstica de Equitensa, una aplicación muy interesante desde el punto de vista del control económico del hogar, pero que además, al no tener las cuentas definidas pueden utilizarlo comerciantes y profesionales que nos deseen grandes y complicados sistemas.

Por otro lado Indescomp presenta su Contabilidad General + Vencimientos que permite al usuario definir sus propias cuentas en los subgrupos, las cuentas o subcuentas. También posee un control de cuadre y obtención automática del saldo del IVA.

Ciertamente, Alsicont es un contabilidad que sorprende por su potencia. El programa, distribuido por ALSI, tiene cuatro niveles en Diario, Mayor y Balance de sumas y saldos. El diario nunca queda descuadrado y realiza la regularización de período ficticia o definitiva, extracción unitaria de cuentas principales, de todas las cuentas de mayor y de subcuentas, con posibilidad de reponer los saldos iniciales de forma sencilla, etc.

Por otra parte Indescomp ofrece Placan, programa dotado de la posibilidad de llevar la contabilidad de hasta cinco empresas según el Plan General Contable. Además Ordemania ha editado Contabilidad que es un programa que destaca por su sencillez y organización, la capacidad es de 9.000 asientos y 500 cuentas con dos discos y 1.600 asientos y 500 cuentas con un disco.

Para la gestión de almacenes y comercios, se pueden encontrar también muchos programas, entre los que destacan los de RPA Systems INC: Facturación y Almacén-Facturación. Este último es bastante más completo, pues aparte de imprimir facturas y albaranes con distintos formatos, clasifica y controla los productos, las existencias, las entradas y salidas, etc. Facilita listados de clientes, de artículos y de precios.

NOS también cuenta con tres aplicaciones: Control de Almacén, Fac-

# **'ina de escribir**

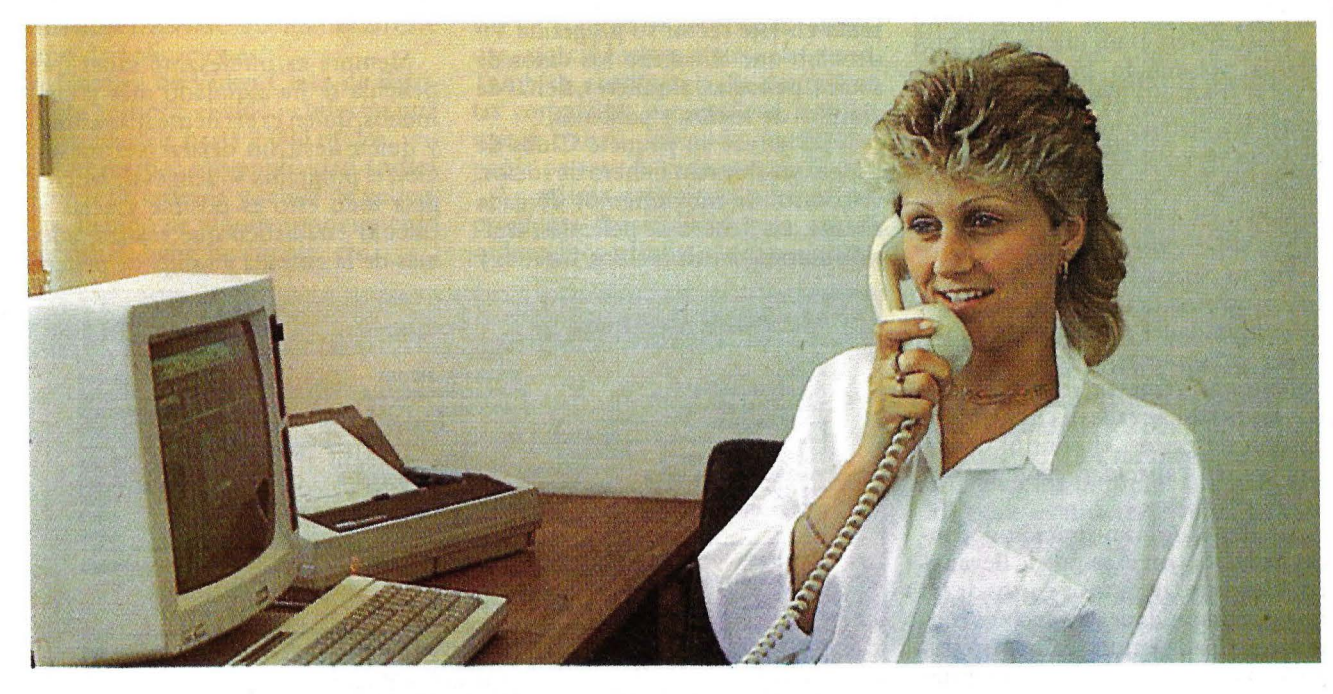

turación y Almacén y Facturación y Almacén-Plus. Sin duda, el último marca una clara diferencia con los anteriores. Algo muy interesante son las opciones de Gestión Comercial que une la facturación de clientes y proveedores con el programa de la misma casa Plan General Contable, y de Regeneración de Ficheros para casos de cortes de fluido eléctrico, desconexión involuntaria, etc.

Por su parte, Grotur ha editado cuatro programas de los cuales destacan Facturación y Almacén y Control de Almacén+ IV A. También dispone de una aplicación que permite llevar un control del IV A y que sellama Libros de IVA.

Hay que mencionar también el paquete integrado Comercial 6 de AL-SI. Este programa permite introducir artículos, fichas, modificar artículos, más de doce tipos de listados, imprimir etiquetas para correo por diversas formas de acceso, hacer facturas, albaranes, pedidos, presupuestos, cambiar de ficheros si los productos que van en una misma factura pertenecen a ficheros distintos, etc.

Otros programas son Almacén de Trisoft con capacidad para 1.500 artículos, hasta nueve grupos independientes y es integrable con el programa Facturación de la misma casa . Por otra parte, Control de Stocks, editado por Equitensa, es un programa capaz de almacenar hasta 4.000 artículos y 9. 999 unidades por referencias. Su mayor peculiaridad es la posibilidad de trabajar con cuatro controles de stocks por separado. Mastersoft por su parte tiene Master-Fact que emite facturas, albaranes, presupuestos, etc., lleva un control de almacén,

su capacidad es de 2.000 clientes, 1.000 artículos y 1.500 apuntes de albarán.

Microgesa ha editado las dos versiones, para PCW 8256 y PCW 8512, de su programa FAST en un solo disco. Esta aplicación emite facturas, albaranes, hasta 20 tipos de listados, incluye ficheros de clientes, proveedores y artículos. Estos últimos pueden agruparse en familias, la capacidad es de 300 clientes y proveedores, 600 artículos y 5.000 apuntes de albarán en la versión del 8256. En la versión para el PCW la capacidad está considerablemente incrementada.

Facturación y Almacén es un programa muy versátil, emite 11 tipos de listado, dos tipos de facturas y de recibos y albaranes. Tiene la opción de efectuar entradas y salidas en almacén sin tener que facturar y una con**• SOFTWARE ......................................** \_.~

tabilidad aún no disponible que completaría el paquete. Editado por Matius Computers.

En programas de gestión el PCW disfruta de una amplia gama, la cual no sólo se ciñe a la gestión de empresa. Se pueden encontrar paquetes para la gestión de fincas o para aspectos muy puntuales de la empresa como son las nóminas o el IVA.

Master-Gest es un interesante programa presentado por Mastersoft. Con él es posible llevar un control de todas las operaciones bapcarias que se realicen y sus resultados. Si se introducen los movimientos se puede obtener en cualquier momento el saldo que resulta.

Por su parte Microgesa tiene Gesfin, programa destinado a la gestión de comunidades de vecinos. Permite hacer presupuestos, recibos, listas cobratorias, remesas, mailing merge (cartas personalizadas), circulares, la gestión de gastos, el control bancario, etc. La capacidad es de más de 2.500 vecinos.

Similar es Administración de Fincas de NDS, con él se puede llevar el control de los ingresos y gastos de las fincas, comunidades de vecinos o similares. Puede emitir recibos (tres tipos), etiquetas y ocho tipos de listados. Además NDS tiene dos programas para realizar las nóminas. El primero (Nóminas y Seguridad Social) realiza los impresos de nóminas y los TC/1 y TC/2 de la Seguridad Social. El segundo (Supernóminas) es simi-<sup>1</sup> lar al anterior, pero incluye la ventaja de gestionar las nóminas de diversas empresas con condiciones diferentes.

RPA Systems INC acaba de presentar Gestión de Empresa, un paquete que incluye: Contabilidad General, Nóminas, Almacén-Facturación y Fichero de Clientes-Proveedores. Es posible clasificar y controlar los clientes y proveedores, realizar facturas, totalizar los cobros y pagos, emitir nóminas, contabilidad y controlar el stock. RPA también dispone en catálogo de un programa para realizar las nóminas de hasta 1.000 empleados, el nombre es NOMINAS y aparte de obtener la nómina mensual, puede acumular los informes y apuntes que genera automáticamente.

#### **Aplicaciones verticales**

Destacan por su número los programas orientados a la gestión de Video-Clubs. RPA Systema INC presenta en este sector su programa Videoclub que almacena los datos de socios, películas, alquileres, fichas de alquiler de socios y películas.

NDS ofrece su paquete Clubs de Vídeo que lleva un fichero de socios, el control de movimientos de cada cliente, un fich ero de películas, emisión automática de recibos, listados y etiquetas. La opción de listados es muy potente al poder realizarlos de diversas formas y bajo diferentes conceptos.

Mastersoft ha introducido dentro su programa Mastervídeo la posibilidad de hacerlo trabajar como una caja registradora, pero además trae una opción para Ventas Varias que permite la gestión del establecimiento.

Siempre es interesante saber qué película se ha alquilado más y cuál menos, quién es el cliente más asiduo y quién lleva sin dejarse ver meses. Con el programa Videoges de Microgesa todo esto es posible gracias al cálculo estadístico que realiza, además de la entrada y salida de pelícu-

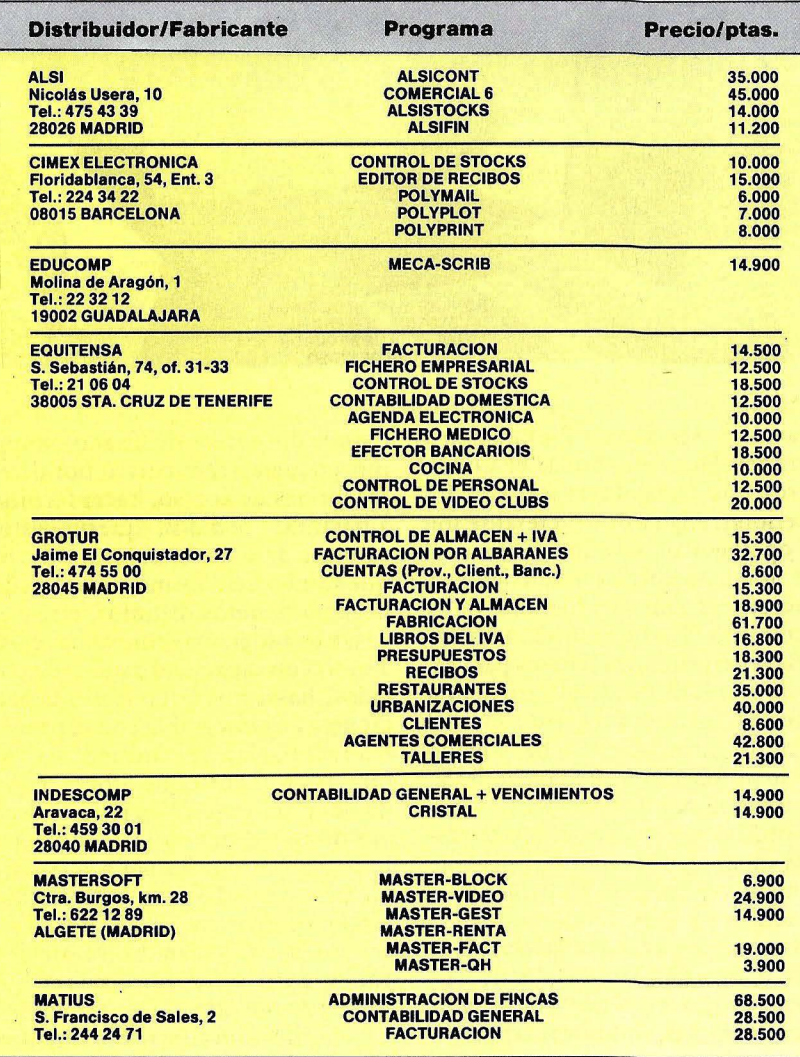

las, el fichero de socios, el de películas, los recibos, la lista de direcciones, etc.

La empresa sevillana Trisoft dispone· de dos programas para este menester, ambos se llaman Vídeo Club y se diferencian básicamente en sus capacidades. Uno puede almacenar 1.000 películas y 400 clientes, el otro 2.500 películas y 1.000 clientes. Los dos tienen las tareas comunes en este tipo de aplicaciones.

Control de Vídeo Clubs de Equitensa gestiona el vídeo-club con una capacidad de hasta 2.000 títulos, imprime recibos con publicidad. Indica fechas de entrada y salida de películas, tiempo de alquiler, movimiento mensual, ficha de cliente, etc.

.,

Hasta 3.500 socios y 3.500 films! puede almacenar el programa Control de Vídeo-Club que Novus Software presenta, este producto tiene siete tipos de listados, emite etiquetas para correo, lleva el control de la caja con el resumen de operaciones diarias, o de fechas atrasadas.

Por otro lado, NDS dispone de Agentes de Seguros que permite llevar un control de las pólizas realizadas, no ciñéndose a un sólo ramo. También cuenta con un control de las compañías aseguradoras con las , que se trabaja, sabiendo a qué com- / pañía pertenece cada asegurado.

La misma casa tiene, además, un programa desarrollado para que el ordenador sustituya a la caja registra-

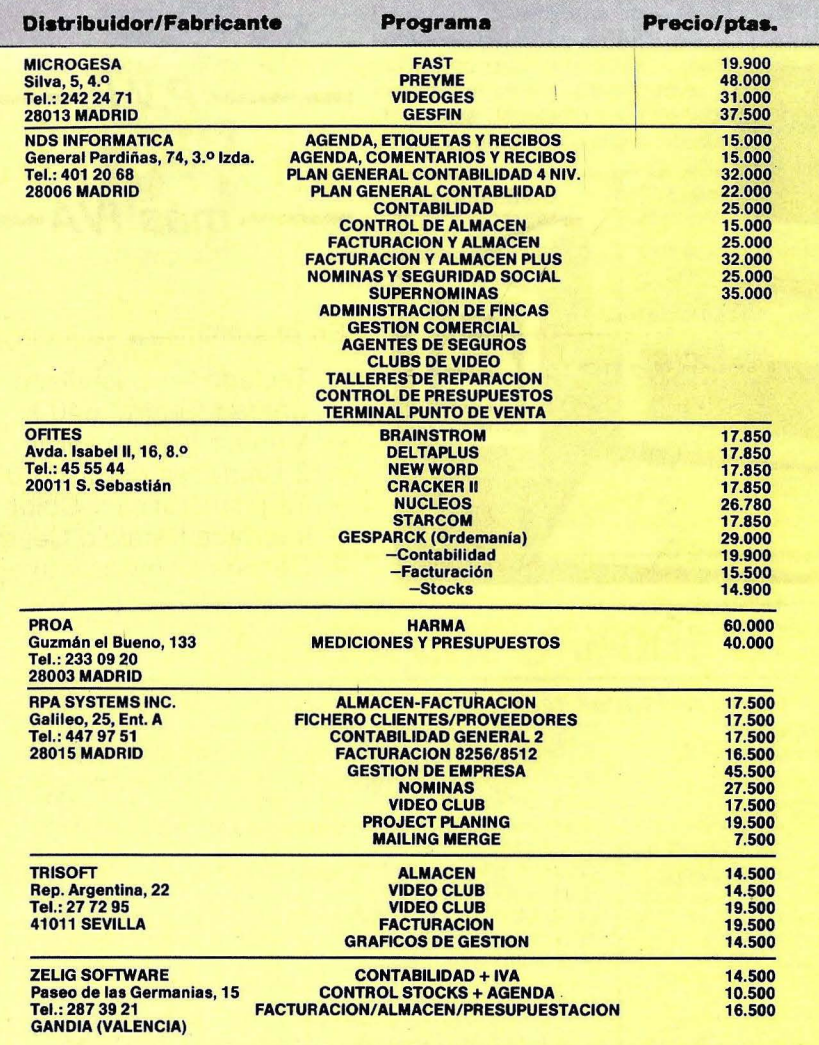

dora. Se llama Terminal Punto de Venta y puede llevar un control del almacén, realizar la impresión de albaranes de venta y un control de caja.

Por su parte, Grotur nos ofrece Restaurantes, una gestión vertical especídica para este tipo de negocios. Lleva hasta 250 platos y 99 mesas abiertas, imprime casta, y resúmenes de comensales, consumos grupo a grupo, totales, etc. También está Urbanizaciones que como su nombre indica facilita y agiliza la gestión de urbanizaciones llevando todo el control de gastos. Agentes Comerciales establece los controles de fabricantes o representados, extiende pedidos o albaranes, calcula comisiones totales y parciales, proporciona los resúmenes de ventas y estadillos, etc.

Asimismo, Mastersoft tiene un catálogo Master-Renta que realiza la declaración de la renta. Se puede hacer de tipo ordinaria o simplificada, emite listados de los datos que se han introducido y los resultantes e incluso rellena los impresos oficiales.

Preyme es una realización de Microgesa y es capaz de calcular los unitarios, los descompuestos, las mediciones y los certificados de obra, lleva ya los cuadros de precios oficiales, pero permite su revisión.

Por otro lado Cocina es un «suculento» programa presentado por Equitensa que permite almacenar recetas, consultar platos, obtener recetas, averiguar platos que se pueden cocinar con unos determinados ingredientes, etc. Incluye varias recetas de típicas comidas canarias.

Proa dispone de Cálculo Matricial de Estructuras aplicación para las estructuras de hormigón armado, con entrada de datos gráfica y combinaciones de hipótesis y dibujos de las armaduras a escala.

En fin, ya nadie puede dudar que el Amstrad PCW sea algo más que' una potente máquina de escribir, sino un ordenador personal con gran capacidad y prestaciones para usuarios que no requieran grandes sistemas y que tengan en gran estima la sencillez en el software.

Miguel Luis Piñeiro Feyjoo

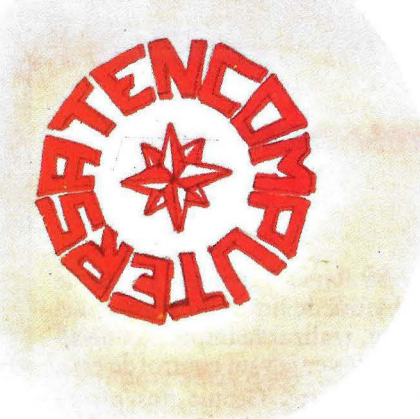

## **TENCOMPUTER, S. A.**<br>ordenadores

el **Dr. Gómez Ulla, 18 28028 MADRID Tel. : (91) 256 01 05** - 06

#### **LOS COMPATIBLES MAS SORPRENDENTES DEL MERCADO EN PRECIO Y PRESTACIONES**

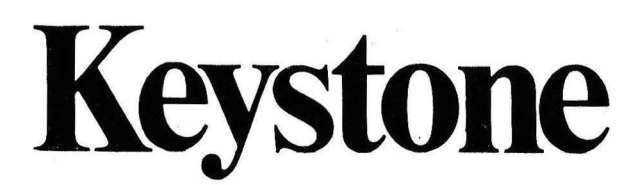

PCXT

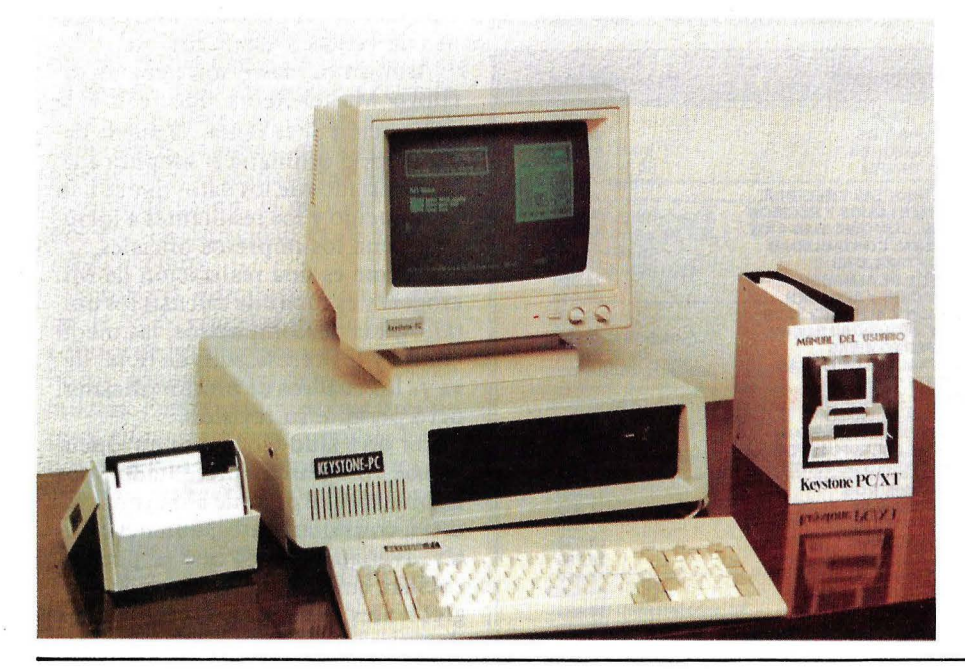

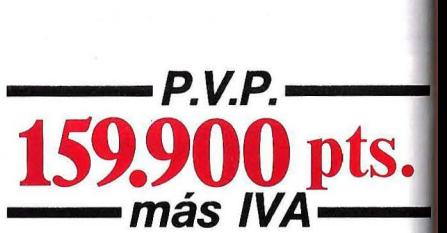

**En el suministro se incluye:** 

- **Teclado en Castellano**
- **Unidad Central 640 K**
- **Monitor fósforo verde**
- **2 Unidades de disco 360 K**
- **Tarjeta Gráfica y Color**
- **Interface Paralelo Centronic**
- **- -Gestión Comercial Integrad**

### **EL 16 BITS 100% COMPATIBLE**

#### *Características técnicas:*

*Procesador:* CPU 8088 y zócalo para procesador numérico 8087. *Ram: 256 K* expansible a 640 K. *Slots expansión: 8* lots compatibles. Port impresora: *I* port impresora Centronic. *Teclado:* Castellano. Controlador de discos: Controla hasta 4 unidades incorporado. *Conexión hard disk:* Host adaptador incorporado para conectar hard disk y controlador.

*Presentación en pantalla:* Alta resolución 640 *x* 200 (blanco y negro) 320 *x* 200 (color). Textos: 40/80 *x* 25. Conexiones para un RGB y vídeo compuesto.

*Disk Drives:* Dos unidades de 360 K cada una y opcionalmente 10. 20 y 40 MB en disco duro.

*Fuente de alimentación:* 130watios. 11 0/220VAC. 50/60 Hz (soporta Hard Disk y Streamer).

*Compatibilidad:* IBM PC/XT (MS/DOS. CP/M -86. UNIX, MPM-86. CCP-M soportados.

#### *Alta Compatibilidad*

Al adoptar el concepto de diseño modular, el Keystone PC/XT, ha conseguido una compatibilidad perfecta con otros productos de Hardware dei iBM PC y PC/XT (MS/DOS, CP/M-86, UNIX, MPM-86, CCP/M soportados), compatible (100%)

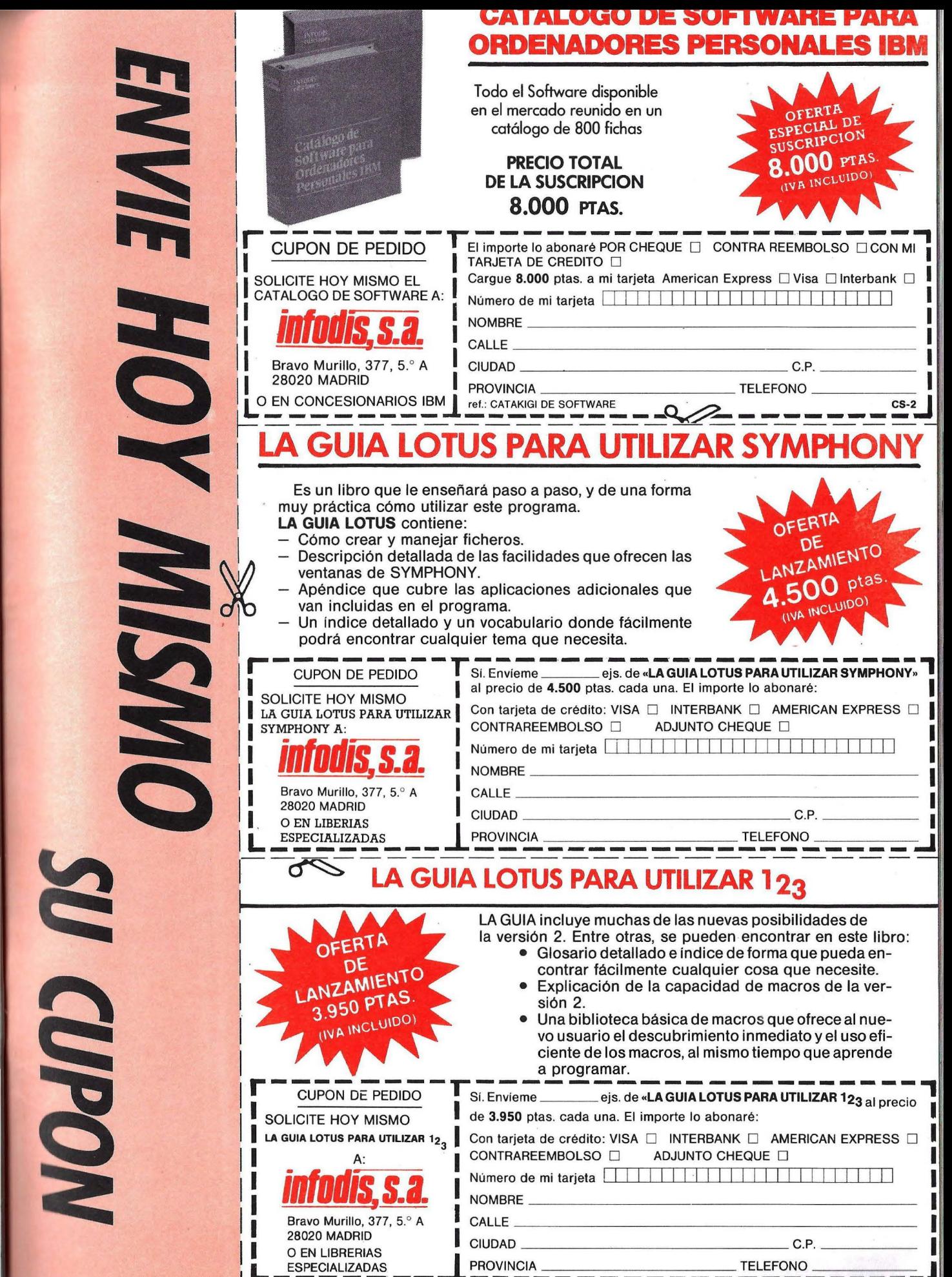

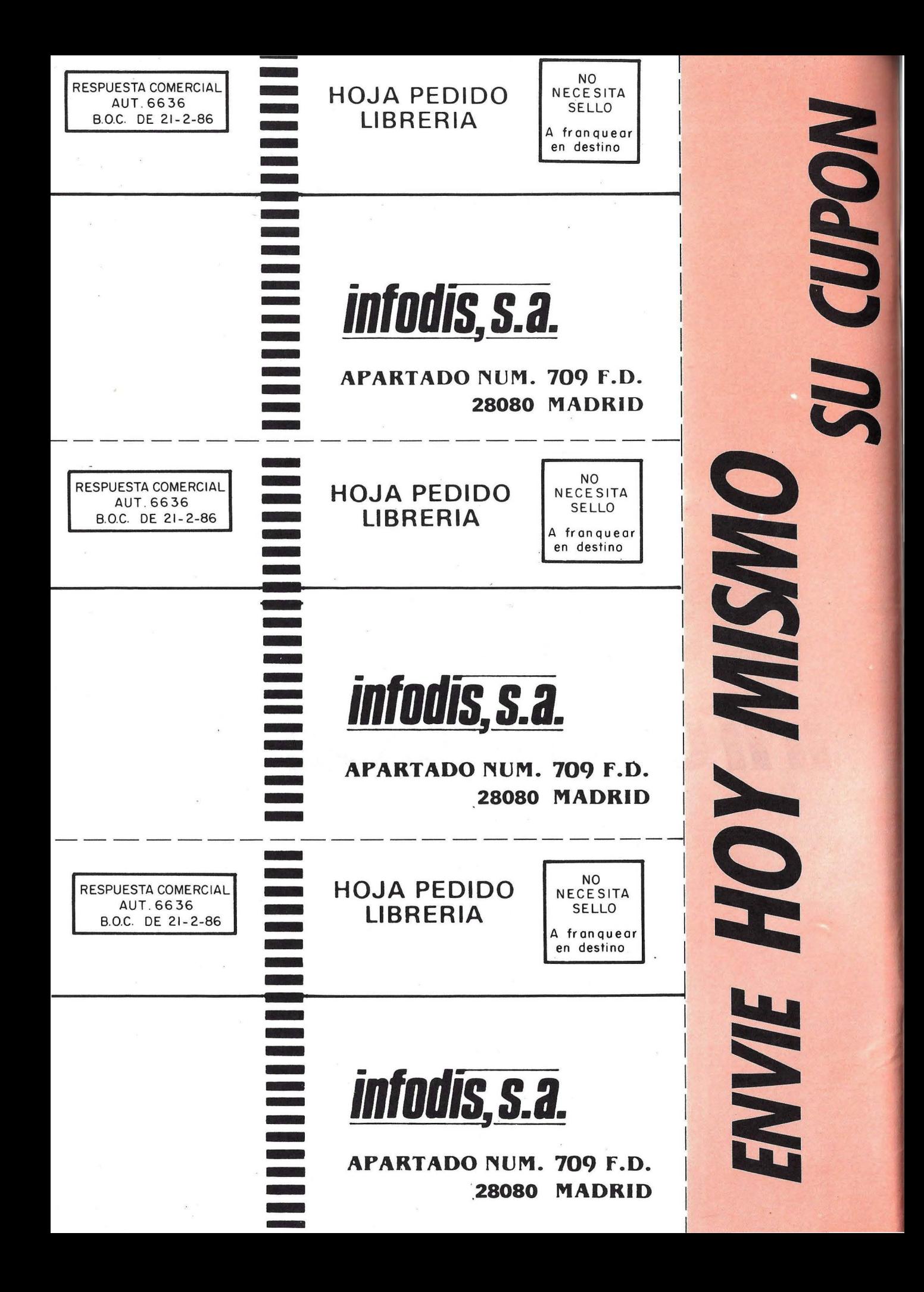

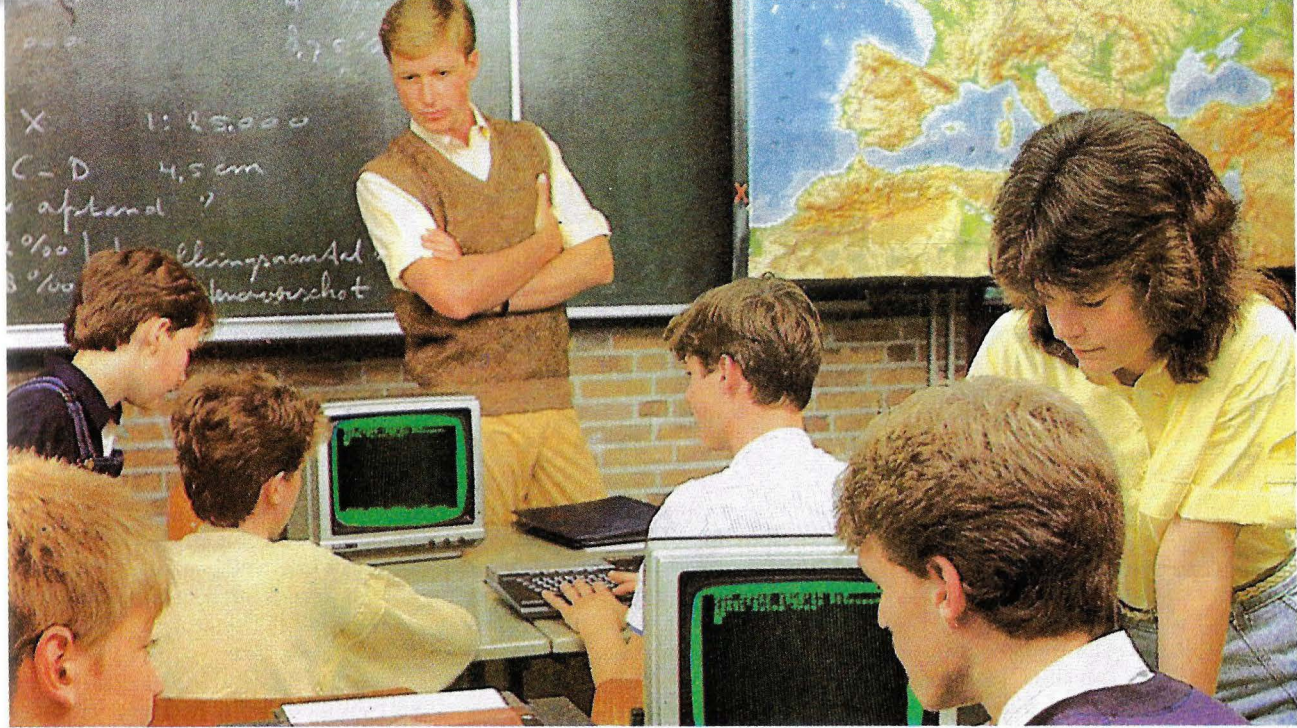

## **Formación Aprender informática**

**En una sociedad en la que se reconocen más de dos millones de parados resulta paradójico que los empresarios españoles no puedan cubrir sus necesidades de profesionales en las áreas de telecomunicaciones, informática y electrónica. Para los próximos años se prevé que en nuestro país se formarán unos 8.000 técnicos de esas especialidades, que resultarán del todo insuficientes para cubrir una demanda estimada en 21.000 especialistas.** 

Según un informe recientemente elaborado por Fundesco, el 81 por 100 del total de esta demanda corresponde al sector de informática. Dentro de esta cifra, los programadores, analistas y técnicos de sistemas se llevan la parte del león con un 44 por 100. Es lógico que ante estos datos las academias de informática florezcan por doquier.

En este sentido, el centro ESI Informática asegura ser el de más solera y resalta de su currículum los i4 años invertidos en formar .sólo a programadores, operadores y analistas. Según su director de Admisión, José Azañón, donde mejor se pueden aprender estas profesiones es en academias libres de informática, ya que la ·Universidad y los centros de Formacíón Profesional no cubren las suficientes horas de prácticas. De hecho, el 40 por 100 de sus alumnos son universitarios que quieren complementar estudios y proceden de la Facultad de Informática y de escuelas técnicas.

La Universidad española, enormemente masificada, no puede asumir la adecuada enseñanza de profesiones en las que la práctica es por lo menos tan importante como la teoría. Así, el 30 por 100 de los alumnos que acuden a la Academia Rideva, que incluye entre sus asignaturas la de programador de aplicaciones, programador de sistemas, analista e informática de gestión, son también universitarios .con necesidad de completar sus *esw*díos. Aunque esta yez Arcadio de la Riva, director de la academia, ve la necesidad de la enseñanza universitaria como un refuerzo a la hora de buscar trabajo. Según de la Riva "no tiene sentido ser analista sin ser titulado en económicas, ingeniería u otra carrera técnica, porque esta profesión trata conceptos que implican asuntos enseñados en los últimos años de estas carreras".

Los universitarios que acuden en mayor medida a las academias suelen ser ingenieros que ya han seguido algún cursillo de Fortran u otro lenguaje, *y* quieren ampliar estos incipientes conocimientos de informática porque ven así reforzadas sus perspectivas laborales. Estos alumnos suelen aprender varios lenguajes, además de seguir los consabidos cursos de programador o analista, ya que su base en matemáticas les facilira los estudios.

Sin embargo, Arcadio de la Riva ha podido observar a lo largo de su ejercicio

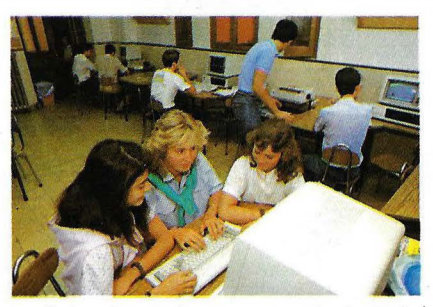

profesional un descenso en el nivel de formación de base de los alumnos .que acuden a su centro: "los lenguajes de programación, que hace diez años interesaban exclusivamente a ingenieros, se han popularizado entre personas que sólo poseen estudios de BUP o Graduado Escolar, coincidiendo con la publicidad de enciclopedias de infomática insertada por TVE en los tres últimos años". Este "boom" ha provocado también la inclusión de estudios de informática en academias que dedicaban sus esfuerzos a otro tipo de formación, lo que ha obligado a las que tradicionalmente se volcaban en la enseñanza informática a una mayor competitividad, cosa nada perjudicial sin duda.

Por otro lado, los alumnos ven en estas nuevas profesiones la panacea para resolver su problema del paro. La idea suele responder a la realidad *y* la mayoría terminan encontrando empleo en la propia bolsa de trabajo que tienen las academias, o posteriormente. Pero también hay un alto porcentaje de fracasos. Se trata de alumnos que abandonan los estudios a los pocos meses de haber empezado, cuando se convencen de que para seguir hay que tener algo más que ganas de trabajar.

#### **CENTROS PARA APRENDER INFORMATICA**

PI. Santa Ana, 13 Madrid Madrid Madrid Madrid<br>Tif.: 429 63 89 Centre Estudios E.S.I.

Bravo Murillo, 32.<br>Tlf.: 445 76 73 and solution Burgos La Murillo, La Murillo, La melas.

**Academia Baamonde 111.: 431 68 43 Academia Academia Academia Academia Academia** Academia Academia Academia Academ<br>Provisiones, 1. Provisiones, 1. Madrid Madrid Alcalá, 98. **San José Obrero.**<br>Tlf.: 467 27 10 **Cospo Cospo Tlf.: 435 67 37** Virgen de Montserrat. Tlf.: 467 27 10 Cospa Cospa Tlf.: 435 67 37<br>Madrid Palma de Mallorca. Bravo Murillo, 377. Madrid Palma de Mallorca.

Ceinmark. General Aranda, 6.<br>Jerónimo Sainz de la Maza, Avilés. Asturias

Nuevas Profesiones Material Material Albacete Material Anaz. Solares. Cantabria<br>Plaza del Valle de Conde **Anazia Escuela Técnico Muestra Señora de Muerca Virgen de Guadalup** de Suchill, 2 .. Profesional Castilla. Rihondo. Avda. Carretera de la Corte,

Plaza del Angel, 2 Adams Nuñez de Arce, 1. Fernán Gonzalez, 30. Madrid Velazquez, 24. Tlf.: 221 64 05 Tlf.: 435 54 88

Arriaca Musical Avda. del Faro, 20. Musical Arriaca del Faro, 20. Musical Madrid<br>Francisco Cuesta, 2 Santander. Cantabria Encore Caronco de Plaza del Mediterráneo, 6. 11f.: 448<br>Obreros. Aranda de Duero. Burgos Madrid<br>Ramón y Caial, 8. Atlas<br>Bravo Murillo, 32. **Ramón y Cajal, 8.** Aranda de Duero. Burgos Madrid<br>Titu 445,76,73 Burgos **Burgos Lamelas.** Academia Rideva

Componer Marco Castelló, 64.<br>Castelló, 64. Ponferrada. León TII.: 231<br>TIf.: 431 68 43 **Academia Manjón** Madrid

Afuera Centro de Estudios Escuelas Barajas Oficentro

Tlf.: 429 63 89 Centro Estudios E.S.I. Politecnos<br>Madrid Madrid Los Madrazo, 8. Calera, 35. madrid Calera, Calera, Técnico-Empresariales. Los Madrazo, o. Calera, Calera, 20. Calera, 20. Calera, 20. Calera, 20. Calera, 20. Calera, 20. Calera, 20. Calera, 20. Calera, 20. Calera, 20. Calera, 20. Calera, 20. Calera, Francisco Cuesta, 2 Santander. Cantabria Madrid Academia Quevedo (Cantabria Madrid Academia Quevedo)<br>Guadalajara Círculo Católico de Icede. Glorieta de Quevedo, 2. Círculo Católico de lengua del Mediterráneo, 6. Glorieta de Quevedo, 2.<br>Obreros. (Glorieta de La Plaza del Mediterráneo, 6. 111.: 448 67 63

Tif.: 445 76 73<br>Madrid Computer Avda. de España, 40. Cruz, 1.<br>Castelló, 64. Ponferrada. León Tif.: 231 46 11

Bravo Murillo, 377. Madrid Madrid Palma de Mallorca.<br>Tlf.: 733 20 89 **Maria Maria Madrie.** Baleares Cambridge. Madrid Madrid Avda. Reyes Católicos. s/n. San Juan de la Cruz.<br>José Espeliús, 9. D. J. F. Burgos Burgos

**Data Faz**<br>Puerta del Sol, 5. **Academia Matemáticas** Burgos<br>Tlf.: 2311 21 76 Recoletos, 5. **Academia Matemáticas** Burgos Capitán Cortés. Tlf.: 2311 21 76 Recoletos, 5. Seresco.<br>
Príncipe de Vergara, 248. Madrid Madrid Madrid Capitán Almeida, 35.<br>
Madrid Madrid Capitán Antwice, 25. Principe de Vergara, 246. Indiana de Divina Pastora.<br>Madrid Capitán Almeida, 35. Madrid Divina Pastora. Madrid Contrata de Constantinople de Capitán Almeida, 35. maunu<br>Mercurio. Compositorio de la proviedo. Asturias<br>El Rañadero. 7. Compositorio de la provincia de la provincia de la provincia de la provincia de la provi Avilés. Asturias El Rañadero, 7. Steel-Beton.<br>Jerónimo Sainz de la Maza, Avilés. Asturias León León León Industria, s/n. 2. Edumática Nuestra Señora del El Astillero. Cantabria

Santander. Cantabria Orense, 69. Carmen. Carmen. Carmen. Torreanaz. Santander. Cantabria (1993) Crense, 69.<br>
Centro Español de Tlf.: 459 00 02 Don Pedro, 25. Crtra. Vecinal, 38.<br>
Nuevas Profesiones Madrid (1994) Albacete (1994) Anaz. Solares. Ca Tlf.: 448 48 41 San Cosme, 6. Virgen de lciar; 17 117. Alcorcón. Madrid

Cambridge. Madrid Avda. Reyes Católicos. s/n. San Juan de la Cruz.<br>José Espeliús, 9. Burgos · Data Faz · Madrid Data Faz Valladolid, 4. Valladolid, 4.

Plaza del Valle de Conde de Escuela Técnico de Nuestra Señora de Virgen de Guadalupe<br>De Suchill, 2. De Profesional Castilla. Rihondo. Nuestra Señora de Virgen de Gaudalupe
# **Nord Fer** 20

### «El tratamiento de textos»

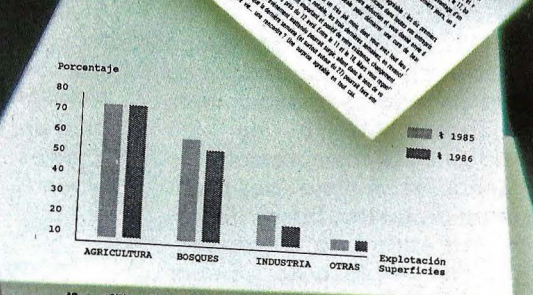

The main of the company of the strengthening the company of the company of the company of the company of the company of the company of the company of the company of the company of the company of the company of the company Addrinations and columnas descrites, tembién dispons de co-<br>Addrinations and a columnas descrites del para los escri-<br>Addrinas persions para detas de teatro, ecc., in a utiliar la Cover de guionne para obras de teatro, etc.<br>Cover de guionne para obras de teatro, etc.<br>Por otra para de directa de para in possibilitar (ispresión rios o<br>Por otra para directa de marcado para relienar formularios o<br>Sobres a letra, o por lineas), por ejempio para relienar rormularios o<br>a letra, o por lineas), por ejempio por los puedes impresiones<br>sobres, o por lineasia esta del cristiano de puedes<br>sobres, puede cristiano de letra especiales obtenar nuevos caracteres o efectos especiales.<br>Corenar nuevos caracteres o efectos especiales y otros profesionales.<br>También de la obligados los transpositores.<br>Chance a de la obligados de la profesionales.<br>Chance de la p Tusionar un biogue con un segundo fichero; a de 15<br>pusionar un biogue con un segundo fichero ascri<br>Fejar los márgenes en 10,70 con en formato ASCTI<br>seppoidar al fichero y salir al pos<br>puntiar el dichero y salir al pos<br>punt RANKING DE LOS PRIMEROS 6 PROGRAMAS Ranking por ties Eanking por tiempose.<br>
wordPerfect 3.0 min.<br>
Werelest 7.5 min.<br>
Missian is 11.9 min.<br>
Missian 2000 13.0 min.<br>
Displatar 2000 13.0 min. OF BULEACLODES.

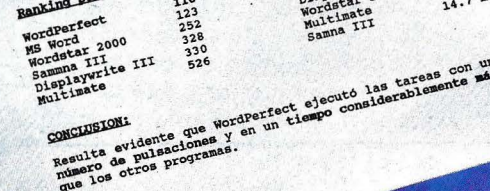

Av. Infanta Carlota, 97 - 08029 BARCELONA Tel. 322 56 62 - Telex 99366 EDLS E

Kevlan

henor<br>a breve

Pº de la Castellana, 163, 2º derecha **28046 MADRID** 

Otra forma de enseñar informática es la que realiza Cospa Data, que lleva más de veinte años introduciendo el ordenador en las escuelas. Este centro ha desarrollado un plan informático que aplica en los centros escolares, desde alumnos de EGB y BUP hasta Formación Profesional, para introducirlos en esta nueva disciplina. La División de Informática de Cospa se encarga de impartir clases en las aulas, que complementa con manuales y el hardware adecuado.

Los niños se relacionan con este nuevo mundo desde los diez años a traves del Lago. Este lenguaje de programación (desarrollado por Seymour Papert después de trabajar en técnicas de Inteligencia Artificial *y* haber aplicado algunas teorías

Los niños suelen ser más receptivos que los adultos y desarrollan un aprencizaje mucho más rápido de la programación

de Jean Piaget sobre el desarrollo cognoscitivo de los niñ\_os pequeños) se ha mostrado especialmente útil en el fomento de ciertas capacidades intelectuales de los niños. El mérodo resulta totalmente interactivo y no impone ninguna tiaba ni

requisitos previos para su uso con niños de corta edad.

A tan temprana edad hay una buena respuesta hacia estas nuevas. técnicas, porque muchos niños vienen con una buena disposición hacia los ordenadores. A ello se añade su innata curiosidad por lo nuevo y su familiaridad con este medio tecnológico gracias a los juegos electrónicos. Por roda ello el niño es más receptivo que el adulta y desarrolla un aprendizaje más rápido.

A pesar de esro un treinta por ciento de los niños abandonan los estudios, cuando se les requiere un esfuerzo suplementario a las clases, y porque en sus casas no tienen un ordenador para seguir trabajando.·

El curso de introducción a la informática suele ser común a todas las academias. Nociones básicas que van del puro conocimiento de la máquina a la terminología de estas nuevas técnicas, se complementan con el manejo de ordenadores que pretende fundamentalmente que el alumno pierda el miedo al teclado y la pantalla.

La profesión de programador es una de las que tiene más futuro dentro del sector informático. Para llegar a tal posición hay que conocer uno o varios lenguajes de programación, así como los sistemas operativos. ESI Informática enseña Cobol en seis meses, Basic, PL/1 o RPG 2 en cuatro, Fortran en tres, y Pascal, C o Ensamblador en cinco, aunque se aconseja al alumno que no estudie más de dos lenguajes simultáneamente para que asimile mejor la materia. A su vez, la Academia Rideva enseña Basic, Cobol, Fortran, Ensamblador o Pascal en cuatro meses.

Cuando ya se sabe programar, el siguiente paso es el de operador. En ESI Informática enseñan los sistemas operati-

vos más usuales del mercado; con Unix, MS-DOS, CP/M, QMOS, y Prologue se puede acceder al noventa por cien de los ordenadores habitualmente utilizados. Además en esta academia se comprometen a enseñar el manejo de tratamiento de textos, bases de datos y de todo tipo de ordenadores en un plazo no superior a los seis meses. En un tiempo semejante y con estudios en los que se incluyen asignaturas como diseño de aplicaciones o teleproceso, se obtiene el diploma de analista. Para estos estudios es suficiente con conocer dos lenguajes de programación, aunque muchos de los alumnos que los hacen son también programadores.

Aunque Edumática insiste en que puede prepara cursos a la medida de las necesidades de cada empresa, para el reciclaje de empleados, tiene también cursos específicos para el aprendizaje de los programas más utilizados en ordenadores personales. Al sistema operativo PC-DOS le dedica dos de estos cursos, para los procesos de textos como el Multitexto o Multimate, dedica tres, y otro más para enseñar programación en Basic, así como, comunicaciones con el IBM PC. También enseña los paquetes integrados Symphony, Lotus, y Open Access, la base de datos dBase 111, y Framework.

Por otro lado, los centros homologados por el Ministerio de Educación Ciencia son los únicos que pueden dar el título de Técnico Especialista en Informática de Gestión. Los estudios tienen una duración de tres años y están dirigidos fundamentalmente a programación, aunque incluyen asignaturas de formación básica.

En el primer curso se imparten 20 horas semanales de formación básica y 1 O de informática; en el segundo año las horas de formación básica disminuyen a 14 y las de informática aumentan a 16; y en el último año de formación se dedican 24 horas semanales a informática, y solo cuatro a formación básica.

### **¿Qué se puede aprender?**

# brother.

### **The future at your fingertips.**

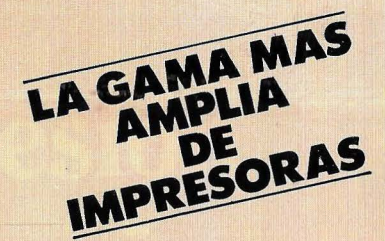

#### **M-1109**

Compacta de grandes<br>prestaciones,

lOO c.p.s., NLQ a 25 c.p.s., función "Down-Load", Tractor incorporado, Interface Dual, etc. (100% compatible con IBM-PC).

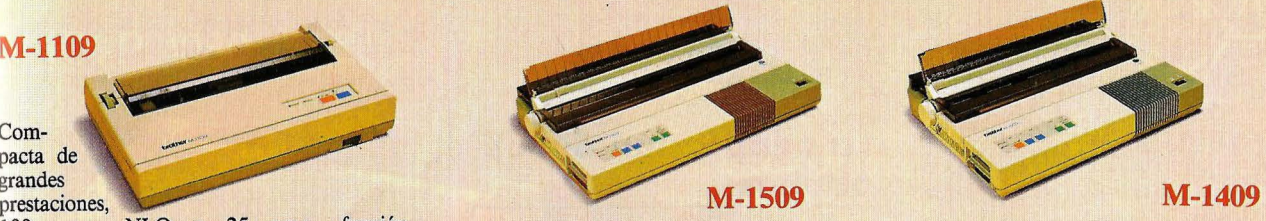

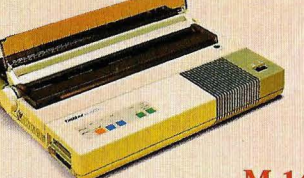

Ideal para su PC: 180 c.p.s., 136 (M-1509) ó 110 (M-1409) columnas, NLQ a 45 c.p.s., función "Down-Load", Buffer de 3 K Bytes (+16 KB en opción), Tnactor incorporado, Interface Dual, Alimentador H.S. opcional; etc. (100% compatible con IBM-PC).

#### **HR-35**

Margarita Bicolor, 36 c.p.s., 132 columnas, Gráficos, Buffer de 7 K Bytes (+16 KB en opción), función "Copy", Tractor y Alimentador H.S. opcio nales, etc. (100% compatible con IBM-

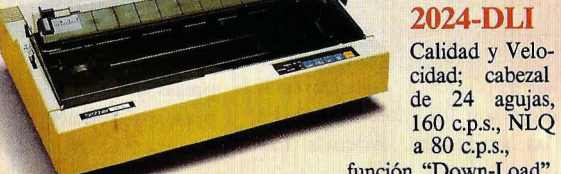

#### **2024-DLI**

Calidad y Velocidad; cabezal

función "Down-Load", Buffer de  $2+14$  K Bytes, 136 columnas, Tractor incorporado, Alimentador H.S. opcional, etc. (100% compatible con IBM-PC).

#### **TWINRITER-5**

#### UNICA EN EL MUNDO CON **DOBLE**  CABEZAL: escri-

tura Margarita a 36 c.p.s., y Matricial a 140 c.p.s., 136 columnas, Buffer de 3 K Bytes (16 KB en opción), Tractor y Alimentador H.S. opcionales, etc. (100% compatible con IBM-PC).

Twin: it

### **IMPRESORAS DE IMPACTO**

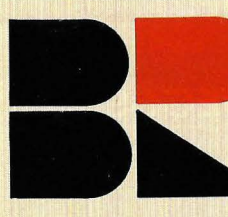

**COMPAÑIA DE EQUIPOS PARA OFICINA, S.A.** 

**ATTE** 

Enrique Granados, 65 08008-Barcelona (93) 254 43 54 / 254 43 58 / 254 43 62 Télex 93035 BROT E

Santa Engracia, 147 28003-Madrid (91) 234 48 78

#### **HR-25 XL**

Margarita Bicolor, 22 c.p.s., 136 columnas, Buffer de 7 K bytes (+16 KB n opción), función "Copy, Tractor y Alimentador H.S. opcionales, Interface Dual, etc. (100%) compatible con IBM-PC).

PC).

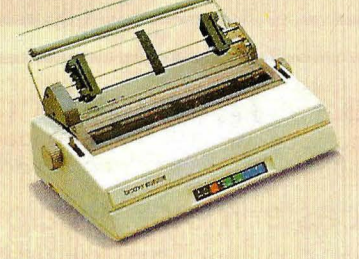

#### **R-20**

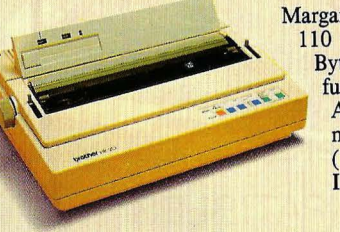

Margarita Bicolor, 17 c.p.s., 110 columnas, Buffer de 8 K Bytes (+16 KB en opción), función "Copy", Tractor y Alimentador H.S. opcionales, Interface Dual, etc. (100% compatible con IBM-PC).

#### **HR-10**

Margarita Portátil, 12 c.p.s., lumnas, Interface Dual, Tractor opcional, etcétera.

El centro Cospa recomienda empezar con Basic en octavo de EGB, para luego seguir con Pascal. Estos estudios los complementa con cursos de Ofimática y de Administración, dirigidos a los alumnos de BUP y de Formación Profesional.

Al final se han podido adquirir los conocimientos necesarios para desarrrollar alguna actividad burocrática y técnica, o para continuar estudios superiores con los que ampliar conocimientos. Este centro está también preparando cursos de Inteligencia Artificial y de aplicaciones técnicas para llèvar la telemática, el CAD-CAM y la robótica a las aulas.

Una de las actividades que más se ha potenciado en los últimos años es el reciclaje de trabajadores, que ven cambiar sus oficinas con la llegada de los ordenadores y deben adaptarse a la nueva situación. *E(* miedo a perder el empleo y la necesidad de aprender a manejar estas nuevas técnicas son los motivos que les acercan a las academias. Además hay cada vea más estímulos empresariales en el orden económico y de promoción hacia puestos más elevados para quienes posean conocimientos sobre ordenadores. Para estos casos existen centros como Edumática, que imparten cursos a grupos de empresas.

#### **La adaptación de los adultos**

Edumática hace seminarios a medida para secretarias, administrativos o directivos de oficinas. Desde cursos para que los más adultos pierdan el miedo al ordenador, hasta la enseñanza de los programas más utilizados en ofimática. Las dudas que puedan surgir las soluciona el servicio de asesoramiento, que trata de adecuar los cursos impartidos a las empresas y a las necesidades reales de las personas que acuden al centro. El asesoramiento continúa despues de los cursos, · como un servico adicional que facilita la resolución de los problemas y dudas que puedan surgir al aplicar los programas.

La publicidad de las academias de informática se mueve entre frases que hablan de nuevas profesiones y de futuro.

Pero la línea que separa la creación de nuevos trabajos de la adaptación de los ya existentes, a veces se borra. Lo que sí es indudable es que la enorme ayuda que dan esras tecnologías permite completar .los trabajos hasta ahora desarrollados con nuevas actividades. Además, el número de ordenadores crece en España de un quince a un veinte por cien cada año, por lo que se estima que en los próximos años harán falta en nuestro país medio millón de programadores. El futuro que tienen las academias de informática es pues cada vez mayor.

Susana Bláquez

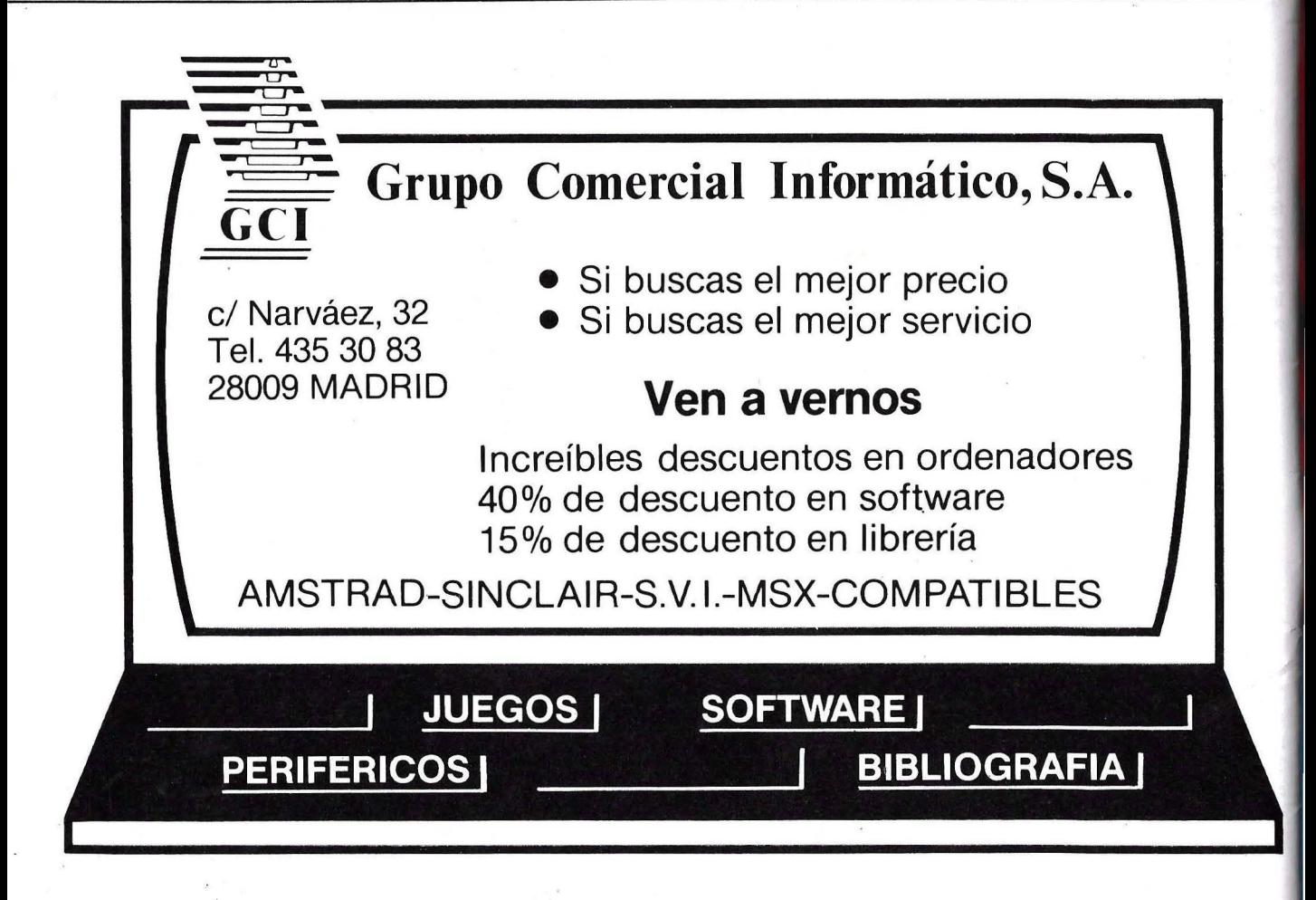

# Un Cambio de Impresión Panaso KX-P 1080 (80 col.)

 $(80$  col.)

KX-P 1091 120 cps

> KX-P 1092 (80 col.)  $180$  cps

**Compatibles:**  $-$  IBM - APPLE (KX-P1091-1092)  $-$  MSX (KX-P 1080) Impresión:  $- NLO$ Gráficos

**KX-P 1592**  $(136 \text{ col.})$ 180 cps

KX-P 1595 (136 col.)

HOMOLOGADAS

Diputación, 79, entlo. / 08015 Barcelona / España / Tel. 325 70 62 / Telex 50.089 CIOC-E Av. Brasil, 4, esc. 1, 7º B / 28020 Madrid / España / Tels. 455 54 11 / 455 54 94 / Telex 44.476 CIOC-E

# Utilidades de dominio público Software para todos J

· El creciente número de usuarios de . ordenadores · personales ha creado . una interesante posibilidad para , quienes no se : conforman con las órdenes estándar del sistema operativo. Las llamadas "utilidades de dominio público" constituyen una fuente inagotable de recursos para programadores y usuarios.

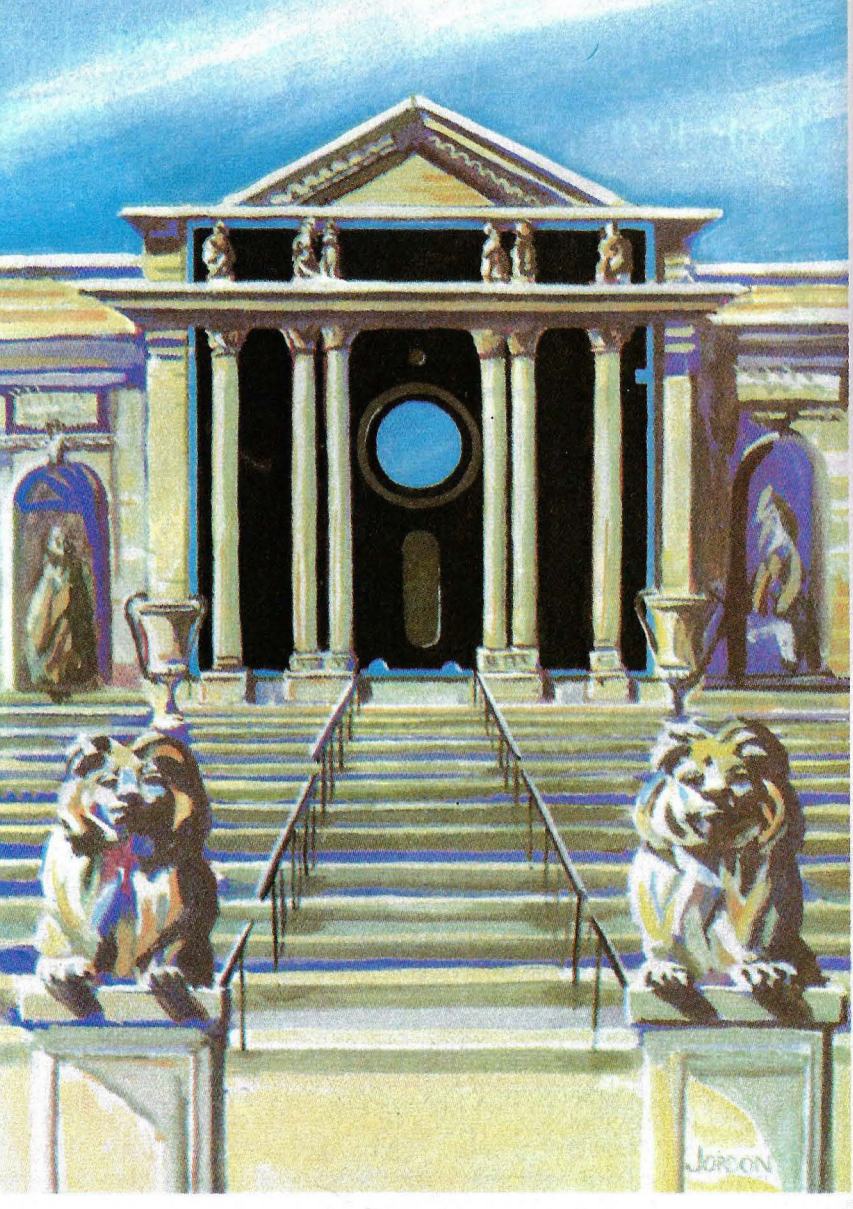

106/Ordenador Popular

## **Suplemento BYTE \_\_\_\_\_\_\_\_\_\_\_\_\_\_\_\_\_\_ \_**

La extensa colección de software de dominio público para ordenadores personales IBM constituye un recurso muy valioso. Resulta relativamente sencillo construir una biblioteca amplia e incorporar un buen número de utilidades que ahorran tiempo y esfuerzo considerables.

La mayoría de los programas de dominio público ofrecen el código fuente: es posible aprender el código y lo que es más importante , se pueden adaptar las rutinas a cada necesidad. Algún software cubrirá sin duda sus necesidades y hasta el más oscuro programa activará su imaginación.

El concepto de que "lo gratuito no es serio" no es necesariamente aplicable a este software. Por el contrario la mayoría de las utilidades gratuitas fueron desarrolladas para cubrir necesidades individuales y posteriormente, han sido compartidas con el gran público. Los programas cubren adecuadamente muchas necesidades y tienen la tendencia de ser más eficaces y sofisticados cuanto más se amplían y modifican por la comunidad de usuarios.

#### **Software gratuito**

La mayoría de los programas de dominio público ofrecen sin embargo, una funcionalidad limitada y su documentación e interfaces del usuario están generalmente menos pulidos que en los productos comerciaJes, aunque resulta sorprendente descubrir cuántos productos comerciales no hacen casi nada para integrar las prestaciones de los programas ya existentes que son de dominio público.

Aún sin ningún otro beneficio, la sola descripción de estos programas servirá para estar más aler-, ta respecto a qué buscar y esperar de los productos que se adquieran. Y posiblemente el usuario encontrará, en las cortas descripciones que aparecen en este artículo, el software que necesita. Por lo

menos, sobre su precio no hay discusión.

Dentro de nuestras posibilidades nos hemos concentrado sobre software gratuito y que no forma series integradas, y hemos evitado los programas compartidos o aquellos que requieren el mantenimiento del usuario. Existe, con toda seguridad, una cantidad creciente de programas compartidos para la familia IBM y muchos de ellos son excelentes, pero estos productos no ofrecen, por lo general, los códigos fuente y sus autores exigen, normalmente, una retribución. Sin embargo, la mayoría de los usuarios sienten que legítimamente estos productos merecen un apoyo financiero.

Naturalmente, es imposible garantizar que el software elegido cumplirá exactamente las funciones deseadas. Es de esperar que sea posible encontrar decenas de utilidades interesantes, entre las que aparecen aquí y que su investigación conduzca a descubrir nuevos e interesantes productos, pero no podemos tomar ninguna responsabilidad si los programas seleccionados no funcionan o ponen patas arriba su sistema.

Localizar el software gratuito se hace cada vez más fácil. Hay más grupos de usuarios, servicios de reproducción de carácter público y su número parece crecer diariamente. Al componer esta lista nos hemos concentrado en algunos de los boletines anunciadores y servicios de copia y reproducción en los EE.UU.

Es posible que el usuario español no encuentre algunos de los programas detallados, pero entonces será posible localizar otro que cumpla las mismas funciones o inesperadamente descubrir listas nuevas e interesantes. Por ejemplo, es de dominio público un número creciente de archivos .TXT y .DOC que reseñan numerosos productos hardware y software, que ofrecen indicios de programación, que identifican errores en hardware y software, suministran parches para software existente y

resumen temas actuales. Es recomendable cargarlos, leerlos y estar informados.

La mayoría de las utilidades se pueden conseguir a través de una amplia variedad de fuentes, pero algunas resultan más difíciles de encontrar. En este artículo las utilidades aparecen divididas en las siguientes categorías: 1) Utilidades para Disco y Ayudas para DOS. 2) Estado de la Memoria y del Sistema. 3) Asistencia al Teclado. 4) Manipulación de Textos y Archivos. 5) Control de Pantalla y Gráficos. 6) Software de Aplicación. 7) Utilidades de Impresión. 8) Telecomunicaciones. 9) Lenguajes y Ayudas para Lenguajes.

#### **Ayudas para DOS**

Estas utilidades son las más numerosas y provechosas. Hay discos RAM, aplicaciones para examinar y modificar sectores y pistas en el disco, reforzamiento de las prestaciones del DOS y directorios, utilidades para el disco duro y una variedad de utilidades para probar, fijar o modificar el hardware .

Primero, es posible conseguir un buen número de discos RAM flexibles. RAMDSK16 .COM y FREE.COM permiten un disco RAM de 160 Kb.; versiones posteriores de FREE.COM almacenan automáticamente la información al reinicializar un proceso. Otros discos RAM incluyen QD.COM, que exige un board Quadram, HDS320.EXE y RAMDSK32.COM que preparan el disco para 320 kb. y HDS512.EXE, que da 512 Kb. de disco RAM. RAMDSK2.LIB permite variar el tamaño del disco RAM.

Una serie de utilidades simplifica tareas relacionadas con el DOS. SHELL.COM mantiene el COMMAND.COM residente. FOR-MAT2 .BAT formatea disquetes en las unidades A y B al mismo tiempo. CAT.COM, SDIR26.ASM, SD .COM y LF.COM clasifican directorios de acuerdo al nombre de los archivos, a su extensión, fecha,

## **Suplemento BYTE \_\_\_\_\_\_\_\_ IIIÍI \_\_\_\_\_\_\_\_\_ \_**

hora, tamaño y otros\_ criterios. XDIR visualiza un directorio extendido, incluyendo atributos de los archivos.

GETDIR.PAS ofrece, por otro lado, el código fuente Pascal para leer el directorio. PART-COPY.EXE copia archivos de un disquete de doble cara a dos disquetes de una sola cara. GDEL.EXE y PURGE. COM permite el borrado global de archivos<br>con verificación si/no. con verificación VCOPY.COM es una utilidad de copia de archivos global similar a la anterior. FDATE.LBR permite cambiar las fechas de los archivos. RO.COM marca los archivos como si fuesen sólo de lectura. RW.COM los señala como si fuesen de lectura y escritura.

**El software gratuito merece legítimamente apoyo financiero** 

Asimismo, CV2.COM y VOL-SER.COM pueden escribir o cambiar el rotulado de volumen en el disco. QDCOPY.DOC explica cómo modificar DISKCOPY para eliminar los prompts y DCBA.HOW ofrece un parche a DISKCOPY para aquellos que necesitan muchas copias de un disco. DSKPAT.TXT ofrece un parche a DISKCOPY y DISKCOMP para ordenadores personales de mucha memoria. FILECMD2 .BAS ofrece algunos comandos DOS desde Basic. CLS.COM permite limpiar la pantalla de mensajes del DOS.

DISKMOD.BAS, DISKMODF.BAS y DISKREAD.EXE permiten examinar y modificar sectores de disco. El último ofrece los códigos fuente en Pascal. DISKRTN.EXE y HI-DEFILE.BAS están dedicados a examinar y modificar el directorio del disco. Es posible usarlos para recuperar archivos borrados y perdidos. DIRSORTI.BAS clasifica

permanentemente el directorio del disco. Finalmente, algunos programas proporcionan un "switch" de DOS a diferentes modos gráficos y textos. CO-LOR40 .COM y COLOR80.COM trasladan los gráficos y textos a modos de 40 u 80 columnas en color. MONO.COM traslada textos de DOS a 80 columnas en monocromo. COLORG.COM traslada gráficos a modo monocromo de resolución media.

Algunos programas proporcionan, en alguna medida, seguridad a los archivos. DIRHIDE.lbr oculta y descubre directorios. CRYPT.EXE oculta archivos de textos. PWORD.BAS exige un código de ingreso al sistema.

Existen también utilidades para los usuarios de disco duro. FF.EXE y WHEREIS.LBR buscan en todos los sub-directorios un archivo dado. Si hay más de una copia del programa WHEREIS.COM identifica los directorios en los que ha localizado el archivo. FOR-MAT.FIX evita el formateo accidental de un disco duro. IBU.LBR incrementa la utilidad de la copia de seguridad del disco duro.

BACKSTAT.EXE, por otro lado, controla el estado de los archivos del disco duro de los que no se han hecho aún copia de seguridad. RED.COM y MOVEFILE.LBR traslada archivos de un sub-directorio a otro. DIRENAME.COM renombra sub-directorios. ARAQ .EXE borra archivos en diferentes sub-directorios. DIRCTY.COM proporciona directorios clasificados de todos los sub-directorios. LF .COM visualiza los archivos del sub-directorio en curso. MENU.LBR es un sistema de menú del disco duro. DISK-PARK.LBR ubica el cabezal del disco duro sobre el cilindro de transporte.

Hay que señalar, asimismo, que existe un gran número de utilidades que "comprimen" los archivos, de manera que ocupan menos espacio en el disco y se cargan más rápidamente. Para usar estos archivos, que normalmente están

señalados con una Q en el nombre, es necesario utilizar un "descompresor". La casi totalidad de estos programas lo proporcionan y puede ser necesaria la utilización de una utilidad recomendada por el editor particular del cual se ha adquirido el software.

Los descompresores incluyen USQ.EXE, NUSQ110.COM y ALUSQ .COM. Gran parte del software aparece también en archivos de biblioteca, fácilmente reconocibles por su extensión .LBR. Para usarlos es posible que haya que extraer los archivos y entonces descomprimirlos . LSWEEP12 .COM y NULU.COM son utilidades flexibles que permiten realizar las dos operaciones al mismo tiempo.

**El volumen disponible de software gratuito crece diariamente** 

 $\mathbf{A}$  .

Otras utilidades incluyen CLEAN.COM, CLEANDRV.BAS y WASH.COM que comprueban el disco mientras usan limpiadores del cabezal de disco. SPEE-DUP.COM pretende acelerar el I/0 del disco. TWOSIDE.COM permite direccionar dos unidades de doble cara como a, b, c y d.

Hay, por otra parte, numerosos programas de mantenimiento de la unidad de disquetes, entre los que se encuentran DRIVETST.BAS y DSKTST .BAS, que pueden determinar la velocidad de las unidades y si el disquete contiene sectores en mal estado. ALIGN.BAS, por otra parte, es una utilidad para el alineamiento del cabezal del disco, y proporciona control sobre el movimiento del brazo de de lectura.

#### **Estado de la memoria**

Muchos programas de dominio público, incluyendo LOOK.COM,

### **POR 159.850,- iMONTATELO! MARK-KIT: EL PC MAS IMPORTANTE POR SU PRECIO**

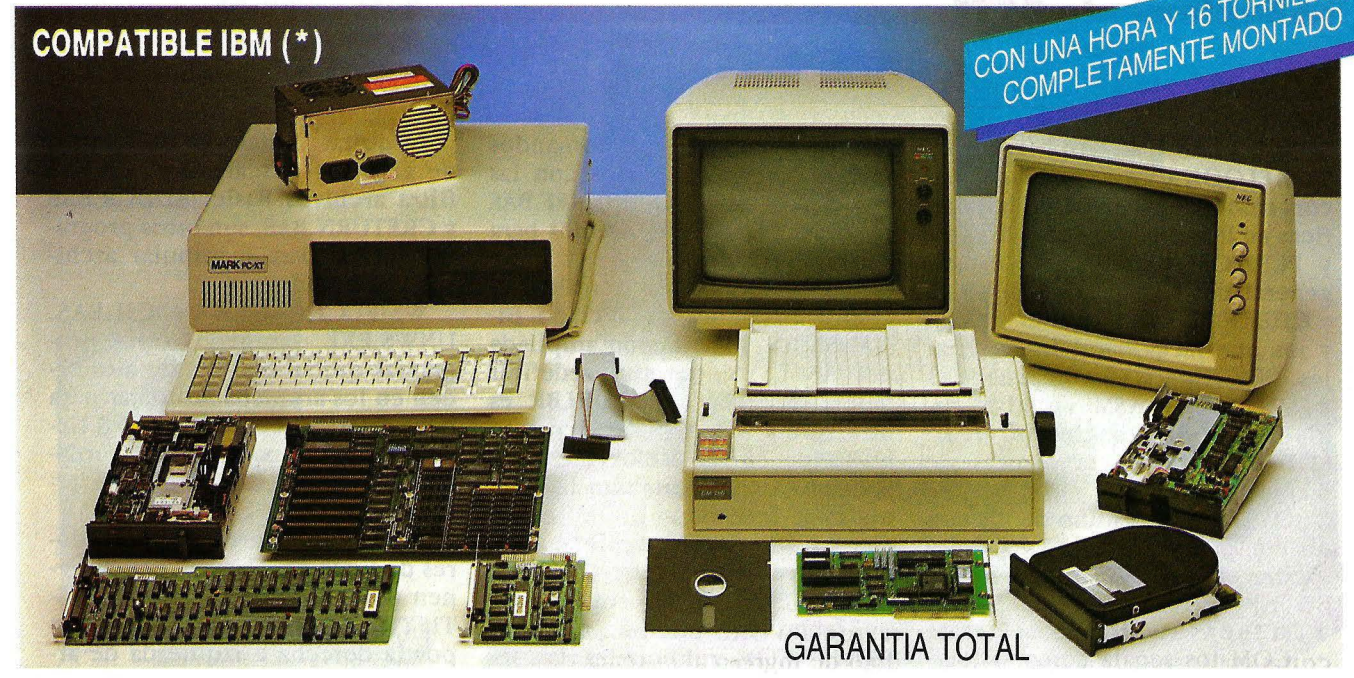

#### **1) PC·XT UNIVERSAL**

- CPU 8088 A 4,77 M Hz. Zócalo para coprocesador matemático 8087. 256 Kb. RAM expandible directamente a 640 Kb. Zócalos para ampliaciones ROM. 8 slots. Conexión para altavoz. Botón RESET.
- Chásis practicable para facilitar futuras ampliaciones. Teclado español. Accesorios de montaje y destornillador especial.
- Fuente de alimentación de 135/150 W. preparada para futuras ampliaciones.
- Tarjeta gráfica/color con conexión para RGB y Video Compuesto. Gráficos de 320X200 en color y 640X200 en rnonocolor. Conexión para impresora en paralelo tipo Centronics. Conexión para lápiz óptico.
- Tarjeta controladora para 4 diskettes: 2 internos + 2 externos.
- 1 Lectora de diskettes de 360 Kb.

#### **2) PC·XT Avanzado**

Compuesto por el PC-XT Universal, + 2.º Floppy-Driver 360 Kb.

#### **3) PC·XT Profesional**

Compuesto por el PC-XT Universal, + una Placa Controladora de Disco Duro y un Disco Duro de 20 Megabytes.

Manual de montaje -ilustrado- en castellano. Tan solo 1 hora de montaje sin necesidad de conocimientos previos, pues simplemente hay que conectar un cable interno y fijar 16 tornillos.

Garantía: Incluye 6 meses de garantía. Puede ampliarse hasta 2 años, suscribiendo la prolongación del período de garantía.

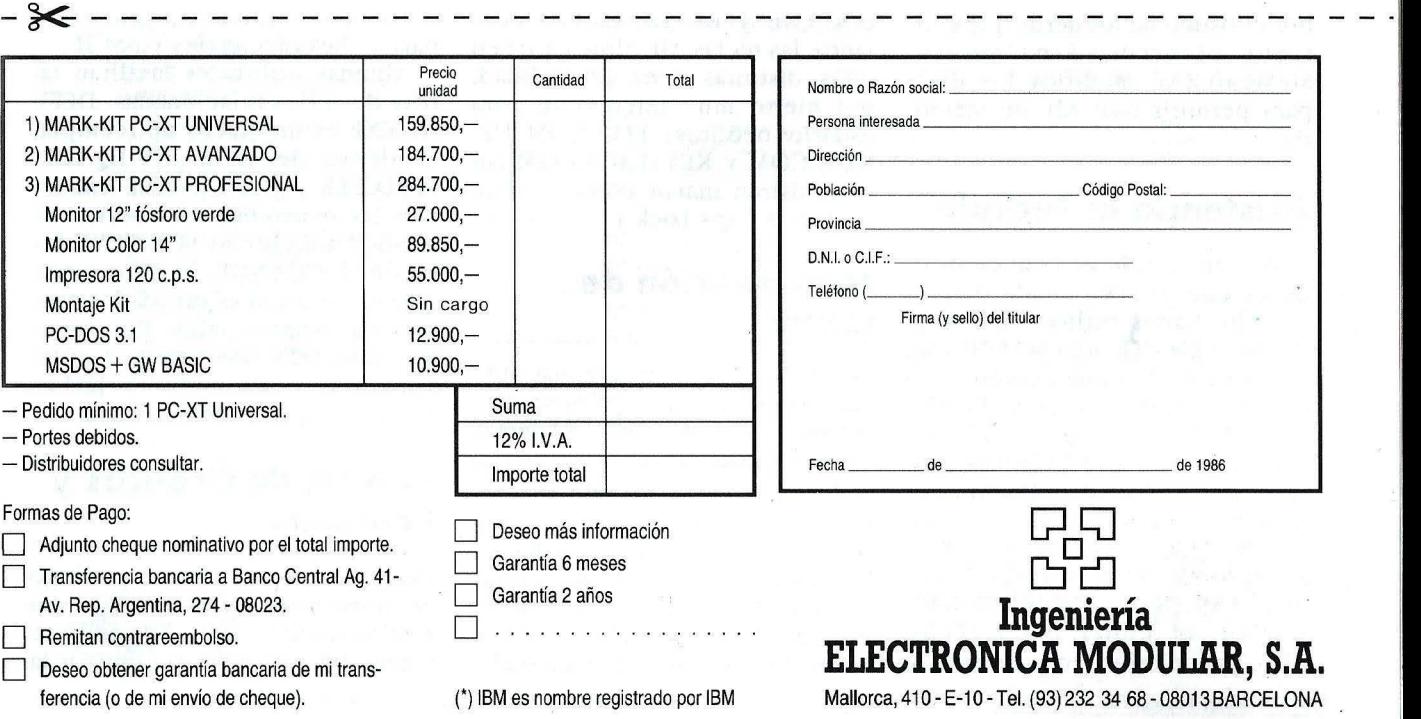

#### **- suplemento BYTE \_\_\_\_\_\_\_\_\_\_\_\_\_\_\_\_\_\_ \_**

SCREEN.PAS, MEMDUMP.BAS y CORELOOK.COM, examinan el contenido de direcciones específicas en la memoria. SYSTAT.COM y PCS.COM visualizan el estado general del sistema. EQUIP.COM y CHECKOUT.BAS fijan el equipo y los interfaces paralelos y seriales. 8087TEST.EXE comprueba el 8087. REGDIS.ASM visualiza registros 8088 en tiempo real. MTEST.COM detecta errores de memoria en el PC.

JOYTEST.BAS es uno de los tantos comprobantes de joystick que existen. LPENTEST.BAS comprueba el lápiz óptico. SEES-WITCH.BAS visualiza el panel de conmutadores del ordenador, DIPSET.BAS permite configurarlos. MEMORY.COM determina el tamaño de la memoria sin necesidad de alterar el estado del panel de conmutadores. PARITY.COM desactiva el control de paridad y PARINT .COM y PARCHK.LBR ofrecen un manipulador de intercepción del control de paridad.

Con estos dos últimos es posible guardar los archivos antes de comprobar el sistema, por los problemas causados por el control de paridad. PARBNK.HEX, una modificación de PARCHK, informa sobre el banco de números que contiene el error. Finalmente, MEM640 .ZAP modifica los BIOS para permitir 640 Kb. de memoria.

#### Asistencia al Teclado

Hay un surtido general de utilidades que ofrecen ayuda para el teclado. Varias rutinas, incluyendo Basic-KB.EXE, KEYBOARD.EXE y PCKEY.COM tienen como objeto ofrecer una serie de utilidades para el teclado. Algunos programas, incluyendo KYDB.BAS', direccionan el teclado a la impresora como si fuese una máquina de escribir. Otros programas, como el BUFFER.COM, KBD IX.COM, BUFF159.COM y KBBUFF.BAS, amplían el buffer del teclado. CED, para el editor de comandos,

proporciona muchos comandos DOS y permite editarlos con las teclas de cursor. QUICKREF.BAS crea una plantilla de dibujos para referencias dél teclado.

Muchos programas permiten el control extendido del teclado. BI-GANSI.SYS, una versión ampliada del ANSI.SYS, permite redefinir hasta 40 teclas. ANSI2K.LBR es otra forma del ANSI.SYS con un buffer de 24 Kb. KBRATE.COM y SPEEDKEY.COM cambian la velocidad de repetición de las teclas. Este último declara acelerar también la velocidad del 1/0 del teclado. NEWKWY.BAS reasigna las 10 teclas de función, mientras FKREST.COM reinicializa las teclas en su función original.

FKEYS.LBR redefine la combinación de funciones Alt-tecla de función. KEYSBAS .BAS y OP-KEYS.BAS programan las teclas de función para la programación en Basic. SETKEY.EXE y DEFKEY. COM son programas de asignación del teclado; ORIGINAL.KEY contiene la configuración original del teclado. CNTRLBK.BAS muestra como desactivar Ctrl-Break. SHIFTBS.COM convierte la barra invertida en una tecla izquierda de cambio a mayúsculas. KEY-LOC.EXE y KEYHELP.COM 'convierte las teclas Alt, Shift y Ctrl en otras distintas (una posibilidad, por cierto muy interesante para usuarios neófitos) . FLIP .COM, UP-NUM.COM y KEYFLAGS.COM sumiministran mayor control sobre las teclas Caps Lock y Num Lock.

#### **Manipulación de textos**

Es posible encontrar algunas aplicaciones de dominio público para realizar conversiones frecuentes . de un formato de texto a otro o si se necesita hacer manipulaciones frecuentes de archivos de textos. TXTPRO .EXE, ASCFILTR.BAS y FILTER.BAS son filtros que quitan el control y los caracteres que no son ASCII de los archivos ASCII. Es posible usarlos, por ejemplo,

para quitar caracteres de control de archivos descargados. CR.BAS filtra archivos Basic. ADDCR.BAS y CRETURN.BAS, son otros programas útiles para manipular archivos descargados.

WS-FIX.COM, WS-ASCILBAS. UNWS.EXE, y muchos otros programas quitan los bits de alto orden en los archivos WordStar para convertirlos en ASClJ. WS-IN-DEX.COM indexa archivos WordStar. EZW2ASCI.BAS convierte archivos EZWriter en ASCII.

ADD-LF.BAS agrega alimentadores de línea a archivos que contienen sólo retornos de carro. JUS-TIFY.EXE permite la justificación por la derecha e izquierda de archivos de texto. DETAB.EXE extiende las tabulaciones de un texto a un número de espacios especificado. LOWER.COM y UP-PER.COM convierte archivos de texto de minúsculas a mayúsculas y viceversa. WC.EXE cuenta el número de palabras en un texto. DO-CANAL.LBR analiza el largo de las líneas para ayudar a decidir el formato de impresión.

DUMPFILE.PAS produce copias de memoria en hexadecimal o AS-CII sobre archivos de disco. OBI-HEX. BAS , HEX. BAS y HEX-CONV.BAS convierte archivos binarios, hexadecimales y ASCII.

Algunas utilidades facilitan tareas de series relacionadas. DEFI-NE.EXE es un macro de reemplazamiento de serie. KWIQ.LBR, FIND.EXE y UTSCAN.EXE examinan las ocurrencias de series de textos en archivos; SORT.EXE los clasifica; CHANGE. EXE los reemplaza. Hay algunas utilidades para archivos secuenciales. Por ejemplo, DATAFIX.BAS agrega o quita líneas de números, y KILL-NULL.BAS quita ceros binarios.

#### **Control de Gráficos y Pantallas**

Existe también un buen catálogo de programas útiles de dominio público para el control de gráficos y pantallas. Si se desea eliminar la

## *El* **compatible con garantía**

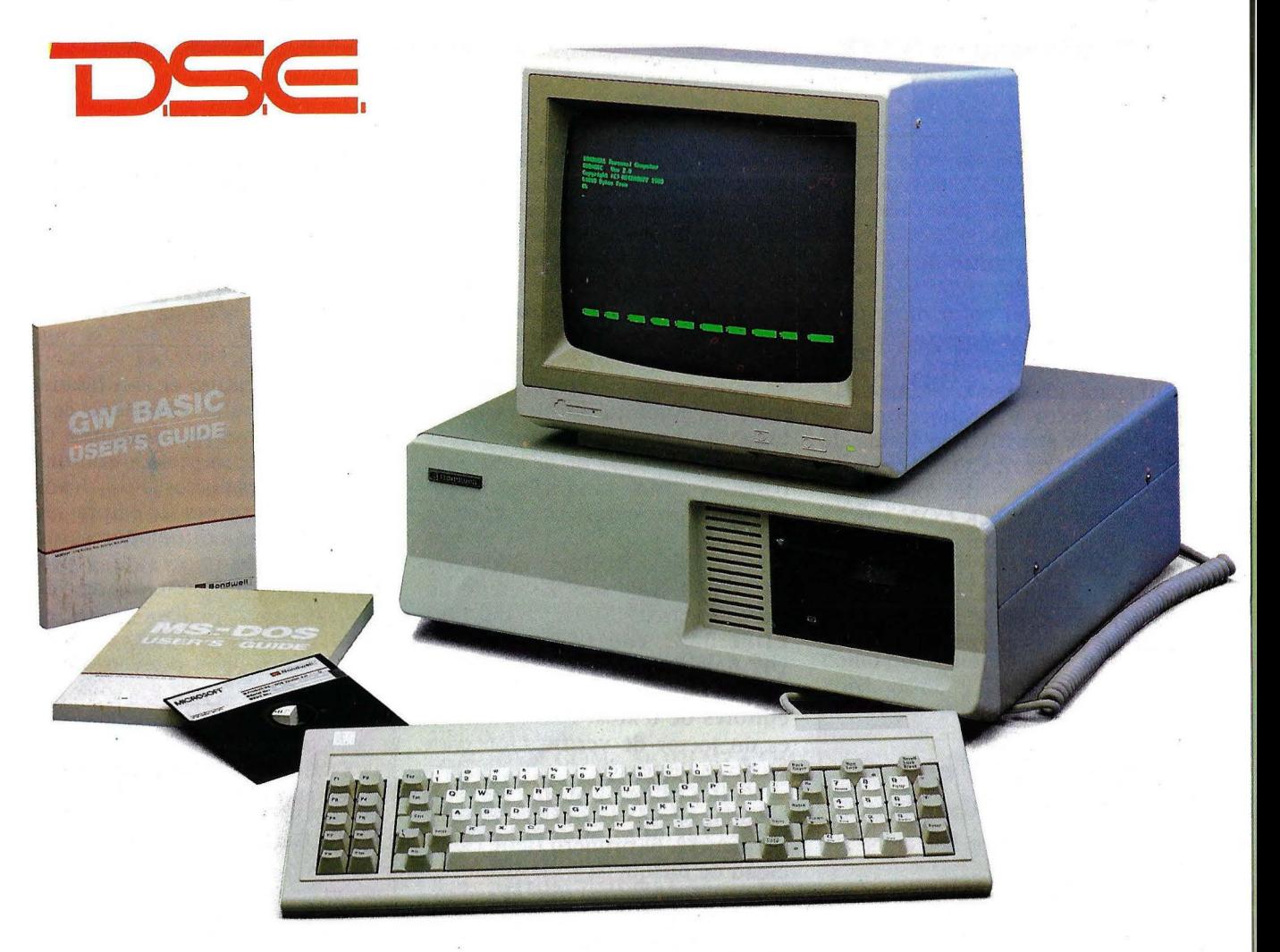

### $\emph{Características}$

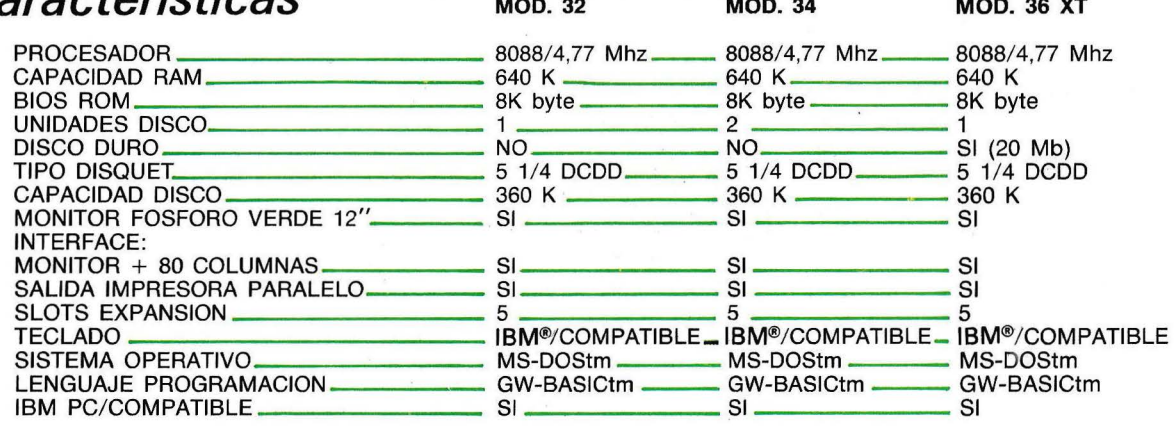

IBM'" ES MARCA REGISTRADA POR IBM CORPORATION. GW·BASIC- MS·DOS ES MARCA REGISTRADA POR MICROSOFT CORPORATION

#### **e INCLUYE SISTEMA OPERATIVO**

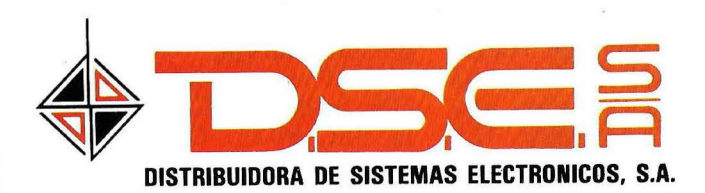

• ANT. CARRETERA DEL PRAT/PJE. DOLORES TEL. (93) 336 33 62 TLX. 93533 DSIE-E L'HOSPITALET DE LLOBREGAT (BARCELONA)

• INFANTA MERCEDES, 83 TELS. (91) 279 11 23 / 279 36 38 28020 MADRID

## **uplemento BYTE \_\_\_\_\_\_\_\_\_\_\_\_\_\_\_\_\_\_ \_**

fosforesencia en el monitor, se puede usar COLBLNKI.COM o MONBLNKl.COM, que desactiva la visualización monocromo o color tras cinco minutos de no apretar ninguna tecla.

Si le aburre el color de la pantalla tomado por defecto, pruebe CL.COM, que establece el color azul para el fondo, el amarillo para el texto y proporciona un cursor más atractivo en forma de bloque. KOLOR.COM, permite definir los colores del fondo, texto y bordes. CLOCK.COM coloca un reloj digital en el ángulo superior derecho de la pantalla. CRL.COM altera el tamaño y forma del cursor; NOBLINK.COM detiene ¡al fin! el parpadeo del cursor.

**No siempre el software elegido hace lo que desea el usuario** 

GFX.COM proporciona una guía gráfica para pantallas en colores. MACHH.EXE es un editor gráfico. El paquete de sub-rutinas de Basic MONITOR.BAS ayuda a crear el formato de diferentes pantallas de visualización. AM-BER.COM transforma el color de visualización en ámbar para las pantallas en color. EDITNO.BAS da forma a los resultados numéricos. ZIPCLEAR.BAS limpia y SCROLL.ASM página un área establecida de la pantalla.

#### **Software de aplicación**

RE-VIEW.LBR permite paginar hacia arriba y abajo las visualizaciones por pantalla. VIDEO .ASM proporciona una rutina a llamar en Pascal para interrupciones de vídeo en BIOS. PC-COLOR.BAS es un programa que comprueba el monitor color. OVERHEAD.BAS ayuda en la realización de transparencias superpuestas para visualizar en presentaciones de negocios.

Un amplio y creciente conjunto de aplicaciones compartidas proporcionan una excelente alternativa a los productos comerciales en este segmento. El software gratuito de dominio público es también una buena fuente de editores de texto, sistemas de gestión para bases de datos, programas de envío de correspondencia y otros parecidos.

DBMS, U-MIND.BAS, EFS.BAS y AUTOFILE.BAS son sistemas de base de datos. EDITXT.BASE, RV-EDIT .BAS, FSED.LBR, FULLE-DIT.BAS, EDIT.EXE, FRED.EXE y SCREEN .EXE son algunos de los editores de textos. PROOFER.BAS es un lector de verificación para archivos de textos.

MAILIST2.BAS y MAILl .BAS son programas de listado de correspondencia. El primero tiene capacidad de búsqueda y clasificación alfabética, mientras que el segundo clasifica índices en cuatro campos. PIBCALCI.LBR es una calculadora programable. BIGCALC es una calculadora con cien dígitos de precisión. PC-PAD y MINI-CALC.BAS son hojas de cálculo. SPELL.LBR es un comprobador de deletreo para archivos de texto en ASCII.

Algunas utilidades, incluyendo PC-LIB.BAS, PC-DISK . PAS, DC4.LBR y DIR20l.EXE, catalogan el directorio del disco. BI-BLIOGHY.LBR genera bibliografías. PRG-TIM.EXE guarda un registro cronológico del tiempo de uso.

CALCHK.EXE proporciona un calendario residente en memoria. CALENDAR.LBR tiene un calendario y una agenda telefónica. Hay también un paquete de programas de indexado de libros, IN-PUT.EXE, SORT.EXE, MERGE.EXE y BUILD.EXE, todos con código fuente en Pascal. INDEX13 .LBR crea un índice por palabras para textos o archivos WordStar. TES-

TER.BAS es un pequeño sistema educativo tutorial que crea archivos de preguntas y respuestas so-. bre cualquier tema.

#### **Utilidades para impresión**

Bajo el calificativo de "utilidades de dominio público" puede conseguirse una amplia variedad de dispositivos de impresión simultánea, utilidades de copia o volcado de pantalla, rutinas de impresión personalizadas, etiquetadores, formateadores de impresión y programas de configuración de impresoras.

Hay asimismo muchas versiones de programas de impresión simul-

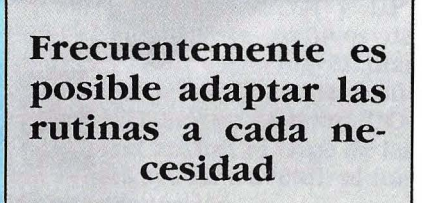

tánea. MSPOOL2 .COM, por ejemplo, permite imprimir hasta en cuatro impresoras al mismo tiempo, soporta impresoras en serie y paralelas en cualquier combinación, tiene un buffer definible por el usuario de hasta 63 Kb. en porciones de 7 Kbytes y permite el cancelamiento inmediato de tareas de impresión en curso.

Otros programas de impresión simultánea incluyen SPOO-LER1.COM para tarjetas de visualización monocromas y SPOO- ·LER2 .COM para visualización en color. QSPOOL.COM proporciona un programa de impresión simultánea para el equipo Quadram.

Varios programas copian pantallas y gráficos a la impresora. GRAFTRAX.COM, por ejemplo, permite copias de pantalla a impresoras Epson, NEC y C.Itoh. GDUMP vuelca gráficos de resolución media a la C. Itoh 8510 y a la NEC 8023. OKIDUMP.COM

## **Suplemento BYTE \_\_\_\_\_\_\_\_\_\_\_\_\_\_\_\_\_\_ \_**

convierte gráficos para impresoras Oki. PRINTGR1. BAS y PRINTGR2 .BAS imprime gráficos de resolución media y alta en forma vertical y oblicua. QUIK-GRAF.EXE permite a los usuarios de tarjetas gráficas en color utilizar la impresora para imprimir gráficos. FASTPRT.COM acelera la función de la impresión de pantalla, y SERIAL.BAS permite utilizar la función PrtSc con una impresora seriaL

En el caso de haber adquirido recientemente una impresora, hay varios programas que ayudan a su instalación. IBMPRINT.BAS y EP-SON.BAS establecen opciones desde un menú para impresoras Epson; FXSETUP.BAS y SETPRTR.C pueden fijar las opciones para las FX-80 y MX-80. El primero de estos programas puede también cargar caracteres definidos por el usuario. **CPRINT.BAS** GPRINT.BAS hacen lo mismo para la impresora C. Itoh 8510 y algunas IBM, respectivamente. GEMI-NI.BAS lo hace para las impresoras Geminis. Los usuarios de WordStar pueden encontrar útiles DM.BAS y LQ.BAS que fijan impresoras matriciales y de escritura de calidad bajo WordStar.

Hay una gran variedad de dife- . rentes utilidades. TWRITE.COM convierte el PC en máquina de escribir. PRINT.BAS y NICELIST.BAS imprimen archivos ASCII con titulares y páginas numeradas. PRINT-NEC.BAS funciona como el . PRINT .BAS para la impresora NEC 8023 y la C. Itoh 8510. NECLA-BEL.BAS y LABELS. BAS imprimen correspondencia u otro tipo de etiquetado. El primero de ellos funciona para la NEC 8023A.

SPOOLDSK.LBR y VPRINT.COM redirecciona la salida de impresora a un archivo de disco, un programa muy útil si se tiene una aplicación que realiza impresiones específicas sin archivarlas en disco.

SERIAL.BAS dirige la salida de impresión a la puerta serial. SWAPPRTS.LBR y LPT12SET.BAS conecta entre LPT1 y LPT2 . QSWAP.COM realiza lo mismo para los equipos Quadram . ADDRFLCD. BAS y 3BY5 .LQR permite imprimir el texto en tarjetas de 3 por 5. BANNER.BAS imprime títulos oblicuos. COVER.LBR imprime resúmenes de directorios en impresión comprimida para discos.

#### **Telecomunicaciones**

No causará sorpresa alguna el hecho de que en los Estados Unidos existan numerosos sistemas de comunicaciones de dominio público y prácticamente, cada boletín-anunciador o grupo de usuarios disponga de la suficiente capacidad como para enviar y recibir archivos, fijar el PC en modo terminal, o actuar como ordenador principal.

MODEM.COM, MODEM7 .COM y XMODEM.COM, son versiones modificadas de MODEM7 para máquinas CP/M. Incorporan el protocolo XMODEM de Ward Christiansen. Otros sistemas incluyen QMODEM.COM, que utiliza ventanas, MINITEL.EXE, BCOM.EXE y IBMODEM . BAS . CIS. EXE y CSDEC.COM son programas de terminal que soportan específicamente el protocolo de transferencia de archivos CompuServe. KER-MIT.EXE es el Sistema de Comuni- . caciones Kermit que incluyen el sofisticado protocolo de transferencia Kermit desarrollado en Columbia para transferir archivos de "mainframes" a microordenadores.

SIM3287 .BAS desarrollado en la Universidad de Missouri, es otro paquete de comunicaciones entre PC y "mainframes". CMS.BAS es un programa de telecomunicaciones CMS/TCO. GLASSTTY PAS es simplemente una terminal tonta. HOST.BAS permite el uso remoto del PC a través de un modem inteligente Hayes.

Otras utilidades incluyen SEAR-CHER.BAS, que marca hasta 999 números telefónicos. CHRON-SET.BAS y COMCHRON.BAS fija y lee el cronógrafo de pila Hayes. APPLECOM.BAS posibilita las comunicaciones entre ordenadores Apple. ASYNC.ASM direcciona la puerta asíncrona (COMI) por medio de señales.

#### **Ayudas para lenguajes**

La propiedad pública ofrece también en los países más desarrollados algunas ayudas a la programación. Para la comunidad de usuarios de Forth, Mountain View Press ha entregado MVPFORTH, incluyendo el código fuente, al dominio público. Hay incluso algunas versiones de Fig-Forth, como por ejemplo, F83, que es un Forth 8086 y Forth .BAS, que es una implementación de Forth en Basic.

XLISP es un Lisp experimental. RATBAS es un preprocecesador en Basic estructurado. TURTLE.LSP es un Lago interactivo programado en Lisp. PIL.LSP es un interpretador micro-Prolog escrito en Lisp. C-COMP.LBR y CPC.EXE son compiladores de Small-C.

ASMGEN.LBR es un desensamblador de 8086/8087/8088, crea un archivo de entrada en ensamblador desde un programa ejecutable. COM2ASM2.BAS es otro desensamblador. MPUBLI.C lee todas las variables y ayuda a construir un archivo macro completo para ser usado con depuradores simbólicos. WINDOW.LBR demuestra cómo usar las ventanas de color en programas de lenguaje ensamblado. CVTBIN.SAL proporciona una herramienta para el código ensamblador estructurado. Para aquellos interesados en estudiar lenguaje ensamblador pueden beneficiarse de los numerosos programas de instrucción de propiedad pública.

Existen asimismo muchas ayudas para la programación en Basic. BasicAIDS.BAS proporciona herramientas de desarrollo de programas en Basic. B-SIMPLE.BAS es una ayuda para estructurar Basic. PRO-

FILE .MEM es un optimizador corresidente de Basic. FOR-MAT.BAS reformatea automáticamente la pantalla de tal manera que las palabras nunca son divididas en dos líneas. XREF, BASXREF, PCREF.BAS y CROSSREF son utilidades entrecruzadas. EXPLIST es una utilidad de listado expandido. REMREM, PSQUISH y SQUISH quita los comandos REM de los programas.

SPLTSC.BAS permite dividir pantallas en Basic, SCREEN proporciona rutinas de entrada en Hasic. GS-UNNUM.EXE (con PRE-COMP.EXE., y GS-RENUM.EXE quitan y reemplazan números de línea en las líneas sin referencia antes de la compilación.

EDITNO.BAS es una subrutina de edición numérica. BASTO-DOS.BAS permite el acceso a las funciones DOS desde el Basic. Se puede conectar DIR4.ASM con un programa Basic que lea el directorio del disco dentro de una matriz de nombres, longitudes, fechas y horarios. BASPRM.BAS lee los parámetros incorporados al nivel de los comandos DOS. INPUT-SUB.BAS es una subrutina de entrada en Basic. COLORPIC.BAS ayuda a los programadores a elegir colores. LORES.LBR contiene rutinas de gráficos · de baja resolución. MONITOR.BAS proporciona una ·facilidad en menú a toda pantalla. WINDOWS.LBR permite fijar las ventanas en cualquier lugar de la visualización. ADVANCED. BAS examina si los programas requieren Basica. ADVAS.LBR tiene funciones avanzadas para Basic compilado. TRS2PC.BAS convierte parcialmente TRS-80 Basic en PC Basic. BASTOFOR.BAS pretende convertir Basic en Fortran.

La aparición del Turbo Pascal trajo numerosos programas de ayuda al dominio público . THELP.COM proporciona ventanas de ayuda. PTOOLENT.LBR tiene algunas rutinas de entrada de datos. PTOOLSCR.LBR ofrece rutinas de entrada de datos. PTOOL-WIN.LBR es una rutina de ventanas. PTOOLTIM.LBR es una rutina de conversión de tiempo. PIBME-NUS.LBR es una facilidad de aparición de ventanas y menús. TUR-BOCOM.PAS ofrece algunas rutinas de comunicaciones. CRFONTS.PAS es un generador de familias de caracteres gráficos en color. SHRINK.PAS es un compresor de tamaño del programa de tiempo de ejecución. XREFPAS. PAS es un programa de referencias múltiples. SCREEN.LBR y TBVI-DEO.LBR tiene funciones de pantalla en Turbo Pascal.

Los usuarios de C también pueden encontrar MATRIX .LBR y STING. LBR que ofrecen una matriz y operaciones en cadena. CC.LBR es un depurador de C. Mientras que XC.C es un referenciador múltiple. DISASSEMB.C es un desensamblador. WIN-DOW4C.LBR ofrece rutinas de ventanas. Se puede conectar DIRGT.ASM con IBM Pascal o Lattice C para leer el directorio de un disco dentro de estructuras de datos. Funciona como el DIR4.ASM para Basic.

Las siguientes son algunas de las utilidades para C en disco 216 de PC-SIG. READS.C lee una serie de STDIN. CHOSIT.C visualiza un menú y un PROMPT y espera una respuesta. SCRINIT.C inicializa matrices de pantalla y teclado. eURSOR.C mueve el cursor hacia coordenadas dadas. GETLINE.C lee un registro desde un archivo a una serie. CURDOWN.C, CU-RUP.C, CURFOR.C y CURBACK.C mueven el cursor en la dirección indicada. MENCON.C abre y visualiza un archivo de menús en pantalla.

Las utilidades, rutinas y ayudas hasta aquí descritas ofrecen un panorama ciertamente rico en posibilidades para los usuarios de ordenadores personales. Hay que señalar, sin embargo, que no siempre será posible encontrar lo que se busca y menos en nuestro país. No debe perderse por ello la esperanza, pues como dice el refrán, "quien busca, halla."

Jon R. Edwards

# **MADRID** (91) 733 96 62 (93) 301 4700

# DYNADATA

### **ORDENADOR PERSONAL DYNADATA PC TURBO EL COMPATIBLE MAS PROFESIONAL DEL MERCADO con precio de aficionado**

Porque todas nuestras configuraciones incluyen:

- Un procesador de mayor velocidad (8088-2, 4.77 /8MHz).
- Monitor de alta resolución (tipo TTL con tarjeta compatible Hércules).
- Teclado compatible AT
- · 8 ranuras de expansión.

HOMOLOGADO

Solicite información: Sor Angela de la Cruz, 24. 28020 Madrid. Tels. (91) 279 21 85-279 28 01

Delegación Barcelona: Aribau, 61, entlo. 08011 Barcelona.<br>Tels. (93) 254 73 04-254 73 03

 $\sim$  Covevil

 $\{1\}$ 

DY-PC1 (con unidad de diskette 360 Kb) ....... **169.000** \*ID Y -PC2 (con dos unidades diskettes 360 Kb c/u) .................................. ................. **209.000**  \*DY-PC10 (con unidad diskette 360 Kb, disco duro 10Mb) ...................................... **309.000**  \*DY-PC20 (con unidad diskette 360 Kb. disco dum 20 Mb) ...................................... **349.000** 

Todos los modelos contienen 256 K RAM (expandible a 640 K)<br>MS-DOS (3.2) y GW-BASIC.

\* Incluyen además un paquete integrado de programas PEACHTREE:<br>Procesador de textos / Diccionario ortográfico /<br>Hoja de cálculo / Gestión de archivos / Procesador de gráficos.

);

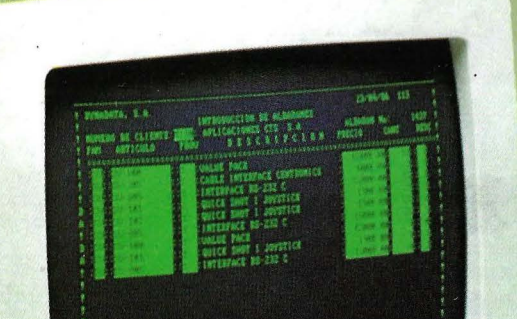

самиста 2-8-2

**EXAMPLE AND** 

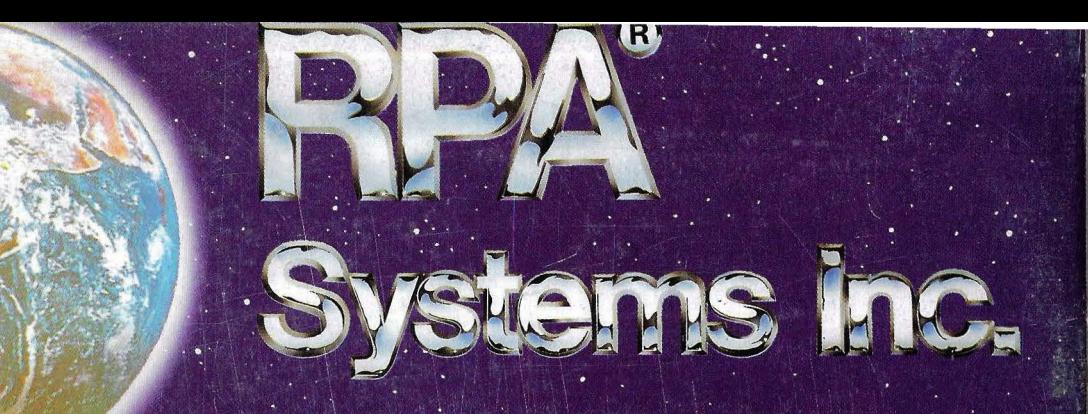

Systems Inc.

17.500 P.V.

17.500 P. 45.500 P.V.P.

> 16.500 17.500 P

WRRC MAILING

CONTA II (D. VETSION)

ALMACEM-RACTURACION GESTION DE ENFRESA

FACTURACION VIDEO CLUB

DED CLUB<br>CLIENTES-PROVEEDORES **WULTICALC WILTIBASE** WOMIBAS MASTER

## **ALMACEN/FACTURACION CLIENTES Y PROVEEDORES CONTABILIDAD FACTURACION VIDEO CLUBS**

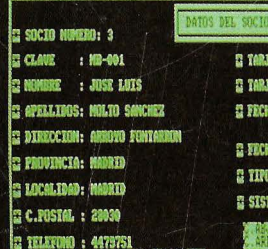

**E TARJETA TIPO**  $: 9150$ **C TARJETA NU** HNO : 1111/2222/3333/4444 E FECHA CADUCIDAD: 01/01/99 **Q FECHA BE ALTA : 01/01/86** C TIPO SOCIO: ABOR

¡Todavía más fácil! Convierta sw procesador de textos PCW 825618512 en un potente ordenador con: PROGRAMAS RPA.

#### Programas muy fáciles de usar con continuas ayudas en pantalla. Pídanos información sin compromiso.

*i i Su primera sorpresa será su precio* !!

SOLICITE INFORMACION EN:<br>División Informática de &Cs+le متعویہ División On·line de GALERIAS<br>Tiendas especializadas en Informática y Equipos de oficina.

Distribuidor exclusivo en España: f:J: f:] = J. Ff . Ff. F[II] Galileo, 26-30. Tels. (91) 447 97 51 / 98 09. Telex. 47556 RPA. 28015 MADRID Distribuidor exclusivo en Catalunya: ACE DISTRIBUCION Tarragona, 112. Tel. (93) 325 15 12. 08015 Barcelona. Telex: 93133 AGEE E